Ministère de l'enseignement supérieur et de la recherche scientifique Université Mouloud Mammeri de Tizi Ouzou Faculté du génie de la construction Département de génie civil

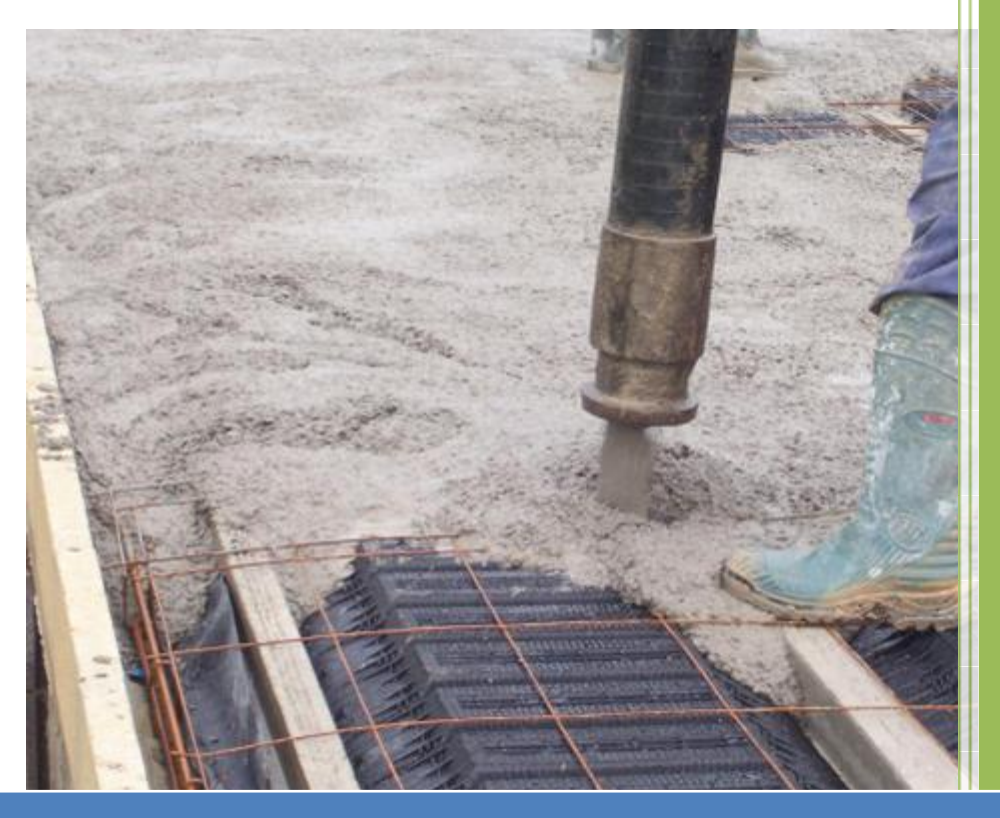

# **2014**

# MEMOIRE DE FIN D'ETUDE

En vue de l'obtention du diplôme master en Génie Civil

*Thème : Etude d'une structure d'un bâtiment (R+6) + Sous-sol) à usage administratif*

Etudié par : **Talmataissi Khaled Yamine Hamza**

Dirigé par :

Mr Harmim

# REMERCIEMENTS

**Avant toute chose on tient à remercier «» de nous avoir donné force de terminer notre travail.**

**On exprime notre profonde gratitude et nos remercîments à nos parents de nous avoir aidé et soutenus.**

**On remercie énormément M<sup>r</sup>Harmim pour avoir assuré l'encadrement scientifique de notre travail. C'est grâce à la confiance, qu'il a témoigné à notre égard, qu'on pu arriver à la conclusion de cette étude.**

**Enfin on souhaite remercier l'équipe du jury qui nous ferons l'honneur de consacrer un peux de leurs temps pour corriger notre mémoire.**

Dédicaces

*Je dédie ce modeste travail : A mes très chers parents à ceux que je dois tout. A mes frères : Mohammed et sa femme Zineb, Amar A mes sœurs : Sadjia et ses enfants (Milina, lynda), Houria et ses enfants (sarah, samy ), Razika, Cilia. A mes oncles ainsi que leur famille. A mes tentes ainsi que leur famille. A toute la famille TALMAT AISSI. A tous mes amis. A tous mes camarades.*

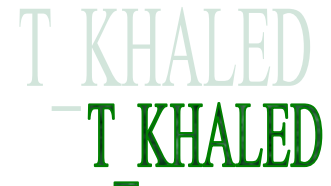

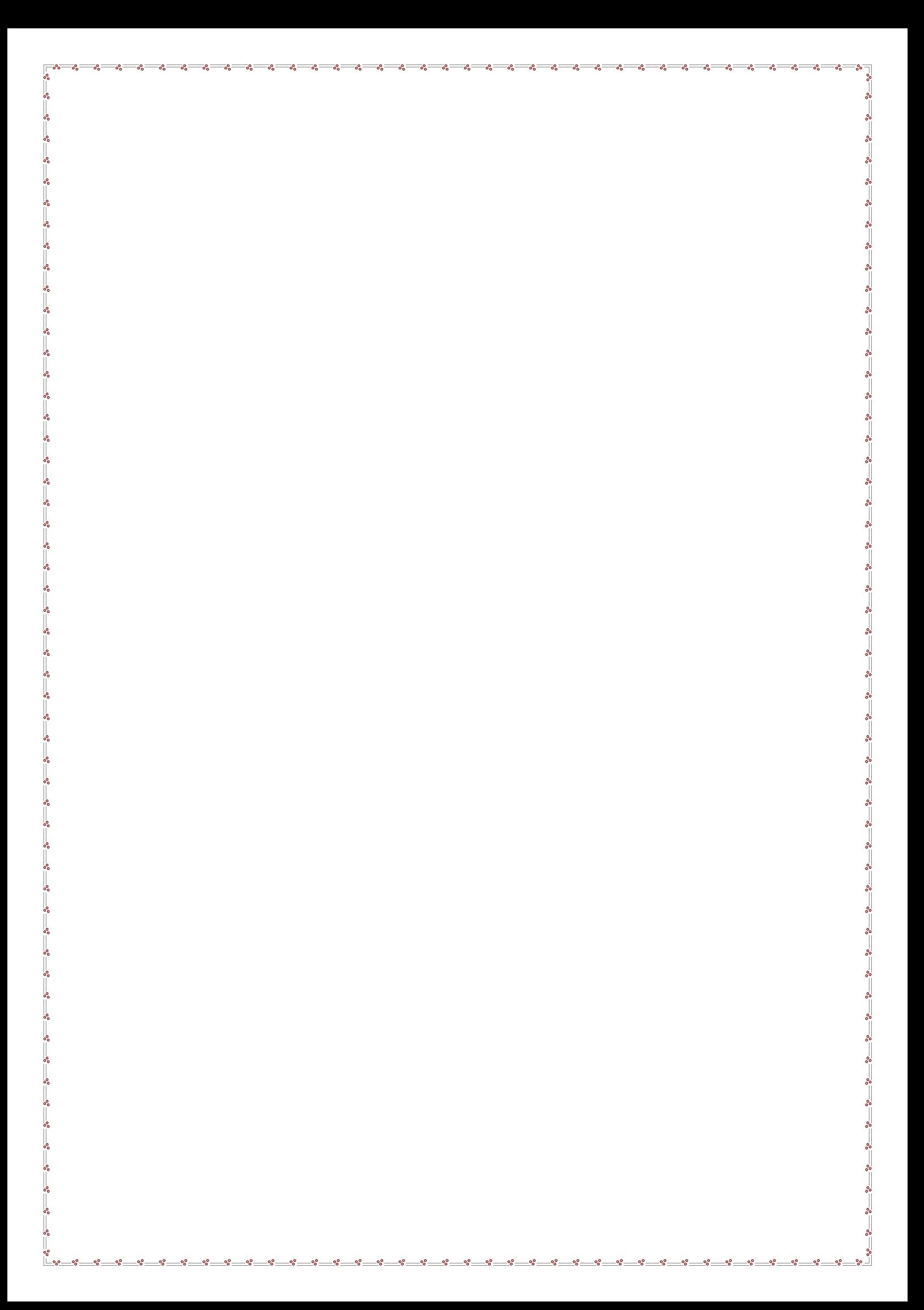

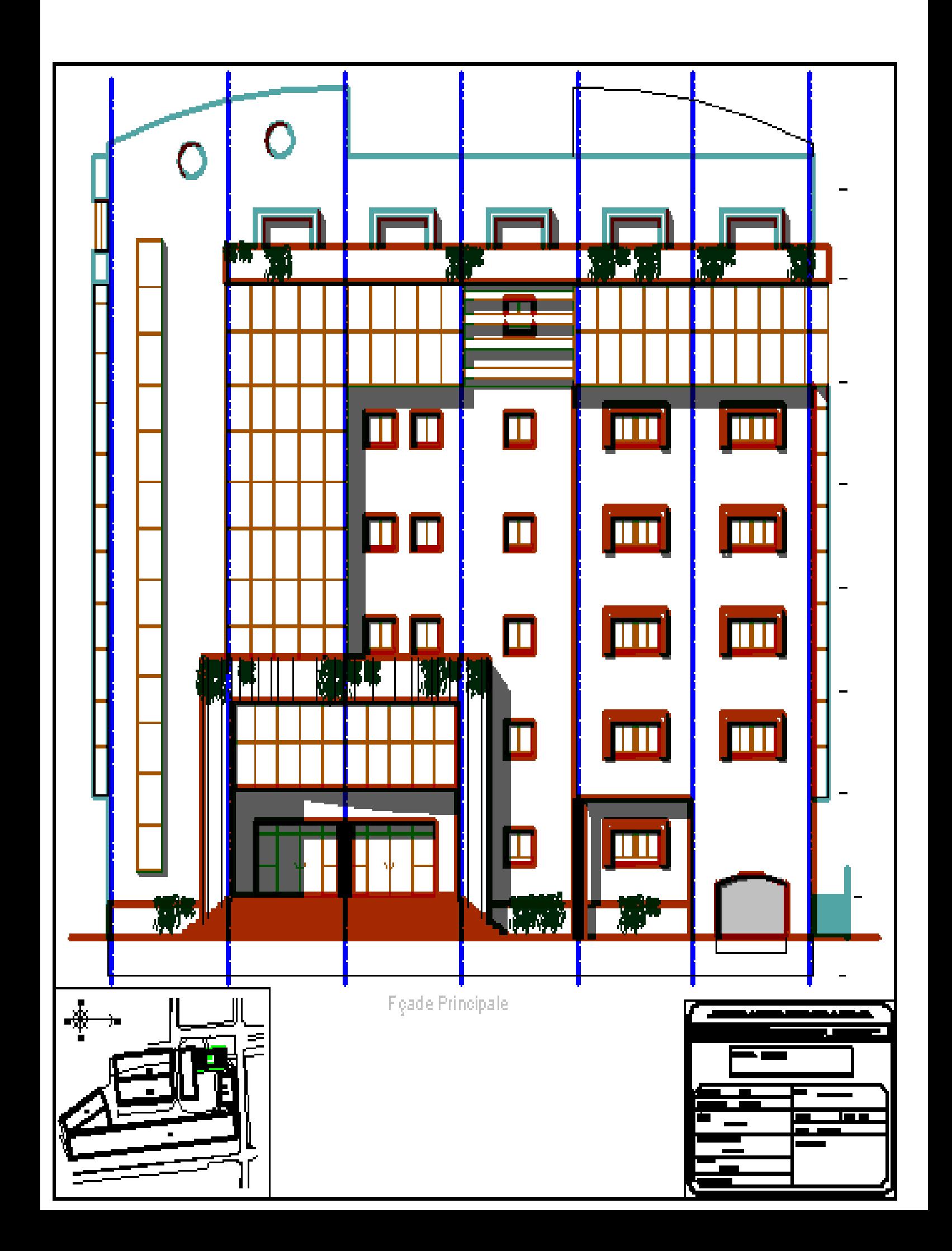

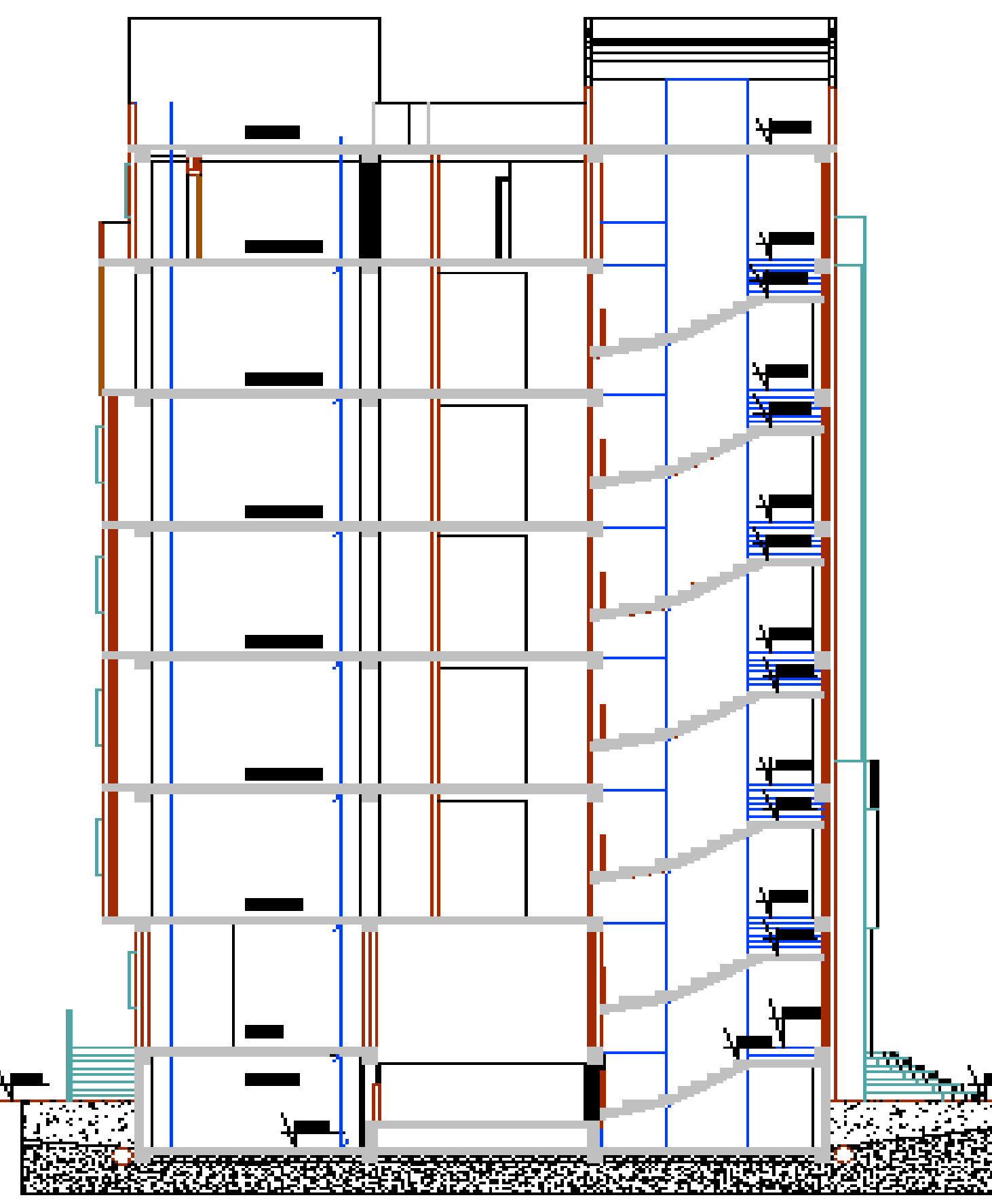

**Coupe A-A** 

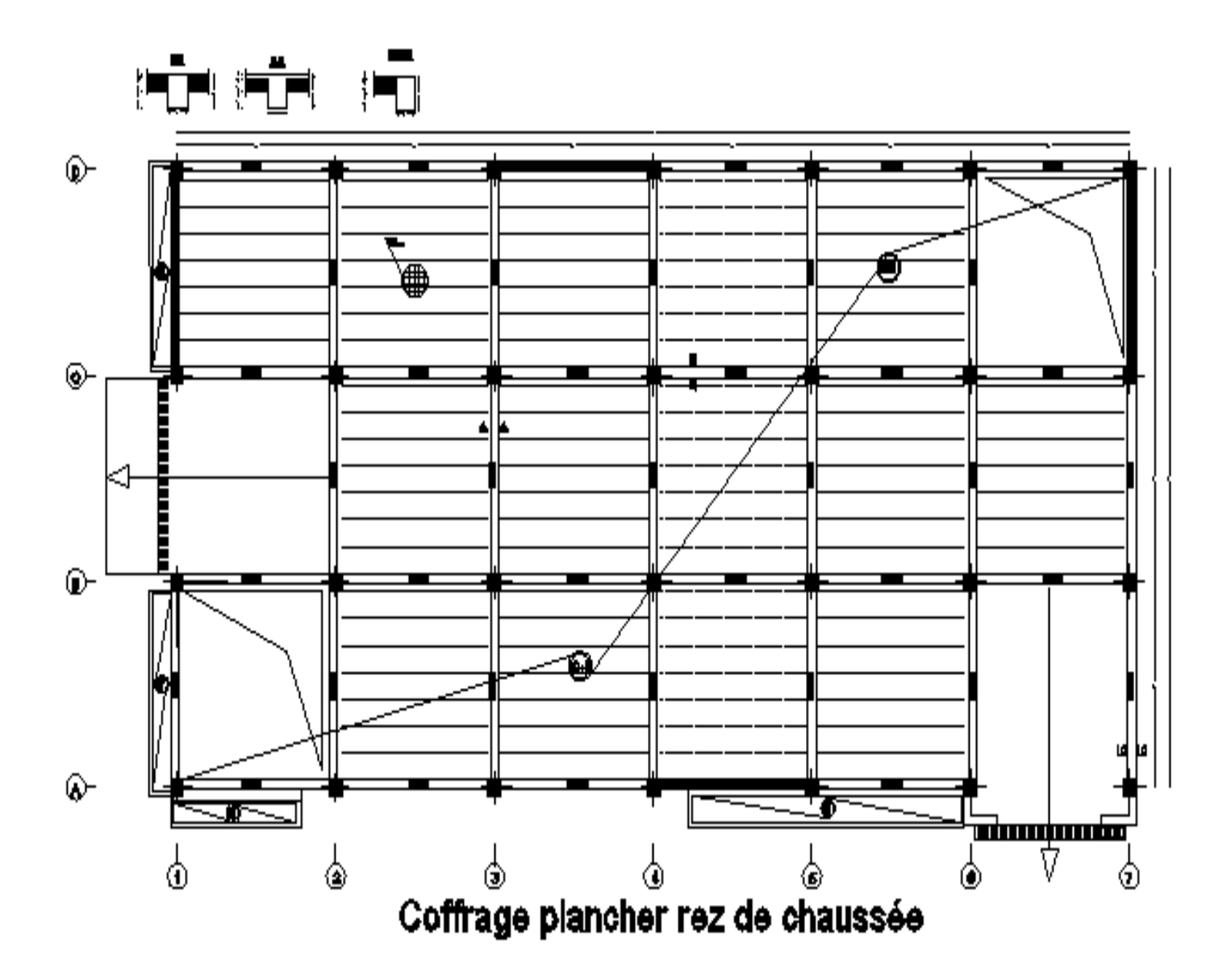

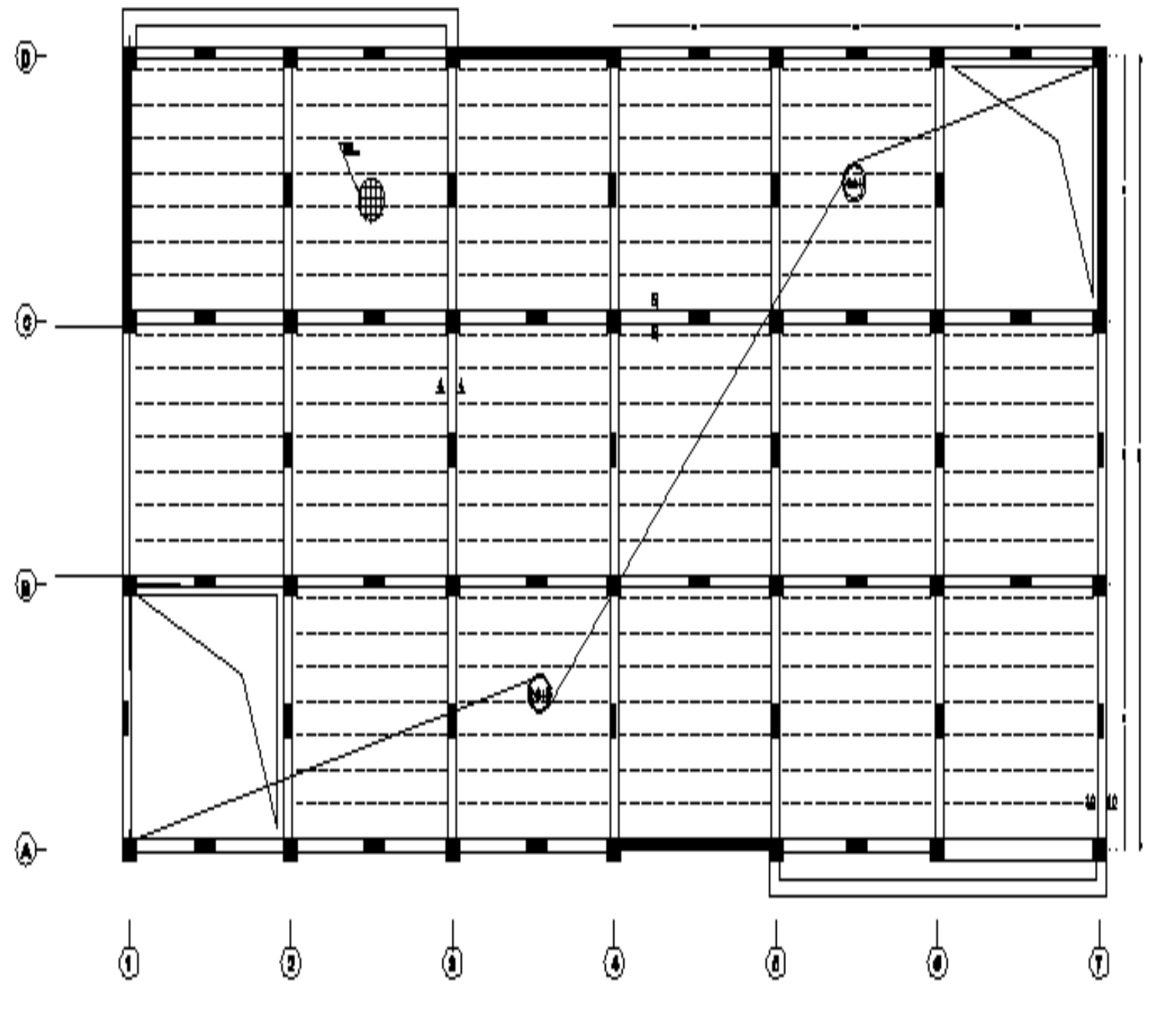

Coffrage 1er 2éme etage

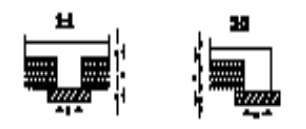

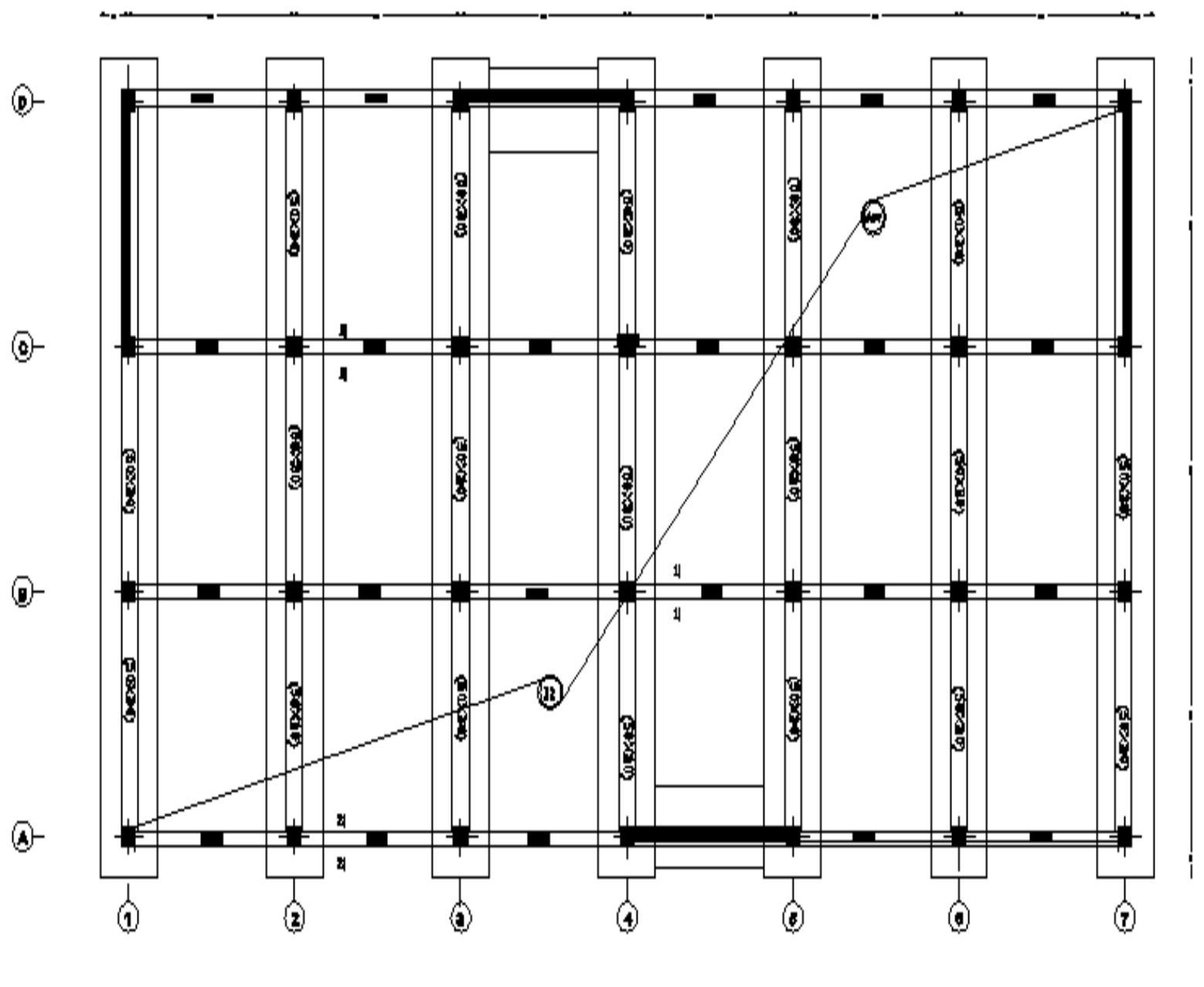

Coffrage des fondations

# **Liste des tableaux**

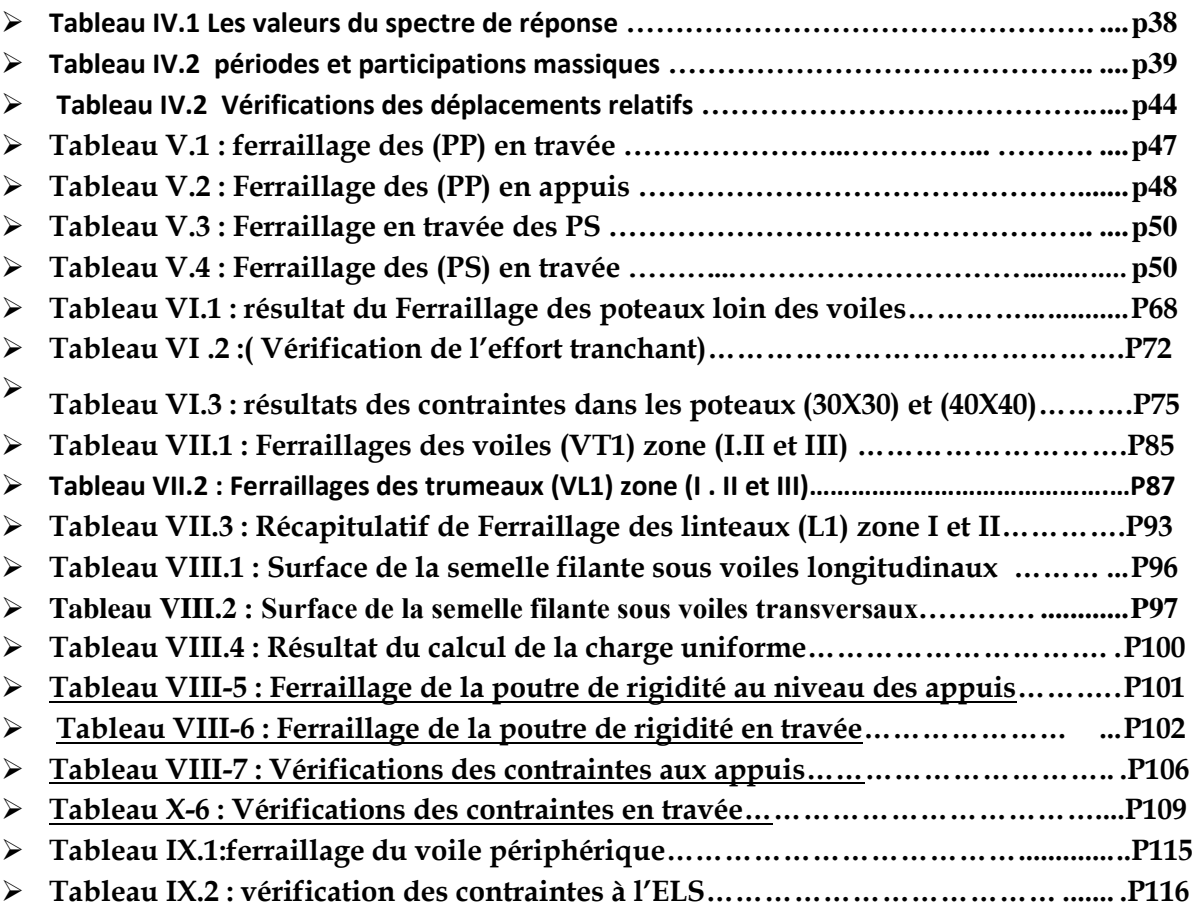

# **LISTE DES FIGURES**

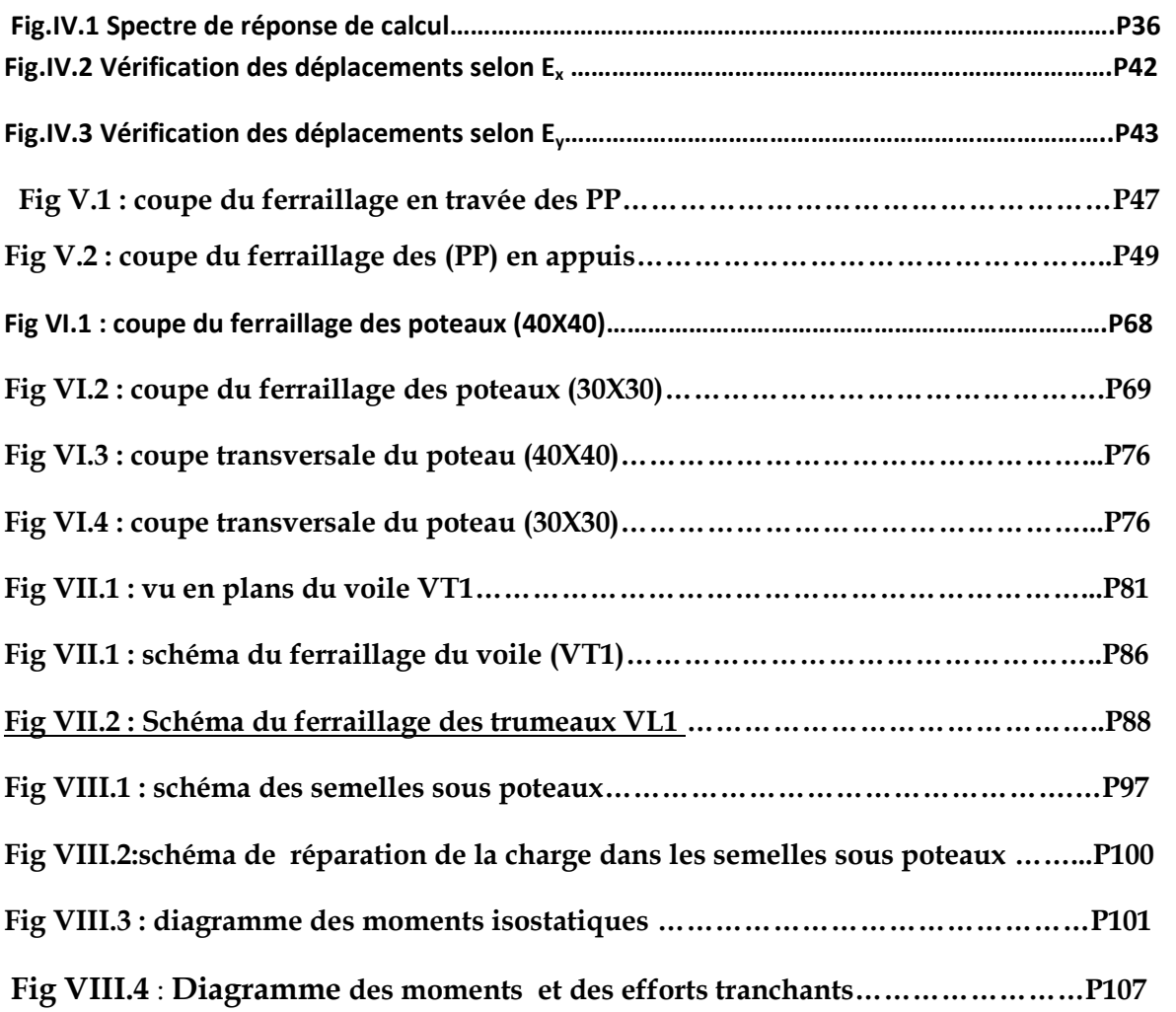

# SOMMAIRE

**Chapitre I : Présentation de l'ouvrage**

**Chapitre II : Pré dimensionnement des éléments**

**Chapitre III : Modélisation de la structure**

**Chapitre IV : Etude dynamique** 

**Chapitre V : Ferraillages des poutres**

**Chapitre VI : Ferraillages des poteaux**

**Chapitre VII : Ferraillages des voiles** 

**Chapitre VIII : Etude de l'infrastructure**

**Chapitre IX : Etude du mur plaque** 

**Conclusion géniale**

**Bibliographie**

**Annexes**

#### **Introduction générale :**

Parmi les catastrophes naturelles affectant la surface de la terre, les secousses sismiques sont sans doute celles qui ont le plus d'effets destructeurs dans les zones urbanisées. Il est malheureusement certain que les séismes continueront à surprendre l'homme. La seule chose que nous puissions prédire avec certitude, c'est que plus nous nous éloignons du dernier séisme, plus nous sommes proches du suivant.

Face à ce risque et à l'impossibilité de le prévoir, la seule prévision valable est la construction parasismique. Cela signifie construire de manière telle que les bâtiments même endommages ne s'effondrent pas. Nous disposons aujourd'hui d'un ensemble de connaissances

scientifiques, techniques et de mise en œuvre qui permettent, quelle que soit la région de construire parasismique, c'est-à-dire de limiter les

Conséquences d'un séisme.

Dans notre pays, on utilise le RPA99 révisé en 2003 comme règlement Parasismique.

## **I-1-Présentation de l'ouvrage :**

 Le projet étudié est un bloc administratif (R+6+sous sol) implanté a Boufarik wilaya de Blida, classée selon le **(RPA 99, modifié en 2003)** comme zone de sismicité élevée **(Zone III)**.

Nos calculs seront conformes aux règlements en vigueurs, à savoir ;

- Le Règlement Parasismique Algérien **(RPA 99, modifié en 2003)**
- Les techniques de conception et de calcul des ouvrages et des constructions en béton armé suivant la méthode des états limites **(BAEL 91)**

La structure est composée :

- D'un RDC destiné à l'usage bureautique.
- D'un sous sol parking.
- Six étages destinés à l'usage bureautique.

L'accès aux différents étages sera assuré par deux cages d'escaliers et deux ascenseurs.

### **I-2- Caractéristiques géométriques de l'ouvrage :**

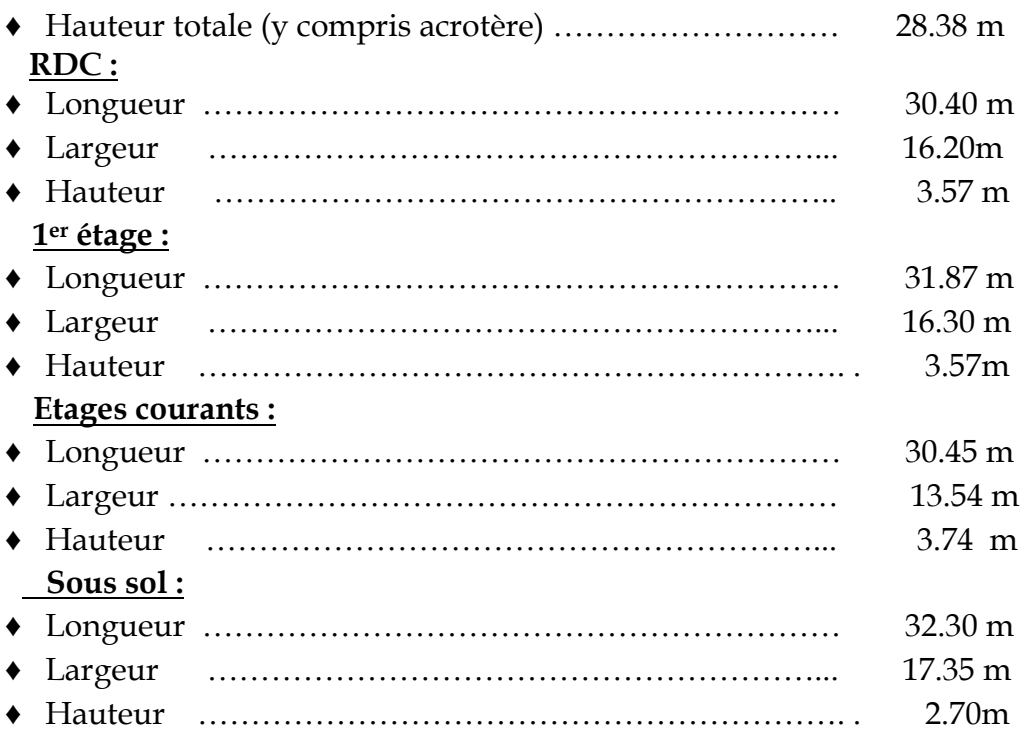

# **I-3-Eléments de la structure :**

#### **Ossature :**

Le bâtiment est à ossature mixte, composé de poteaux et de poutres formant un système de portique et un ensemble de voiles disposés dans les deux sens longitudinal et transversal formant ainsi un système de contreventement rigide assurant la stabilité de l'ouvrage.

### **Planchers :**

 Les planchers sont des surfaces planes qui limitent les étages. Leur rôle principal est la transmission des efforts horizontaux aux éléments de contreventement.

Supportant leurs poids propres et les surcharges d'exploitations, ils assurent aussi l'isolation thermique et phonique.

Les planchers seront réalisés en corps creux avec une dalle de compression reposant sur des poutrelles préfabriquées.

Des dalles pleines seront prévues pour les parties en saillies et les salles machines.

Le plancher terrasse sera inaccessible avec un système d'étanchéités multicouches avec forme de pente.

#### **Escaliers :**

 Le bâtiment sera muni de deux cages d'escaliers disposés symétriquement. Les escaliers seront du type droit, à deux volets pour le premier étage et a trois volets pour le RDC et les étages courants. Ils seront en béton armé coulé sur place

### **Cage d'ascenseur :**

Le bâtiment comporte deux cages d'ascenseurs en béton armé coulé sur place.

### **Maçonnerie :**

Deux types de murs se présentent dans notre structure :

 **♦ Murs extérieurs** constitués d'une double cloison en briques creuses et d'une lame d'air (15+5+10).

 **♦ Murs intérieurs** en simple cloison de briques creuses de 10 cm d'épaisseur.

#### **Revêtements :**

Ils seront réalisés en :

- Mortier de ciment de 2 cm d'épaisseur pour les murs des façades extérieures*.*
- enduits de plâtre de 2 cm d'épaisseur pour les murs intérieurs et plafonds.
- Carreaux en Grés-Céram pour les sols.
- Faïence pour les murs des salles d'eau.
- Marbre pour les escaliers.

#### **Système de coffrage :**

 On opte pour un coffrage métallique pour les voiles pour réduire les opérations manuelles et le temps d'exécution.

Quand aux portiques, on opte pour un coffrage classique en bois.

## **I-4 Caractéristiques mécaniques de matériaux :**

 Le béton et l'acier utilisés dans la construction du présent ouvrage seront choisis conformément aux règles **(BAEL 91)** et aux règles parasismiques algériennes (**RPA 99) modifié en 2003.**

### **I-4-1- Le Béton :**

Le béton est un mélange optimal de :

- liant (ciments artificiels)
- granulats (sables, gravillons, graviers…)

- eau de gâchage.

- éventuellement des adjuvants (entraîneur d'air, plastifiant, hydrofuge,…)

Il sera dosé à  $350Kg/M$  de ciment portland artificiel (CPA).

Le béton est défini du point de vue mécanique par sa :

# **Résistance caractéristique à la compression fcj :**

 Un béton est défini par la valeur de sa résistance caractéristique à la compression à 28 jours, notée **fc28**, après plusieurs essais d'écrasement sur des éprouvettes cylindriques de diamètre 16cm et de hauteur de 32 cm on déterminera une valeur moyenne de résistance de la manière suivante :

 Soit a écrasé n éprouvettes, on aura donc n valeurs de la résistance du béton : La résistance moyenne est :

$$
f_{cmoy} = \frac{\sum_{i=1}^{n} f_{ci}}{n}
$$
  
L'écart-type  $S = \sqrt{\frac{(f_{ci} - f_{cmoy})^2}{n - 1}}$   
La variabilité  $V(\%) = \frac{S}{f_{cmoy}} \times 100$ 

A 28 jours la résistance caractéristique du béton a la compression est égale a :

$$
f_{c28} = f_{\rm cmoy} - kS
$$

♦ *k* : coefficient dépendant de l'importance de l'ouvrage, dans notre cas il sera égale à 1,64 **Pour le calcul du présent ouvrage, nous adopterons une valeur de fc 28 = 25 MPa**.

 -La résistance à la compression varie avec l'âge du béton. Pour j 28jours**,** elle est déterminée est calculée comme suit: **(BAEL91/A.2.1,11)**

 $(4.76 + 0.83 \times i)$  $(1.40 + 0.95 \times i)$  $\rightarrow$  $\overline{\phantom{a}}$  $\overline{1}$ J  $\overline{\phantom{a}}$  $\left\{ \right.$  $\overline{1}$ T  $\vert$  $\overline{C}$  $\mathbf{r}$ ↑  $\overline{\phantom{a}}$  $\times$  f<sub>c28</sub>  $\frac{\text{pour}}{\text{1}}$  f<sub>c28</sub> >  $+0.95\times$  $=$  $\times$  f<sub>c28</sub>  $\frac{\text{pour}}{\text{1}}$  f<sub>c28</sub>  $\leq$  $+0.83\times$  $=$  $f_{c28}$   $\longrightarrow$   $f_{c28} > 40 \text{ MPa}.$  $1.40 + 0.95 \times j$  $f_{ci} = \frac{j}{(1+i\pi)^2}$  $f_{c28}$   $\longrightarrow$   $f_{c28} \leq 40 MPa$ ,  $4.76 + 0.83 \times j$  $f_{ci} = \frac{j}{(1 - i)^2}$ c28 pour  $c_j$  (1.40, 0.05, 1)  $\sim$   $1c_{28}$ c28 pour cj  $(476.09...)^{1228}$ **(BAEL91/A.2.1,11).**

# **Résistance caractéristique à la traction ftj :**

La résistance caractéristique à la traction, notée  $f_{ti}$ , est donnée conventionnellement en fonction de la résistance caractéristique à la compression par la relation suivante :  $f_{tj} = 0.6 + 0.06 \times f_{cj} \rightarrow (BAEL91/A.2.1,12).$ 

Dans notre cas :  $f_{c28} = 25 \text{ Mpa}$   $\longrightarrow$   $f_{t28} = 2.1 \text{ Mpa}.$ Cette formule est valable pour les valeurs de fcj ≤ 60 MPa.

# **Contraintes limites du béton:**

 Tous les calculs effectués au cours de cette étude sont basés sur la théorie des états limites, un état limite est celui pour lequel une condition requise d'une construction ou d'un de ses éléments est strictement satisfaite et cesserait de l'être en cas de variation défavorable d'une des actions appliquées*.*

#### **a) Contrainte de compression : A l'Etat limite ultime [ELU] :**

Celle-ci est donnée par la formule ci-dessous **(BAEL91/A4.3, 41) :**

$$
f_{bu} = \frac{0.85 f_{c28}}{\theta \gamma_b} [MPa]
$$

 $\gamma$ <sub>b</sub>: Coefficient de sécurité  $\overline{\mathcal{L}}$ ┤  $\left\lceil \right\rceil$  $=$  $=$  $1.15 \mapsto$  situation accidentel le.  $1.5 \mapsto$  situation courante, *situation accidentelle situation courante b b*  $\mapsto$  $\mapsto$ γ γ

θ : Coefficient de durée d'application des l'actions considérées

θ=1 : si la durée d'application est >24h,

θ=0.9 : si la durée d'application est entre 1h et 24h,

θ=0.85 : si la durée d'application est < 1h,

**•** Pour  $\gamma_b$  =1.5 et  $\theta$ =1, on aura fb<sub>u</sub> = 14.2 [MPa]

• Pour  $\gamma_{\rm b}$  =1.15 et θ=1, on aura fb $_{\rm u}$  = 18.48 [MPa]

# **Diagramme contraintes déformations du béton a l'ELU :**

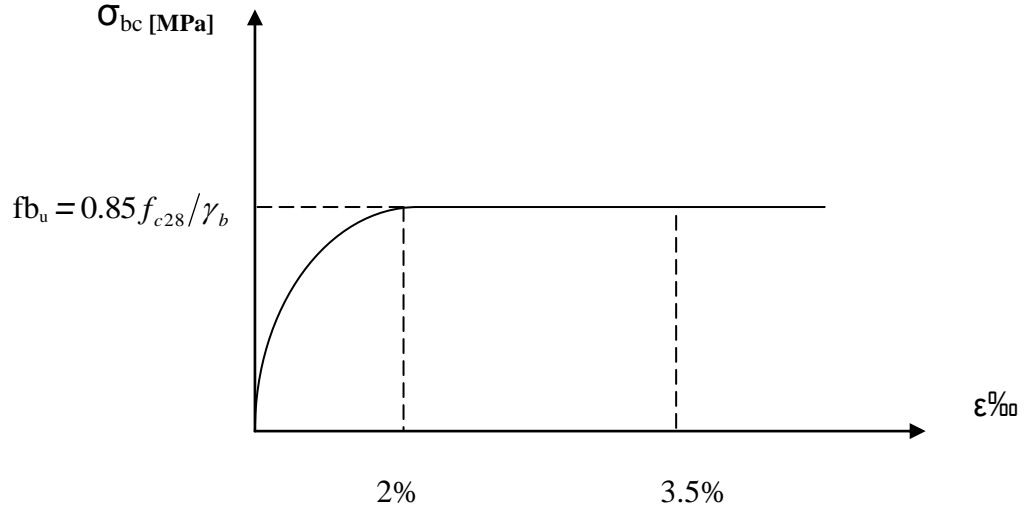

**Diagramme contraintes déformations du béton a l'ELS :**

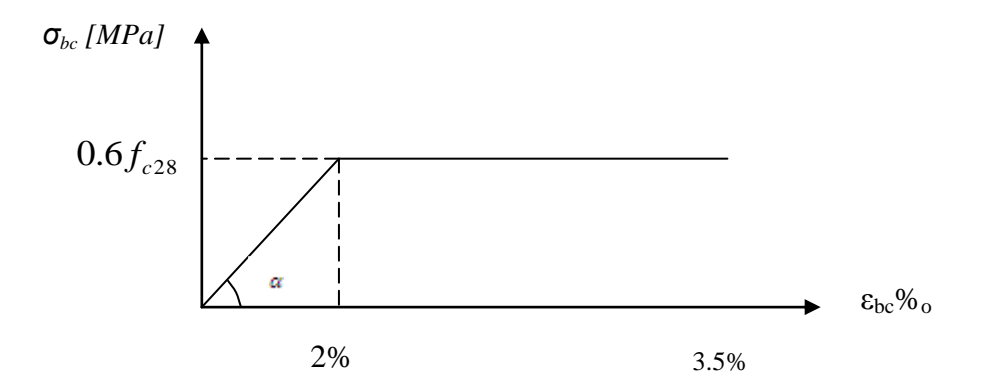

εbc : déformation relative de service du béton en compression.

tgα =Eb= module d'élasticité

**A l'Etat limite de service [ELS] :** (**BAEL91/A.4.5,2)** 

$$
\sigma_{bc}=0.6f_{c28}[Mpa]
$$

 $\sigma_{bc} = 0,6f_{c28}[Mpa]$ <br><u>Donc</u> : La contrainte de compression a l'ELS est égale a :  $\sigma_{bc} = 15Mpa$ 

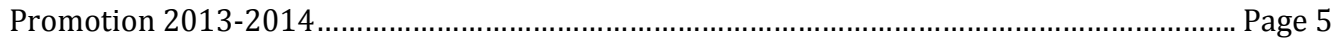

# **b) Contrainte limite de cisaillement [BAEL 91/ A.5.1,21] :**

$$
\tau_{u} = \min \left\{ \frac{0.2 \times f_{c28}}{\gamma_{b}}, 5 MPa \right\} \rightarrow F.P.N
$$

$$
\tau_{u} = \min \left\{ \frac{0.15 \times f_{c28}}{\gamma_{b}}, 4 MPa \right\} \rightarrow F.P \text{ ou } F.T.P
$$

# **Module d'élasticité longitudinal :**

Selon la durée d'application de la contrainte, on distingue deux types de modules :

### **▪ Module d'élasticité instantané du béton [BAEL/ A2.1, 21] :**

Lorsque la durée de la contrainte appliquée est inferieure à 24h, il en résulte un module d'élasticité égale à :

$$
\mathbf{E}_{ij} = 11000 \sqrt[3]{f_{cj}} \big[ MPa \big].
$$

Pour fc28=25[MPa] **Ei28=32164.20[MPa].**

**▪Module de déformation longitudinale différée du béton [BAEL/ A2.1, 22 ] :**

 Lorsque la contrainte normale appliquée est de longue durée, et afin de tenir compte de l'effet de fluage du béton (déformation instantanée augmentée du fluage), Nous prendrons un module égal :

$$
\mathbf{E}_{\mathbf{v}} = 3700 \sqrt[3]{f_{cj}} [MPa].
$$

Pour fc28=25[MPa] **Ev28=10819 [MPa].**

# **Module d'élasticité transversal : [BAEL91/A.2.1,3] :**

$$
G = \frac{E}{2 \times (1 + v)}
$$

• v : Coefficient de poisson 
$$
\begin{cases} v=0.2 \longrightarrow A \text{ i'ELU, } \\ v=0 \longrightarrow A \text{ i'ELS.} \end{cases}
$$

#### **Coefficient de poisson** [**BAEL/A2.1, 3] :**

C'est le rapport entre les déformations transversales et longitudinales :

 $\cdot$  v = 0.2 à l'état limite de service.

 $\cdot$   $v = 0$  à l'état limite ultime.

#### **I-4-2- L'acier :**

 Les aciers sont utilisés pour équilibrer les efforts de traction auxquels le béton ne résiste pas, ils se distinguent par leurs nuances et leurs états de surface (R.L, H.A). Dans le présent ouvrage, nous aurons à utiliser deux types d'aciers :

Aciers à haute adhérence **[feE400]………………………………...fe = 400 MPa,** Treillis soudés **[TL 520]……………………………………………. fe = 520 MPa.**

• fe : limite d'élasticité de l'acier.

**Remarque :** Les valeurs de limite élastique sont les mêmes en traction et en compression.

#### **Module de déformation longitudinal :**

 $E_s = 200000 MPa$ , Sa valeur est constante quelque soit la nuance de l'acier.

#### **Contraintes limites :**

**A L'état limite ultime (ELU) [BAEL91/A.2.1,3] :**

$$
\frac{\overline{\sigma}_{\rm st}}{\sigma_{\rm st}} = \frac{f_{\rm e}}{\gamma_{\rm s}}
$$

 $\cdot \sigma_{st}$ : Contrainte admissible d'élasticité de l'acier

 $\cdot f_e$ : Limite d'élasticité garantie.

 $\cdot \gamma_s$ : Coefficient de sécurité

#### **Avec :**

 $\cdot \gamma_s = 1,15$  situation courante

 $\cdot \gamma_s = 1,00$  situation accidentelle

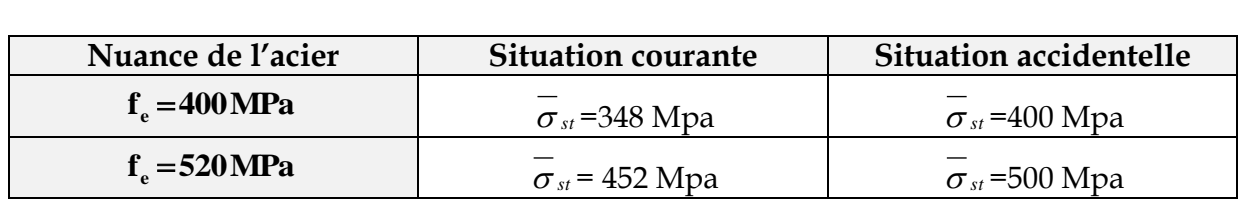

#### **A L'état limite de service (ELS) [BAEL91/A.2.1,3] :**

Afin de réduire les risques d'apparition de fissures dans le béton et selon l'appréciation de la fissuration, le BAEL a limité les contraintes des armatures tendues comme suit :

#### **• Fissuration peu nuisible [BAEL91/A.4.5,32] :**

La fissuration est considérée comme peu nuisible lorsque :

Les éléments sont situés dans les locaux couverts et clos, non soumis (sauf exceptionnellement et pour de courtes durées à des condensations). Dans ce cas aucune vérification n'est à effectuer.

$$
\sigma_{st} = f_e
$$

#### **▪ Fissuration préjudiciable [BAEL91/A.4.5,33] :**

 La fissuration est considérée comme préjudiciable lorsque les éléments en cause sont exposés aux intempéries ou à des condensations. Dans ce cas, il importe de respecter les règles suivantes :

$$
\overline{\sigma}_{st} = \min\left\{\frac{2}{3}f_e\right\} \cdot 110\sqrt{\eta \cdot f_{ij}}\right\}
$$

#### **• Fissuration très préjudiciable [BAEL91/A.4.5,34] :**

 La fissuration est considérée comme très préjudiciable lorsque les éléments en cause sont exposés à un milieu agressif ou doivent assurer une étanchéité. Dans ce cas, il importe de respecter les règles suivantes :

$$
\overline{\sigma}_{st} = \min\left\{\frac{1}{2} f_e ; 90\sqrt{\eta.f_{ij}}\right\}
$$

•  $\eta$  est le coefficient de fissuration:  $\eta = 1$  pour les RL,  $\eta = 1.6$  pour les HA ( $\phi \ge 6$ mm) et

 $\eta = 1.3$  pour les HA ( $\phi < 6$ mm).

**Diagramme de contrainte déformation de l'acier :**

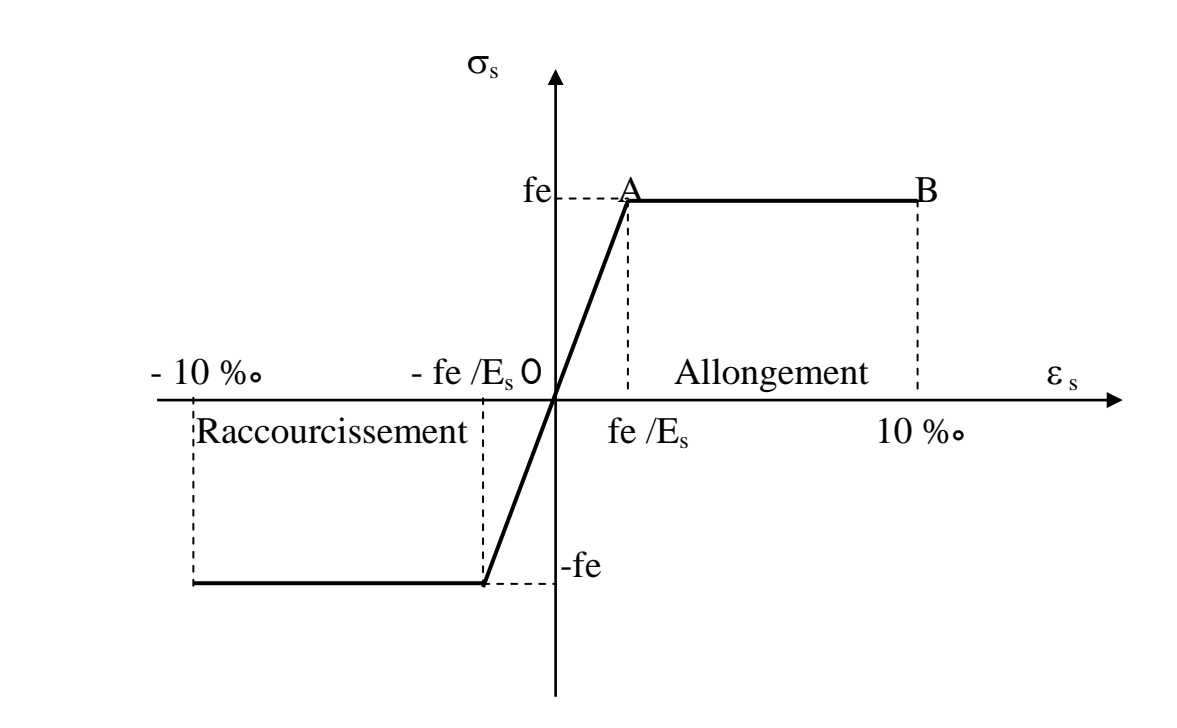

### **Protection d'armatures [BAEL91/A.7.1**.**] :**

 Dans le but d'avoir un bétonnage correct et de prémunir les armatures des effets d'intempéries et d'agents agressifs, on doit veiller à ce que l'enrobage (C) des armatures soit conforme aux prescriptions suivantes :

- C ≥ 5cm : Pour les éléments exposés à la mer, aux embruns ou aux brouillards salins ainsi que pour ceux exposés aux atmosphères très agressives.
- C ≥ 3cm : Pour les éléments en contact d'un liquide (réservoirs, tuyaux, canalisations).
- $C \ge 1$ cm : pour les parois situées dans les locaux non exposés aux condensations.

# **II.1) Les planchers :**

# **II.1.A) poutrelles:**

les planchers sont constitués d'une dalle de compression ferraillée et de corps creux reposant sur des poutrelles préfabriqués disposées suivant la petite portée.

 Afin de limiter la flèche, l'épaisseur minimum des planchers doit satisfaire la condition suivante :

$$
h_t \ge \frac{L_{\max}}{22.5}
$$

**Avec :**

- $\overline{\cdot h_t}$ : Épaisseur du plancher,
	- Lmax : Portée libre maximale de la plus grande travée dans le sens des poutrelles.

Dans notre cas nous avons :

$$
L_{\text{max}} = 500-30=470 \text{ cm}
$$
\n
$$
\mathbf{h}_t \ge \frac{\mathbf{L}_{\text{max}}}{22.5} \Longrightarrow \qquad \mathbf{h}_t \ge \frac{470}{22.5} \ge 20.88 \text{ cm}
$$

On opte pour un plancher d'épaisseur :  $h_t = (20 + 5)$  cm

Epaisseur du corps creux =20cm Epaisseur de la dalle de compression =5cm

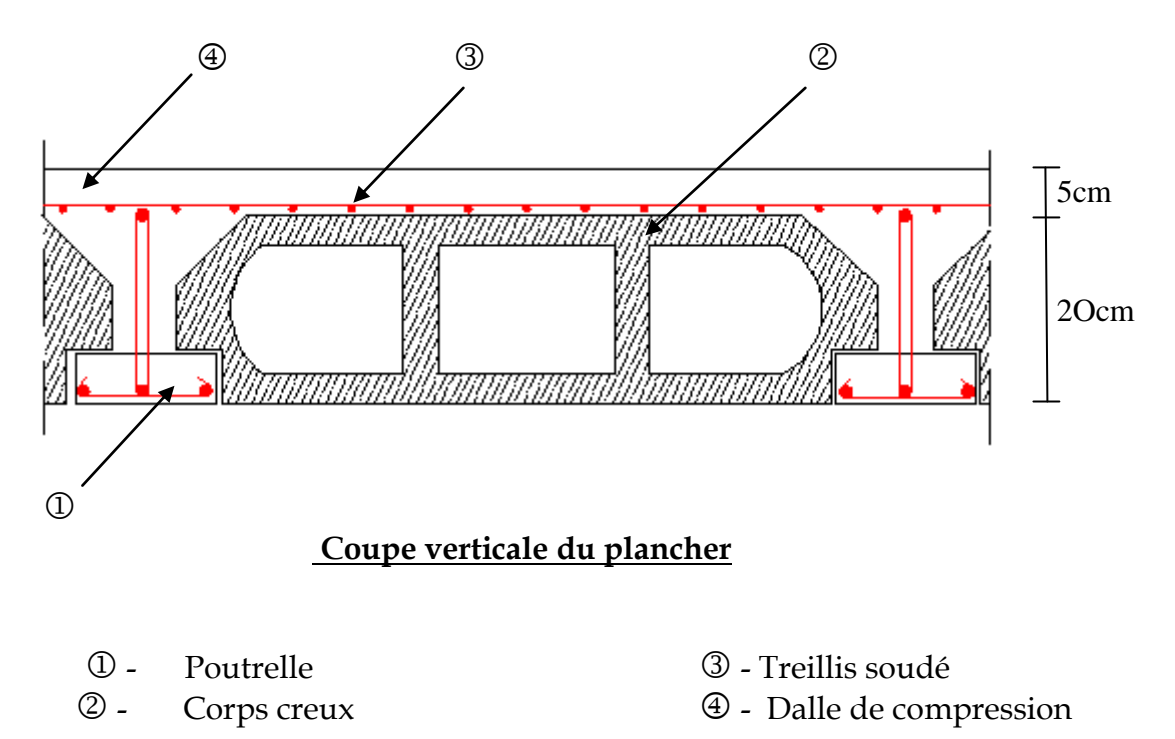

# **Chapitre II ……………………………………………..…Pré-dimensionnement des éléments**

## **II.1.B) Dalle pleine :**

 Les dalles sont des plaques minces dont l'épaisseur est faible par rapport autres dimensions, leur épaisseur est déterminée en fonction de leur portée et des conditions suivantes :

- La résistance a la flexion,
- •L'isolation acoustique,
- •La Résistance au feu.

 **Balcons** (en dalle pleine) **Résistance a la flexion :**

Dans notre bâtiment nous avons des dalles pleines reposant sur trois appuis qu'on notera  $(D_n)$ 

L'épaisseur de la dalle des balcons (qui est en console) est donnée par la formule suivante:  $e \ge L_0 / 10$ 

```
L<sub>0</sub>=1.30m: portée libre.
e : épaisseur de la dalle.
e \ge 130 / 10 \rightarrow e \ge 13cm.
```
#### **Résistance au feu :**

 Pour deux heures d'exposition au feu, l'épaisseur minimale d'une dalle pleine doit être supérieure à **11cm**.

#### **Isolation acoustique :**

 D'après la loi de masse, l'isolation acoustique varie proportionnellement au logarithme de la masse du plancher.

 La protection contre le bruit est assurée par le plancher tel que sa masse est supérieur à 350 kg / m<sup>2</sup> .

 $M_p = \rho_{\text{béton}} \times E_p \geq 350 \text{ kg/m}^2 \implies E_p \geq 14 \text{cm}.$ 

#### **Conclusion :**

Pour satisfaire les trois conditions nous allons opter pour des dalles pleines de **15 cm**

## **II.2) Les poutres :**

 Les poutres sont des éléments en béton armé qui assurent la transmission des charges et surcharges des planchers aux éléments verticaux (poteaux, voiles).

Les dimensions des poutres sont définies en fonction de leurs portée L, telles que :

$$
\frac{L}{15} \le h \le \frac{L}{10}
$$
  
0.4h  $\le b \le 0.7h$ 

- h : hauteur de la poutre,
- b : largeur de la poutre,
- L : portée maximum entre nus d'appuis.

#### **Coffrage minimum des poutres (RPA 99 Art 7.5.1):**

 $b > 20$  cm;  $h > 30$  cm;  $h/b < 4$ 

#### **Poutres principales :**

 Elles sont disposées perpendiculairement aux poutrelles constituant ainsi un appui à celles-ci.

### *Q* Poutres principales *PP* :

L=500-30 =470cm

⇒31.33cm ≤h ≤47cm 10  $\sin \left( \frac{470}{10} \right)$ 15 470  $\cdot$ ;

On opte pour :  $h = 45$  cm

 $0.4\times45 \leq b \leq 0.7\times45 \Rightarrow 8cm \leq b \leq 31.5cm$ 

On opte pour : **b = 30 cm**

#### **Vérification des conditions sur RPA :**

 $h = 45$  cm  $> 30$  cm

 $b= 30$  cm  $> 20$  cm  $\qquad \qquad \qquad$  Toutes les conditions sont Vérifiées.

 $h/b = 1.5 < 4$ 

 **Section adoptée** :

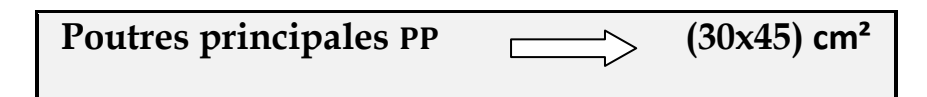

### **Poutres secondaires :**

Elles sont parallèles aux poutrelles, elles assurent le chaînage.

 $L = 500 - 30 = 470$ *cm*  $h \leq \frac{470}{10}$   $\Rightarrow$  31.33*cm*  $\leq$  *h*  $\leq$  47*cm* 10 470 15  $\frac{470}{15} \le h \le \frac{470}{10} \Rightarrow 31.33cm \le h \le 47cm$  ; On opte pour :  $h = 40$  cm  $0.4 \times 40 \le b \le 0.7 \times 40 \Rightarrow 16cm \le b \le 28cm$ ; On opte pour : **b = 25 cm**

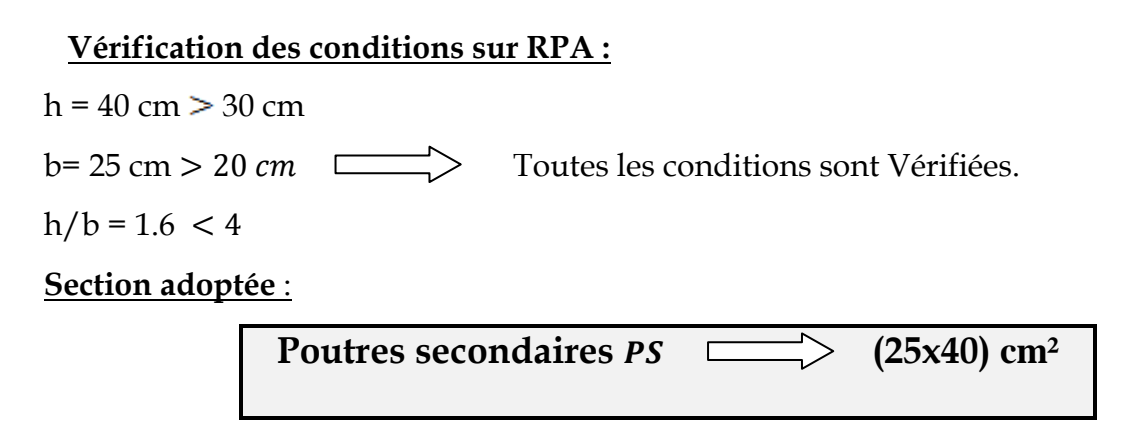

# **II.3) Détermination des charges et surcharges :**

 Les poids volumiques des éléments constituants les planchers et les murs sont donnés par le **DTR B.C.2.2**, idem pour les surcharges d'exploitation.

#### **Charges permanentes :**

#### **Plancher en corps creux de la terrasse :**

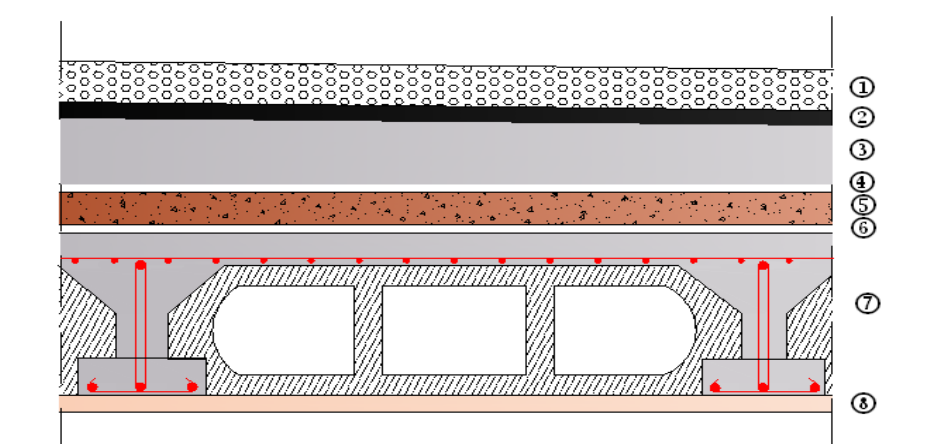

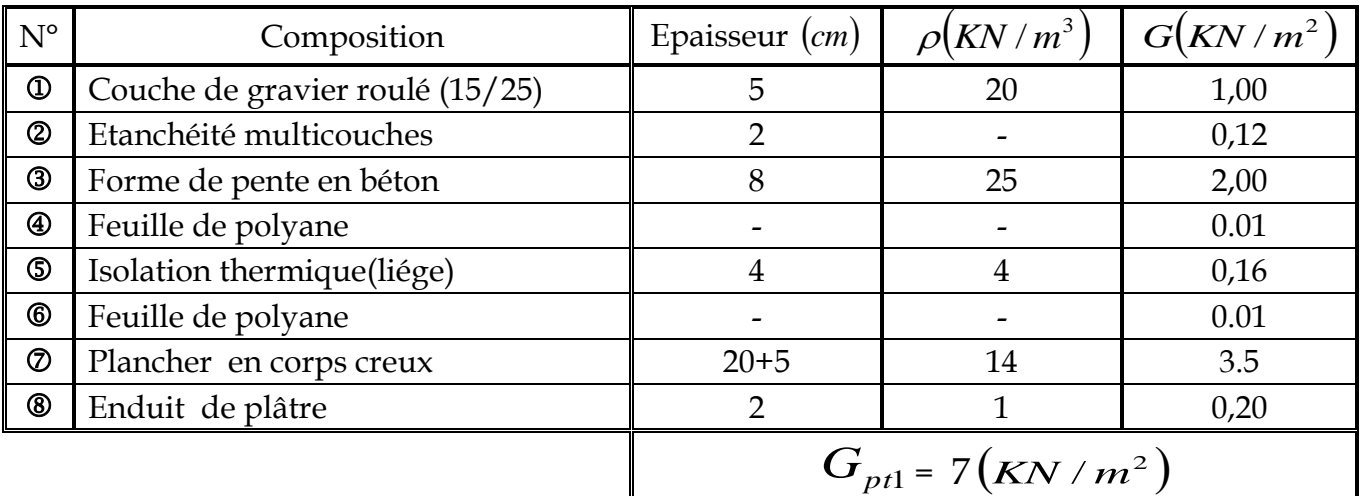

#### **Plancher en corps creux étage courant:**

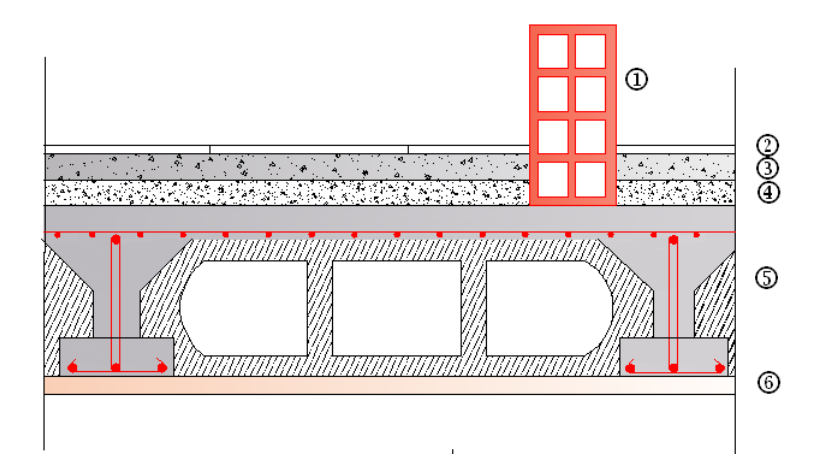

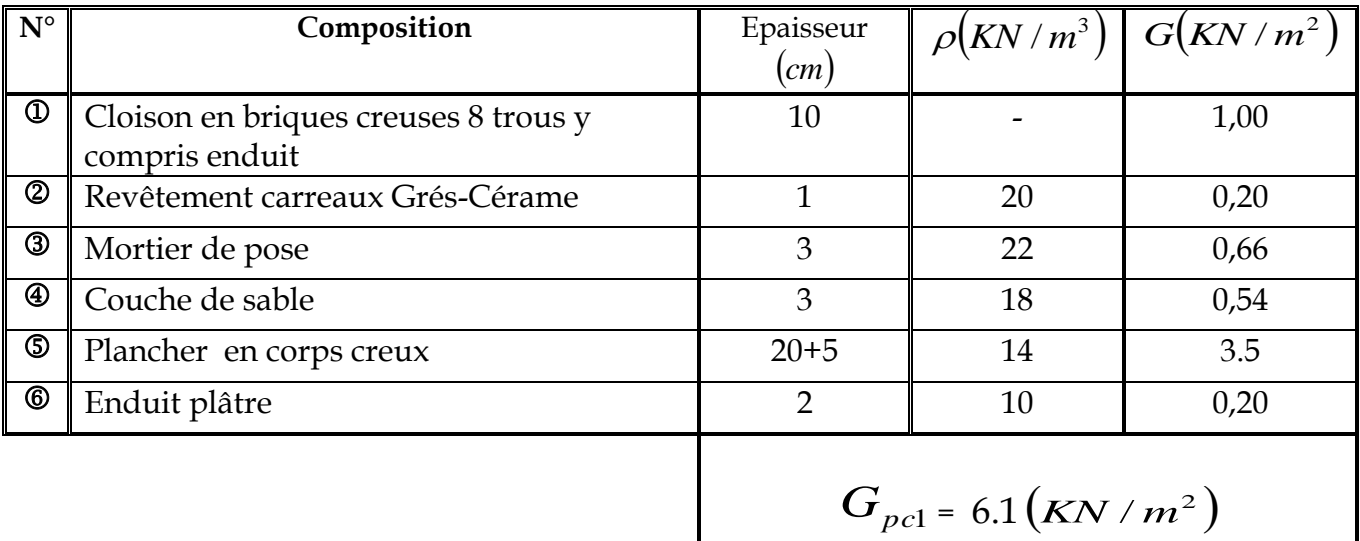

## **Dalle pleine:**

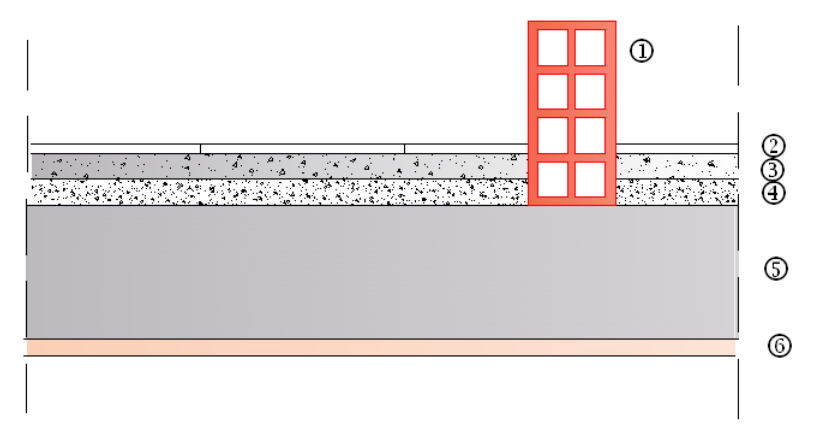

#### **Chapitre II ……………………………………………..…Pré-dimensionnement des éléments**

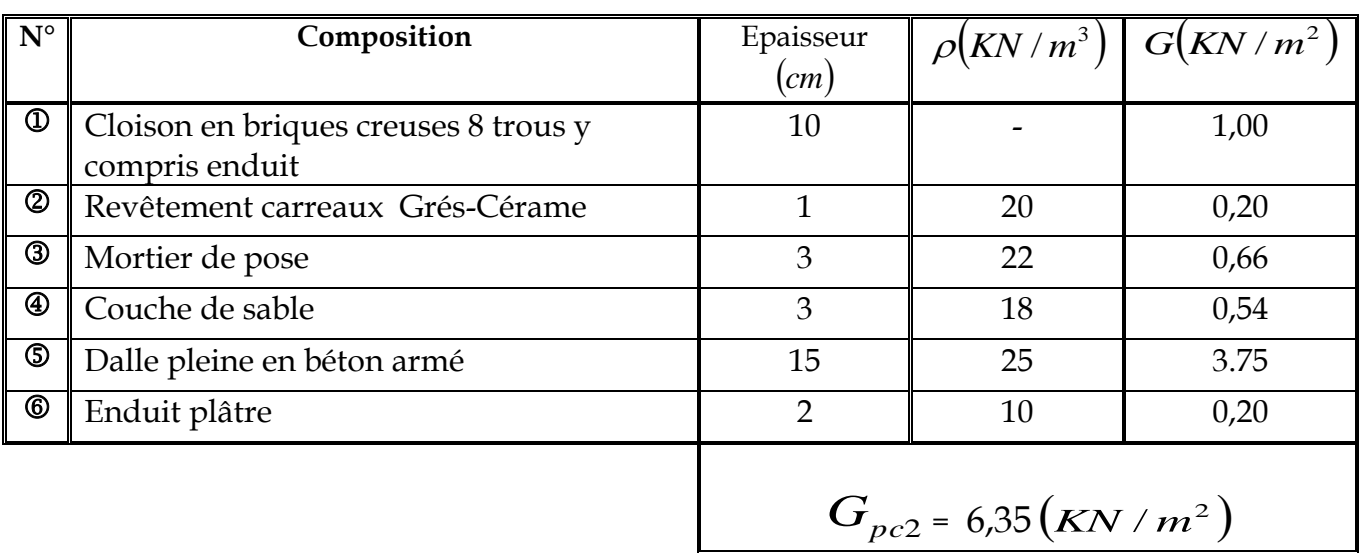

#### **Remarque :**

La charge de la cloison intérieure (1 KN) est par mètre carré de **surface horizontale.**

### **▪ Mur extérieur** :

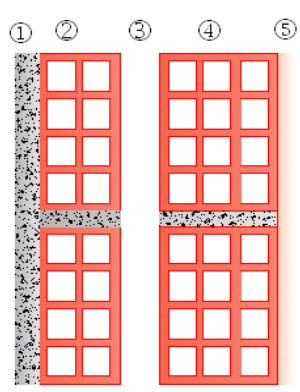

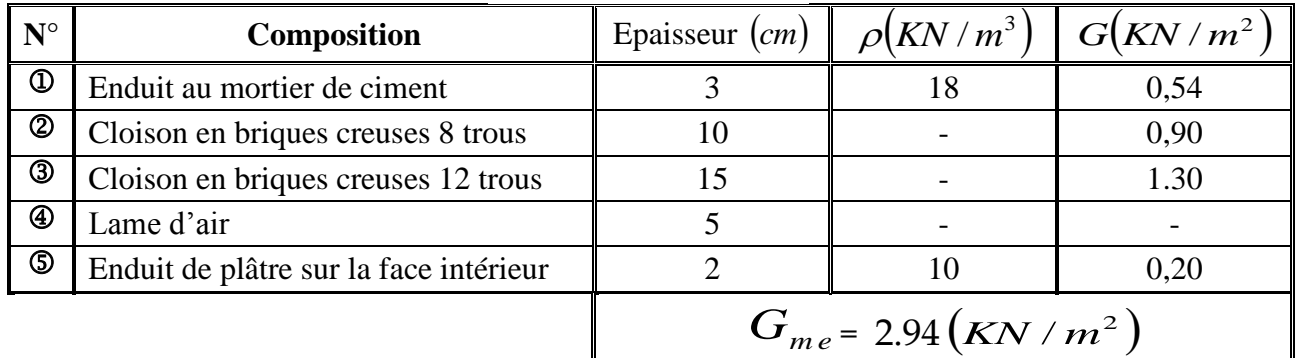

#### **Remarque :**

La charge du mur extérieur ( $G_{me}$ ) est par mètre carré de **surface verticale 2.94x3.57=10.49** KN /ml.

**Réparties pr ml sur les poutres principales et secondaires périphériques**

# **Surcharges d'exploitation :**

**RDC** : (bureaux)  $Q_{pc2} = 2.50$  KN/m<sup>2</sup> **Etages courants :** (bureaux)  $Q_{pc1} = 2.50$  KN/m<sup>2</sup> **Etages courants :** (habitation)  $Q_{pc2} = 1.50$  KN/m<sup>2</sup> **Terrasse** :  $Q_{\text{ter}} = 1,00 \text{ KN/M}^2$ **Escaliers** :  $Q_{esc}$  = 2.50KN/m<sup>2</sup>. **Balcons** :  $Q_{bal} = 3.50 \text{KN/m}^2$ .  $Acrotère : Q<sub>acr</sub> = 1.0KN/m<sup>2</sup>.$ </u>

# **II.4) Les poteaux :**

 Les poteaux seront pré dimensionnés à l'ELS en considérant un effort de compression N= (G+Q) qui devra être repris uniquement par le béton.

Nos calculs seront effectués sur le poteau le plus sollicité en compression **(poteau D4).**

$$
S_{\rm pot}\geqslant\frac{N}{\sigma_{\rm bc}}
$$

 **Avec :** 

- $S_{pot}$ : Section transversale du poteau.
- *N* : Effort normal de compression a l'ELS à la base du poteau.
- $\sigma_{bc}$ : Contrainte admissible du béton  $\sigma_{bc} = 0.6$ . f c 28 = 0,6. 25 = 15 Mpa

**Remarque :** Le dimensionnement des poteaux est le but de ce chapitre, pour calculer leur poids, on fixe les dimensions minimales exigées par le RPA 99 modifier 2003, pour tous les poteaux de la structure :

 $\{h}{h}$  $(b = 30 \, cm)$ (Zone III)

Poids du poteau du RDC et étages courants :  $G = 0.30 \times 0.30 \times 3.57 \times 25 = 8.0325$  KN

## **II.4.A) Charges et surcharges revenant au poteau D3 :**

### **Surface d'influence :**

 $S=S1+S2+S3+S4 = (2.35 \times 2.35) \times 4 = 22.09 \text{ m}^2$ .

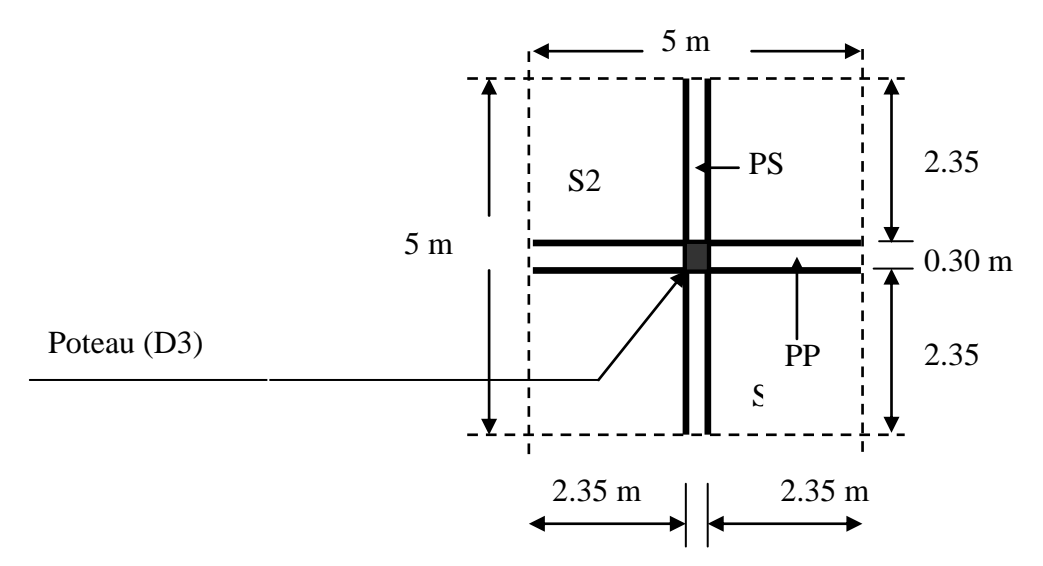

#### **Poids propre des éléments :**

Plancher :  $G_{pc}$  x  $S = 6.1$  x 22.09 = 134.75 KN

Plancher terrasse :  $G_{p}$  x S = 7 x 22.09 = 154.63 KN

▪ **Poutres** :

Poutres principales :  $\beta x b_{pp1} x h_{pp1} x (2.35+2.35) = 25x0.4x0.30x4.70=14.1$  KN Poutres secondaires :  $\beta x b_{ps} x h_{ps} (2.35+2.35) = 25x0.3x0.35x4.70=12.3375$  KN Poids poutres principales + poids poutres secondaires =12.33+14.1=26.43KN

### **Surcharge d'exploitation** :

RDC :  $Q \times S = 2.5 \times 22.09 = 55.225$  KN Etages à usage d'habitation :  $Q \times S = 1.5 \times 22.09 = 33.13$  KN Etages courants :  $Q \times S = 2.5 \times 22.09 = 55.225$  KN Terrasse:  $Q_{\text{ter}}$  x S = 1.00 x 22.09 = 22.09 KN

#### **II.4.B)Loi de dégression de charge :**

En raison du nombre d'étages qui composent la tour étudiée n >5, en doit tenir compte de la loi de dégression pour des surchages d'exploitation différentes.

……… Qn

 $Q_4$ 

 $Q_0$ 

 $Q_1$  $Q_2$  $Q_3$ 

$$
\Sigma_0 = Q_0
$$
  
\n
$$
\Sigma_1 = Q_0 + Q_1
$$
  
\n
$$
\Sigma_2 = Q_0 + 0.95 (Q_1 + Q_2)
$$
  
\n
$$
\Sigma_3 = Q_0 + 0.9(Q_1 + Q_2 + Q_3)
$$

$$
\Sigma_n = \ Q_0 + [(3{+}n)/2n]. \Sigma n_{i=1} Q_0
$$

Pour  $n \geq 5$ 

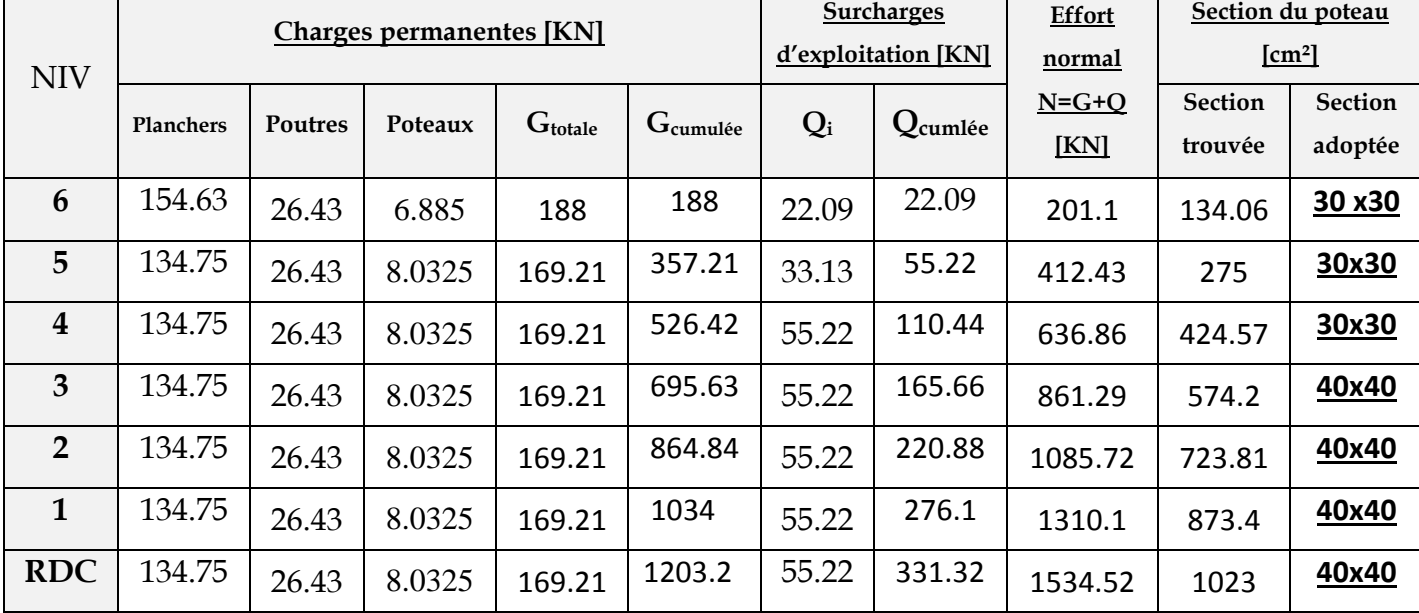

#### **Descente de charge :**

#### **Remarque** :

 Pour conférer aux poteaux une meilleure résistance aux sollicitations sismiques, il est recommandé de donner à ceux d'angles et de rives des sections comparables à celles des poteaux centraux **(RPA/A.7.4.1)**

#### **II.4.C) Vérification relative aux coffrages :**

(RPA 99 version 2003 / Art 7.4.1)

-Les poteaux doivent être coulés sur toutes leurs hauteurs (he) en une seule fois.

-Les dés de calage sont interdits.

Les dimensions de la section transversale des poteaux en zone III doivent satisfaire les conditions suivantes :

 $\{$  $Min(b, h) \geq 30cm$ . Min  $(b, h) \geq \frac{h}{2}$  $\overline{\mathbf{c}}$  $\mathbf{1}$  $\angle$ *Avec* : h<sub>e</sub> : est la hauteur libre du poteau. *Poteau (30x30)*  $\{$  $Min(b, h) =$ Min  $(b, h) = 30 \ge \frac{3}{4}$  $rac{122}{20}$  =  $\mathbf{1}$  *Poteau (40x40)*  $\{$  $Min(b, h) = 40 = 40 cm$ Min  $(b, h) = 40 \ge \frac{3}{4}$  $rac{122}{20}$  =

$$
(1/4 < 1/4 < 0.01
$$

Les sections des poteaux sont toutes carrées, les valeurs sont retenues car elles sont conformes aux exigences du RPA99 version 2003.

#### **II.4.D) Vérification des poteaux au flambement :**

Le flambement est un phénomène d'instabilité de forme qui peut survenir dans les éléments comprimés des structures. La vérification consiste à calculer l'élancement  $\lambda$  qui doit satisfaire la condition suivante :

| Avec:                                                                             | $\lambda \le 50$ |
|-----------------------------------------------------------------------------------|------------------|
| • $\lambda = \frac{1_f}{i}$ : L'élancement du poteau.                             | $b$              |
| • $l_f$ : Longueur de flambement. ( $l_f = 0.707 l_0$ )                           | $b$              |
| • $l_0$ : Hauteur libre du poteau.                                                | $j$              |
| • $i$ : Rayon de giration. $i = \sqrt{\frac{l_x}{S_{pot}}} = \frac{b}{\sqrt{12}}$ |                  |

- I : Moment d'inertie de la section du poteau par rapport à l'axe *xx* (axe faible)
- S<sub>pot</sub>: Section du poteau.

*y*

 **Donc** :

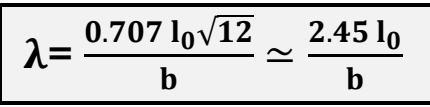

**AN :**

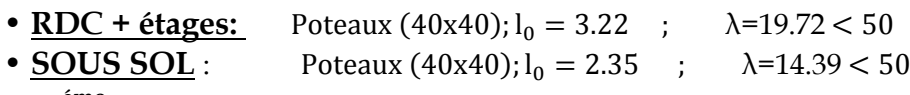

• **é** Poteaux (30x30);  $l_0 = 3.22$  ;  $\lambda = 26.29 < 50$ 

 **Conclusion** Tous les poteaux vérifient la condition de non flambement.

# **II.5) Les voiles :**

 Ce sont des éléments rigides en béton armé coulés sur place, leur fonction principale est de reprendre les charges horizontales.

Le pré dimensionnement se fera conformément à **l'Article 7.7.1**.

Sont considérés comme voiles les éléments satisfaisant la condition  $l \geq 4\alpha$ .

L'épaisseur du voile sera déterminée en fonction de la hauteur libre d'étage h<sup>e</sup> et de la

rigidité aux extrémités, l épaisseur minimale est de 15 cm.

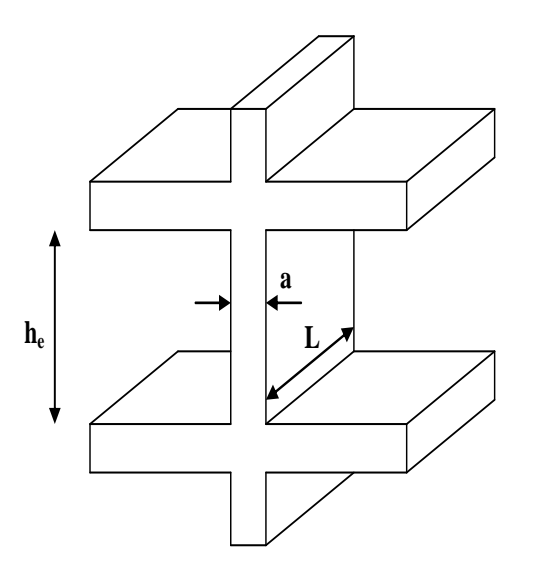

*Fig-II-3 coupe de voile en élévation*

L'épaisseur des voiles est donnée par la formule suivante :

 $a \geq he/20$ 

h<sup>e</sup> : hauteur libre de l'étage.

Au rez de chaussée  $h_e = 3{,}57{\text -}0.45 = 3.12 \text{m} \Rightarrow a \ge \frac{3}{4}$  $\frac{5.12}{20}$ =0,156m

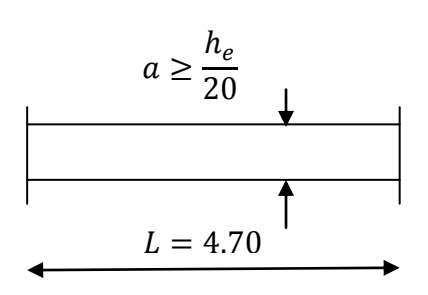

Fig- coupe du voile en plan

Soit a=20 cm.  $L \geq 4a = 4x20 = 80$ cm.  $L=4,70 \text{ m}$  $470 \geq 80$  cm  $\rightarrow$  condition vérifiée. On adopte une épaisseur des voiles de 20 cm

# **III.1) Présentation du logiciel ETABS :**

En incorporant 40 ans de recherche et de développement continue, ETABS (Extended Three Dimension Analyses Building Systèmes) offre la modélisation basée à l'objet 3D inégalé et des outils de visualisation, le pouvoir(la puissance) analytique linéaire et non-linéaire incroyablement rapide, des capacités de design(conception) sophistiquées et complètes(compréhensives) pour une vaste gamme de matériels(matières) et des affichages(présentations) graphiques perspicaces, des rapports et les dessins schématiques qui permettent aux utilisateurs de déchiffrer facilement et comprendre l'analyse et concevoir des résultats. Du début de conception du design par la production de dessins schématiques, ETABS intègre chaque aspect du processus de conception d'ingénierie. La création de modèles n'a jamais été plus facile - des commandes de dessin intuitives tiennent compte de la génération rapide du cadrage (de l'élaboration) d'élévation et plancher (étage).

 -Le logiciel est basé sur la méthode des éléments finis (MEF), il est donc indispensable que tout ingénieur connaisse et comprenne le processus de la phase de résolution, cette compétence ne peut être acquise que par l'étude analytique du concept de la MEF et la connaissance des techniques en rapport avec l'utilisation de ces outils de calculs.

 **-**La MEF est une généralisation de la méthode de déformation pour les cas de structures ayant des éléments plans ou volumineux, elle considère la structure comme un assemblage direct d'éléments finis, ces derniers sont connectés entre eux par des nœuds situés sur les limites des éléments

-Pour chaque type d'éléments une fonction polynomiale détermine la relation entre la déformation et la force nodale, elle peut être dérivée sur la base de principe de l'énergie potentielle minimale, cette relation est connu sous le nom de la matrice rigidité de l'élément. Un système d'équation algébrique linéaire peut être établi en imposant l'équilibre de chaque nœud, tout en considérant inconnu les déformations au niveau des nœuds. La solution consiste donc à déterminer ces déformations, en suite les forces et les contraintes peuvent être calculées en utilisant les matrices de rigidité de chaque élément.

#### **III.2) Etapes de modélisation :**

Les étapes de modélisation peuvent être résumées comme suit :

-Introduction de la géométrie du modèle (trames, hauteur d'étage)

-Spécification des propriétés mécaniques de l'acier et du béton.

- **-** Spécification des propriétés géométriques des éléments (poutre, poteaux, voile...)
- $\Phi$ -Définition des charges (G, Q) et introduction du spectre (E)
- -Affectation des charges revenant aux éléments.
- -Introduction des combinaisons d'actions.
- -Définition des nœuds maitres et inertie d'étages.
- **-**Affectation des masses sismiques et inerties massiques.
- -Spécification des conditions aux limites (appuis, diaphragmes).

**-**Exécution de l'analyse et visualisation des résultats.
# **Terminologie :**

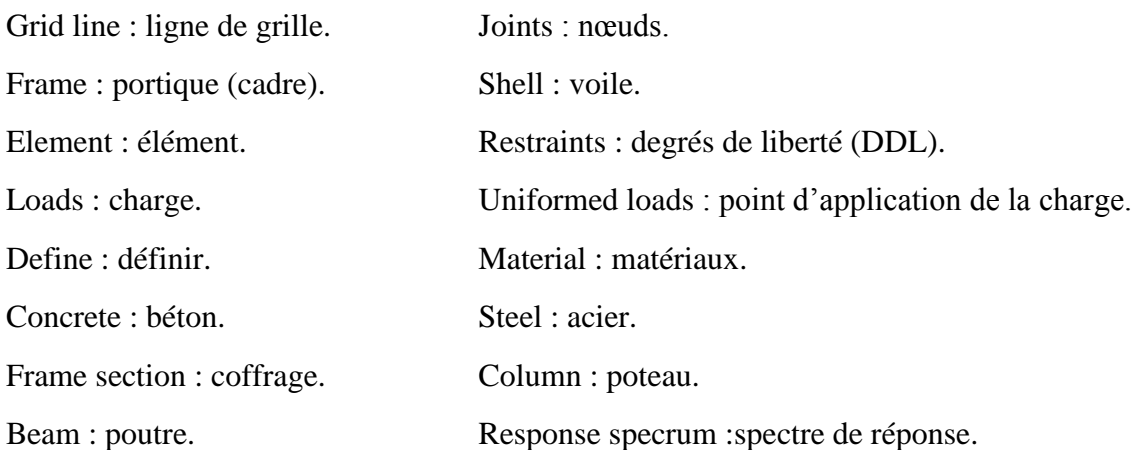

# **III.3) Manuel d'utilisation de l'ETABS :**

Dans notre travail on a utilisé la version ETABS V.9.6

Pour choisir l'application ETABS on clique sur l'icône de l'ETABS  $\frac{\text{All}}{\text{All}}$ 

- **Etapes de modélisation :**
- **Première étape :**

La première étape consiste à spécifier la géométrie de la structure à modéliser.

### **Choix des unités :**

On doit choisir un système d'unités pour la saisie de données dans L'ETABS. Au bas de l'écran, on sélectionne KN-m comme unités de base pour les forces et déplacements

 $\|$ Ton-m  $\blacktriangledown$ 

# **Géométrie de base :**

Dans le menu déroulant en haut de l'écran on sélectionne file  $\longrightarrow$  New model ou bien (ctrl+n).

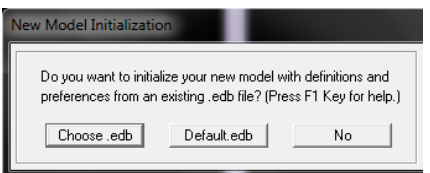

Cette option permet de créer rapidement un modèle régulier, en utilisant des exemples de structures prédéfinis dans la base de données.

En cliquant sur la case Default .edb, la fenêtre de dialogue s'apparaîtra :

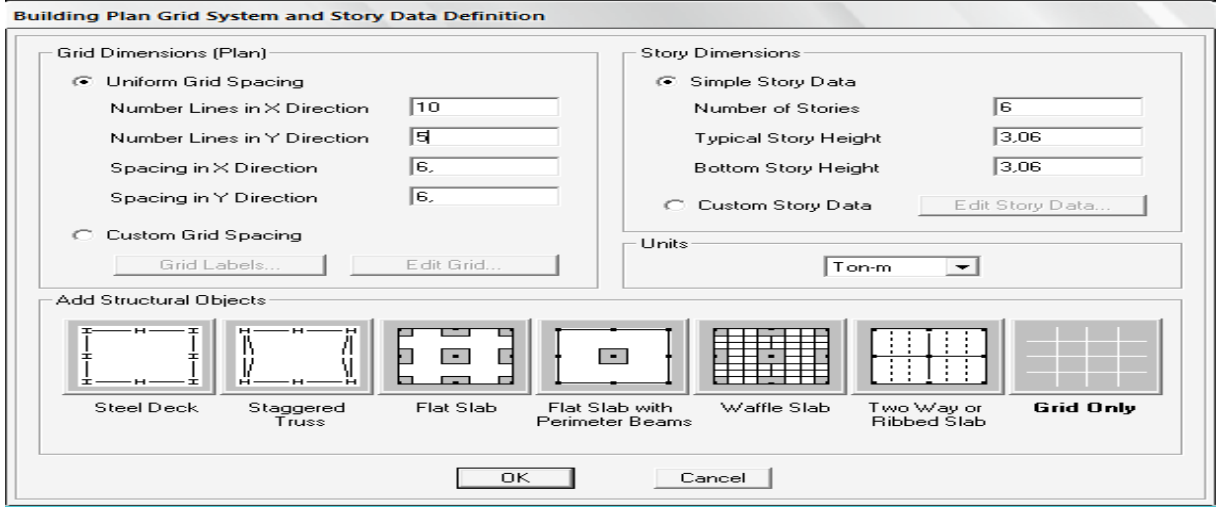

Pour une construction en Auto-Stable on choisit la première icône, dans la boite de dialogue qui apparaît on aura à spécifier :

- $\circ$  Le nombre des lignes dans la direction  $X \rightarrow \mathbb{N}$  **(Number lines in X direction)**  $\circ$  Le nombre des lignes dans la direction Y  $\bullet$  (Number lines in Y direction) o Nombre de travées dans le sens de Y **(Number of bays along Y)** o Hauteur d'étage **(story High)** o Langueur de travée dans le sens de X **(Spacing in X direction)** (Entre axes) o Langueur de travée dans le sens de Y **(Spacing in Y direction)** (Entre axes)
- o Le nombre d'étage (**Number of stories)**
- o la hauteur d'étage courant **(typical story High)**
- o La hauteur d'étage en bas (RDC) **(bottom story hight)**
- **Modification de la géométrie de base :**

L'ETABS place automatiquement le repère à l'origine de la structure mais nous pouvons le déplacer au centre de la structure et ce à partir du menu

**(View-change axes location)** une boite de dialogue apparaît :

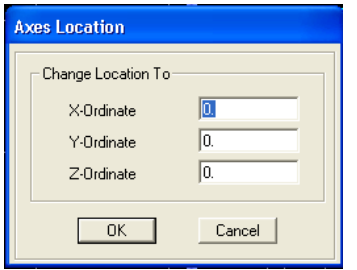

Dans cette dernière on peut déplacer notre repère dans n'importe quelle position on injectant

des valeurs des coordonnes x, y et z.

Pour modifier les hauteurs et les longueurs il faut que pour chaque élément correspond une ligne de grille, pour cela nous traçons une nouvelle grille ; en double cliquant sur n'importe quelle grille ; on aura une boite de dialogue :

**Promotion 2013-2014…………………………………………………………………….......Page - 24 -**

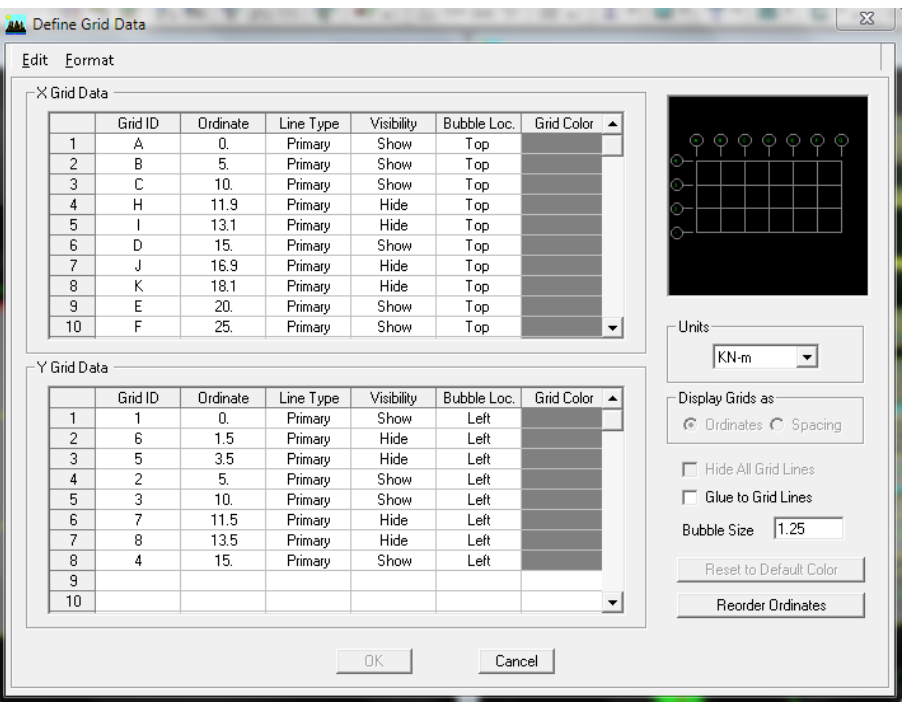

- o en coche la case Spacing
- o introduire les longueurs de chaque travée dans les deux directions
- o on valide avec OK.

### **Deuxième étape :**

La deuxième étape consiste à spécifier les propriétés des membrures pour la structure à modéliser

#### **Choix des sections :**

Il existe une multitude de sections prédéfinies dans ETABS. Il est possible par exemple, de choisir parmi une longue liste de profilés en acier qui contient toutes les informations pour une section donnée. Pour les constructions en béton armé. Comme les sections ne sont pas

"standard", Il faut d'abord définit des nouvelles propriétés de section pour les poutres et poteaux. Il faut ensuite les assigner aux éléments correspondants.

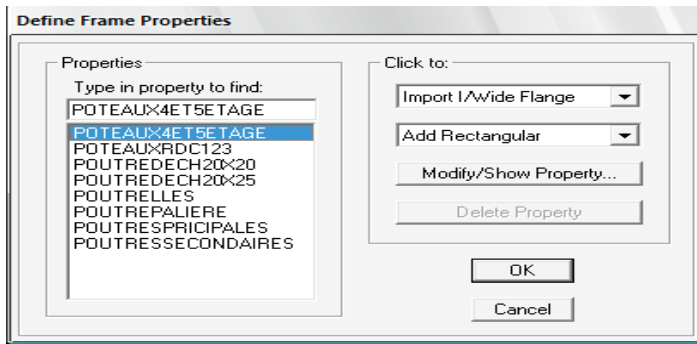

#### **Définition des sections :**

Dans le menu déroulant choisir : **Define Frame sections**

Comme nos sections sont rectangulaires, on choisit dans la liste d'ajout de section :

**Add rectangular** (dans la deuxième liste à droite de la boite)

La boite de dialogue suivante permet de définir la géométrie de la section :

- o Nom de la section **Section Name**
- o Choisir dans la liste des matériaux **Concrete**
- o Hauteur **Depth**
- o Largeur **width**

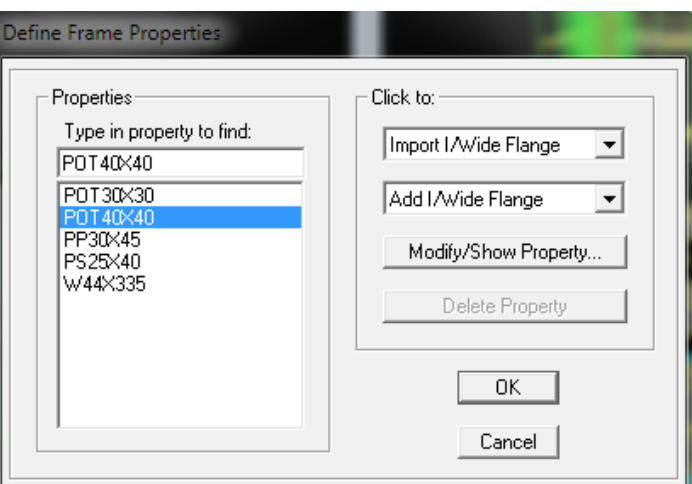

On valide avec OK, et on refait la même opération jusqu'à définir toutes les sections.

#### **Affectation des sections aux éléments des portiques :**

Pour affecter les sections précédentes aux différents éléments :

-Sélectionner les éléments de même section en cliquant dessus avec la sourie ou en utilisant l'outil de sélection rapide dans la barre d'outil flottante qui permet de sélectionner plusieurs éléments à la fois en traçant une droite avec la sourie.

-Dans la barre d'outil nous cliquons sur  $\mathbf{T}$  où **Assign-Frame–sections** 

**-**On aura une boite de dialogue qui est celle de **Define Frame sections** et dans la liste titré par **Frame section –Name :** on choisit la section approprie aux éléments sélectionnes et on valide avec **OK**. On refait le même travail jusqu'à dimensionner tous les éléments de l'ossature.

On peut ajouter un ou plusieurs éléments pour la structure en les traçant.

- Cliquer sur  $\sum$  ensuite sur une ligne de grille et un nouveau élément sera trace entre deux croisements de lignes successifs horizontalement ou verticalement ça dépend de la ligne visée (un seul clique suffira pour le tracer).

-Pour tracer librement l'élément on choisit et on clique sur le point de départ ensuite sur le point final il faut seulement que ces points soient des croisements de lignes.

**Promotion 2013-2014…………………………………………………………………….......Page - 26 -**

**NB :** pour se déplacer d'un niveau à un autre ou d'un portique à un autre on utilise les flèches qui se trouvent dans la barre d'outils.  $\overline{v}$ 

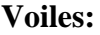

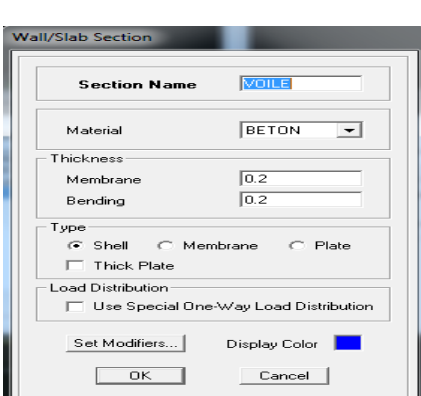

### **Define –Wall/slab/deck section**

Clique sur **Add New wall,** une nouvelle fenêtre va apparaître ; là ou il faut introduire un nom pour la section du voile et son épaisseur.

Pour rajouter des voiles :

-cliquer sur **et cliquer entre les lignes de la grille et le voile aura comme limite deux lignes** successive verticales et deux horizontales dans la fenêtre de travail.

-Pour tracer le voile librement on choisit

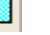

-Pour affecter **Shell sections** au voile : sélectionner le voile et cliquer sur  $\leq$  et choisit la section correspondante dans la liste de **Define Shell Sections.**

# **Troisième étape :**

La troisième étape consiste à spécifier les conditions limites (appuis,ect..) pour la structure à modéliser.

### **Appuis : (restraints)**

**-**Sélectionner les nœuds de la base dans la fenêtre X-Y, en dessinant une fenêtre à l'aide de la souris.

**-**On attribue des appuis **(restraints)** avec le menu **Assign/point**, puis **Restraints (support)**,ou en cliquant sur  $\left| \frac{7}{6} \right|$ 

-cliquer sur l'icône qui représente un encastrement dans la fenêtre qui apparaît (encastrement à la base des portiques pour les structures en B.A)

-ce menu peut être utilisé pour attribuer n'importe quelle combinaison de degrés liberté à un nœud quelconque

- pour les autres nœuds :

Translation dans le sens de X (libérer translation 1)

Translation dans le sens de Y (libérer translation 2)

Rotation autour de Z (libérer rotation about 3 )

Pas de translation dans le sens de Z ; pas de rotation autour Y et X

**Promotion 2013-2014…………………………………………………………………….......Page - 27 -**

**Chapitre III………………………………………………………………...Modélisation de la structure**

(Bloquer translation 3.rotation about 1 et rotation about 2)

- **Masse-Source (masse revenant à chaque plancher)**
- **-** pour créer ces masses on passe par **define masse**

**-source** une fenêtre apparaît.

On donne la valeur 1 pour la charge permanente et 0.2 la charge d'exploitation

### **Remarque :**

Le modèle va prendre les charges permanentes et

d'exploitations comme des charges réparties on coche la case

### **from load.**

### **diaphragmes (constraints) :**

Comme les planchers sont supposés infiniment Rigide ; on doit relier tous les nœuds d'un même Plancher a son nœud maître de sorte qu'ils forment un Diaphragme, pour cela :

**-** sélectionner le premier plancher dans

la fenêtre X-Y. dans le menu dérolant :

### **Assigne/pointnt – rigide diaphragm**

- **-** on choisit **Add New diaphragm**
- **-** on va appeler **D1 :** ETAGE 1
- **-** on refait l'opération pour le deuxième plancher qu'on va appeler D2 et ainsi de suite pour tous les autres plancher.

Il est possible d'afficher différente information (numéros de nœuds d'éléments. etc) sur le modèle sélectionner la fenêtre 3D du modèle on clique sur l'icône **Set elements**м

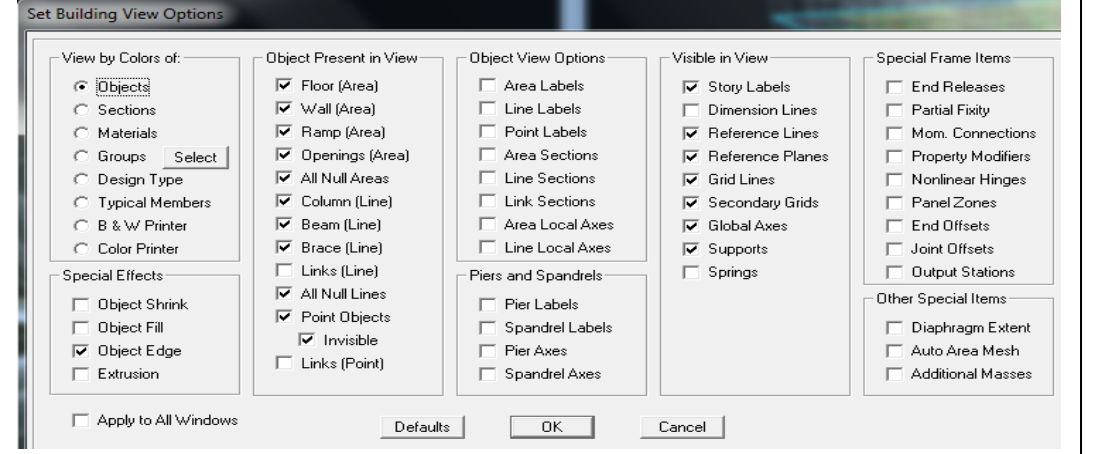

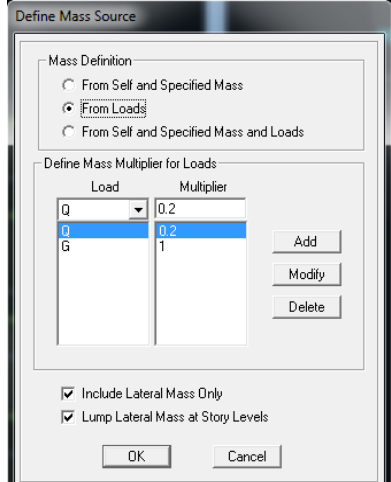

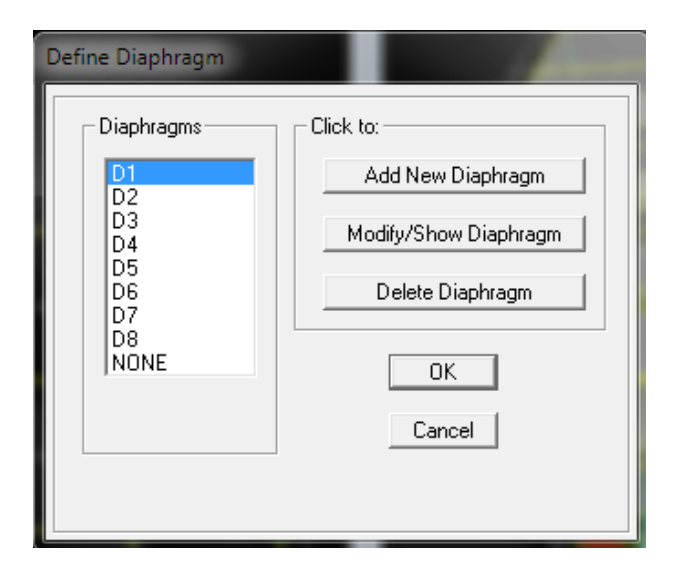

**Promotion 2013-2014…………………………………………………………………….......Page - 28 -**

Nous pouvons choisir les options d'affichages suivantes :

- **-** nom de poutres et poteaux et les numéros des nœuds (labels)
- **-** restraints : d d 1
- **-** contraints : diaphragme…etc.
- **-** Masses
- **-** Axes locaux
- **-** Section des éléments
- **-** Hide pour faire cacher l'élément

### **Quatrième étape**

La quatrième étape consiste à définir les charges appliquées sur la structure a modéliser.

- **charge statique**
- o **définition de charge statique :**

### Choisir dans le menu déroulant **: Define → Static load cases**

**-** pour les charges permanentes : entrer

**G** comme nom **(Load) et DEAD** comme

type et 1 comme multiplication interne

(Self weigth multiplier) et cliquer sur

### **add new Load.**

- **-** Pour les surcharges **: Q** comme nom
- et **live** pour type et **0** comme coefficient

### interne **( Add new load) -OK**

- **Define – Materials**
	- **-** pour l'ajout d'un nouveau matériau :

On clique sur **Add new material**

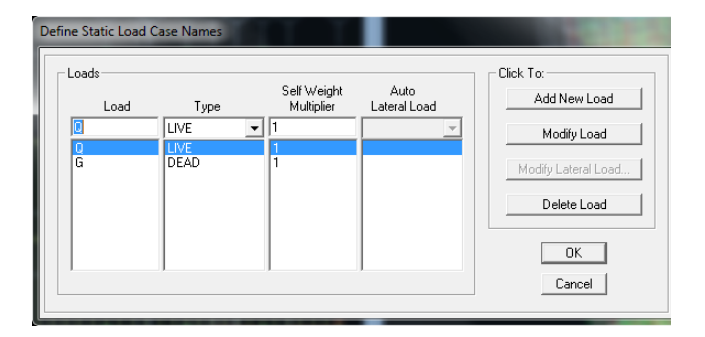

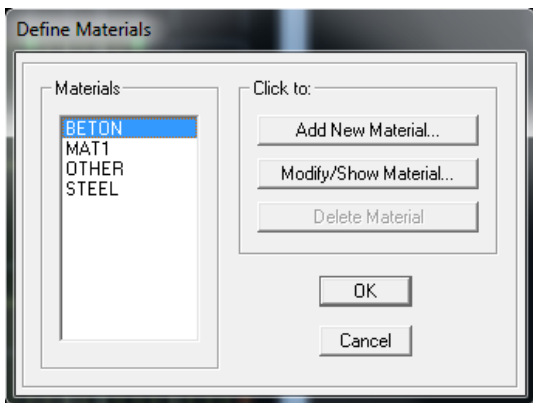

Pour modifier les caractéristiques du béton :

Sélectionner **CONC** et cliquer sur **Modify/ Show Material**

**Promotion 2013-2014…………………………………………………………………….......Page - 29 -**

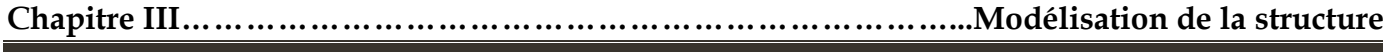

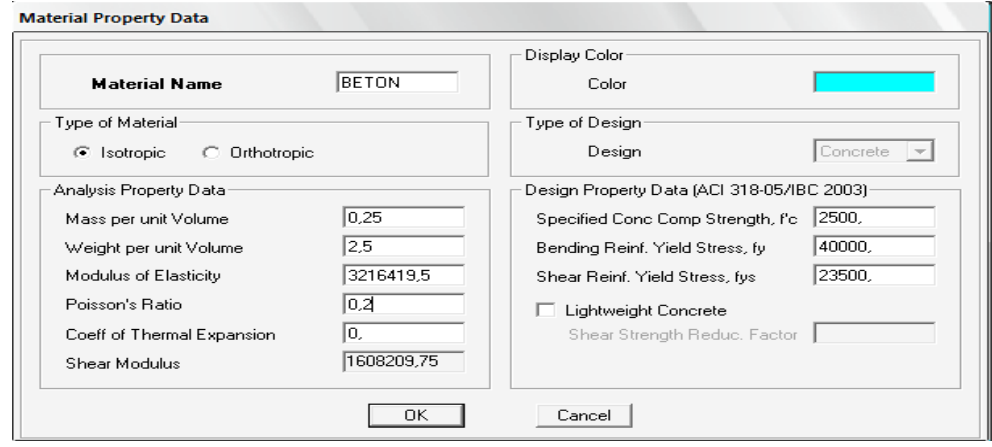

#### **chargement :**

Après la sélection de l'élément a charge, on clique sur qui se trouve dans la barre d'outille Dans la boite de dialogue qui apparaît

On aura a spécifier :

Le nom de la charge

Son type (force ou moment)

Sa direction –

La valeur et le point d'application

Pour les charges concentrées

La valeur de la charge uniformément répartie.

L'opération a faire (ajouter, remplacer ou

supprimer) .en fin on valide avec OK

(pour annuler on appuie sur cancel).

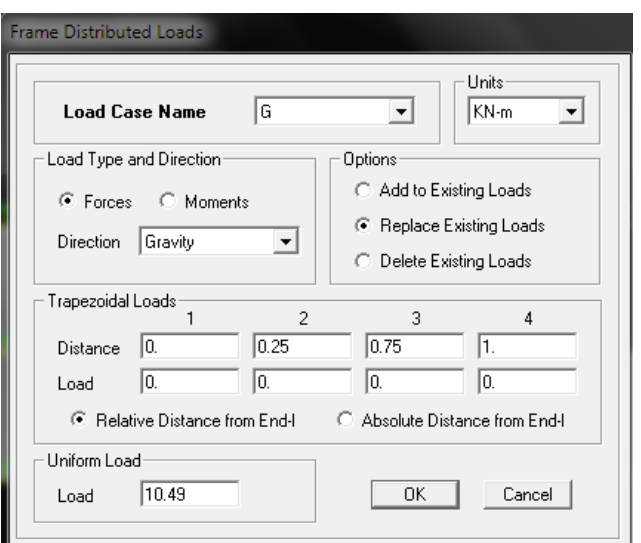

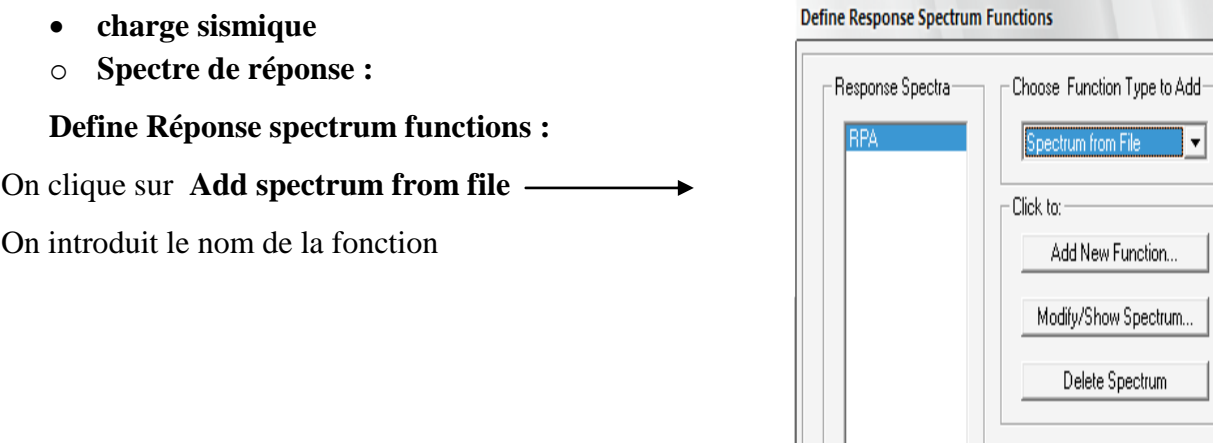

**Promotion 2013-2014…………………………………………………………………….......Page - 30 -**

Cancel

 $\overline{0K}$ 

 $(0.541:0.113)$ 

Groupe d'usage

C S3: Site Meuble

C S4: Site Trés Meuble

 $C$ 1A  $C$ 1B  $G$  2  $C$  3

Amortissement: 7

影 Paramètres RPA Fichier Apropo Graph du spectre Text

 $0.2$ lo.19  $\overline{\mathbf{0}}$ 0.0

Zone

Site

 $\odot$ I $\odot$ IIA  $\odot$ IIB $\odot$ III

Facteur de qualité Q :  $\boxed{1.00}$   $\blacktriangleright$ 

Coeff. comportement: 5

 $\bar{\mathbb{C}}$ S1: Site Rocheux

G S2: Site Ferme

### **Remarque :**

On peut introduire le spectre sous fourme de fichier texte c'est-à-dire avec une extension .txt :

Cliquer sur **Add spectrum from file**

 Cliquer sur **browns** et chercher le fichier texte qui contient le spectre qu'ont préparé bien avant avec les programmes appropriés comme celui conçu par le CGS, donnant le spectre de réponse du RPA99 , ce fichier doit seulement comporter les valeurs de T et de l'accélération (deux colonnes) et il doit être dépourvu de textes.

On coche **period and values, OK.** 

### **cinquième étape :**

La cinquième étape consiste à spécifier les combinaisons de charges

### **Define → Load combination**

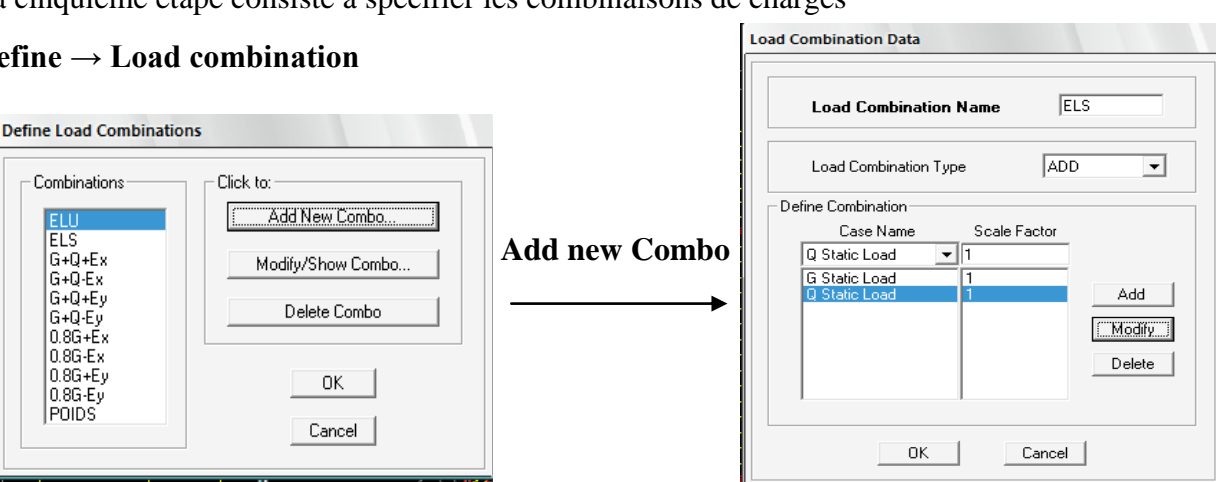

Dans la boite de dialogue qui apparait après avoir cliquer sur **Add new Combo**, il faut introduire : Le nom de la combinaison et les charges avec leur coefficients par exemple **l**'**ELU (1.35G + 1.5Q).**

- **-** choisir **G** dans Case Name et introduire **1.35** dans Scale Factor et cliquer sur Add
- **-** choisir **Q** dans Case Name et introduire **1.5** dans Scale Factor et cliquer sur Add

# Valider avec **OK** et on revient vers la fenêtre de **Define → Load combination.**

Pour définir le cœfficient une autre combinaison on refait le même travail

Pour modifier le coefficient d'un charge on procédé avec le **modify** 

Pour modifier une combinaison : sélectionner la combinaison et clique sur **Modify** 

**Dynamic Analysis Parameters** 

### **sixième étape :**

La sixième étape consiste à démarrer l'exécution du programme mais avant l'exécution il y a lieu de spécifier de modes propre en conciliation et la création d'un fichier et l'indication de son contenu.

### **Modes de vibration :**

### **Analyze →Set analysis Options**

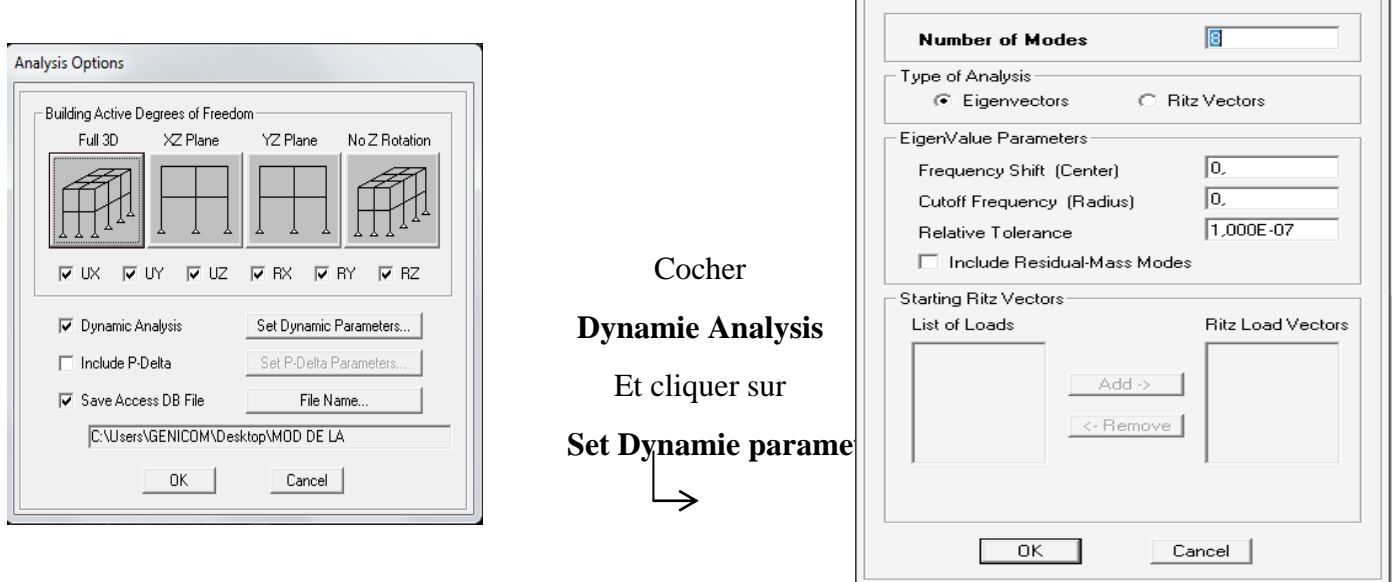

On spécifier le nombre de modes à prendre en considération là où s'est écrit **Numbre of modes** et on valide avec **OK**. Valider une autre fois dans la fenêtre de **Analysis option**.

### **Exécution :**

Analyze →Run (F5), ou cliquer sur Le ETABS va demander un nom pour le fichier c'est-à-dire qu'il va lancer la procédure d'enregistrement chose qui peut être faite bien avant avec :

**File → Save as.** 

### **Septième étape**

La septième étape consiste à visualiser les résultats de l'analyse.

### **Résultat sur fichier :**

S'il n'y a pas eu d'erreur lors de l'exécution du problème les résultats choisis avec **Set Options** dans le menu **analyze** se retrouve dans un fichier **Out**, généré par l'analyse. Ce fichier peut être édité et imprimé et qu'on peut ouvrir dans un environnement texte tel que **Win Word. Word pad** ou le **bloc not** de Windows ; pour le faire :

- **-** fermer l'ETABS sans arrêter l'analyse.
- **-** chercher le fichier .**Out** avec recherche de Windows.

#### **visualisation des résultats à l'écran :**

L'interface graphique de L'ETABS permet de visualiser les résultats sous différentes formes.

### **Déplacements :**

Avec le menu Display il est possible de choisir

#### **Show Deformed shape**

Pour visualiser les déplacements. Le menu **Show Deformed**

conduit a la fenêtre suivante :

Il faut spécifier le cas de chargement, **G**

Dans cet exemple. L'option **LOAD** permet de spécifier

un facteur de multiplication pour le déplacement ou bien laisser ETABS en choisir un (**Auto**) L'option **Cubic Curve** permet d'illustrer la déformée avec une interpolation cubique tenant compte non seulement des translations mais également des rotations et donc représentation de la flexion dans les membrures .

Il est possible d'animer les déplacements en cliquant sur **Start animation** au bas et à droite de l'écran pour voir la structure oscillé.

**Start Animation**  $\left\langle \left\langle \cdot \right| \right\rangle$ 

#### **Réaction :**

Le menu Display permet d'afficher les réactions avec **Show Member Forces/ Stresses Diagram-Support/Spring reaction.** On aura la boite de dialogue suivante :

- **-** sélectionner le cas de chargement
- **-** Cocher **Reactions**
- **-** Valider pour voir les réactions affichées sur les appuis.

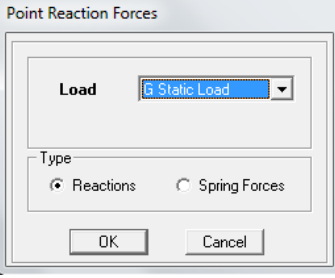

#### **Les efforts internes :**

Le menu Display permet d'afficher les efforts internes avec **Show Member Forces/Stresses Diagram/ support/spring reaction.** Et On aura la fenêtre suivante :

- **-** Sélectionner le cas de chargement
- **-** L'option **Axial force** permet d'afficher le diagramme d'efforts normaux (DEN)
- **-** L'option **Shear 2-2** permet d'afficher le diagramme d'efforts tranchants (DET)
- **-** L'option **Shear 3-3** affiche l'effort tranchant hors plan.
- **-** L'option **Moment 3-3** affiche le diagramme des moments

fléchissant et effort tranchant (DMF).

**Promotion 2013-2014…………………………………………………………………….......Page - 33 -**

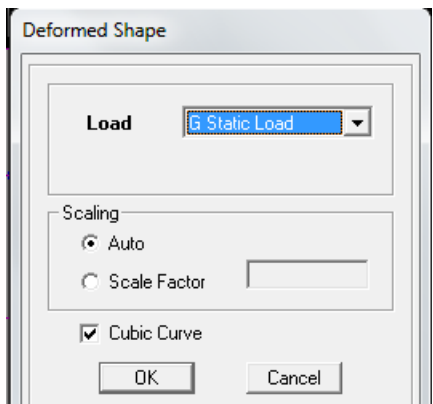

### **-** L'option **Torsion et Moment 2-2** affichent les moments

autour d'axes.

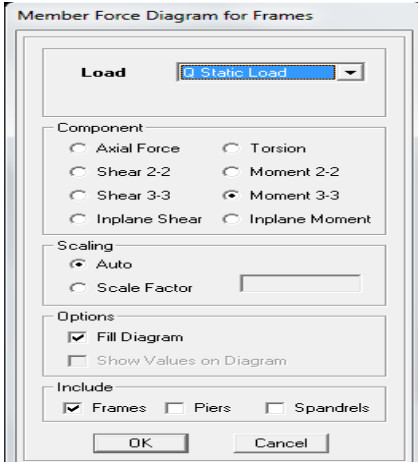

- **-** L'option **Scal factor** permet d'ajuster la taille des diagrammes.
- **-** Pour voir les valeurs dans les diagrammes on décoche

### **Fill Diagram** et on coche **Show Values on Diagram**.

### **Remarque**

**2-2, 3-3** et **1-1** sont les axes locaux des sections.

Ils sont comme indiqués sur la figure suivante avec

1-1 sortant :

# **1-1 est sortant (z dans les rotations habituelles)**

# **2-2 (y dans les notations habituelles)**

# **3-3 (x dans les notations habituelles)**

- o Tous les graphes peuvent être imprimés **: Fill-print Graphics**(c'est la fenêtre active qui va être imprimé et pour activer une fenêtre d'affichage on a qu'à cliquer dessus)
- o Lorsque l'analyse est effectuée. ETABS « verrouille » le modèle ainsi pendant toute l'étape de visualisation des résultats. Il est impossible de modifié la (géométrie. Connectivité, matériaux, appuis, charges, etc.) L'icône de verrouillage. Dans la barre d'outils. En haut de L'écran, est enfoncé : ….. , pour faire des modifications il faut d'abord déverrouiller le fichier en cliquant sur l'icône de verrouillage alors elle de viendras modifiable.
- o Lors de l'exécution, ETABS crée une multitude de fichiers avec différentes extensions
- o Une fois qu'on a fermé le fichier, pour l'ouvrir une autre fois on passe par : **File** puis **Import**  ensuite on va chercher le fichier qui a l'extension **EDB**
- o On peut même ferrailler avec ETABS, mais suivant les règlements Américains, Anglais, Australiens ou l'EUROCOD et non pas suivant le B A E L.

# *IV.1) Introduction :*

La principale cause des dommages dans une structure durant un séisme est sa réponse au mouvement appliqué à sa base suite au mouvement transmis à son sol d'assise. Dans le but d'analyser et d'évaluer le comportement de la structure sous ce type de chargement, les principes de la dynamique des structures doivent être appliquées pour déterminer les déformations et les contraintes développées dans la structure.

Quand on considère une analyse de structure sous un chargement dynamique, le terme dynamique 'signifie une variation dans le temps', ceci rend l'étude plus compliquée voir impossible quand il s'agit d'une structure élevée avec un nombre infini de dégrée de liberté. Pour cela les ingénieurs essayent de simplifier les calculs, en considérant non pas la structure réelle mais un modèle simple qui doit être le plus proche possible de la réalité.

Pour modéliser une structure, plusieurs méthodes sont utilisées parmi lesquelles :

### **Modélisation en masse concentrée :**

Dans ce modèle les masses sont concentrées au niveau de chaque plancher formant ainsi un pendule multiple, c'est un modèle simple mais qui a des limitations (discontinuités dans le système structural, irrégularités).

### **Modélisation en éléments finis :**

Dans ce cas la structure est décomposée en plusieurs éléments, on détermine les inconnues au niveau des nœuds puis à l'aide des fonctions d'interpolations on balaie tout l'élément puis toute la structure.

# *IV.2) Méthode de calcul :*

Le calcul des forces sismiques dépend de type de la structure et ces dimensions ; se fait a l'aide des trois méthodes :

- par la méthode statique équivalente (dans notre cas n'est pas applicable **RPA 4.1.2**)
- par Méthode dynamique qui regroupe :
	- $\triangleright$  par la méthode d'analyse modale spectrale
	- $\triangleright$  par la méthode d'analyse dynamique par accélérogrammes.
- $\checkmark$  la méthode d'analyse par accélérogrammes nécessite l'intervention de spécialistes. La méthode qui convient dans notre cas et dans tout les cas, est la méthode modale spectrale.

# *IV.3) Présentation de la méthode modale spectrale :*

Dans cette méthode on recherche pour chaque mode de vibration le maximum d'effets engendrés dans la structure par les forces sismiques, représentées par un spectre de réponse de calcul. Ces effets vont être combinés suivant la combinaison la plus appropriée pour obtenir la réponse totale de la structure.

# *IV.4) Caractéristiques de la structure relativement à l'étude dynamique :*

- $\checkmark$  Le bâtiment est classé en groupe d'usage 2 (RPA 2003 3.2).
- $\checkmark$  Le sol est de catégorie S2 (sol ferme), selon les résultats donnés par le laboratoire de géotechnique.
- La structure se trouve dans une zone de sismicité élevée Zone III.

La structure étudiée fait 27.18 m de hauteur, le système étudier est un contreventement mixte assuré par des voiles et des portiques avec justification d'interaction portiques -voile.

Les voiles de contreventement doivent reprendre au plus 20% des sollicitations dues aux charges verticales.

Les charges horizontales sont reprises conjointement par les voiles et les portiques proportionnellement à leurs rigidités relatives ainsi que les sollicitations résultant de leurs interactions à tous les niveaux;.

 $\checkmark$  Les portiques doivent reprendre, outre les sollicitations dues aux charges verticales, au moins 25% de l'effort tranchant d'étage

# *IV.5) Spectre de réponse de calcul :*

Le spectre réglementaire de calcul est donné par l'expression suivante:

$$
\frac{S_a}{g} = \begin{cases}\n1.25A\left(1 + \frac{T}{T_1}\left(2.5\eta \frac{Q}{R} - 1\right)\right) & 0 \le T \le T_1 \\
2.5\eta(1.25A)\left(\frac{Q}{R}\right) & T_1 \le T \le T_2 \\
2.5\eta(1.25A)\left(\frac{Q}{R}\right)\left(\frac{T_2}{T}\right)^{2/3} & T_2 \le T \le 3.0s \\
2.5\eta(1.25A)\left(\frac{T_2}{3}\right)^{2/3}\left(\frac{3}{T}\right)^{5/3}\left(\frac{Q}{R}\right) & T > 3.0s\n\end{cases} (RPA 2003 A 4.3.3)
$$

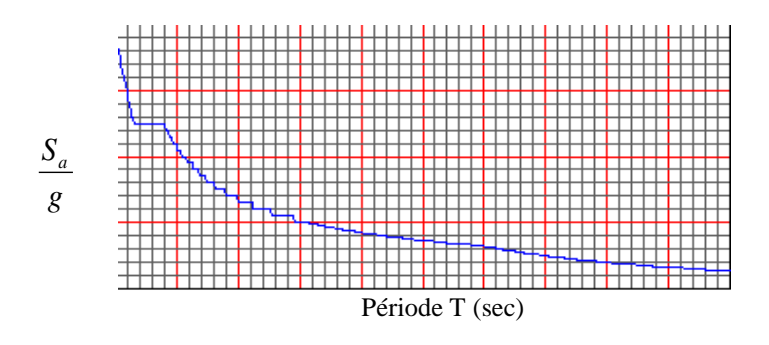

### **Fig.IV.1 Spectre de réponse de calcul.**

**T (sec)** : la période avec une précision de 0.1 sec.

- **A** : coefficient d'accélération de zone.
- **η** : facteur de correction d'amortissement.
- **R** : coefficient de comportement de la structure.
- **T1, T<sup>2</sup>** : périodes caractéristiques associées à la catégorie du site.

Q : facteur de qualité de la structure. 
$$
Q = 1 + \sum_{1}^{5} P_q
$$
 Formule (4-4)

La valeur de Q est déterminée par la formule : **Q=1+∑P<sup>q</sup>**

P<sup>q</sup> : pénalité à retenir selon la satisfaction au non dU critère de qualité, sa valeur est donné par le tableau suivant :

### **Sens x-x :**

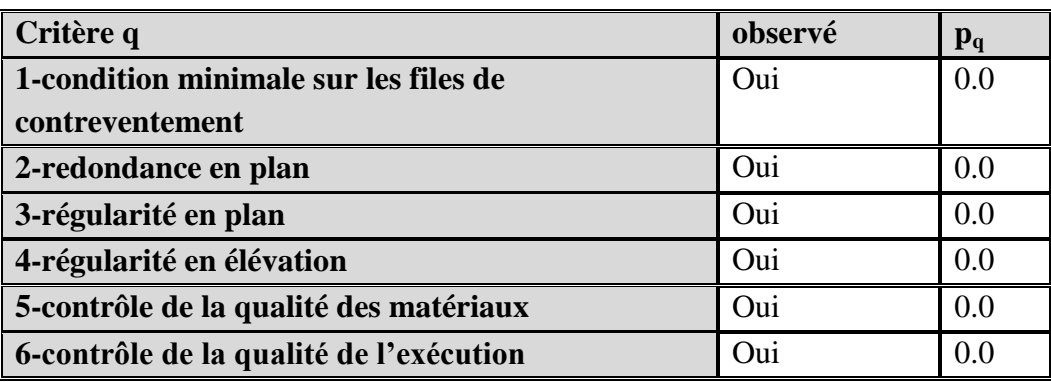

 $Q=1+\sum_{q=1}^{6}$  =1+0.0=1 **Sens y-y :**

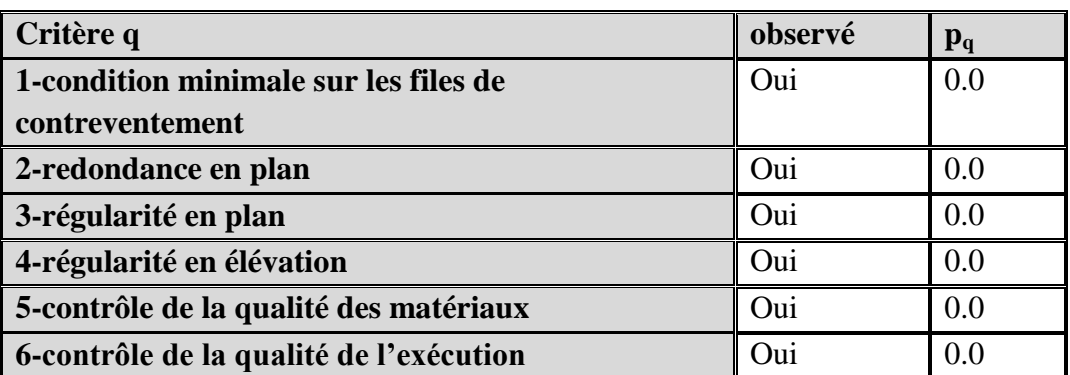

 $Q=1+\sum_{q=1}^{6}$  =1+0.0=1

Pour notre structure les paramètres à considérer sont :

**A**= 0,25 [zone III, groupe d'usage 2 (RPA 2003 tableau 4.1)].

**R**= 5 **[**structure mixte voiles-portique (RPA 2003 tableau 4.3)].

**T**<sub>1</sub>= 0,15 sec ; **T**<sub>2</sub>= 0,4 sec. [site S2 (RPA 2003 Tableau 4.7)].

 $Q_x = Q_y = 1$ ; tous les critères sont vérifiés.

.

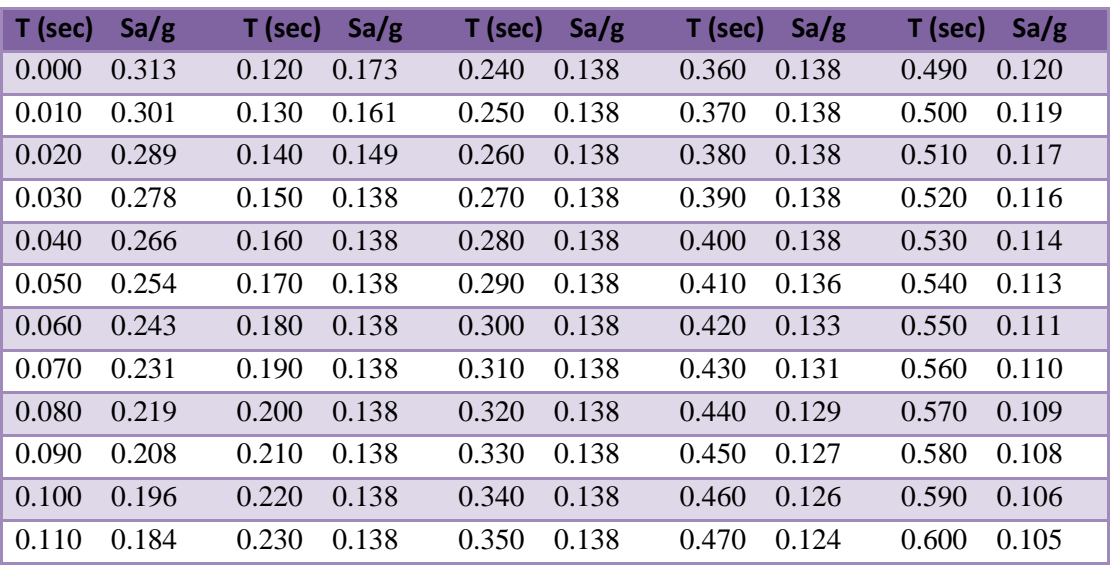

### **Tableau IV.1 Les valeurs du spectre de réponse**

# *IV.6) Caractéristiques géométriques de la Structure :*

- **Le centre de masse et le centre de torsion pour chaque niveau :**
- **L'excentricité accidentelle :**

Dans l'analyse tridimensionnelle le logiciel prend en compte en plus de

l'excentricité théorique calculée, une excentricité accidentelle (additionnelle) égale à

 $+$  0.05 L.

L : étant la dimension du plancher perpendiculaire à la direction de l'action sismique

Elle doit être appliquée au niveau du plancher considéré suivant chaque direction.

Les valeurs de l'excentricité calculée par l'ETABS sont données par les tableaux suivants :

On doit vérifier que : **Suivant le sens x-x :**

 $|CM - CR| \leq 5\%$ LX, LX=30m

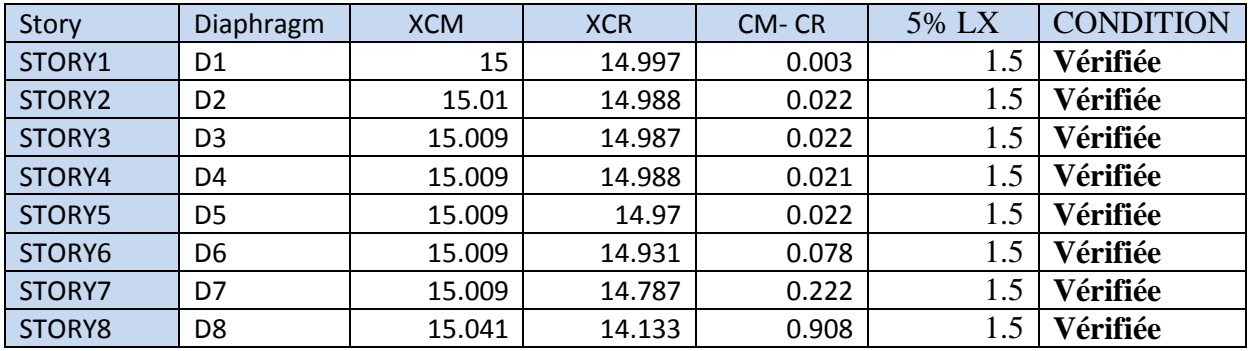

### **Suivant Y-Y :** On doit vérifier que : CM –CR  $\leq$  5%Ly, Ly=15m

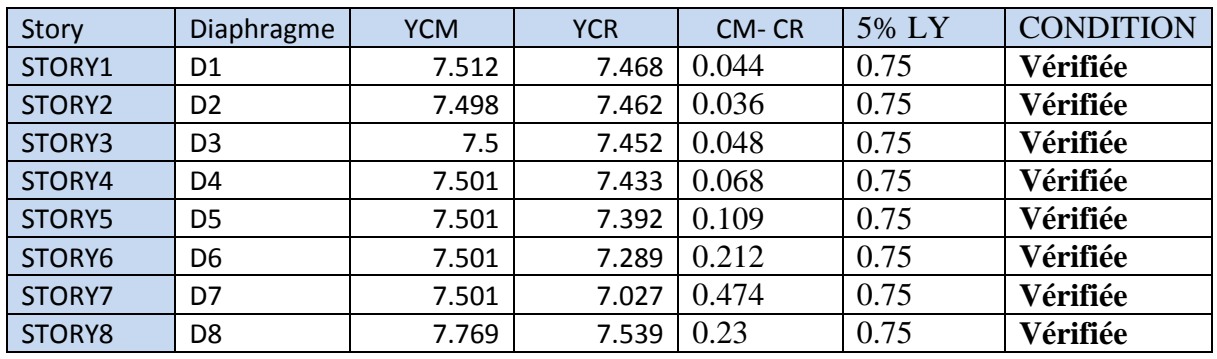

# *IV.7) Caractéristiques dynamiques de la structure :*

Le tableau suivant résume toutes les données relatives aux périodes et participations massiques de tous les modes.

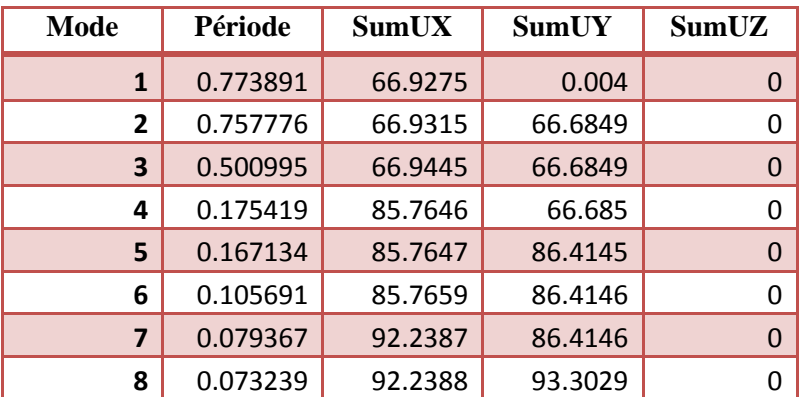

### **Tableau IV.2 périodes et participations massiques**

La valeur de participation massique a atteint les 90% dans le **mode 8**.

$$
T_{\text{empirique}} = \left\{ C_T * h_N^{3/4} \right\} = (0.05 \times 27.18^{0.75}) = 0.595 \text{s}
$$

# *IV.8) Vérification de la résultante des forces sismiques :*

Selon le RPA la résultante des forces sismiques à la base  $V_t$  obtenue par combinaison des valeurs modales ne doit pas être inferieure à 80 % de la résultante des forces sismiques déterminées par la *méthode statique équivalente* (**RPA 2003 Art 4.2**).

La force sismique totale **V**, appliquée à la base de la structure, doit être calculée successivement dans deux directions horizontales orthogonales selon la formule :

$$
V = \frac{A*D*Q}{R}
$$
 W (RPA 2003 Art 4.2.3)

 **A** : *coefficient d'accélération de zone*, donné par le **RPA 2003 tableau 4.1** suivant la zone sismique et le groupe d'usage du bâtiment

 $A= 0.25.$ 

 **D :** *facteur d'amplification dynamique moyen*, fonction de la catégorie de site, du facteur de correction d'amortissement  $(\eta)$  et de la période fondamentale de la structure (T).

$$
D = \begin{cases} 2.5\eta & 0 \le T \le T_2 \\ 2.5\eta(T_2/T)_3^2 & T_2 \le T \le 3.0s \\ 2.5\eta(T_2/3.0)_3^2(3.0/T)_3^5 & T \ge 3.0s \end{cases}
$$

 $T_1$ =0.15,  $T_2$ =0.4 voir le *titre 5.7*.

 **:** donné par la formule :

$$
\eta=\sqrt{7/\big(2+\xi\big)}\geq 0.7
$$

 $\epsilon$  (%) est le pourcentage d'amortissement critique fonction du matériau constitutif, du type de structure et de l'importance des remplissages.

Quand  $\xi = 7\%$ , on a  $\eta = 0.88$ 

**T :** donnée par la formule empirique.

T=0.595 s.  $\Rightarrow$  T<sub>2</sub>  $\leq$  T  $\leq$  3.0 sec.

Donc :

D=2.5 
$$
\eta(\frac{r_2}{r})^{\frac{2}{3}} = 1.68
$$

- **R** : *le coefficient de comportement global de la structure* **(RPA 2003 tableau 4.3)**  $R=5$ 
	- **Q : facteur de qualité** voir le *titre IV.5*.  $Q=1$
	- **W : poids total de la structure**, donné par ETABS

 **W= 17792.278(KN)** 

# *Conclusion :*

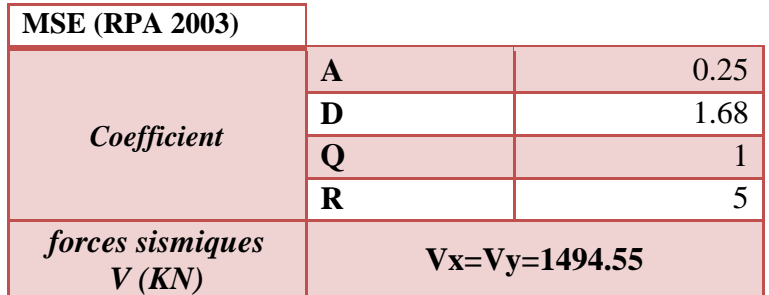

**Tableau IV.3 la forces sismiques à la base**

### **Résultante des forces sismiques de calcul : (RPA 2003 Art 4.3.6)**

La résultante des forces sismiques à la base  $V_t$  obtenue par combinaison des valeurs modales ;calculée par *ETABS* ne doit pas être inférieure à 80 % de la résultante des forces sismiques déterminée par la *méthode statique équivalente* **Vmax** pour une valeur de la période fondamentale donnée par la formule empirique appropriée**.(V<sup>t</sup> > 0.80 V)**

 $\checkmark$  S<sub>i</sub> V<sub>t</sub> < 0.80 V<sub>max</sub>, il faudra augmenter tous les paramètres de la réponse (forces, déplacements, moments,...) dans le rapport  $0.8 \text{ V/V}_t$ .

 $V_{x \text{ anal}} = 2227.7$ KN  $V_{v \text{ anal}} = 2263.12 \text{ KN}$ 

 $V_{x \text{ anal}} = 2227.7 > 80\% \text{ Vx} = 1195.64 \text{ KN} \Rightarrow$  Condition vérifiée.  $V_{\text{v anal}} = 2263.12 > 80\% \text{ Vy} = 1195.64 \text{ KN} \Rightarrow \text{Condition}$  vérifiée

# **IV.9) Vérification des déplacements :**

On doit aussi vérifier que les déplacements relatifs entre étages voisins ne dépassent pas 1% de la hauteur d'étage *[RPA 2003 article 5.10].*

Les résultats des déplacements sont calculés par le logiciel ETABS.

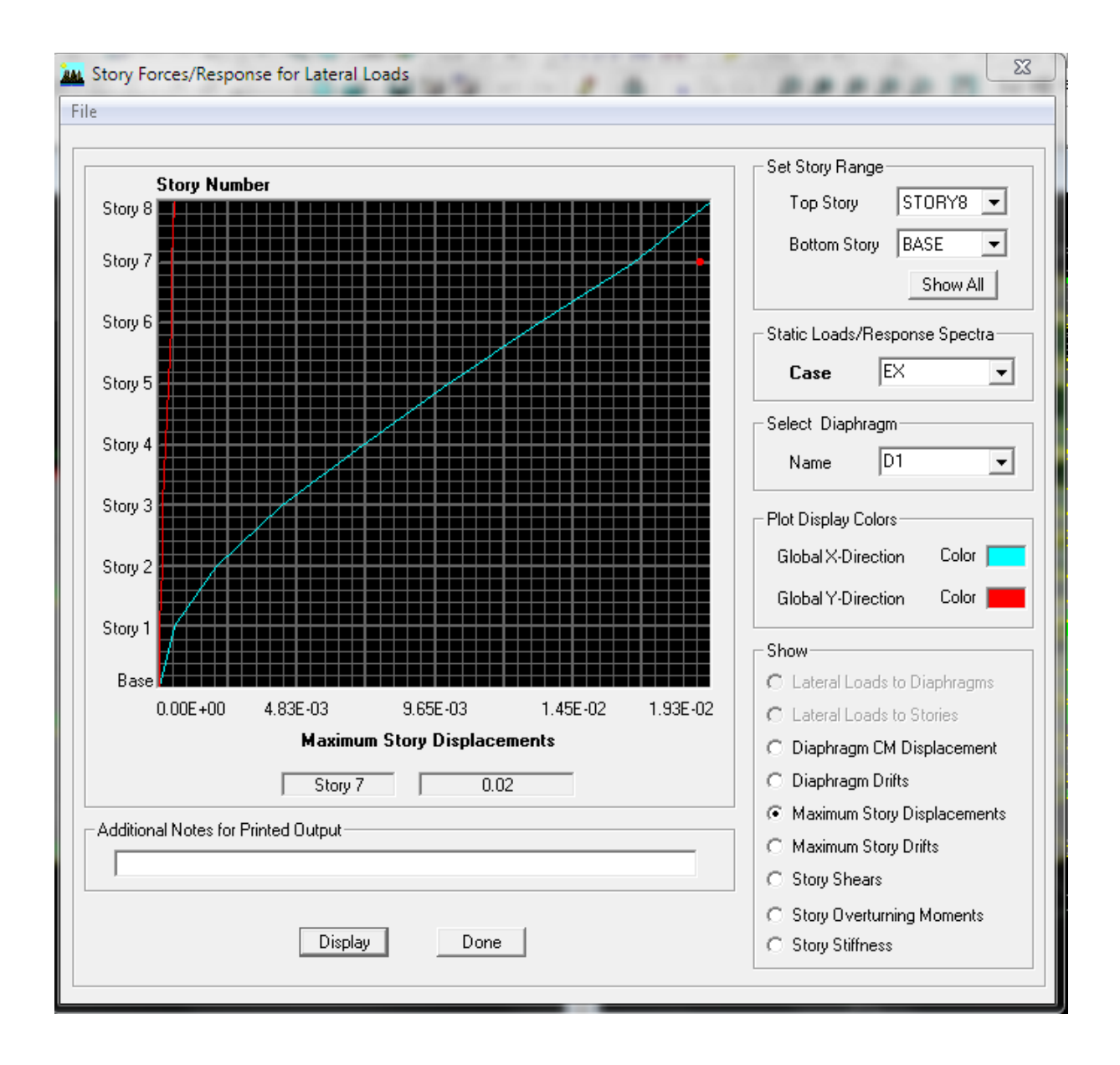

**Fig.IV.2 Vérification des déplacements selon Ex.**

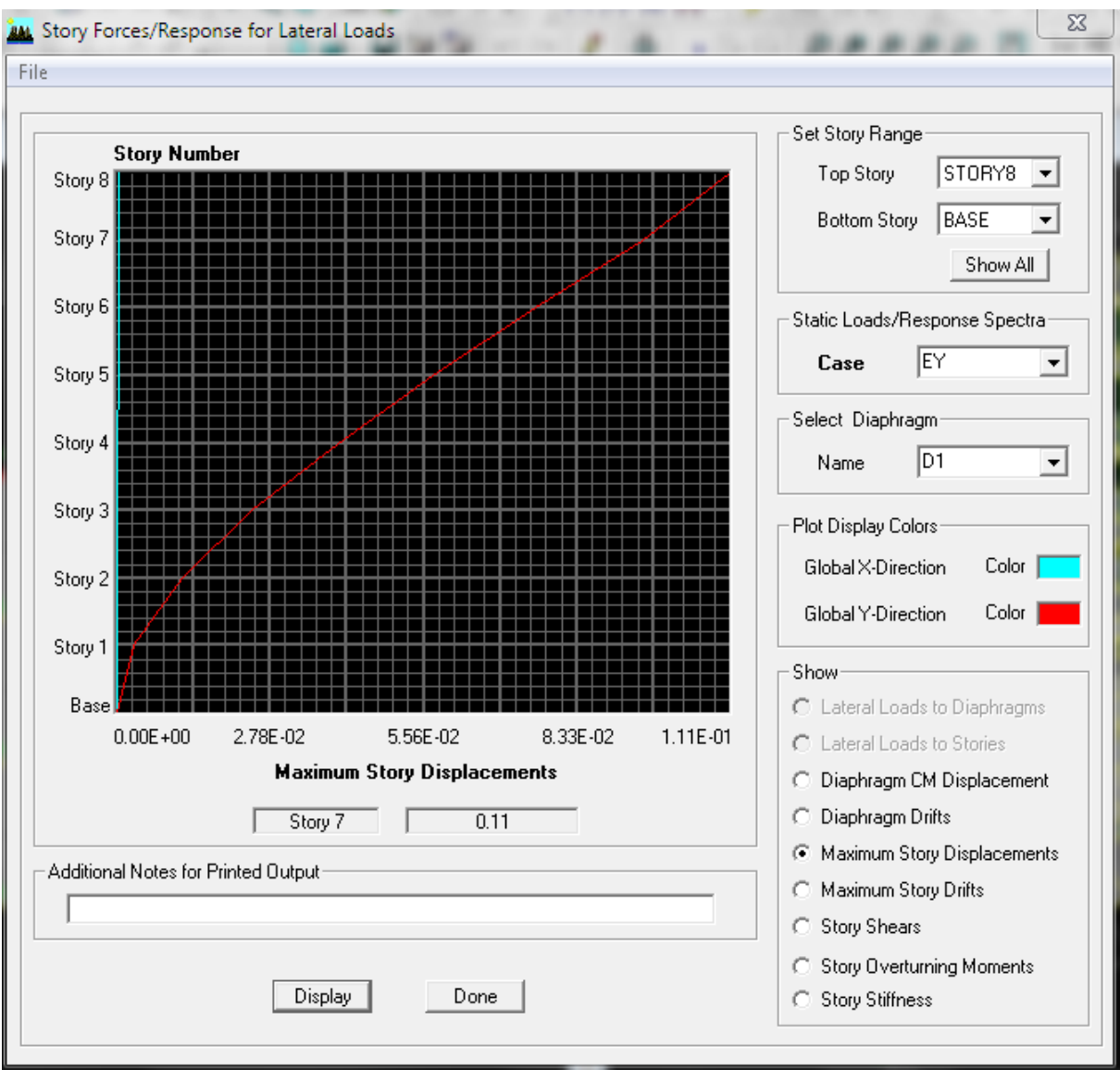

**Fig.IV.3 Vérification des déplacements selon Ey.**

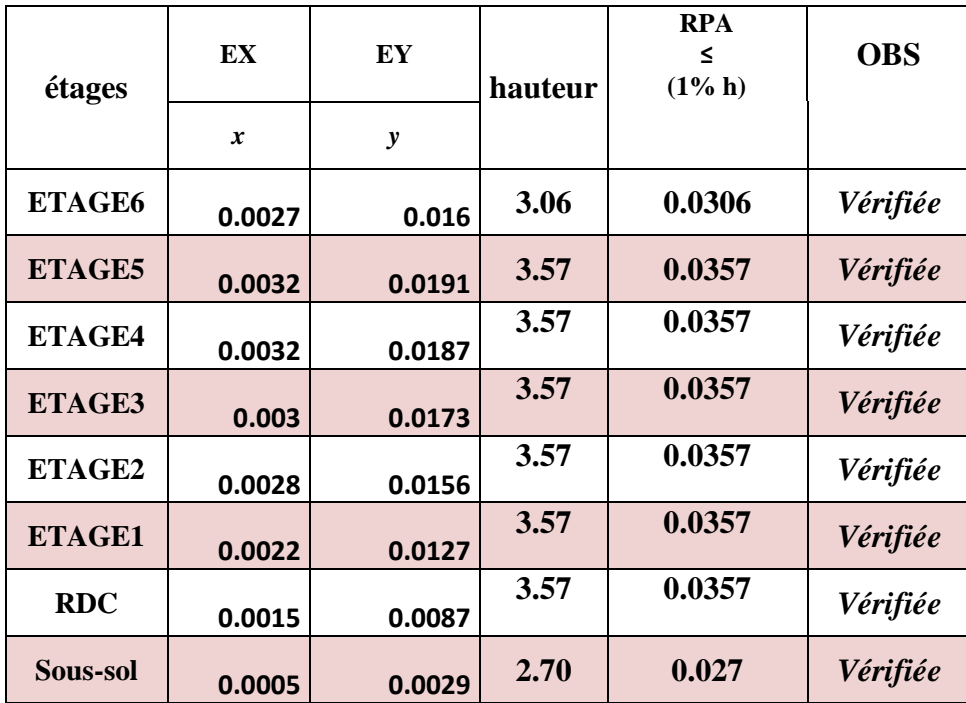

# **Tableau IV.4 : Vérification des déplacements relatifs**

### **Conclusion :**

Les exigences du RPA ont été observées, nous passons au ferraillage de la structure.

# **Introduction :**

Les poutres seront calculées en flexion simple sous les combinaisons de charges les plus défavorables, et seront ensuite vérifiées à l'ELS.

# **Recommandations du RPA :**

# **Pourcentage total minimum** :

 $A_{\min} = 0.5\%$  (b×h), en toute section.

# <u>Poutres principales</u> PP:  $A_{\min}$ =6.75cm<sup>2</sup>

**<u>Poutres secondaires</u> PS** :  $A_{\min} = 5 \text{ cm}^2$ .

# **Pourcentage total maximum**

 $A_{\text{max}} = 4\% (\text{b} \times \text{h}) \rightarrow \text{En zone courante},$ 

 ${\rm A}_{\scriptscriptstyle\rm max}$  = 6 %  ${\rm (b\!\times\! h)}\!\to {\rm E}$ n zone de recouvrement.

# **Poutres principales PP:**

 $-$  Zone courante :  $A_{\text{max}} = 54 \text{ cm}^2$ ,

 $-$  Zone de recouvrement :  $A_{\text{max}} = 81 \text{ cm}^2$ .

# **Poutres secondaires PS:**

- $-$  Zone courante :  $A_{\text{max}} = 40cm^2$ ,
- Zone de recouvrement :  $A_{\text{max}} = 60 \text{ cm}^2$ .

# **V.1) Etapes de calcul de ferraillage :**

# **1) Calcul du moment réduit « » :**

bu  $b \times d^2 \times f$  $\mu = \frac{M}{\mu^2}$  $\times$ d<sup>2</sup> $\times$ =

# **2) Calcul du moment réduit limite «** l **» :**

Le moment réduit limite  $\mu_1$  est égale à  $0.392$  pour les combinaisons aux états limites, et pour les combinaisons accidentelles du RPA.

- **3)** On compare les deux moments réduits **« »** et **«** l **» :**
	- $\triangleright$  **1er cas :**  $\mu \leq \mu_l \implies$  Section simplement armée **(SSA)**

Les armatures comprimées ne sont pas nécessaires  $\rightarrow A_{sc} = 0$ .

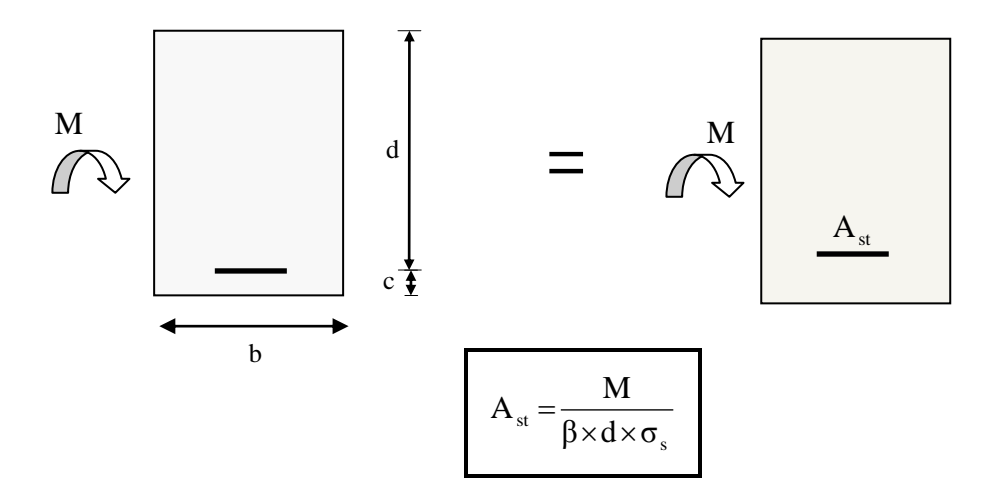

 $\geq$  **2éme cas :**  $\mu \geq \mu_l$   $\Rightarrow$  Section doublement armée **(SDA)** 

La section réelle est considérée comme équivalente à la somme des deux sections fictives.

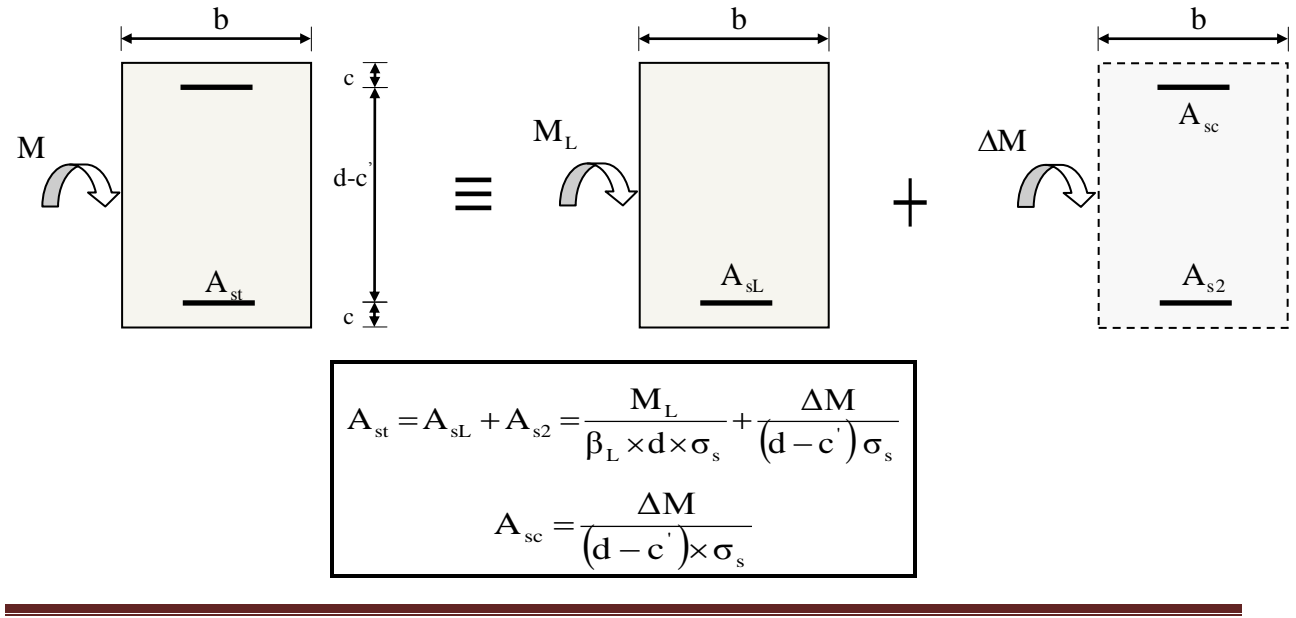

# **V.2) Ferraillage des poutres :**

### . **Nota :**

En raison des coefficients de sécurité qui différent, une distinction sera faite entre les moments à l'ELU et ceux des combinaisons accidentelles.

**Melu :** Moment max à l'ELU **M sa :** Moment max du aux combinaisons accidentelles.

# **Poutres principales**

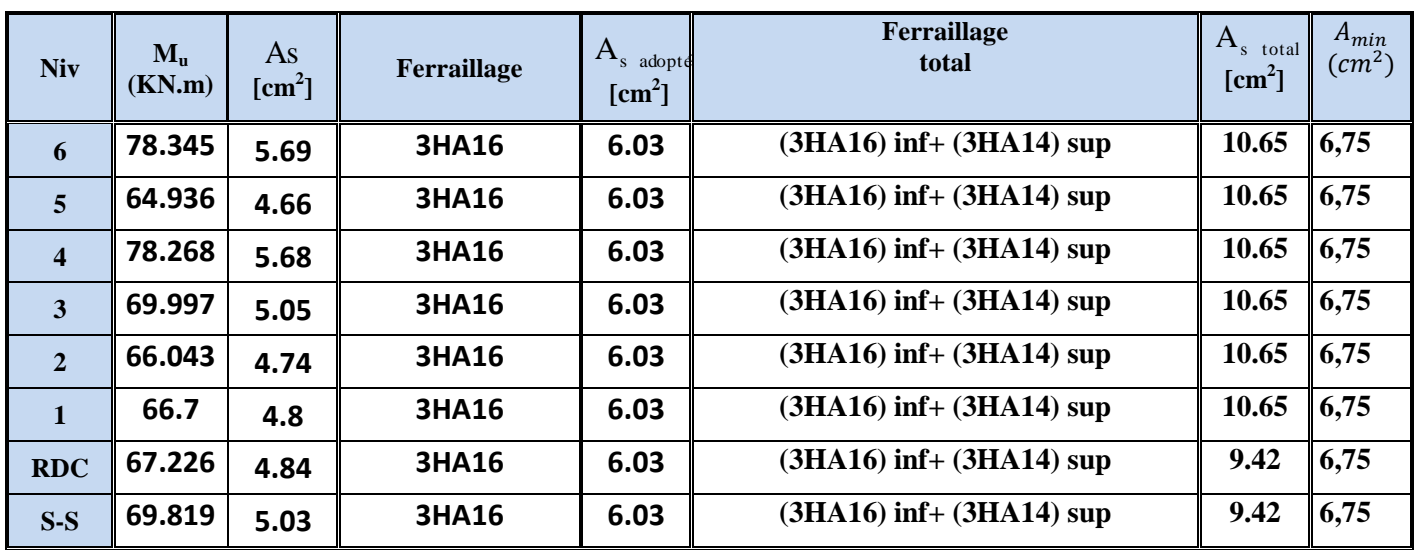

### **Ferraillage en travée :**

# **Tableau V.1 : ferraillage des (PP) en travée**

# **Coupe en travée :**

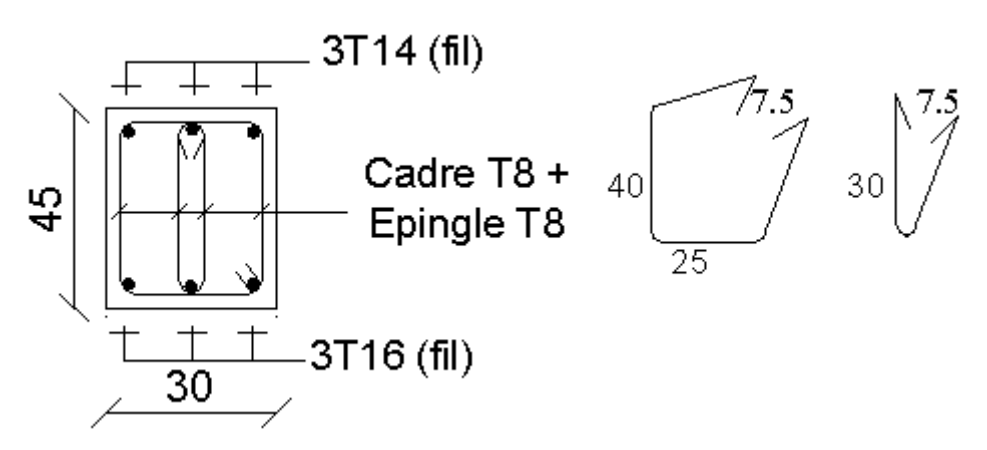

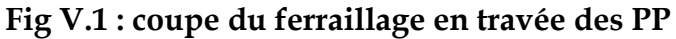

### **Ferraillage en appuis sup :**

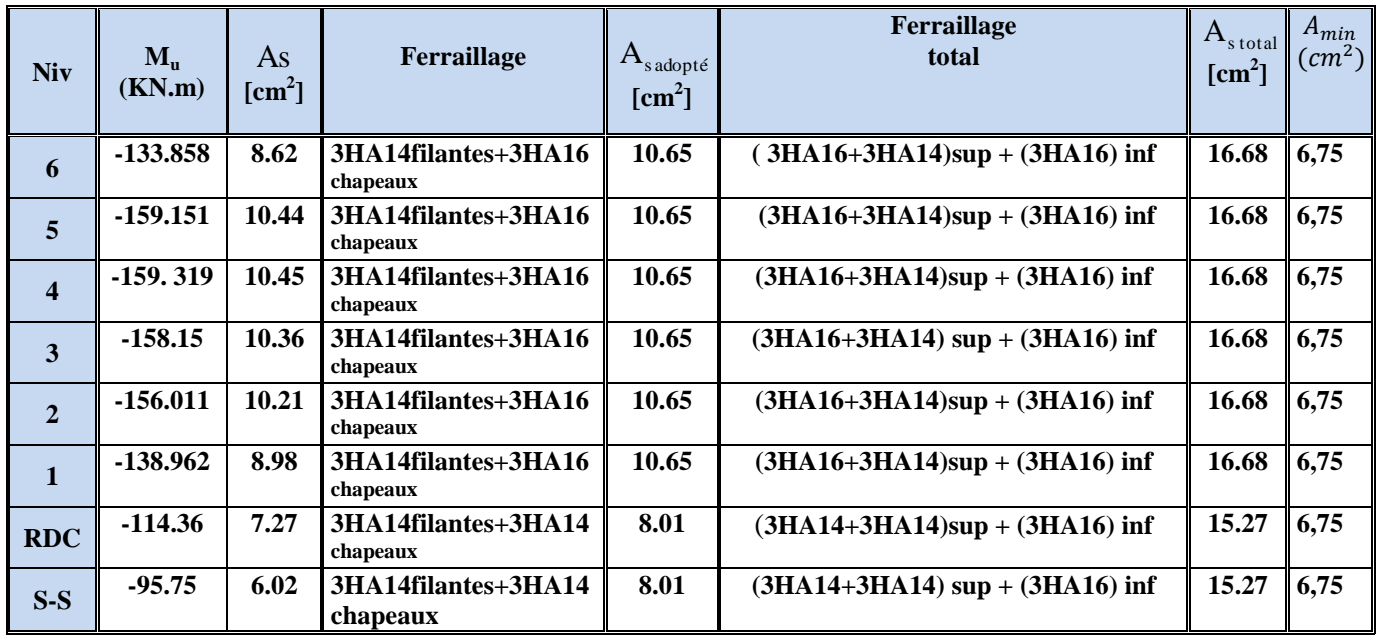

# **Tableau V.2 : Ferraillage des (PP) en appuis**

### **Conclusion :**

Les poutres principales seront ferraillées comme suit :

### **Du 1er au 6éme étage :**

Lits inférieur : **3HA16 filantes** 

Lits supérieur : **3HA14 filantes +3HA16 en chapeaux** au niveau des appuis

### **RDC et sous-sol**

Lits inférieur : **3HA16 filantes**

Lits supérieur : **3HA14 filantes + 3HA14 en chapeaux** au niveau des appuis

# **Coupe en appuis :**

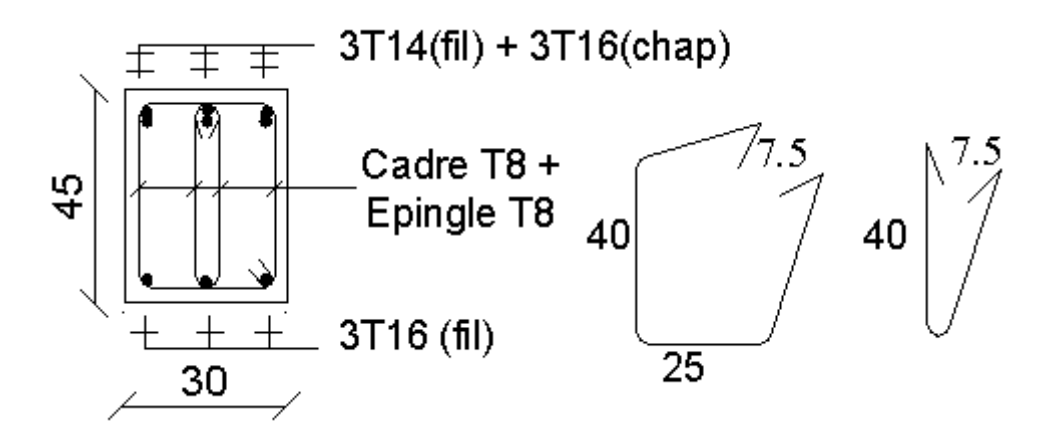

**Fig V.2 : coupe du ferraillage des (PP) en appuis** 

# **V.3) Vérifications des sections minimales pour les poutres principales :**

# **Condition de non fragilité :** (**Art A.4.2 /BAEL91)**

La section minimale des armatures longitudinales doit vérifier la condition suivante :

$$
A_{\min} = \frac{0,23.b.d.f_{t28}}{fe}
$$

$$
A_{\min} = \frac{0,23 \text{.b.d.f}_{128}}{f \text{e}} = \frac{0,23 \text{ x } 30 \text{ x } 42 \text{ x } 2,1}{400} = 1.52 \text{ cm}^2
$$

# **Exigences du RPA pour les aciers longitudinaux :(Art 7.5.2.1/RPA2003):**

Le **pourcentage total minimum** des aciers longitudinaux sur toute la longueur de la poutre est de **0.5%** en toute section

$$
A_{min} = 0.5\% (b \times h) = 6.75 cm^2
$$

# **Conclusion :**

Toutes les sections sont **supérieures** aux sections minimales exigées par les règlements.

# **V.4) Poutres secondaires**

 Ces poutres supportent de faibles charges verticales et sont sollicitées principalement par les forces sismiques, dans ce cas le RPA exige des **armatures symétriques** avec une section **en travée** au moins égale à **la moitié de la section sur appui**

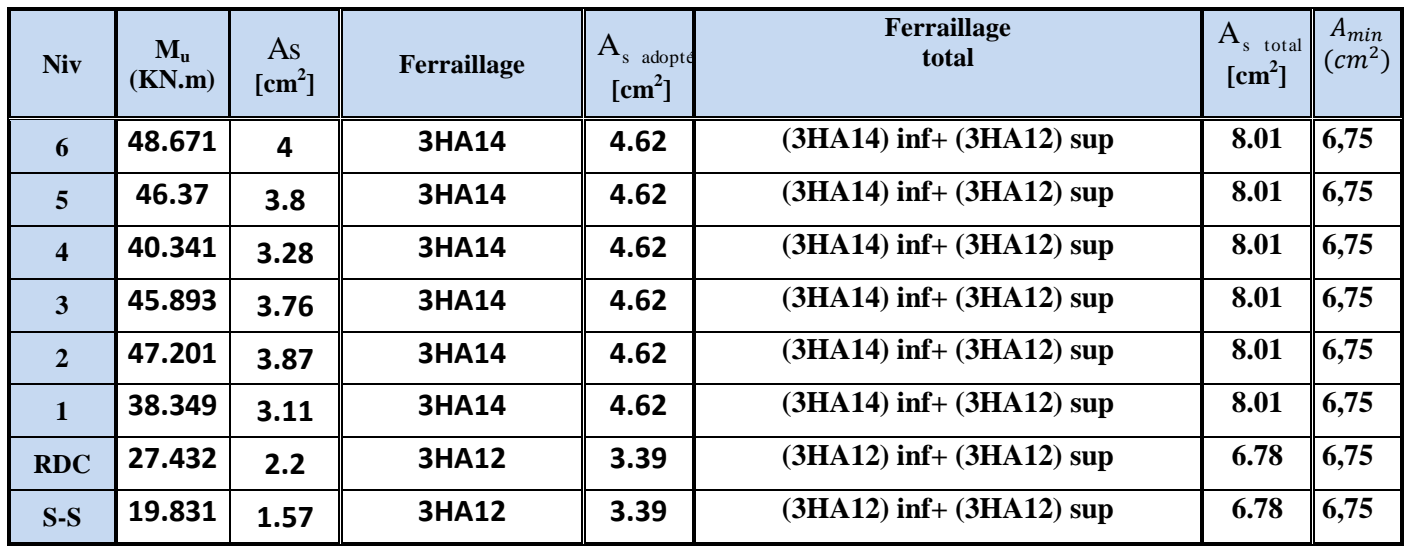

# **Ferraillage en travée :**

**Tableau V.3 : Ferraillage en travée des PS**

# **Ferraillage appui supérieur :**

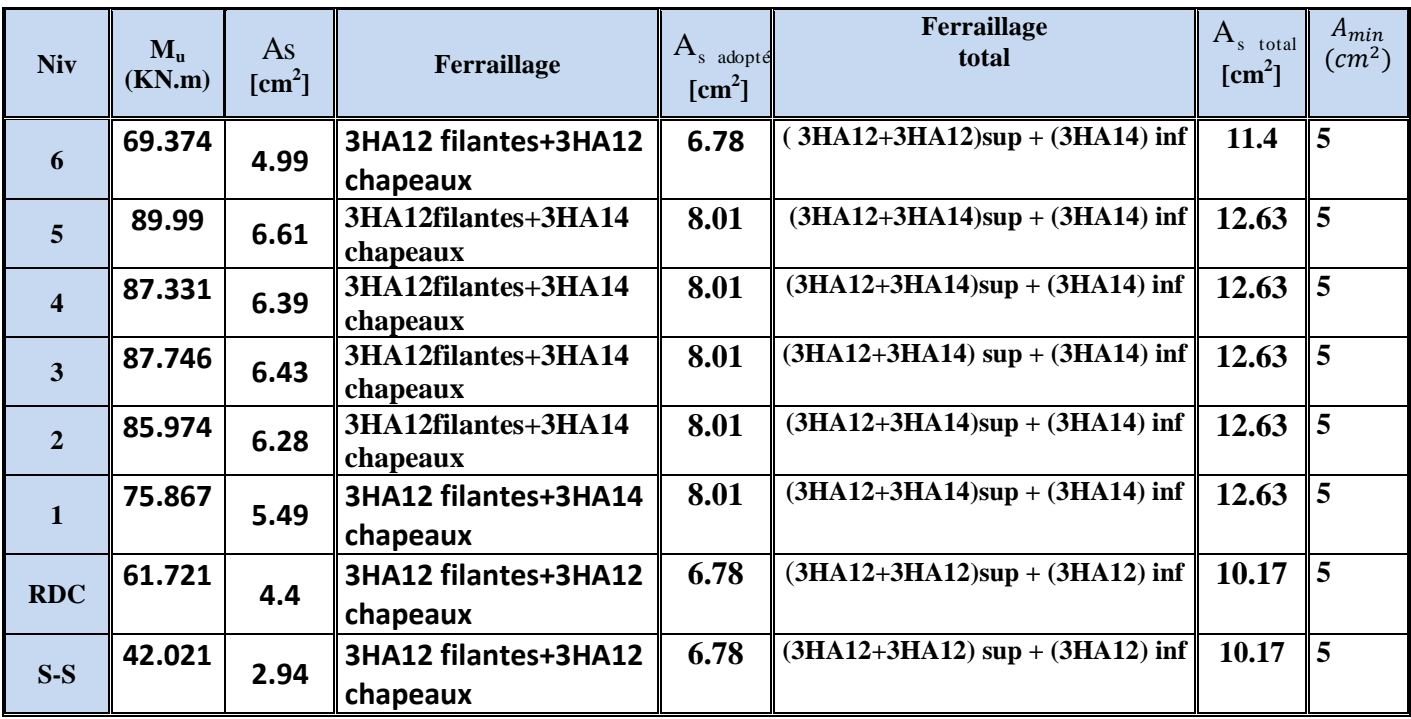

 **Tableau V.4 : Ferraillage des (PS) en travée** 

# **Conclusion :**

Les poutres secondaires seront ferraillées comme suit :

# **Sous-sol et RDC :**

Lits inférieur : **3HA12 filantes** 

Lits supérieur : **3HA12 filantes +3HA12 en chapeaux** au niveau des appuis

# **Etage terrasse :**

Lits inférieur : **3HA14 filantes** 

Lits supérieur : **3HA12 filantes +3HA12 en chapeaux** au niveau des appuis

# **Du 1er au 5eme étages**

Lits inférieur : **3HA14 filantes** 

Lits supérieur : **3HA12 filantes +3HA14 en chapeaux** au niveau des appuis

**Condition de non fragilité :** (**Art A.4.2 /BAEL91)**

 $A_{\text{min}} = \frac{0.23.0.041_{128}}{s} = \frac{0.2332333732,1}{100} = 1.11 \text{cm}^2$ 400  $=\frac{0,23x25x37x2,1}{100}$ fe 0,23.b.d.f

# **Exigences du RPA pour les aciers longitudinaux :(Art 7.5.2.1/RPA2003):**

$$
A_{\min} = 0.5\% (b \times h) = 5cm^2
$$

# **Conclusion :**

La **section minimale** adoptée est égale à 3HA12+3HA12=**6.78cm**² , elle est **supérieure** aux sections minimales exigées par le RPA et le BAEL.

### **Justifications vis-à-vis des sollicitations tangentes :(BAEL91.art A.5.1)**

La contrainte tangente conventionnelle utilisée pour les calculs relatifs `a l'effort tranchant est définie par :

$$
\tau_u = \frac{T_u}{b \, d}
$$

# **Poutres principales PP :**

$$
\tau_{\rm u} = \frac{146.16 \times 10^3}{300 \times 420} = 1.16 MPa
$$

**Poutres secondaires PS :**

$$
\tau_{\rm u} = \frac{83.89 \times 10^3}{250 \times 370} = 0.9 MPa
$$

# **Vérification de la contrainte tangentielle du béton :(BAEL91.art A.5.1.21)**

La fissuration étant peu nuisible, la contrainte  $T_u$  doit vérifier la relation suivante :

$$
\tau_{\rm u} = \frac{T_{\rm u}}{\rm b.d} \le \min\left\{0, 2. \frac{f_{c28}}{\gamma_{\rm b}}; 5 \text{Mpa}\right\} = 3,33 \text{Mpa}
$$

**<u>Poutres principales PP</u>** :  $τ_u = 1.16$  Mpa < 3.33 Mpa.......  $\sqrt{}$ 

**<u>Poutres secondaires PS</u>** :  $\tau_{\mathrm{u}}$  = 0,9 Mpa < 3.33 Mpa. ..............  $\sqrt{}$ 

### **Influence de l'effort tranchant sur le béton en appui (BAEL91art 5.1.32)**

$$
T_u \leq \overline{T}_u = 0,40x \frac{0,9.d.b.f_{c28}}{\gamma_b}
$$

**Poutres principales PP** :

$$
T_{u} = 146.91 \text{KN} < \overline{T}_{u} = 0.4 \times \frac{0.9 \times 0.42.03 \times 25 \times 10^{3}}{1,15} = 986.08 \text{kN} \quad \dots \dots \dots \quad \sqrt{\frac{1}{1,15} \times 10^{3} \times 10^{3}
$$

**Poutres secondaires PS** :

$$
T_{u} = 83.89 \text{KN} < \overline{T}_{u} = 0.4 \times \frac{0.9 \times 0.37.0, 25 \times 25 \times 10^{3}}{1,15} = 723.91 \text{kN} \quad \dots \quad \sqrt{\frac{1}{1,15}} = 723.91 \text{kN}
$$

# **Influence de l'effort tranchant sur les armatures :**

# **Appuis de rive : (Art 5.1.31 / BAEL91)**

On doit prolonger au delà du bord de l'appui coté travée et y ancrer une section d'armatures suffisante pour équilibrer l'effort tranchant  $V_{\mathfrak{u}}$ .

*e stadopté*  $> A_{\text{stancer}} = \frac{V_u}{f}$  $A_{\text{stadonté}} > A_{\text{stancer}} = \frac{V}{V}$ max  $>$  A<sub>stancrer</sub> = **Poutres principales PP :**  $\rm A_{st}$  min à ancrer  $\rm =$ *su u f*  $V_{\ldots}$ <sup>max</sup> = 348.100 121.48.10<sup>3</sup>  $= 3. \text{cm}^2$ ;  $A_{\text{st adopté}} = 8.01 \text{cm}^2$  ....... **Poutres secondaires PS :**  $\rm A_{st}$  min à ancrer  $\rm =$ *su u f*  $V_{\ldots}$ <sup>max</sup> = 348.100  $70.08.10^3$  $= 2.01 \text{ cm}^2$ ;  $A_{\text{st adopté}} = 6.78 \text{ cm}^2$ ...

# **Appuis intermédiaire : (Art 5.1,32 / BAEL91)**

Lorsqu'au droit d'un appui l'effort tranchant Tu est supérieur à  $0.9 \times d$  $M_{\rm u}$  $\times$ , on doit prolonger les armatures au-delà de l'appui et y ancrer une section d'armature supérieur à :

Ou bien, il faut vérifier cette condition : *b*  $f_u$ ,  $\geq 0.8 \times f_c$  $b \times 0.9 \times d$ *V* γ  $0.8 \times f_{c28}$ 0.9  $\frac{2\times V_u}{2\times 2\times 1} \leq \frac{0.8\times 10^{-4} \text{ m/s}}{10\times 10^{-4} \text{ s}}$  $\times 0.9\times$  $\times$ - **Poutre principale :**

*MPa x x x x b d Vu* 2.09 300 0,9 430 2 121.48 10 0,9 2 3 *MPa f x b c* 13,33 1,5 0,8 <sup>28</sup> 0,8 25 *b u c f b d V* 28 0 0,8 0,9 2 ………………………………**vérifiée**

#### - **Poutre secondaire :** *MPa x x x x*  $b \times 0.9 \times d$  $\frac{V_u}{2.2} = \frac{2x83.89x10^3}{258.88 \cdot 2.258} = 2.01$  $250x0,9x370$  $2x83.89x10$ 0,9  $2 \times V_u$  2x83.89x10<sup>3</sup>  $=\frac{2\lambda 03.03\lambda 10}{2.78 \times 0.025}$  $\times 0.9\times$  $\times$  $\frac{f_{c28}}{f} = \frac{0,8x25}{1.5} = 13,33 MPa$ *b*  $\frac{c28}{15} = \frac{0.0425}{15} = 13,33$ 1,5  $\frac{0.8 f_{c28}}{0.8 \times 25} = \frac{0.8 \times 25}{1.5} =$ γ  $\Rightarrow$  $\int_u$  *c* 0,8 $f_c$  $b_0^{\,}0,9d$ *V* γ 28 0,8 0,9 2 ………………………………**vérifiée**

**Vérification de l'entrainement des barres : (BAEL91 art. A6.13)**

$$
\sigma_{\rm se} = \frac{T_{\rm U}}{0.9 \times d \times U_{\rm i}} \le \overline{\tau}_{\rm se} = \Psi_{\rm s} \times f_{\rm t28}
$$

 $\bar{\tau}_{\rm se} = 1.5 \times 2.1 = 3.15 \text{Mpa}.$ 

*b*

0

**U<sup>i</sup> :** périmètre utile des barres.  $\sum U_i = 3 \times \Phi(\pi + 2) = 3 \times 1.6 \times (\pi + 2) = 24.672$  cm

**Poutres principales PP**:  $3H A16 \rightarrow U_i = 24.67$  cm

$$
\tau_{se}^{\max} = \frac{121.48 \times 10^3}{0.9 \times 430 \times 246.7} = 1.27 MPa.
$$
 ......  $\sqrt{\ }$ 

**Poutres secondaires PS:**  $3HA14 \rightarrow U_i = 21.58$ cm.

$$
\tau_{se}^{\max} = \frac{44 \times 10^3}{0.9 \times 380 \times 215.8} = 0.59 MPa......
$$

### **Longueur de scellement droit des barres :**

On définit la longueur de scellement droit **ls** comme la longueur à mettre en œuvre pour avoir un bon ancrage droit.

$$
l_s = \frac{\phi \times f_{\rm e}}{4\tau_{\rm se}}
$$

La valeur de la contrainte d'adhérence est donnée de façon forfaitaire par la  $relation: \tau_{su} = 0.6\Psi^2 \times ffj = 2.835 \text{ Mpa}.$ 

Pour les HA14 : ls= 50.00 cm. Pour les HA16 : ls= 60.00 cm.

 Les règles de BAEL 91 admettent que l'ancrage d'une barre rectiligne terminée par un crochet normal est assuré lorsque la portée ancrée mesurée hors crochet « Lc » est au moins égale à **0,4.Ls** pour les aciers H.A

Pour les HA14 : ls= 20.00 cm. Pour les HA16 : ls= 25.00 cm.

# **Calcul des armatures transversales :**

**Poutres principales :**

⋗

On optera pour un cadre et un étrier soit **A<sup>t</sup> = 4HA8 =2.01cm². Calcul de l'espacement (St) entre cadres :**

On a :  $\frac{1}{b \times S_1} \approx \frac{1}{0.8f_e(\sin \alpha + \cos \alpha)}$  $\tau_{\rm u}$  – 0.3  $b \times S$ At e  $_{\textrm{u}}$  –  $0.3 K\!f_{\vphantom{i}ij}$  $t_{\rm t} = 0.8f_{\rm e}(\sin \alpha + \cos \alpha)$  $\overline{a}$  $\geq$  $\times$ *Kftj*

Cadres droits : sinα+cosα=1

 $f_{tj}$  =min ( $f_{tj}$ , 3.3MPa)=2.1MPa

K=1 (flexion simple, pas de reprise de bétonnage)

 $A_{t-}4HA8=2.01cm^{2}$ 

Fe=400MPa

$$
S_{t} \leqslant \frac{A_{t}.0,8. \text{fe}}{(\tau_{u} - 0,3. \text{K}, \text{ft}_{28})b} = \frac{2.01 \times 10^{-4} \times 0.8 \times 400}{(1.16 - 0,3.1.2.1)0.30} = 40.45 \text{cm}
$$

**Espacement max des armatures transversales** : (**Art A.5.1,22 / BAEL91)**

 $S_{t max} \le min(0, 9d; 40cm)$ 

 $S_t \leq \min(38.7; 40cm) = 38.7$  cm.

# **Condition de section et d'espacement min :**

0.4*MPa*  $b \times S$  $At \times fe$ t  $\geq$  $\times$  $\times$ 0.66MPa≥0.4MPa……………vérifiée

# **Exigences du RPA pour les aciers transversales :(Art 7.5.2.2/RPA2003):**

# **Poutres principales :**

**Zone nodale :** 

St ≤ min( $\frac{1}{4}$ ;12φ 4 h  $\left(\begin{array}{c}\frac{\pi}{4},12\varphi\end{array}\right) = \min\left(\begin{array}{c}\frac{\pi}{4},12x1.2\end{array}\right)$  $\left(\begin{array}{c} 45 \\ 4 \end{array}$  ; 12x1.2 ) = min (11.25cm ; 14.4cm)=**11.25cm** 

**Soit** : S<sup>t</sup> max ≤ min (38.7cm ; 14.4cm ; 11.25cm)=11.25cm.

On opte pour **Stmax=10 cm.**

**Zone courante :**

$$
St \le \frac{h}{2} = 22.5 \text{cm}.
$$

**<u>Soit</u>** :  $S_{t max}$  ≤ min (38.7cm ; 22.5cm)=22.5cm On opte pour **Stmax=15cm**

# **Poutres secondaires :**

On optera pour un cadre et un étrier soit **A<sup>t</sup> = 4HA8 =2.01cm².**  ⋗ **Calcul de l'espacement (St) entre cadres :**

On a :  $\frac{1}{b \times S_1} \approx \frac{1}{0.8f_e(\sin \alpha + \cos \alpha)}$  $\tau_{\rm u}$  – 0.3  $b \times S$ At e  $_{\textrm{u}} - 0.3 K\hspace{-0.1cm}/_{\mathit{f}_j}$  $t_{\rm t} = 0.8f_{\rm e}(\sin \alpha + \cos \alpha)$  $\overline{a}$  $\geq$  $\times$ *Kftj* Cadres droits : sinα+cosα=1

 $f_{tj}$  =min ( $f_{tj}$ , 3.3MPa)=2.1MPa

K=1 (flexion simple, pas de reprise de bétonnage)

 $A_{t-}4HAB=2.01cm^2$ 

Fe=400MPa

 $(\tau_{\rm u} - 0.3$ .K.ft<sub>28</sub>)b  $S_t \leqslant A_t.0,8.$ fe  $_{\rm u}$  - 0, 9.  $\mathbf{N}$ .  $\mathbf{u}_{28}$  $t \leq \frac{A_t .0, 0.1C}{(\tau_u - 0.3. \text{K}, \text{ft}_{28})b} = \frac{2.01 \text{ A10 A} 0.0 \text{A} 400}{(0.9 - 0.3.1.2.1) 0.30}$  $2.01X10^{-4} X0.8X400$ =**39.70cm**

**Espacement max des armatures transversales** : (**Art A.5.1,22 / BAEL91)**

 $S_{t max} \leq min(0, 9d; 40cm)$ 

 $S_t \leq \min(33.3; 40cm) = 33.3$  cm.

#### **Condition de section et d'espacement min :** 0.4*MPa*  $b \times S$  $At \times fe$ t  $\geq$  $\times$  $\times$ 0.81MPa≥0.4MPa ……………**Vérifiée**

Le diamètre des armatures transversales doit vérifier la relation suivante :

$$
\Phi_t \le \min\left(\frac{h}{35}, \Phi_1, \frac{b}{10}\right)
$$

 $\Phi_t \le \min(12.86 \text{mm}, 12 \text{mm}, 30 \text{mm})$  $Soit : \Phi_t = 8mm$ .

# **Exigences du RPA pour les aciers transversales :(Art 7.5.2.2/RPA2003):**

**Zone nodale :** 

St ≤ min( $\frac{1}{4}$ ;12φ 4 h  $\left(\begin{array}{c} \frac{\pi}{4} & -32\varphi \end{array}\right) = \min$ J  $\left\{ \right\}$  $\mathcal{L}$  $\overline{\mathcal{L}}$ ₹  $\frac{40}{1}$ ;12x1.2 4  $\left\langle \left\{ \frac{40}{1}, 12x1.2 \right\} \right\rangle$  = min (10cm ; 14.4cm)=**10cm** 

On opte pour **Stmax=10 cm.**  $Soit$  :  $S<sub>t</sub>$ <sub>max</sub> ≤ min (33.3cm ; 14.4cm ; 10cm)=10cm.

# **Zone courante :**

$$
St \le \frac{h}{2} = \frac{40}{2} = 20 \text{cm}.
$$

**Soit** : S<sup>t</sup> max ≤ min (33.3cm ; 20cm)=20cm

On opte pour **Stmax=15cm**

# **Délimitation de la zone nodale :**

Dans le cas de poutres rectangulaires, la longueur de la zone nodale L' est égale à deux fois la hauteur de la poutre considérée.

**Poutres principales PP** :  $L' = 2 \times 45 = 90$ cm. **Poutres secondaire Ps** :  $L' = 2 \times 40 = 80$ cm.

### **Vérification de la section minimale d'armatures transversales du RPA:**

La section minimale d'armatures transversales est donnée par la relation suivante : <u> Tanzania de la contenentación de la contenentación de la contenentación de la contenentación de la contenenta</u>

$$
A_t^{\min} = 3\% \text{ of } s_t \times b
$$
  
A<sub>min</sub> =1.35 cm<sup>2</sup> < A<sub>adopté</sub>= 2.01cm<sup>2</sup>......

**-** Le premier cadre d'armatures transversales sera disposé à **5cm** du nu de l'appui.

# **Dispositions constructives pour les armatures longitudinales:**

 Pour la détermination de la longueur des chapeaux et des barres inférieures de second lit, il y'a lieu d'observer les recommandations suivantes qui stipulent que :

La longueur des chapeaux à partir des murs d'appuis est au moins égale :

- $\overline{A}$ 5  $\frac{1}{4}$ de la plus grande portée des deux travées encadrant l'appui considéré s'il s'agit d'un appui n'appartenant pas à une travée de rive.
- $\overline{A}$ 4  $\frac{1}{4}$  de la plus grande portée des deux travées encadrant l'appui considéré s'il s'agit d'un appui intermédiaire voisin d'un appui de rive.
- La moitié au moins de la section des armatures inférieures nécessaire en travée est prolongées jusqu' aux appuis et les armatures de second lit sont arrêtées à une distance des appuis au plus égale à  $\frac{1}{2}$  de la porté

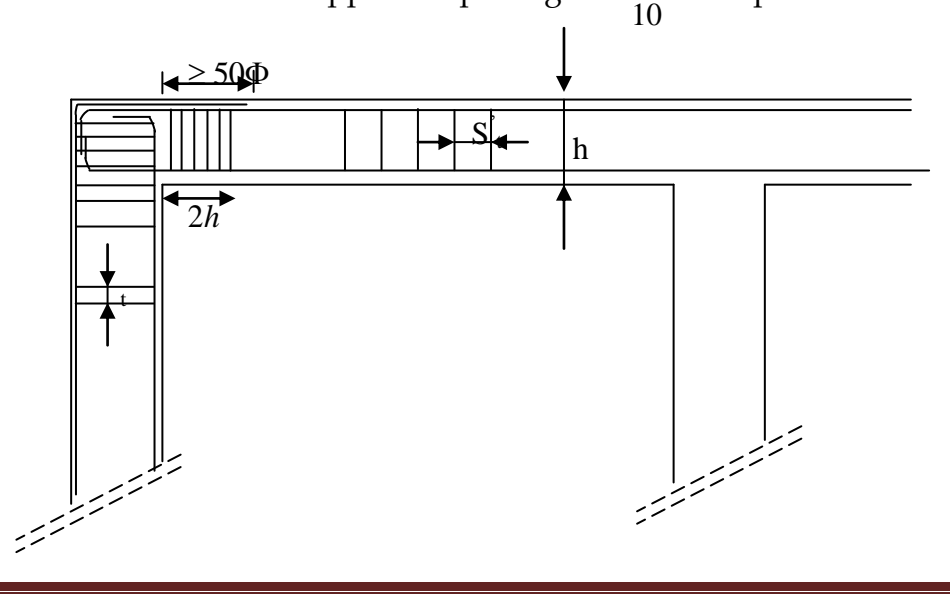

Pr**omotion 2013-2014…………………………………………………………………………………..Page 58**
# **Vérification à L'ELS :**

# **Etat d'ouverture des fissures :**

La fissuration, dans le cas des poutres, est considérée peu nuisible, cette vérification n'est pas nécessaire.

# **Etat limite de compression du béton :**

 Les sections adoptées seront vérifiées à l'**ELS**, pour cela on détermine les contraintes max du béton et de l'acier afin de les comparer aux contraintes admissibles**.**

Contrainte admissible de l'acier :  $\; \sigma_{_{s}} \, = \, 348 \; \text{Mpa}$ 

Contrainte admissible du béton :  $\space\overline{\sigma}_{bc}=\stackrel{\textbf{15} \textbf{Mpa}}{ }$ 

*Ast*

 $\overline{0}$ 

$$
\sigma_{bc} = \frac{\sigma_s}{K_1} \le \overline{\sigma}_{bc} = 15 MPa
$$
  

$$
\sigma_s = \frac{M_s}{\beta_1 dA_{st}} \qquad ; \quad \rho_1 = \frac{100 \times 100}{b_0 d}
$$

Avec :

 $\sigma_s$ : Contrainte de traction des aciers.

Ast : armatures adoptées à l'ELU.

 $K_1$  et  $\beta_1$  sont tirés des tableaux en fonction de  $\rho_1$ .

Les résultats sont donnés dans les tableaux ci-dessous :

# **Poutres principales PP:**

# **Du 1er au 6éme étage :**

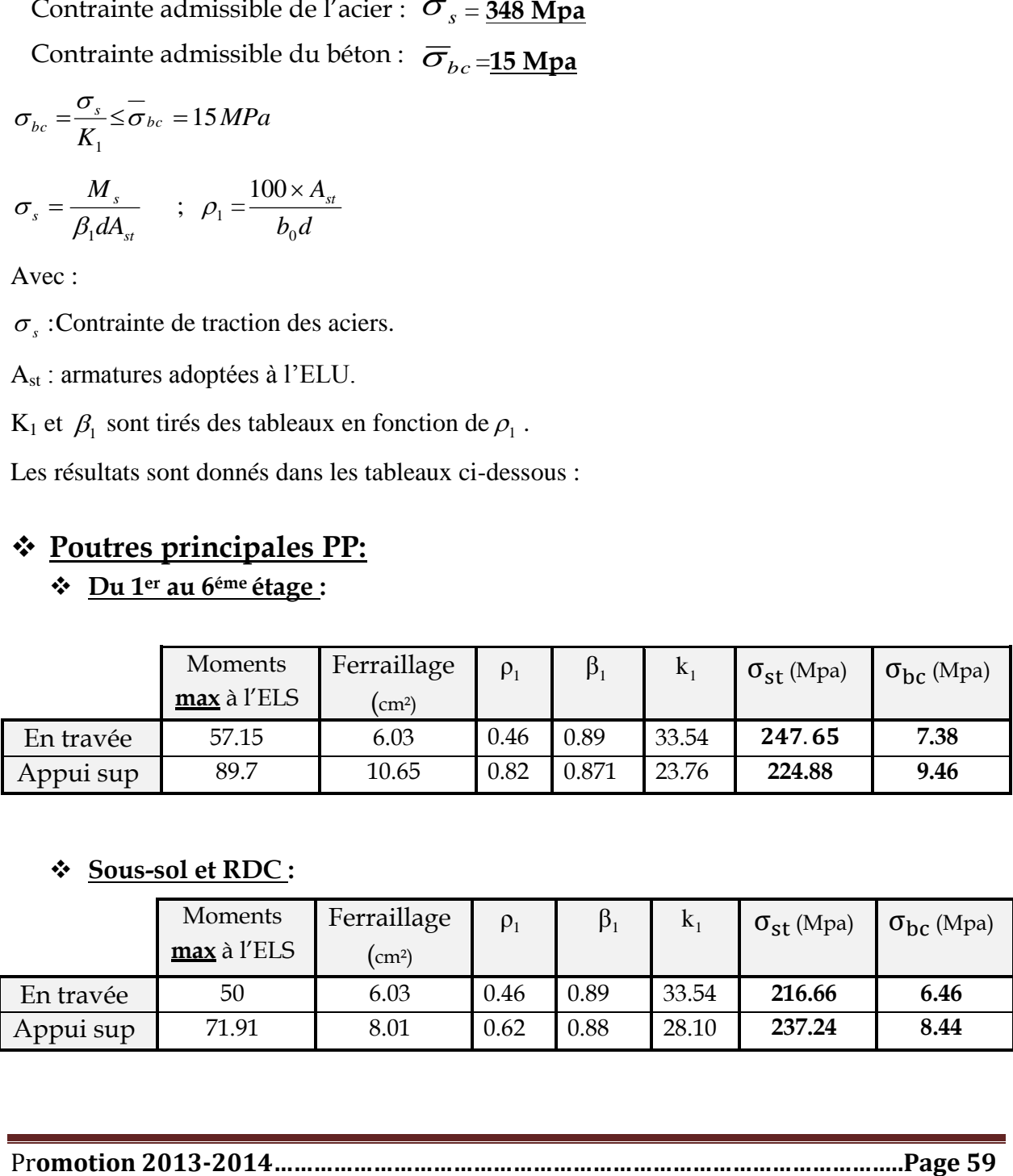

# **Sous-sol et RDC :**

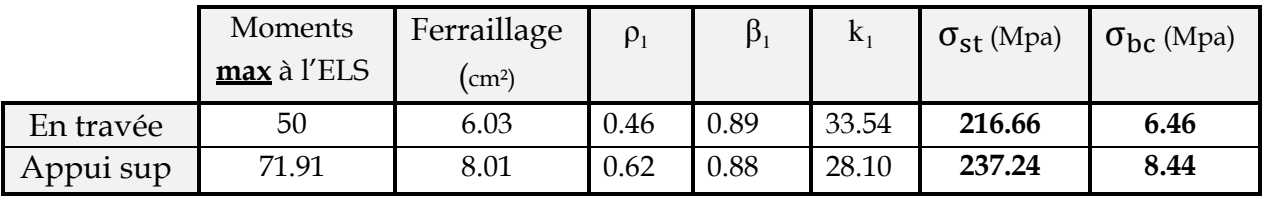

# **Sous-sol et RDC**

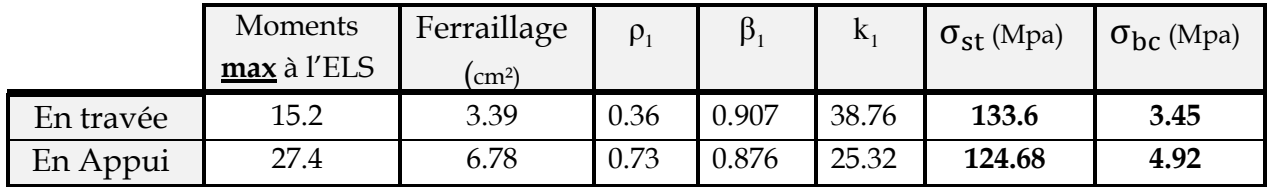

# **De 1er au 5em étages**

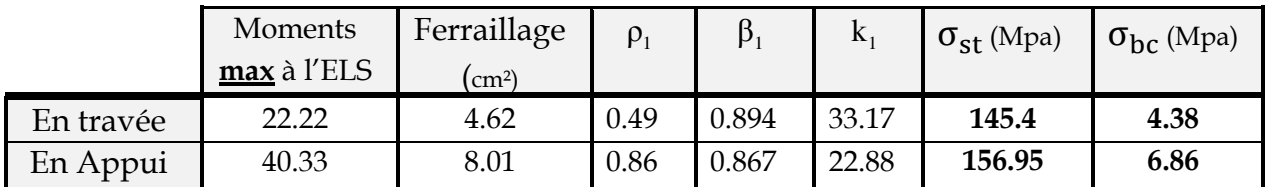

<u>Terrasse</u>

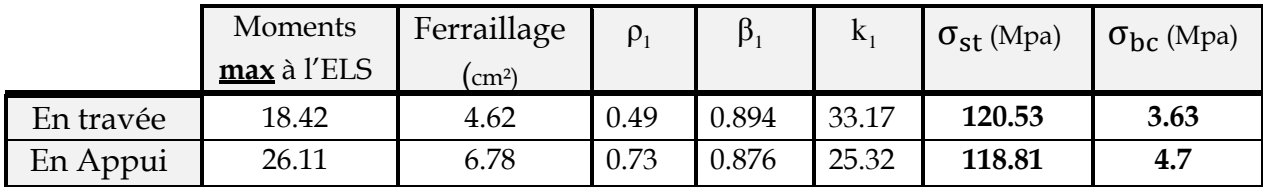

# **Conclusion :**

Les contraintes admissibles ne sont pas atteintes. ............ $\sqrt{}$ 

# **ELS vis à vis des déformations**

On doit justifier l'état limite de déformation par un calcul de flèche, cependant on peut se dispenser de cette vérification sous réserve de vérifier les trois conditions suivantes :

$$
\frac{h}{L} \ge \frac{1}{16} \qquad ; \quad \frac{A_s f_e}{b.d} < 4.2 \quad ; \quad \frac{h}{L} \ge \frac{M_t}{10.M_0}
$$

 $A_s$ : Section adoptée en travée.

f<sub>e</sub>: Limite élastique des aciers (400 Mpa).

**:** Moment max à l'ELS (à partir du logiciel).

**:** Moment max isostatique **(qmax l² /8)**

# **Vérification des conditions :**

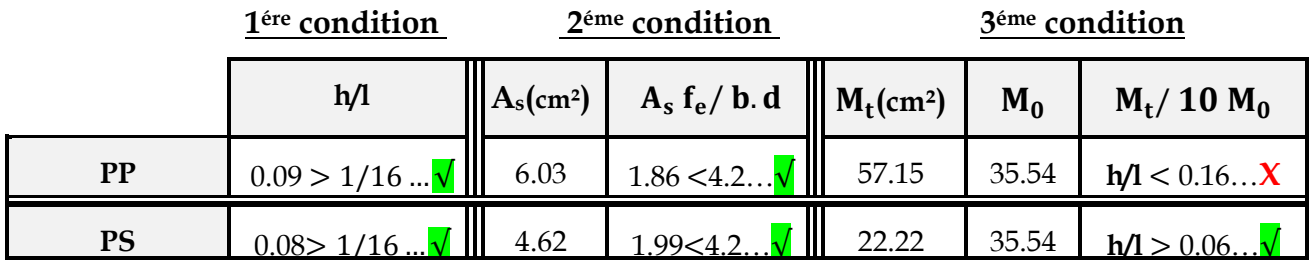

# **Conclusion** :

L'une des conditions n'est pas vérifiée donc on procède au calcul de la flèche.

**-Sens longitudinal** : la flèche admissible :  $f = \frac{E}{700} = \frac{500}{700} = 1$ 500 500 500  $\overline{f} = \frac{L}{\sqrt{20}} = \frac{500}{\sqrt{200}} =$ **-Sens transversal** : la flèche admissible :  $f = \frac{E}{100} = \frac{500}{100} = 1$ 500 500 500  $\overline{f} = \frac{L}{700} = \frac{500}{700} =$ La valeur de la flèche est :  $f = \frac{m_s L}{L} \leq f$  $E_{\nu}$ *.I*  $f = \frac{M_s L}{10 \pi G}$  $v \cdot f$  $=\frac{m_s L}{1.2} \leq$  $10E_v$ .  $\cdot L^2$ 

# **Calcul de la flèche :**

Dans notre cas la flèche est donnée par le logiciel ETABS : **Selon le Sens**  $(xx)$  :  $f_{max} = 0.25$  cm **Selon le Sens** (yy) **:**  $f_{\text{max}} = 0.25$  cm

Valeurs limites de la flèche :

Pour L =5m  $f < f_{\text{adm}} = (460/500) = 0.92$ 

L : La portée mesurée entre nus d'appuis.

#### **Conclusion :**

La condition de flèche est vérifiée

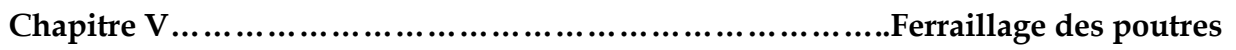

# **Introduction :**

 Le calcul se fera en **flexion composée** sous les combinaisons les plus défavorables en tenant compte des combinaisons suivantes :

- Effort normal maximal de compression et moment correspondant.
- Effort normal minimal de compression et moment correspondant.
- Moment maximal et effort normal correspondant.

Effort normal maximal de **traction** et moment correspondant.

# **Remarque :**

 Après extraction des efforts, nous avons constaté que les poteaux **(P2)** situés au voisinage des voiles sont soumis à des efforts normaux de **traction**, par conséquent un ferraillage particulier leur sera adopté.

# **Recommandation du RPA 2003**

# **VI.1) Armatures longitudinales :**

Les armatures longitudinales doivent être à haute adhérence droites et sans crochets :

Le pourcentage minimum est de **0,9 % (zone III ).**

- **Poteaux**  $40x40$  :  $A_{s,min} = 0.009 \times 40 \times 40 = 14.4 \text{ cm}^2$
- **Poteaux 30x30 :**  $A_{\text{s min}} = 0.009 \times 30 \times 30 = 8.1 \text{ cm}^2$

Le pourcentage maximum est de 3% en zone courante et de 6% en zone de recouvrement.

- **Zone courante :**

**Poteaux**  $40x40$  **<b>:**  $A_{s max} = 0.03 \times 40 \times 40 = 48 \text{ cm}^2$ 

**Poteaux 30x30** :  $A_{s max} = 0.03 \times 30 \times 30 = 27 \text{ cm}^2$ 

- **Zone de recouvrement :**

**Poteaux 40x40:**  $A_{s max} = 0.06 \times 40 \times 40 = 96$  cm<sup>2</sup>

**Poteaux 30x30** :  $A_{s max} = 0.06 \times 30 \times 30 = 54 \text{ cm}^2$ 

- $\triangleright$  Le diamètre minimal est de 12[mm]
- $\geq$  La longueur minimale de recouvrement L<sub>R</sub> = 50 $\Phi$ <sub>L</sub> (en zone III)
- La distance entre les barres longitudinales dont une face ne doit pas dépasser 20 cm en zone III.

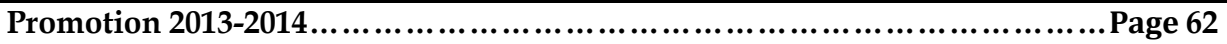

 Les jonctions par recouvrement doivent être faites si possible, à l'extérieur des zones nodales.

 Pour tenir compte de la réversibilité du séisme, les poteaux doivent être ferraillés symétriquement.

# **VI.2) Armatures transversales :**(art7.4.2.2 RPA 99 modifié 2003)

Les armatures transversales des poteaux sont calculées à l'aide de la formule :

$$
\frac{A_t}{S_t} = \frac{\rho_a \times V_u}{h_t \times f_e}
$$

*Avec :*

V<sup>u</sup> : Effort tranchant de calcul.

- $h_t$ : Hauteur totale de la section brute.
- f<sup>e</sup> : Contrainte limite élastique de l'acier d'armature transversale.
- $\rho_a$ : Coefficient correcteur qui tient compte du mode fragile de rupture par effort tranchant.

 $\rho_a$  Si l'élancement géométrique  $\lambda_g \geq 5$ 

 $\rho_a$  Si l'élancement géométrique  $\lambda_g$  < 5

 $A_t$ : armatures transversales.

 $S_t$ : espacement des armatures transversales.

*S*<sup>*t*</sup> ≤10*cm* Dans la zone nodale (en zone III).

 $S_t \leq \min(\frac{b}{2}, \frac{a}{2})$  $\frac{a}{2}$ ,  $\Phi$ <sub>l</sub>) dans la zone courante (en zone III).

Où  $\emptyset$ <sub>1</sub> est le diamètre minimal des armatures longitudinales du poteau.

- La quantité d'armatures transversales minimale( $\frac{A_t}{S_t \times b}$  en %) est donnée comme suit:

Si  $\lambda_g \ge 5$ : 0,3%

$$
\text{Si } \lambda_{\text{g}} \leq 3 \quad : \qquad \qquad 0.8\%
$$

Par interpolation entre les valeurs limites précédentes : Si  $3<\lambda_g$  < 5

*g* est l'élancement géométrique du poteau

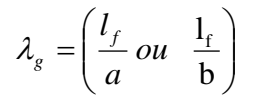

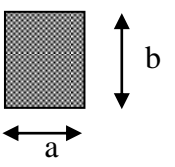

Avec a et b, dimensions de la section droite du poteau dans la direction de déformation considérée, et l<sub>f</sub> longueur de flambement du poteau.

Les cadres et les étriers doivent être fermés par des crochets à 135° ayant une longueur droite de 10  $\varnothing$  minimum ;

Les cadres et les étriers doivent ménager des cheminées verticales en nombre et diamètre suffisants ( $\varnothing$  cheminées > 12cm) pour permettre une vibration correcte du béton sur toute la hauteur des poteaux.

# **VI.3) Exposé de la méthode de calcul :**

Pour la Détermination des armatures longitudinales trois cas peuvent représenter :

- 1- Section partiellement comprimée (SPC).
- 2- Section entièrement comprimée (SEC).
- 3- Section entièrement tendue (SET).

# **VI .3.1)Calcul des armatures à l'ELU :**

La section est partiellement comprimée si « **N** » et « **M »** vérifié la relation :

(d-c') N<sub>u</sub> - M<sub>f</sub> 
$$
\leq
$$
  $\bigg( 0,337 - 0,81 \frac{C}{h} \bigg) bh^2 f_{bc}$ 

# **VI.3.2) Section partiellement comprimée (SPC) :**

$$
\underline{\text{Calcul de centre de pression}}: e = \frac{M_u}{N_u}
$$

La section est partiellement comprimée Si Le centre «  $C$  » se trou

à l'extérieur du segment délimité par les armatures.

(L'effort normal est un effort de traction ou de compression) :

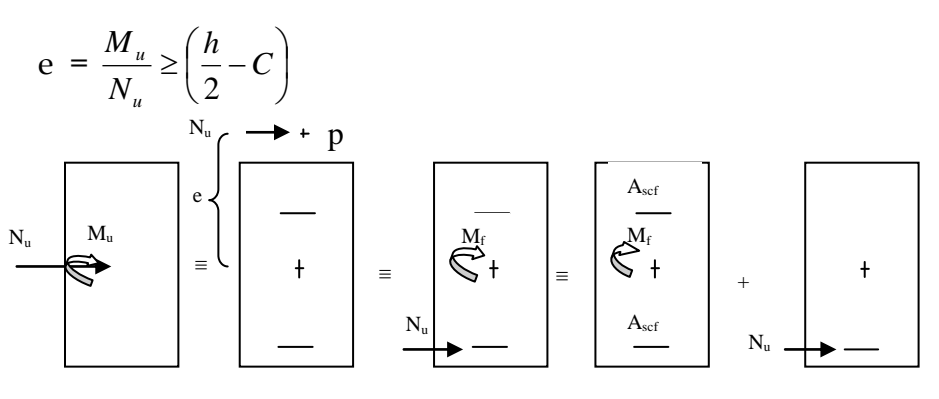

Si le centre de pression **« C »** se trouve à l'intérieur du segment limite par les armatures, l'effort Normale est un effort de compression :

 $M_{u}$ 

N

b

A s

 $A_{s}^{'}$ 

d h

**Promotion 2013-2014…………………………………………………………………Page 64**

$$
e = \frac{M_u}{N_u} \langle \frac{h}{2} - C \rangle.
$$

Dans ce cas il faut vérifier l'inégalité suivante :

$$
\text{Si}: N_u(d-c^{\cdot})-M_f \leq \left(0,337-0,81\frac{c}{h}\right)bh^2f_{bc}.
$$

Et  $p \notin \text{noyau central } \Rightarrow$  SPC.

*Avec :*

Mf : Moment par rapport au centre de gravité des armatures intérieures.

$$
M_f = N_u \times g = N_u \left(\frac{h}{2} - c + e\right) = M_U + N_U \left(\frac{h}{2} - c\right)
$$
  

$$
F_{bc} = \frac{0.85 f_{c28}}{\theta \gamma_b}
$$

 $\gamma_b$  = 1,5 *et*  $\theta$  = 1 Pour fissuration durable

 $\gamma_b$  = 1,15 *et*  $\theta$  = 0,85 Pour fissuration accidentelle

 $N_u$  : Effort de compression.

En flexion composée la section d'armatures sera donnée par les relations suivantes :

$$
\mu=\frac{M_{\rm f}}{b d^2 f_{\rm bc}}
$$

#### **1er cas :**

 $\mu \leq \mu$ <sub>l</sub> = 0,392  $\Rightarrow$  *la* Section est simplement armée **(SSA).** 

$$
A_1 = \frac{M_f}{\beta d\sigma_s} \qquad \underline{Avec} : \quad \sigma_s = \frac{F_e}{\gamma_s}
$$

D'où la section réelle est :

$$
A_{S} = A_{1} - \frac{N_{u}}{\gamma_{s}}
$$

**2éme cas :**

**Promotion 2013-2014…………………………………………………………………Page 65**  $\mu \ge \mu_{\ell} = 0,392 \Rightarrow la$  Section est doublement armée **(SDA).** On calcul:  $M_r = \mu_e b d^2 f_{bu}$ A '  $A<sub>1</sub>$  $\sigma_{\rm bc}$  $\overline{\sigma}_{\rm st}$ d<sup>i</sup> b

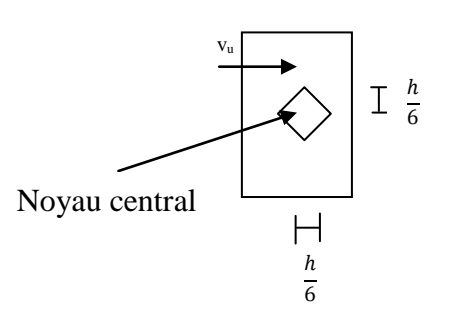

*Avec :*

M<sup>r</sup> : moment ultime pour une section simplement armée.

$$
A_1 = \frac{M_r}{\beta_r d\sigma_s} + \frac{\Delta M}{(d - c') \sigma_s}
$$
  

$$
A' = \frac{\Delta M}{(d - c') \sigma_s} \quad \underline{\text{Avec}}: \quad \sigma_s = \frac{f_e}{\gamma_s} = 348 MPa
$$

La section réelle d'armature est  $A_s = A$ ,  $A_s = A_1 - \frac{N_u}{n}$ . *s u*  $r_s$  –  $\Lambda$ ,  $\Lambda_s$  $A_s^{\dagger} = A^{\dagger}$ ,  $A_s = A_1 - \frac{N}{\sigma}$ 

#### **VI.3.3) Section entièrement comprimée (SEC) :**

La section est entièrement comprimée si :

$$
e = \frac{M_u}{N_u} \le \left(\frac{h}{2} - c\right).
$$
  

$$
N_u \left(d - c\right) - M_f \quad \rangle \quad \left(0,337 - 0,81 \frac{c}{h}\right) b h^2 f_{bc}.
$$

 $C \in \text{noyau central} \implies \text{SEC}$ 

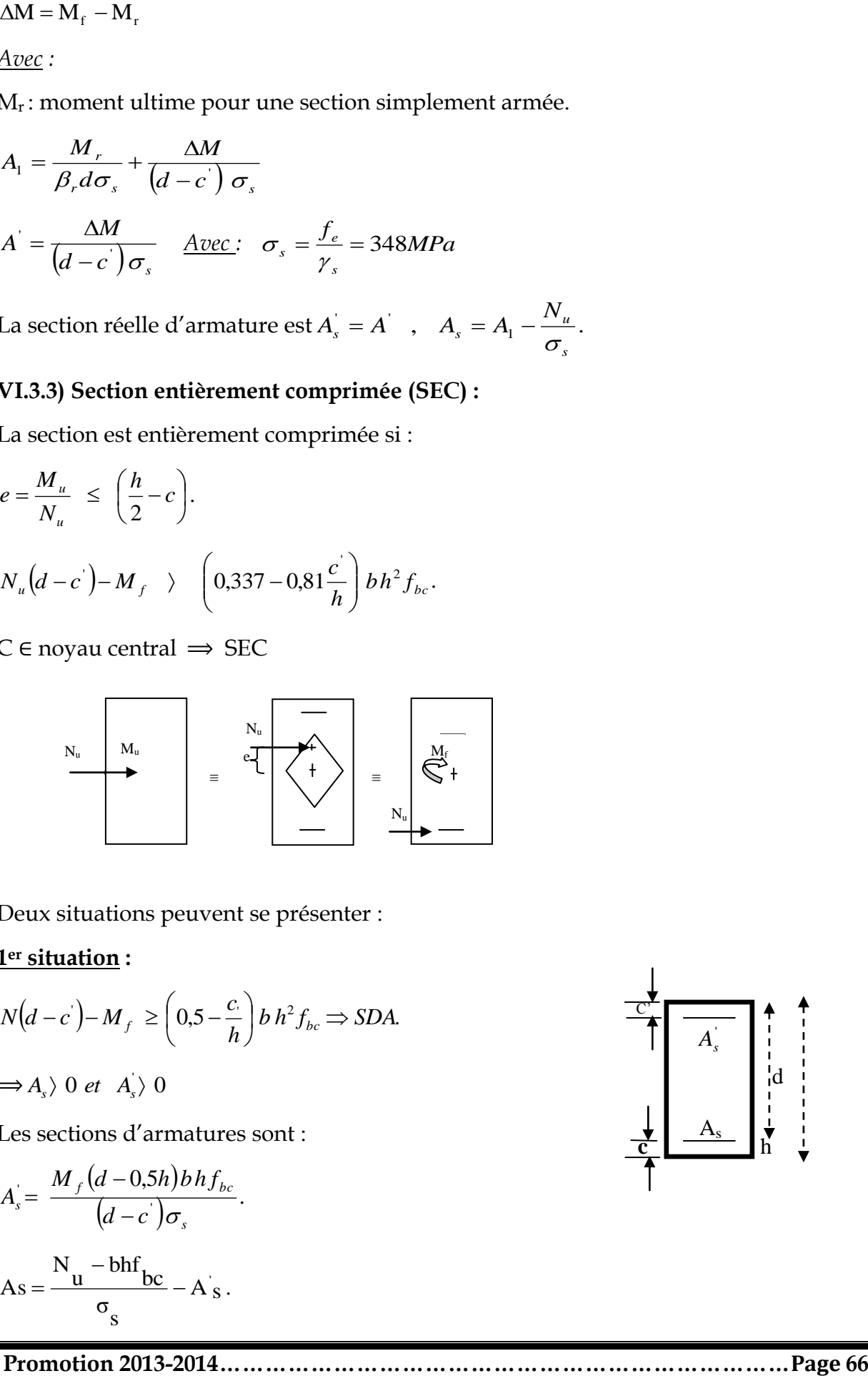

Deux situations peuvent se présenter :

#### **1er situation :**

$$
N(d-c^{\cdot})-M_f \geq \left(0,5-\frac{c}{h}\right) b h^2 f_{bc} \Rightarrow SDA.
$$

$$
\Longrightarrow A_{s}\rangle 0 \text{ et } A_{s}'\rangle 0
$$

Les sections d'armatures sont :

$$
A_s = \frac{M_f (d - 0.5h) b h f_{bc}}{(d - c') \sigma_s}.
$$

$$
As = \frac{N_u - bhf_{bc}}{\sigma_s} - A_s.
$$

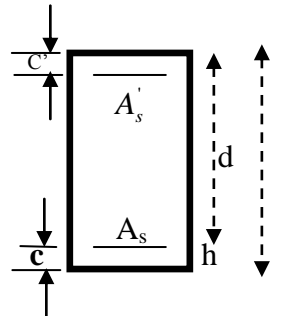

**2éme situation :**

$$
N(d-c^{\cdot})-M_f \prec \left(0,5-\frac{c}{h}\right) b h^2 f_{bc} \Rightarrow SSA.
$$
  

$$
\Rightarrow A_S \rangle 0 \text{ et } A_s = 0
$$

Les sections d'armatures sont :

$$
A_s = \frac{N_u - \Psi \times b \times h \times f_{bc}}{\sigma_s}
$$
  
\n
$$
A_s = 0 \underbrace{A \text{vec}}_{\text{2}} : \Psi = \frac{0.357 + \frac{N(d - c') - M_f}{bh^2 f_{bc}}}{0.8571 - \frac{c'}{h}}.
$$

# **VI.3.4) Section entièrement tendue :**

$$
e_{u} = \frac{M_{u}}{N_{u}} \leq (\frac{h}{2} - c)
$$

$$
F_{ss} = A_{ss} \times \frac{f_e}{\nu}
$$
\n
$$
= \frac{1}{\frac{N_u}{N_s}} \cdot \frac{F_{ss} = A_{ss} \times \frac{f_e}{\nu}}{F_{si} = A_{si} \times \frac{f_e}{\nu}}
$$

$$
A_{si} = N_U \times \left(\frac{\left(\frac{h}{2} - c + eu\right)}{\frac{f_e}{f_s} \times (d - c)}\right)
$$

$$
A_{ss} = (N_U \times \frac{\gamma_s}{f_e}) - Asi
$$

**Promotion 2013-2014…………………………………………………………………Page 67**

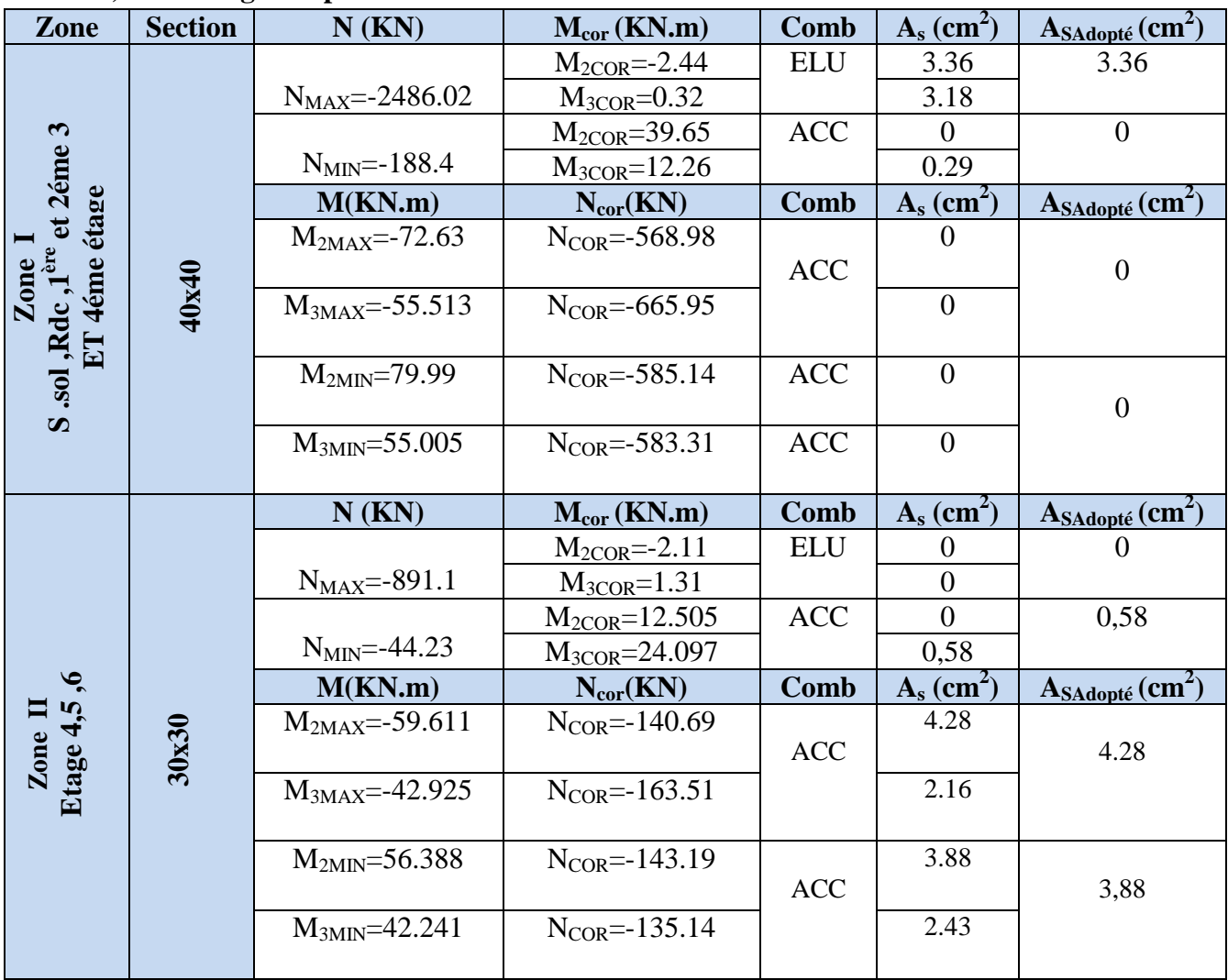

### **VI.4) Ferraillage des poteaux loin des voiles :**

 **Tableau VI.1 : résultat du Ferraillage des poteaux loin des voiles**

# **Ferraillage des poteaux P1 (40x40):** *S-S+ RDC+1er 2 er 3 er ETAGE*

**Sens xx** :  $\text{As}_{3\text{ max}}$  = 3.36cm<sup>2</sup> **<u>Sens yy</u>** :  $\text{As}_{2\text{ max}} = 3.36 \text{cm}^2$ 

On opte pour le ferraillage suivant :

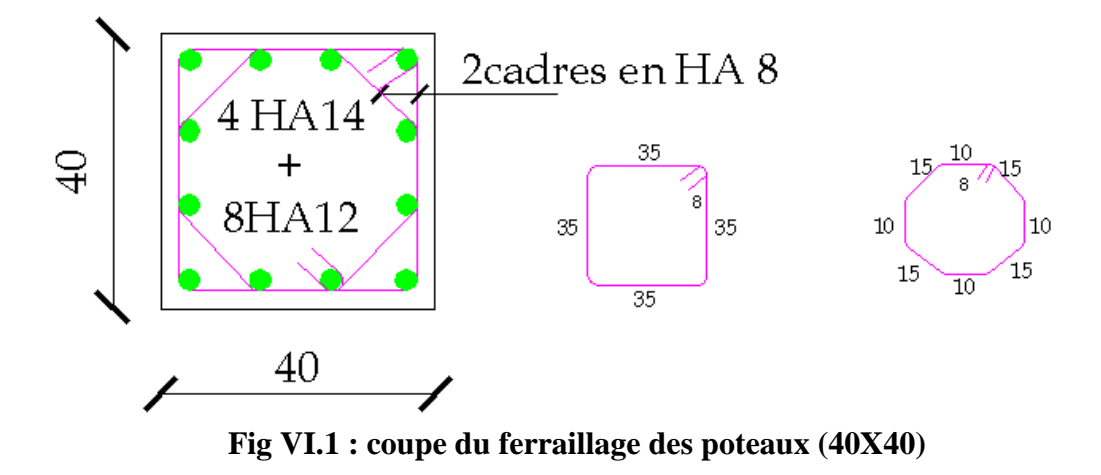

**Promotion 2013-2014…………………………………………………………………Page 68**

La section totale de **4HA14+ 8HA12 = 15.2 cm²** est supérieur à la section minimale exigé

par le RPA ( $A_{\rm s\,min}$ = 14.4cm²). ........  $\sqrt{}$ 

# **Ferraillage des poteaux P2 (30x30):** *4 er 5 er 6 er ETAGE*

**<u>Sens xx</u>** :  $\text{As}_{3\text{ max}}$  = 4.28cm<sup>2</sup> **<u>Sens yy</u>** :  $As_{2 max} = 4.28 cm^2$ On opte pour le ferraillage suivant :

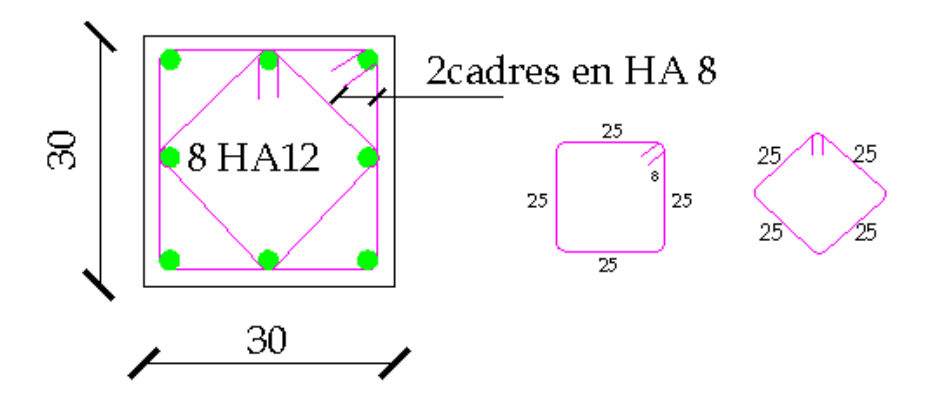

 **Fig VI.2 : coupe du ferraillage des poteaux (30X30)**

La section totale de **8HA12 = 9.05 cm²** est supérieur à la section minimale exigé

$$
par \, le \, RPA \, (A_{s \, min} = 8.1 \, \text{cm}^2).
$$
 ......  $\sqrt{}$ 

# **VI.5) vérification à l'ELU :**

# **VI.5.1) Armatures transversales :**

 Les armatures transversales sont disposées de manière à empêcher tout mouvement des aciers longitudinaux. Elles sont calculées à l'aide de la formule :

$$
\frac{A_t}{St} = \frac{\rho_1 \cdot T_u}{h_1 \cdot f_e}
$$
 (RPA 2003 art 7.4.2.2)

Avec :

 $T_u$ : effort tranchant de calcul.  $T_u$ = 34.72KN  $h_1$ : hauteur total de la section brute.

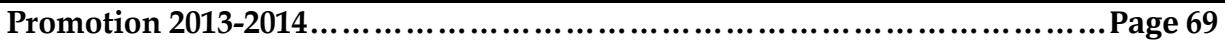

 $f_e$ : contrainte limite élastique de l'acier d'armature transversale.

 $\rho_1$  : Coefficient correcteur qui tient compte du mode fragile de la rupture par effort. tranchant.

 $p_1$ =2.5 si l'élancement géométrique dans la direction considérée est  $\lambda_1 \geq 5$ .

 $\rho_1$  =3.75 dans le cas contraire.

L'élancement  $\lambda_{\rm g}$  est donné par la relation : *i*  $\lambda_g = \frac{l_f}{l}$ 

Avec :

$$
i = \sqrt{\frac{I}{B}} = \sqrt{\frac{b \cdot h^3}{12}} = \sqrt{\frac{h^2}{12}} = \frac{h}{\sqrt{12}}
$$

Telle que :

 $l_f = 0.5.l_0$  l<sub>0</sub>: longueur libre du poteau.

 $l_0$  =225 cm pour le Poteau de (Sous-sol)

 $l_0$  =312 cm pour les Poteaux de (Etages)

$$
\triangleright \text{ Poteau de (40×40) cm}^2: \ \lambda = \frac{\sqrt{12}}{h} l_f = \frac{\sqrt{12}}{40} \times 0.5 \times 225 = 9.94
$$

$$
\text{Poteau de (30×30) cm}^2: \ \lambda = \frac{\sqrt{12}}{h} l_f = \frac{\sqrt{12}}{30} \times 0.5 \times 312 = 18
$$

On remarque que  $:\lambda > 5$  donc  $\rho_1 = 2.5$ 

# **Espacement :**

La valeur maximale est fixée comme suit :

# **En zone nodale (zone III)** (art7.4.2.2 RPA 99 modifié 2003)

 $t \leq 10$ cm.

Soit :  $t = 08$  cm

# **En zone courante :**

$$
t \le \text{Min}\left(\frac{b_1}{2}, \frac{h_1}{2}, 10 \times \Phi_1\right).
$$

Poteaux (40× 40) cm<sup>2</sup> Sous sol RDC 1<sup>eme</sup> et 2<sup>eme</sup> 3<sup>eme</sup> étage : t ≤ Min ( $\frac{40}{2}$ ,  $\frac{4}{2}$  $\frac{10}{2}$ ,10 $\times$  $1.2)$ 

t ≤ 12 cm.

Soit:  $t=10$  cm

Poteaux (30× 30) cm<sup>2</sup> 4<sup>eme</sup> et 5<sup>eme</sup> 6<sup>eqme</sup> étage : t ≤ Min ( $\frac{30}{2}$ ,  $\frac{3}{2}$  $\frac{50}{2}$ ,10  $\times$  1.2)

#### **Promotion 2013-2014…………………………………………………………………Page 70**

# $t \leq 12$  cm.

Soit : t=10 cm.

Où  $\emptyset_1$  est le diamètre minimal des armatures longitudinales du poteau.  $b_1$  et  $h_1$  sont les dimensions du poteau.

D'où : A<sub>t</sub> = 
$$
\frac{2.5 \times 8 \times 34.72 \times 10^3}{40 \times 40000} = 0.434 \text{cm}^2 \text{ (Zone nodale)}
$$
  
A<sub>t</sub> =  $\frac{2.5 \times 10 \times 34.72 \times 10^3}{40 \times 40000} = 0.52 \text{cm}^2 \text{ (zone courante)}$ 

#### **Remarque :**

La zone nodale est très sensible aux séismes pour cela on annexe des armatures en U superposées **(**avec alternances d'orientation) a fin de la consolider et ainsi, la rendre moins fragile.

> $\boldsymbol{h}$  $\prime$

 $\boldsymbol{h}$  $\prime$  **h**

- **Détermination de la zone nodale :**
- $\triangleright$  Poteaux (40 $\times$  40) cm<sup>2</sup>:

$$
h' = \max\left(\frac{h_e}{6}, h_1, b_1, 60 \text{ cm}\right) = \max\left(\frac{357 - 40}{6}, 40 \text{ ; } 40 \text{ ; } 60\right) = 60
$$

 $h' = 60 \text{ cm}$ 

**2** Poteaux (30×30) cm<sup>2</sup>:

 $h' = \max\left(\frac{h_e}{6}; h_1; b_1; 60\right) = \max\left(\frac{357-40}{6}; 30; 30; 60\right) = 60$  $h' = 60$  cm

#### **VI.5.2) Vérification de la quantité d'armatures transversales RPA99/[Art7.4.22] :**

La quantité d'armatures transversales est donnée comme suit :

Si <sup>g</sup> 5 …………………………A<sup>t</sup> min = 0.3% S<sup>t</sup> × b<sup>1</sup>

Si <sup>g</sup> 3 …………………………A<sup>t</sup> min = 0.8% S<sup>t</sup> × b<sup>1</sup>

Si 3 < <sup>g</sup> < 5…………………….Interpoler entre les deux valeurs précédentes.

Avec :

 $\lambda_{g}$ : L'élancement géométrique du poteau

b<sup>1</sup> : Dimension de la section droite du poteau dans la direction considérée.

#### **En zone nodale**  $(S_t = 8cm)$  **:**

Poteau de (30×30) cm<sup>2</sup> .......A<sub>t</sub> = 0.3%×S<sub>t</sub>×b = 0.003 ×8 × 30 = 0.72 cm<sup>2</sup>.

Poteau de (40×40) cm<sup>2</sup> .........A<sub>t</sub> = 0.3%×S<sub>t</sub>×b = 0.003 ×8 ×40 = 0.96 cm<sup>2</sup>.

**En zone courante (** $S_t = 10$  **cm):** 

- Poteau de (30×30) cm<sup>2</sup> .......A<sub>t</sub> = 0.3%×S<sub>t</sub>×b = 0.003 ×10 × 30 = 0.9cm<sup>2</sup>.
- $\triangleright$  Poteau de (40×40) cm<sup>2</sup> ..........A<sub>t</sub> = 0.3%×S<sub>t</sub>×b = 0.003 ×10×40 =1.2cm<sup>2</sup>.

**Conclusion :** les armatures transversales des poteaux seront composées d'un cadres 4HA8 et d'un losange T8 pour tous les poteaux  $A_t = 2.01$  cm<sup>2</sup>

#### **VI.5.3) Vérification contraintes tangentielles (Art 7.4.2.2 RPA 2003):**

 La contrainte de cisaillement conventionnelle de calcul dans le béton sous **combinaison sismique** doit être inférieure ou égale à la valeur limite suivante:

$$
\bar{\tau}_{bu} = \rho_d f_{c28}
$$

 $\tau_b = V u / b \times d \le \tau_{bu} = \rho_b f_{c28}$  Avec : f<sub>c28</sub>=25MPa  $\bigg)$  $\int$ ∤  $\int$  $\langle 5 \rightarrow \rho_h =$  $\geq 5 \rightarrow \rho_h =$  $5 \rightarrow \rho_b = 0.04$  $5 \to \rho_b = 0.075$  $\beta_{g}$  \cdot  $\rightarrow \rho_{b}$  $\beta$ <sub>g</sub>  $\leq$  5  $\rightarrow$   $\rho$ <sub>b</sub>  $\lambda_{\circ} \langle 5 \rangle \rightarrow \rho_{\circ}$  $\lambda_{\scriptscriptstyle{\rho}}\geq5\rightarrow\rho_{\scriptscriptstyle{\rho}}$ 

| <b>Niv</b> | $V_{u}$<br>(kn) | $\mathcal{L}_{\mathbf{g}}$ | B<br>(cm) | (cm) | ρ     | (MPa)<br>$\tau_{\rm b}$ | $\tau_{\delta u}$<br>(MPa) | observation |
|------------|-----------------|----------------------------|-----------|------|-------|-------------------------|----------------------------|-------------|
| Zone 1     | 34.72           | 4.46                       | 40        | 38   | 0,04  | 0.22                    |                            | Vérifiée    |
| Zone 2     | 30.75           | 5.95                       | 30        | 28   | 0.075 | 0.366                   | 1.875                      | Vérifiée    |

 **Tableau VI .2 :( Vérification de l'effort tranchant)**

# **VIII.5.4) Longueur de recouvrement :**

La longueur minimale des recouvrements est de:

 $-50$   $\phi$  en zone III (art 7.4.2 RPA 99 modifié 2003).

 $\Phi$ 14  $\to L_R = 50 \times 1,2 = 60$  cm.  $\Phi$ 16  $\rightarrow$   $L_R$  = 50 × 1,4 = 70 *cm*.

# **Condition de non fragilité :**

La section des armatures longitudinales doit vérifier la condition suivante :

$$
A_{\text{adopté}} > A_{\text{min}} = \frac{0.23 \text{bdf}_{\text{t28}}}{f_e} (\frac{e_{\text{s}} - 0.455 \text{d}}{e_{\text{s}} - 0.185 \text{d}})
$$

**-** Les résultats sont résumés dans le tableau suivant :

### **Poteaux 40x40:**

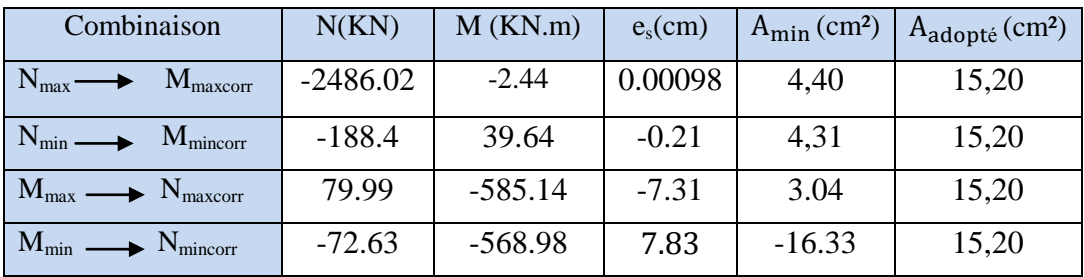

# **Poteaux 30x30:**

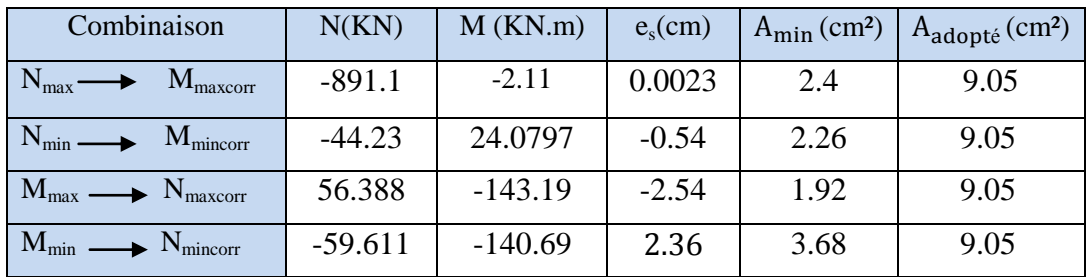

# **VI.6) Vérification à L'ELS:**

# **Etat limite de compression du béton :**

 $\sigma_s$  =  $\frac{348 \text{ Mpa}}{2}$  Les sections adoptées seront vérifiées à l'**ELS**, pour cela on détermine les contraintes max du béton et de l'acier afin de les comparer aux contraintes admissibles**.**

Contrainte admissible de l'acier :

Contrainte admissible du béton :  $\space\overline{\sigma}_{bc}=\stackrel{\textbf{15} \textbf{Mpa}}{ }$ 

Le calcul des contraintes du béton et de l'acier se fera dans les deux directions **3-3** et **2-2.**

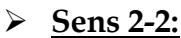

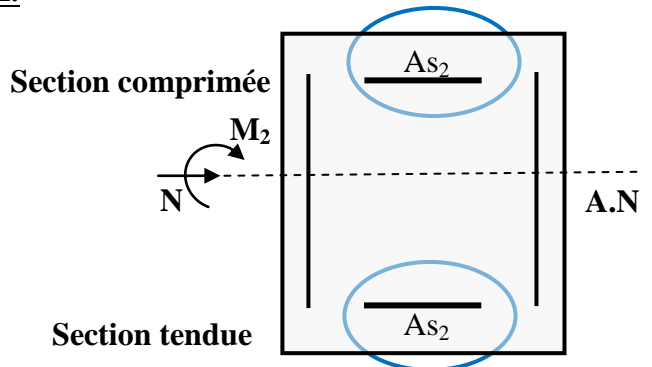

La section à prendre en compte pour le calcul des contraintes est :

**Aciers tendus** : **As2adopté**.

**Aciers comprimés** : **As2adopté**.

Les contraintes obtenues sont :

 $\sigma_{\rm hs}$ : Contrainte max dans la fibre supérieure du béton.

 $\sigma_{\rm ss}$ : Contrainte max dans les aciers inférieurs.

 $\sigma_{\text{hi}}$ : Contrainte max dans la fibre inférieure du béton.

 $\sigma_{\rm ci}$ : Contrainte max dans les aciers supérieurs.

Les contraintes positives représentent des **compressions**, et les négatives des **tractions**.

# **Remarque :**

Le même raisonnement sera suivi pour le sens 3-3.

Le calcul des contraintes est résumé dans les tableaux suivants :

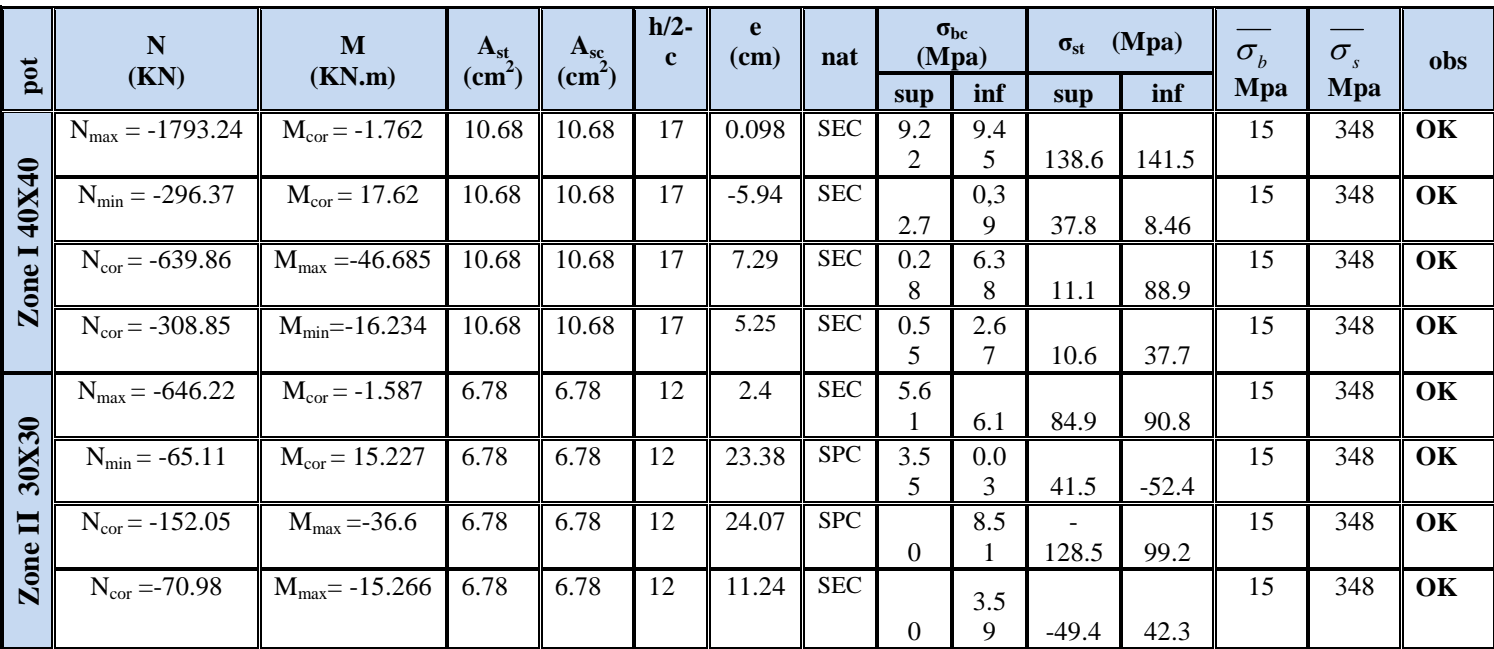

### **Tableau VI.3 : résultats des contraintes dans les poteaux (30X30) et (40X40)**

Les contraintes admissibles ne non atteintes ni dans l'acier ni dans le béton.

#### **Conclusion :**

Les contraintes tangentielles sont admissibles.

#### **Poteaux 40x40:**

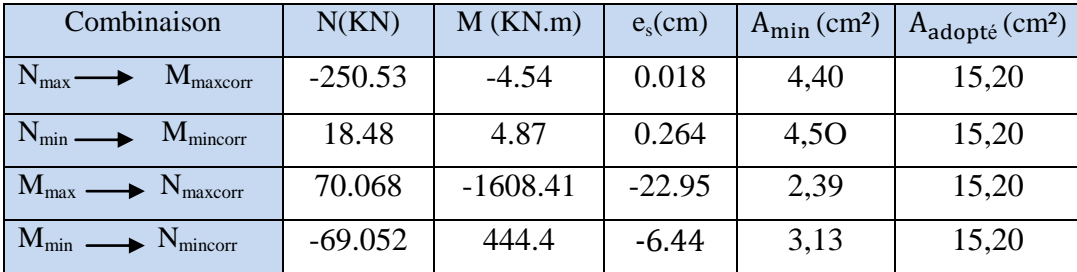

 Toutes les conditions sont vérifiées les armatures transversales seront disposé comme montré dans les schémas suivants :

 $\overline{4}$ 

# **Ferraillage des poteaux P1 (40x40):** *S-S+ RDC+1er 2 er 3 er ETAGE*

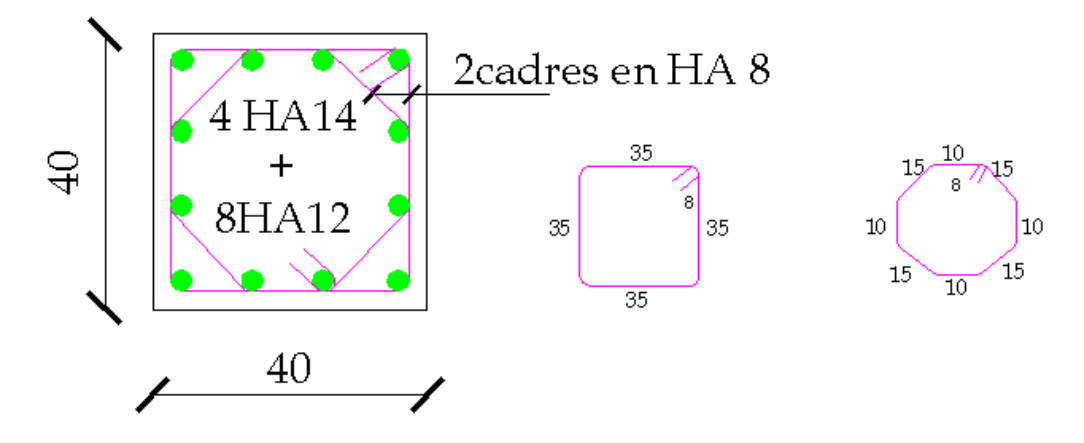

 **Fig VI.3 : coupe transversale du poteau (40X40)**

# **Ferraillage des poteaux P2 (30x30):** *4 er 5 er 6 er ETAGE*

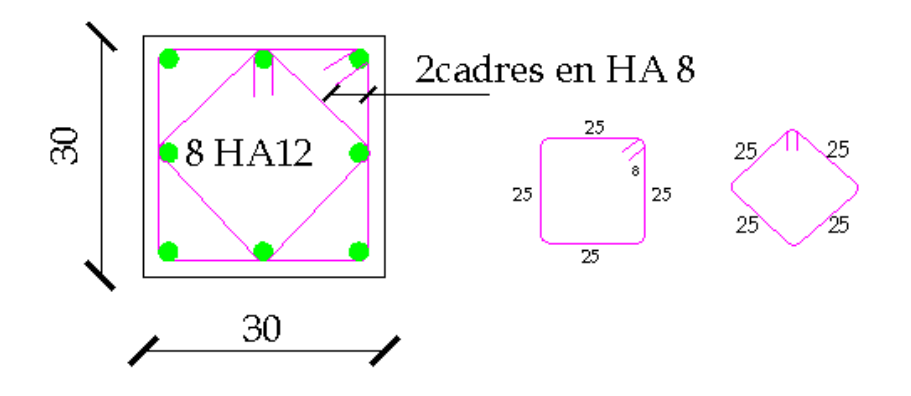

**Fig VI.4 : coupe transversale du poteau (30X30)**

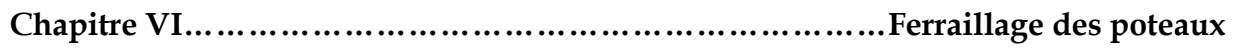

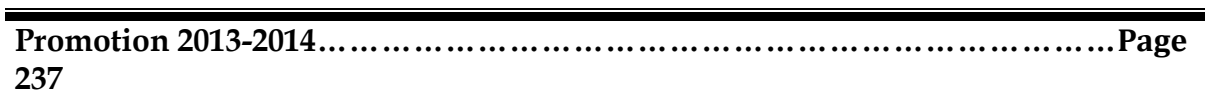

### **Introduction :**

Les voiles seront calculés en flexion composée sous les combinaisons les plus défavorables. Pour cela nous allons utiliser la méthode des contraintes.

# **Exposé de la méthode de calcul:**

 Elle consiste à déterminer le diagramme des contraintes pour des bandes verticales de largeur **« d »** :

 $d \leq min (h_e/2; 21/3)$ 

**l** : longueur de la zone comprimé.

**h<sup>e</sup>** : hauteur libre de l'étage.

En fonction des contraintes agissant sur le voile, trois cas peuvent se présenter :

-Section entièrement comprimé (**SEC**) -Section partiellement comprimé (**SPC**) -Section entièrement tendue (**SET**)

Dans le but de faciliter la réalisation et alléger les calculs, on décompose le bâtiment en quatre zones :

- **Zone I** : S-S ;RDC ; 1er
- **Zone II** :2éme ; 3éme ;4eme
- **Zone III :**5éme ; 6éme

# **Ferraillage section entièrement comprimé** :

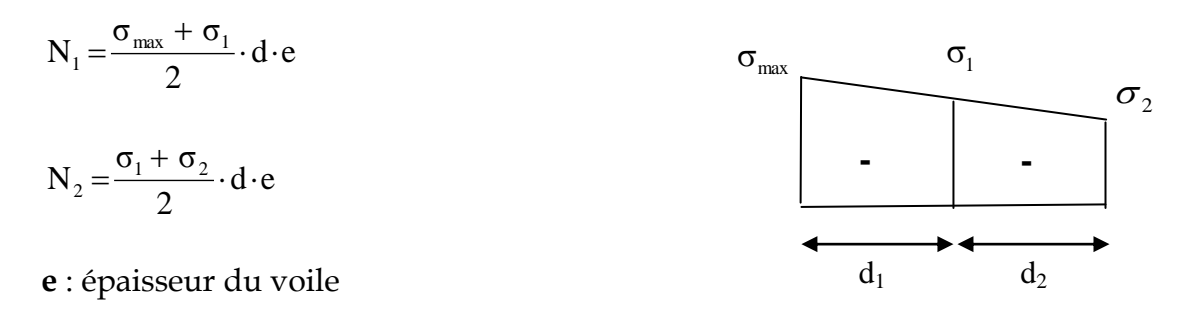

La section d'armature d'une section entièrement comprimé est égale à :

$$
A_{vi} = \frac{N_i - B \cdot f_{bc}}{\sigma_s}
$$

**B** : section du tronçon considéré ;

**Situation accidentelle**  $\leq \sigma_s = 400 \text{ MPa}$  **;**  $f_{bc} = 18.48 \text{ MPa}$ 

**Situation courante** :  $\sigma_s = 348 \text{ MPa}$  ;  $f_{bc} = 14.20 \text{ MPa}$ 

#### **Armatures minimales :**

 $A_{\min} \ge 4$  cm<sup>2</sup>/ml (Art A.8.1, 21BAEL91). 0.5 % B  $0.2 \% \leq \frac{A_{\min}}{B} \leq 0.5 \%$  (Art A.8.1, 21BAEL91). **Ferraillage section entièrement tendue :**

$$
N_1 = \frac{\sigma_{\text{max}} + \sigma_1}{2} \cdot d \cdot e
$$
\n
$$
N_2 = \frac{\sigma_1 + \sigma_2}{2} \cdot d \cdot e
$$
\n
$$
e : \text{épaiseur du voile}
$$
\n
$$
d_1
$$
\n
$$
d_2
$$
\n
$$
d_3
$$

La section d'armature d'une section entièrement tendue est égale à :

$$
A_{vi} = \frac{N_i}{\sigma_s}
$$

#### **Armatures verticales minimales :**

 $A_{min} \ge$ e t28 f Bf (Condition non fragilité **BAEL art A4.2.1**).

 $A_{min} \ge 0.002 B$  (Section min du **RPA art 7.7.4.1**).

**B** : section du tronçon considéré

**Ferraillage section partiellement comprimé :**

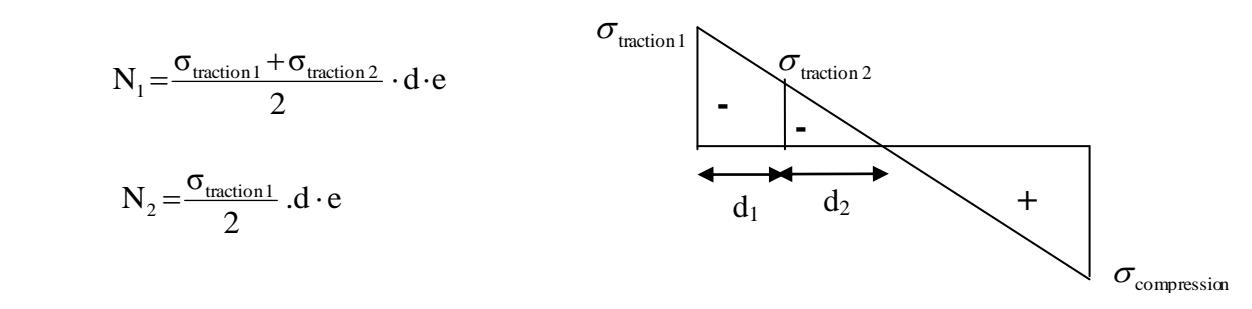

La section d'armature est égale à :

$$
A_{vi} = \frac{N_i}{\sigma_s}
$$

#### **Armatures verticales minimales :**

Même conditions que celles d'une section entièrement tendue.

#### **Armatures horizontales :**

 Les armatures horizontales doivent êtres munies de crochets à 135° ayant une longueur de **10 Ф** et disposées de manière à servir de cadre armatures aux armatures verticales.

$$
A_h \ge \frac{A_v}{4}
$$

# **Règles communes du RPA pour les aciers verticaux et horizontaux (Art 7.7.4.3):**

Le pourcentage minimal d'armatures verticales et horizontales est donné comme suit :

- $\triangleright$  Globalement dans la section du voile A<sub>v</sub> et A<sub>h</sub>  $\geq$  0.15% B
- $\triangleright$  Zone courante : A<sub>v</sub> et A<sub>h</sub>  $\geq$  0.10% B

# **Armatures transversales :**

 Les armatures transversales sont perpendiculaires aux faces des refends, elles relient les deux nappes d'armatures verticales, ce sont généralement des épingles dont le rôle est d'empêcher le flambement des aciers verticaux sous l'action de la compression d'après l'article (**7.7.4.3 du RPA 2003).**

 Les deux nappes d'armatures verticales doivent être reliées au moins par (04) épingle au mètre carré de surface.

### **Armatures de coutures : RPA 2003 Art 7.7.4.3 :**

 Le long des joints de reprise de coulage, l'effort tranchant doit être repris par les aciers de coutures dont la section est donnée par la formule :

$$
A_{vj} = 1.1 \frac{T}{f_e}
$$

 $Avec$  :  $T=1.4$   $LV_u$ 

V<sup>u</sup> : Effort tranchant calculée au niveau considéré

 Cette quantité doit s'ajouter à la section d'aciers tendus nécessaire pour équilibrer les efforts de traction dus au moment de renversement.

# **Armature pour les potelets**

 Il faut prévoir à chaque extrémité du voile un potelet armé par des barres verticales, dont la section de celle-ci est≥4HA10 ligaturées avec des cadres horizontaux dont l'espacement ne doit pas être supérieur à l'épaisseur du voile.

# **Dispositions constructives :**

# **Espacement :**

 L'espacement des barres horizontales et verticales doit satisfaire : S<sub>τ</sub> ≤ min{1,5e,30cm } …………………………………… **Art 7.7.4.3 RPA99 (version 2003)** Avec : e = épaisseur du voile

 Aux extrémités des voiles l'espacement des barres doit être réduit de moitié sur 1/10 de la longueur du voile. Cet espacement d'extrémité doit être au plus égal à 15 cm.

# **Longueur de recouvrement :**

 - 40Φ pour les barres situées dans les zones ou le renversement du signe des efforts est possible.

- 20Φ pour les barres situées dans les zones comprimées sous action de toutes les combinaisons possibles de charges.

-Le long des joints de reprise de coulage l'effort tranchant doit être repris par les aciers de couture.

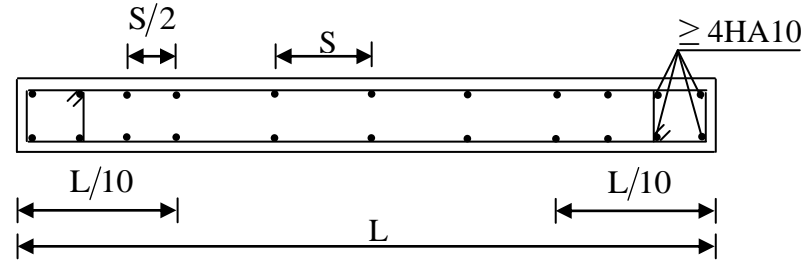

**- Disposition des armatures verticales dans les voiles -**

# **Diamètre minimal :**

Le diamètre des barres verticales et horizontales des voiles ne devrait pas dépasser 1/10 de l'épaisseur du voile.

$$
\phi_{\text{max}} = \frac{e}{10} = 20 \text{mm}
$$

# **Vérification des contraintes de cisaillement :**

# **(Art 7.7.2 RPA):**

La contrainte de cisaillement dans le béton  $\tau_{\scriptscriptstyle b}$  doit être inférieur à la contrainte admissible  $\bar{\tau_{\scriptscriptstyle b}}$  $=0.2f_{c28} = 5Mpa$ .

$$
\tau_{\mathrm{b}} = \frac{V}{b_{0} \cdot d}
$$

**Avec**:  $V = 1.4 \cdot V_{u, \text{calcul}}$ .

**b<sup>0</sup>** : Epaisseur du linteau ou du voile

- **d** : Hauteur utile  $(d = 0.9 h)$
- **h** : Hauteur totale de la section brute

# **Art 5.1.1 BAEL 91 :**

Il faut vérifier que :  $\tau_u \leq \overline{\tau}_u$ 

Fissuration préjudiciable : 
$$
\bar{\tau}_u = \min\left(0.15 \frac{f_{\rm ej}}{\gamma_b}, 4MPa\right) = 3.26 Mpa.
$$

# **Vérification à L'ELS :**

 A l'état limite de service il faudra vérifier que la contrainte de compression est inférieure à **15 Mpa**.

$$
\sigma_{bc} = \frac{N_s}{B + 15 \cdot A}
$$

### **VII.1) Exemples de calculs :**

Soit à calculer le ferraillage du voile transversale de la zone I **Caractéristiques géométriques du voile VT1 :**

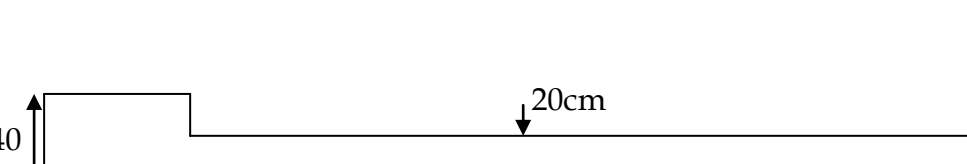

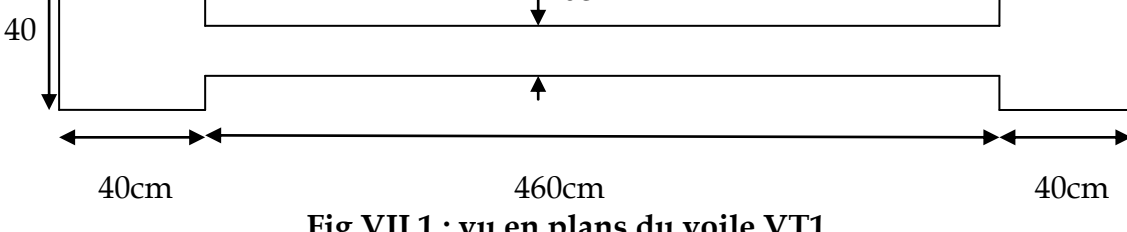

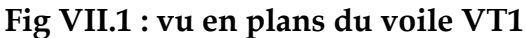

### **Zone I:**

 **Caractéristiques géométriques :**  $L = 5.40$  [m].  $e_1 = 0.4$ [m](raidisseur)  $e_2=0.2$ [m](voile)  $I = 3.62$  [m<sup>4</sup>].  $B = 1.24$  [m<sup>2</sup>].  $V = L/2 = 2.7$ [m].

**Sollicitations:**

$$
N^{\max} = -1951.84 \text{ [KN]} \longrightarrow M_{\text{core}} = 10517.86 \text{ [KN/m]}
$$
  
\n
$$
\sigma_{\max} = \frac{N}{B} + \frac{MV}{I}
$$
  
\n
$$
\sigma_{\min} = \frac{N}{B} - \frac{MV}{I}
$$
  
\n
$$
\sigma_{\min} = -9418.88 \text{ [KN/m}^2].
$$
  
\nConclusion : SPC  
\na). Largeur de la zone comprimée :  
\n
$$
L_c = \frac{\sigma_{\max}}{\sigma_{\max} + \sigma_{\min}} L = 2.15 [m].
$$
  
\n**b). Largeur de la zone tendue :**  
\n
$$
L_t = L - L_c = 3.25 m
$$

c). **Calcul de la longueur** 
$$
(d_1, d_2, d3)
$$
:

$$
\text{Avec}: \ d \leq \min\left(\frac{h_e}{2}, \frac{2}{3}L_c\right) = \min(1.7, 2.16) = 1.7 \,\text{m}
$$

On prend: d1 = 0.4 [m] (pour le raidisseur)

$$
\begin{array}{c}\n d2 = 1.4 \text{ [m]} \\
d_3 = 1.4 \text{ [m]} \quad \end{array}
$$
 (pour le voile)

**d).Détermination de N 1, N2 et N3 en zone tendue :**  $\sigma_1 = \frac{(L_t - d_1) \sigma_{\min}}{L_t} \Rightarrow \sigma_1 = 5498.5 [KN/m^2].$ *L d t*  $\sigma_1 = \frac{(L_t - d_1) \sigma_{\min}}{2} \Rightarrow \sigma_1 =$  $\frac{(L_t - d_1 - d_2) \sigma_{\min}}{\sigma_2}$   $\Rightarrow$   $\sigma_2 = 2797.48 \left[ \frac{KN}{m^2} \right]$  $\sigma_2 = \frac{(L_t - a_1 - a_2) \sigma_{\min}}{L_t} \Rightarrow \quad \sigma_2 = 2797.48 \times (KN/m)$  $L_{\rm t}$  -  $d_{\rm t}$  -  $d$ *t*  $\sigma_2 = \frac{(L_t - d_1 - d_2) \sigma_{min}}{2} \Rightarrow \sigma_2 =$  $\sigma_3 = 0$ Kn/m<sup>2</sup>

$$
N_1 = \frac{\sigma_{\min} + \sigma_1}{2} \times d_1 \times e = 941.5 \text{ [KN]}.
$$

$$
N_2 = \frac{\sigma_2 + \sigma_1}{2} \times d_2 \times e = 1161.43 \text{ [KN]}.
$$

$$
N_3 = \frac{\sigma_2}{2} \times d_3 \times e = 391.64 \, KN.
$$

#### **e) . Calcul des armatures verticales :**

**Bande 1:(raidisseur)**

$$
A_{v1} = \frac{N_1}{\sigma_s} = \frac{941.55 \times 10^3}{400 \times 100} \quad \text{Donc: Av1 = 23.53cm}^2
$$
\n• Bande 2:\n
$$
A_{v2} = \frac{N_2}{\sigma_s} = \frac{1161.43 \times 10^3}{400 \times 100} \quad \text{Donc: Av2 = 29cm}^2
$$
\n• Bande 3:\n
$$
A_{v3} = \frac{N_3}{\sigma_s} = \frac{391.64 \times 10^3}{400 \times 100} \quad \text{Donc: Av3 = 9.79cm}^2
$$

**Bande 1 :(raidisseur) :** Av1= 23.53cm² ; on adopte 12HA16= 24.12cm².

### **f ). Armatures verticales adoptée /nappe /bande :**

**Bande 2:**  $\frac{44v^2}{2}$  = 2  $\frac{A_{v2}}{2}$  = 14.5 cm<sup>2</sup>; on adopte 10HA14= 15.39cm<sup>2</sup>. **Bande 3 :**  $\frac{44 \times 3}{1}$  = 2  $\frac{A_{v3}}{2}$  = 4.9 cm<sup>2</sup>; on adopte 7HA14= 10.77 cm<sup>2</sup>.

# **VII.1.1) Vérifications : 1).Armatures verticales**

**Pourcentage minimal par bande tendue:**

Le pourcentage minimal exigé par le **RPA** pour chaque bande tendue est de 0.2 %. Par conséquent chaque bande devra être ferraillée avec une section d'armature supérieur à: A<sup>1</sup> min= 0.002x40x40 =**3.2 cm***²*  A2min=0.002x20x140=**5.6 cm<sup>2</sup>***…………...***condition vérifiée.** A3min=0.002x20x140=**5.6 cm<sup>2</sup>**

### **Pourcentage minimal dans le voile :**

Le pourcentage minimal d'armatures verticales dans le voile est de :

$$
A_{\min} \ge \max \quad (\frac{Bf_{t28}}{f_e}; 0.15\% B)
$$
\n
$$
A_{\min} \ge \max \quad (\frac{1.24x2.1x^{4}}{400}; \frac{1.24x0.1510}{100}) \frac{\text{Donc}: A_{\min} = 65.1 \text{cm}^2}{100}
$$

La section totale adopté dans le voile est égale à : 8HA20 (raidisseur) +34HA14 (voile) = **77.44cm²…………...condition vérifiée**

#### **2).Armatures horizontales :**

$$
A_h \ge \max\left(\frac{A_v}{4} : 0.15\% B\right)
$$
  
\n
$$
A_h \ge \max\left(\frac{(77.44)}{4} : \frac{0.15x1.2410}{100}\right)
$$
  
\n
$$
A_h \ge 19.36 \text{ cm}^2
$$
  
\n
$$
A_h = \frac{19.36}{2} = 9.68 \text{ cm}^2/\text{nappe}
$$

2 On adopte : 18HA 10/nappe(e=20cm) =14.13 cm²

# **3).Armature transversales :**

Les deux nappes d'armatures sont reliées par (05) épingle en HA8 pour un mètre carré de surface verticale.

### **4).Vérification des contraintes :**

 L'effort tranchant Vu est obtenu en multipliant la contrainte de cisaillement **S<sup>12</sup>** par la surface de cisaillement : Vu= **214.22KN**

- BAEL 91: 
$$
\tau_u = \frac{V_u}{b \cdot d} = \frac{214.22 \times 10^3}{200 \times 0.9 \times 3.57 \times 10} = 0,33 MPa
$$
  
 $\tau_u = 0,33 MPa < \bar{\tau}_u = 3,26 MPa$ 

- **RPA 2003**: 
$$
\tau_b = \frac{V_u}{b \cdot d} = \frac{1.4 \times 214.22 \times 10^3}{200 \times 0.9 \times 3.57 \times 10^3} = 0.46 MPa
$$
  
 $\tau_b = 0.46 MPa < \bar{\tau}_b = 5 MPa$ 

 **5).Vérification à l'ELS :**

$$
\sigma_b = \frac{N_s}{B + 15.A} \Rightarrow \sigma_b = \frac{4483.86 \times 10^3}{124000 + 15 \times 77.44 \times 10^2} = 3.11 MPa
$$

 $\sigma_{\rm b} = 3.11 \,\text{MPa} \le \overline{\sigma}_{\rm b} = 15 \,\text{MPa} \dots \dots \dots \dots \dots \dots \sqrt{\sigma_{\rm b}}$ 

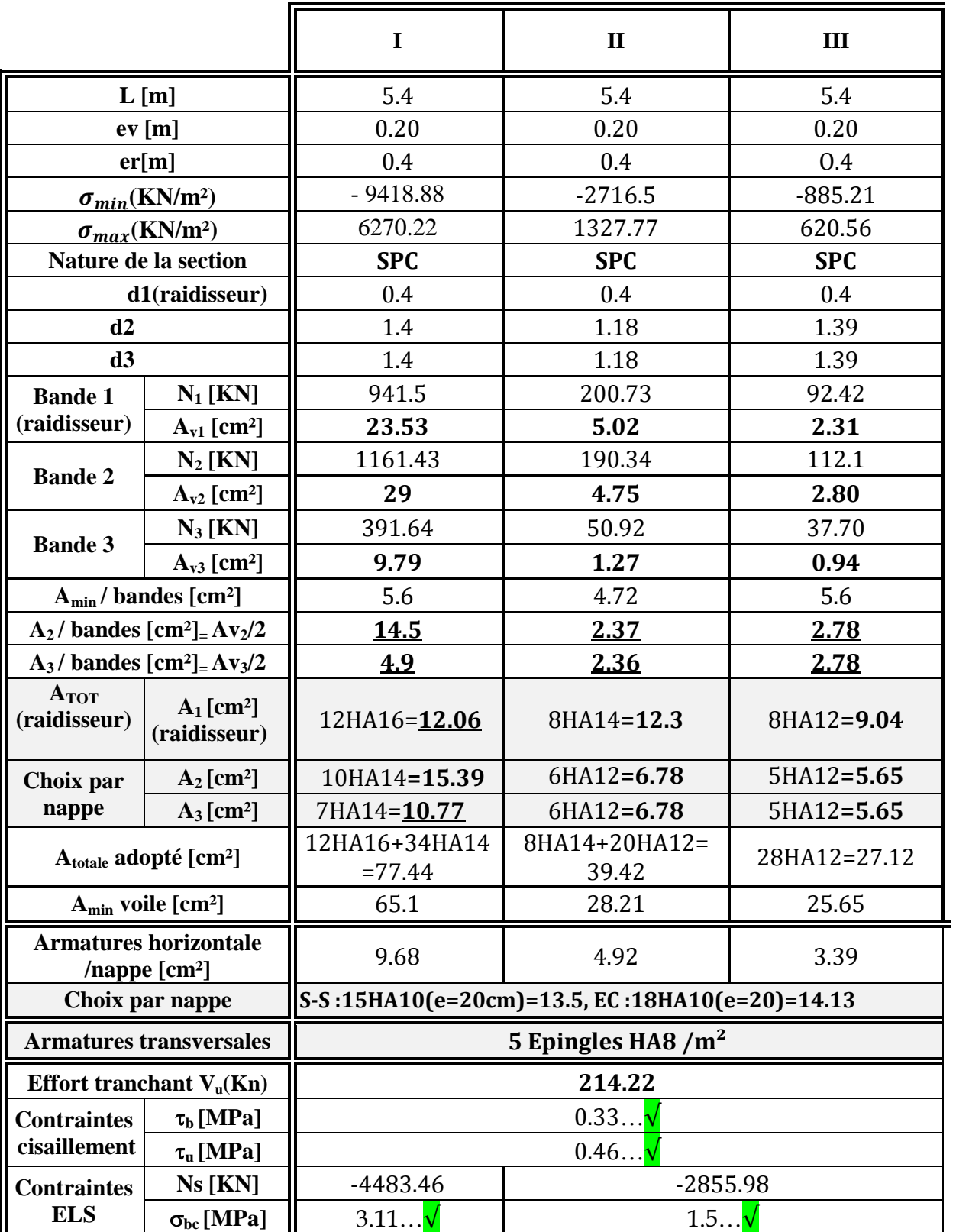

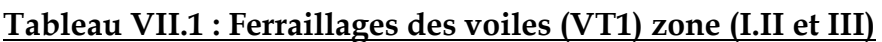

#### **Conclusion :**

Toutes les conditions sont vérifiées, les voiles (VT1) seront ferraillés comme suit :

**Armatures verticales** :

#### **Zone : I**

**-raidisseur : ATOT=** 12HA16(e=10cm)

**-voile :** A/nappe= 10HA14(e=14cm)+7HA14(e=20cm)

#### **Zone : II**

 $-\frac{radiuseur}{argr}$   $A_{TOT} = 8HA14(e=12cm)$ 

**-voile :** A/nappe= 6HA12(e=20cm)+6HA12(e=20cm)

#### **Zone : III**

-**raidisseur : ATOT=** 8HA12(e=12cm)

**-voile :** A/nappe= 5HA12(e=25cm)+5HA12(e=25cm)

 **- Armatures transversales :** 5 épingles en HA 8/mètre carré de surface.

**-Armatures horizontales /nappe** :

 **Sous-sol ( h= 2.70m):** On adopte 15 HA 10 avec un espacement de 20cm  **RDC et étage courant (h= 3.57m)**: On adopte 18HA10 avec un espacement de 20cm.

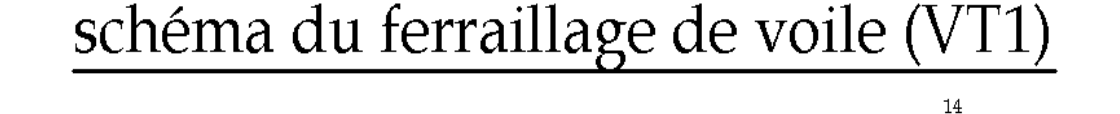

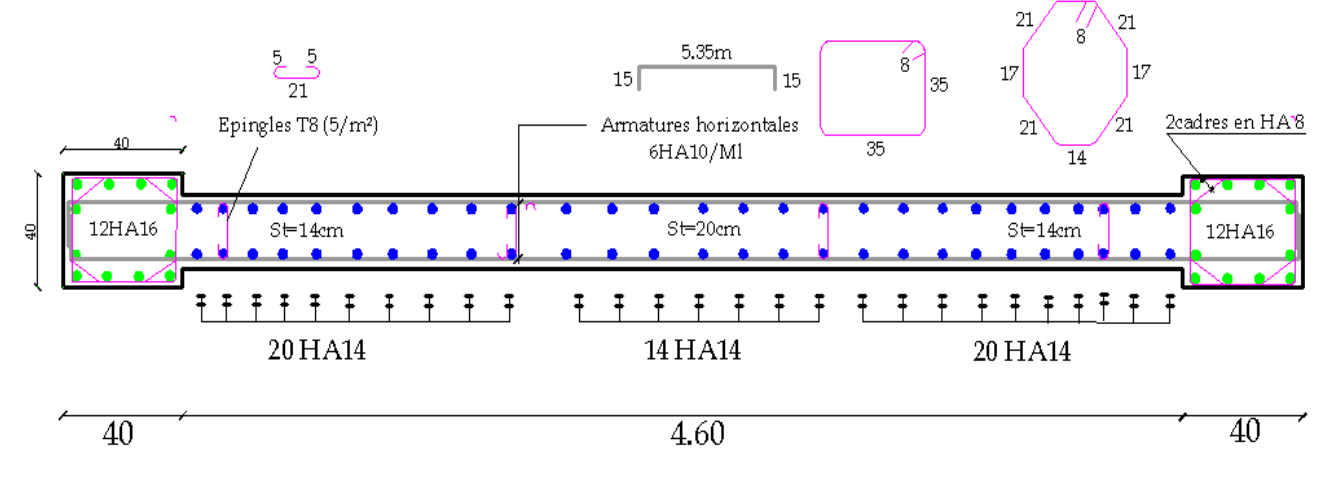

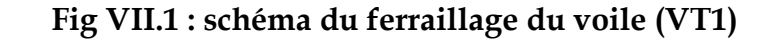

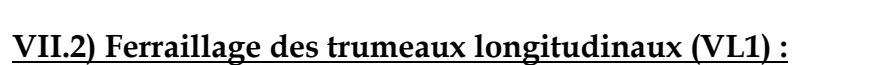

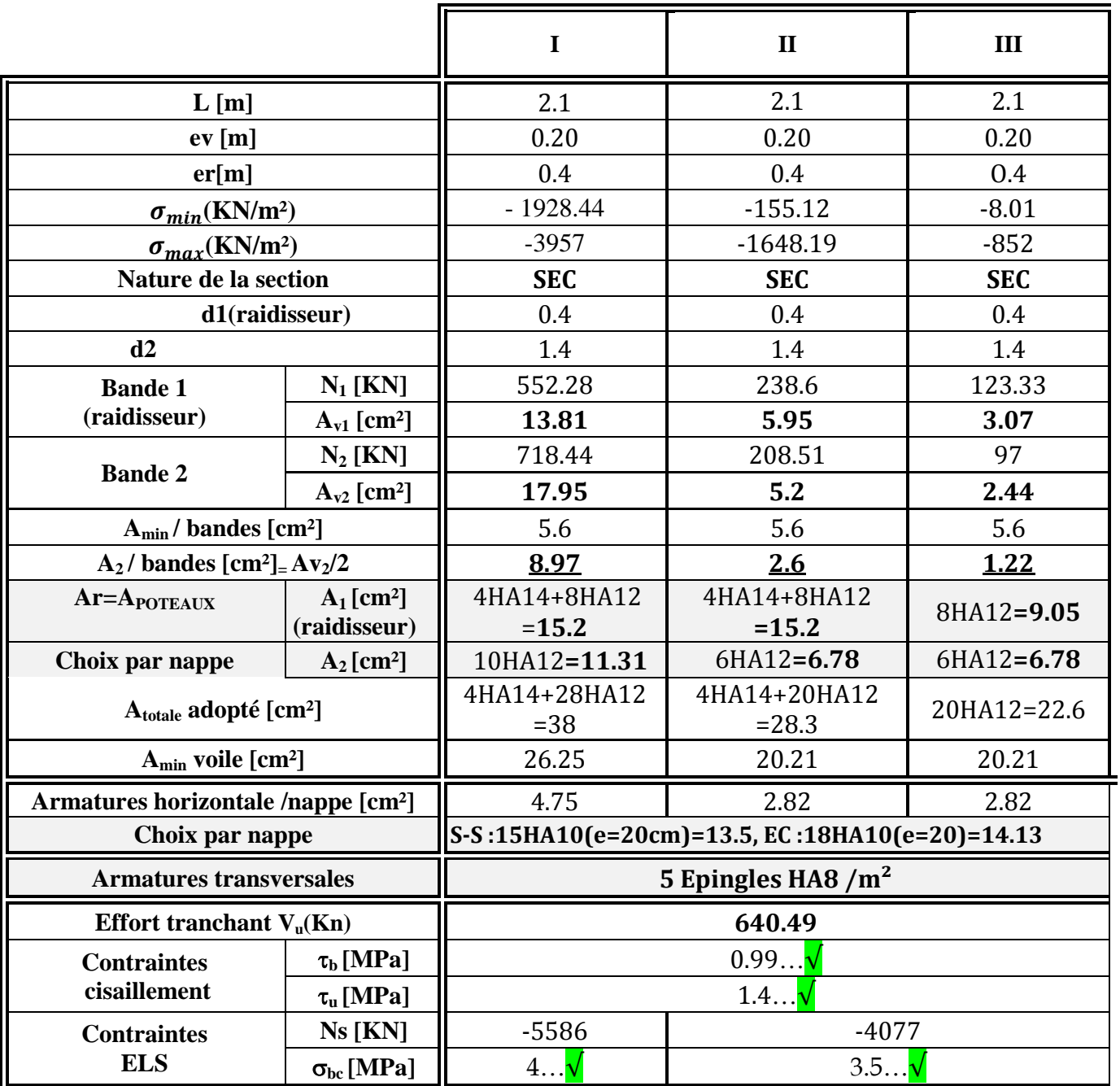

**Tableau VII.2 : Ferraillages des trumeaux (VL1) zone (I . II et III)**

#### **Conclusion :**

Toutes les conditions sont vérifiées, les trumeaux (VL1) seront ferraillés comme suit :

**Armatures verticales** :

# **Zone : I**

**-raidisseur : ATOT**= 4HA14+8HA12(e=7cm)

**-voile :A/nappe=** 10HA12(e=14cm) **Zone : II**

-**raidisseur : ATOT**= 4HA12(e=8.5cm)

**-voile : A/nappe=** 6HA12(e=20cm)

### **Zone : III**

-**raidisseur : ATOT** =4HA12(e=8.5cm)

**-voile : A/nappe=** 6HA12(e=20cm)

**Armatures transversales :** 5 épingles en HA 8/mètre carré de surface.

**Armatures horizontales /nappe** :

 **Sous-sol ( h= 2.70m):** On adopte 15 HA 10 avec un espacement de 20cm  **RDC et étage courant (h= 3.57m)**: On adopte 18HA10 avec un espacement de 20cm.

**Schéma du ferraillage des trumeaux VL1 :**

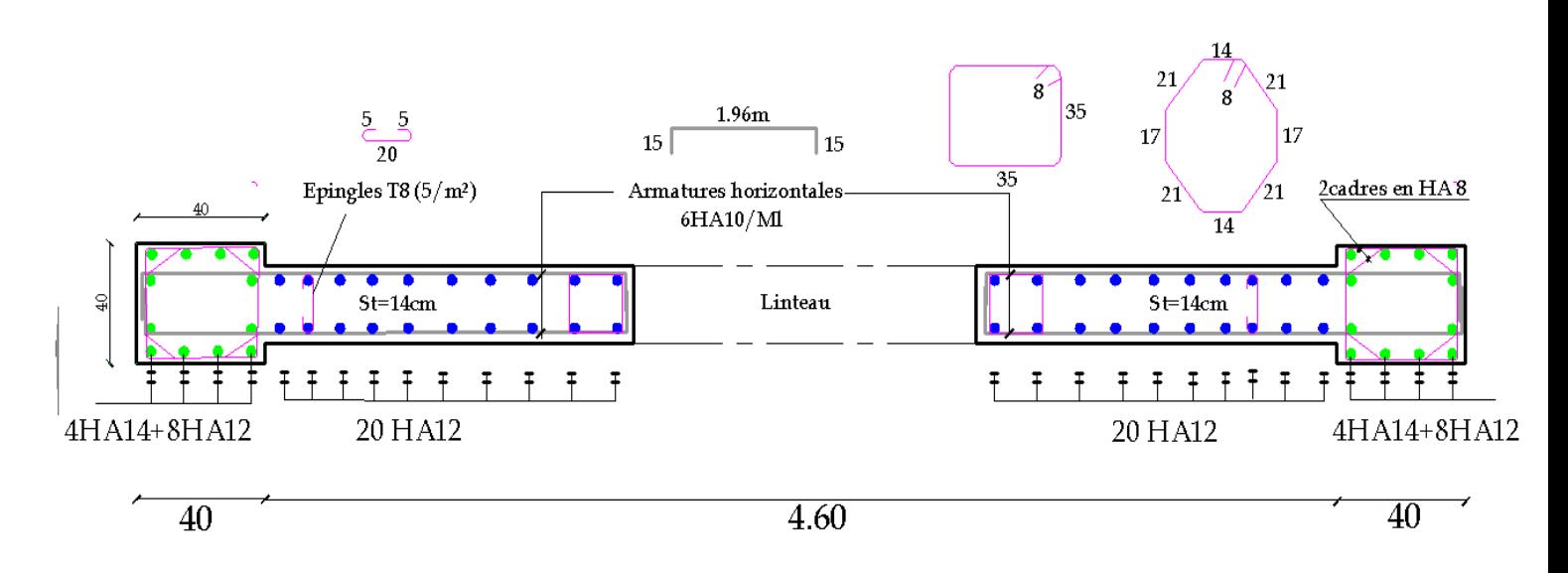

# **Fig VII.2 : Schéma du ferraillage des trumeaux VL1 :**

# **VII.3). Ferraillage des linteaux :**

# **Introduction :**

 Les linteaux sont des éléments reliant les trumeaux d'un même voile. Ils sont assimilés à des poutres doublement encastrées dans les trumeaux. Ils reprennent l'effort tranchant et le moment fléchissant dû au séisme, le poids du plancher qui leur revient ainsi que leur propre poids.

# **a- Méthode de calcul :**

 On utilise la méthode exposée dans le RPA 99+révisé2003 (Art 7.7.3), en faisant comparer à chaque fois les sections d'armatures (calculées) ou maximales données par les règles du BAEL91.

L'application se fera suivant les étapes suivantes :

# **a-1- Contrainte limite de cisaillement :**

$$
\tau_{b} \leq \bar{\tau}_{b} = 0.2 f_{c28}
$$
; où  $\tau_{b} = \frac{V}{b_{0}.d}$ .

 $V = 1.4T$ .

b<sup>0</sup> : épaisseur du linteau.

 $d$ : hauteur utile = 0,9h.

# **a-2- Ferraillage des linteaux :**

•  $1<sup>er</sup>$  **cas :**  $\tau_{b} \leq 0,06$ **f**<sub>c28</sub>

Les linteaux sont calculés en flexion simple (avec les efforts M et V).

On devra disposer :

- Des aciers longitudinaux de flexion  $(A_1)$ .
- Des aciers transversaux  $(A_t)$ .
- Des aciers en partie courante (aciers de peau)  $(A<sub>c</sub>)$ .

# **1- Aciers longitudinaux :**

Les aciers longitudinaux supérieur et inférieur sont

$$
calculés par la formule : A1 \ge \frac{M}{Z \cdot f_e}
$$

Avec :

 $Z = h - 2d'$ .

h : hauteur totale du linteau.

d : distance d'enrobage.

M : moment dû à l'effort tranchant.

# **2- Aciers transversaux:**

 $1<sup>er</sup>$  **sous cas** : linteau long ( $\lambda_g = \frac{1}{1} > 1$ **h L**  $\lambda_{\rm g} = \frac{E}{h} > 1$ .

$$
\text{On a : } S \leq \frac{A_t \cdot f_e \cdot Z}{V}
$$

Avec :

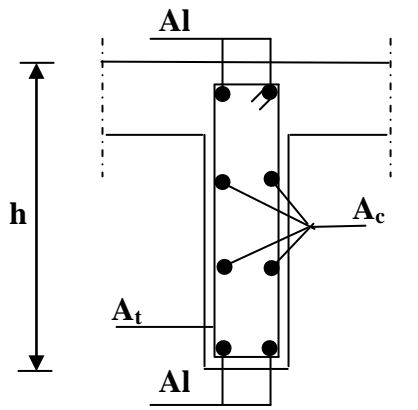

S : espacement des cours d'armatures transversaux.

A<sup>t</sup> : section d'armatures transversales

 $Z = h - 2d$ .

V : effort tranchant dans la section considérée.

L : portée du linteau.

$$
\frac{2^{\text{ème }sous } \text{cas :} \text{linteau court } (\lambda_{g} = \frac{L}{h} \leq 1).}{\text{On } \text{doit avoir : } S \leq \frac{A_{t} \cdot f_{e}}{V + A_{t} \cdot f_{e}}
$$
\n
$$
V_{2} = 2T
$$
\n
$$
V = \min (V_{1}, V_{2}) \text{; avec : } V_{1} \leq \frac{M_{ci} + M_{cj}}{I_{ij}}
$$

Avec :  $M_{ci}$  et  $M_{ci}$  : moment « résistants ultimes » des sections du linteau de portée  $l_{ij}$  et calculés par :  $M_c = A_1$ ·fe·Z.

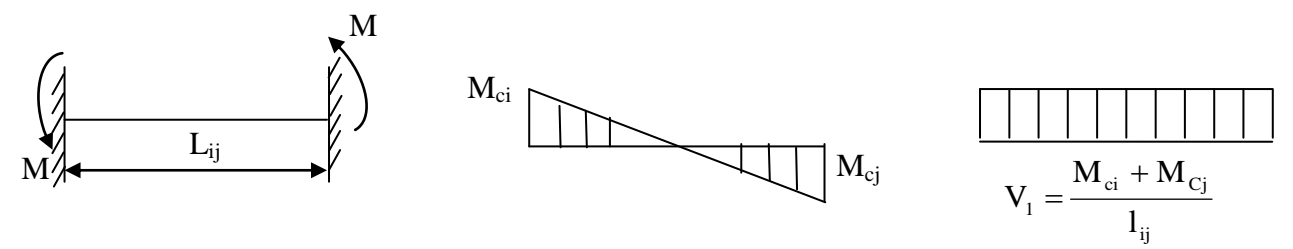

# •  $\frac{2^{\text{ème}} \text{ cas} :}{\tau_{\text{b}}} > 0.06f_{c28}$

 Dans ce cas, il y a lieu de disposer les ferraillages longitudinaux (supérieurs et inférieurs), transversaux et en zone courante (armatures de peau) suivant les minimums réglementaires.

 Les efforts (M, V) sont repris suivant des bielles diagonales (de compression et de traction) suivant l'axe moyen des armatures diagonales  $(A<sub>D</sub>)$  à disposer obligatoirement.(Art.7.7.3.2RPA99/version2003)

$$
A_{D} = \frac{T}{2 f_{e} \sin \alpha}, \text{avec :}tg\alpha = \frac{h 2d'}{L}
$$

# **a-3). Ferraillage minimum :**

• Armatures longitudinales :  $(A_1, A'_1) \ge 0.0015$ .b.h

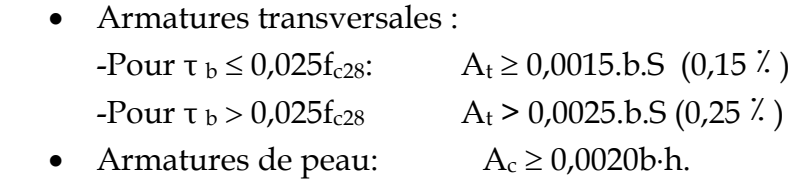

b : étant l'épaisseur du linteau (b = e).

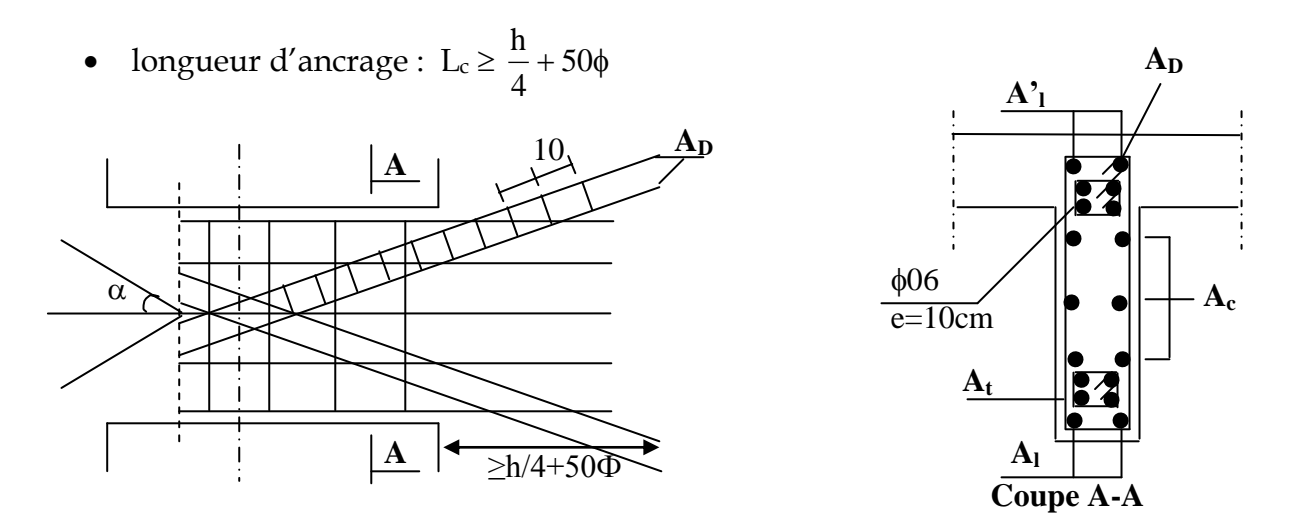

# **Exemple de calcul : Zone I :**(1ere,2eme , 3eme et 4eme niveaux)

Les caractéristiques géométriques des Linteaux dans le sens longitudinal VL1.

 $h = 2.37m$ 

$$
l=1.2m
$$

$$
e=0.20m
$$

#### **A).Vérification de la contrainte de cisaillement :**

$$
\tau_{b} = \frac{V}{b \times d} \text{ avec : } V = 1.4 \times V_{u} \text{ calculate} \quad \text{Avec } V_{u} = 649.75 \text{ [KN]}.
$$
\n
$$
\tau_{b} = \frac{1.4 \times 649.75 \times 1000}{200 \times 0.9 \times 2370} = 2.13 \text{ [MPa]} \le \overline{\tau_{b}} = 0.2 f_{c28} = 5 \text{ MPa}
$$

La codition de la contrainte de cisaillement est vérifiée **B).Ferraillage :**

#### **a).Armatures longitudinales (Al=A'l) :**

 $\tau_b = 2.13 MPa$  > 0.06  $f_{c28} = 1.5[MPa]$ 

Donc on adopte le ferraillage minimal.  $\triangleright$  RPA 2003 :

$$
\left(A_{i} = A_{i \text{min}}\right) \ge 0.15\% \times e \times h = 0.15\% \times 20 \times 237 = 7.11 cm^{2}
$$

Donc la section adoptée est  $\therefore A_l = 7.11 cm^2$  , *soit*  $4H A 16 = 8.04 cm^2$ **b).Armatures transversales :**

 $\tau_b = 2.37 MPa > 0.06 f_{c28} = 1.5 MPa.$ 

4 237 4  $S_t \leq \frac{h}{4} = \frac{237}{4} = 59.25$  soit St=10cm

 $At \geq 0,0025 \times 20 \times 10 = 0,5cm^2 \longrightarrow$  Soit A<sub>t</sub>=2.26cm<sup>2</sup> (2HA12)

On a  $\lambda_{\rho} = \frac{L}{1} = \frac{1.2}{2.27} = 0.5 \leq 1$ 2.37  $=\frac{L}{I}=\frac{1.2}{2.2}$ *h L*  $\lambda_g = \frac{E}{L} = \frac{1.2}{2.27} = 0.5 \leq 1$  linteau court  $A_t$  **f**<sub>e</sub> **L** 

On doit avoir : **e e**  $V + A_t$  **f S t**  $\leq \frac{H}{\pi r}$ 

Avec :  $V=min (V_1, V_2)$ 

D'ou : **V1=2Vu calcul** , V<sup>2</sup> *ij*  $ci$ <sup> $\top$ *IVI*</sup> $cj$ *l*  $M_{ci}$  +  $M$  $=$ Mci=520.92KN/m Mcj=601.105KN /m

Dans notre cas **Mci** et **Mcj** et **V<sup>u</sup>** de calcul seront obtenus à partir de logiciel ETABS.

A<sup>2</sup>=0,25%×b×St  
\nS<sub>1</sub> ≤ 
$$
\frac{h}{4} = \frac{237}{4} = 59.25
$$
 → soit St=10cm  
\nA<sup>2</sup> ≥ 0,0025×20×10 = 0,5cm<sup>2</sup> → 5ott A<sub>1</sub>=2.26cm<sup>2</sup> (2HA12)  
\nOn a  $\lambda_s = \frac{L}{h} = \frac{1.2}{2.37} = 0.5 \le 1$  — 1intteau court  
\nOn doit avoir : S ≤  $\frac{A}{V+A_1} \frac{f}{f_e}$   
\nAvec: V = min (V<sub>1</sub>, V<sub>2</sub>)  
\nL'ou : V<sub>1</sub>=2V<sub>u</sub>aleu / V<sub>2</sub>= $\frac{M_a + M_a}{l_a}$   
\nMci=520.92KN/m Ncj=601.105KN/m  
\nDans notre cas M<sub>d</sub> et M<sub>g</sub> et V<sub>u</sub> de calcul seront obtenus à partir de logiciel ETABS.  
\nV<sub>2</sub>= $\frac{520.92+601.05}{1.2} = 934.4KN$   
\nS<sub>r</sub> = 10cm ≤  $\frac{226 \times 400 \times 120}{934.4 \times 10^3 + 226 \times 400} = 10.6cm$  → Condition verifiée  
\ne)**Armatures diagonales**:  
\n $r_s = 2.13MPa > 0.06 f_{cs} = 1.51 MPa$ ]  
\nLes armatures diagonales sont nécessaires  
\n $A_D = \frac{V = V_{c,meas} \times 1}{L}$  sin $\alpha$   
\ntg α =  $\frac{h \times 2d}{L} = \frac{2.37 - (2 \times 0.025)}{1.20} = 1.97 \rightarrow \alpha = 63^\circ$   
\n $A_D = \frac{649.75 \times 10}{2 \times 400 \times 0.891} = 9.11[\text{cm}^2]$   
\nsoit: A<sub>4</sub> = 2 x 4HA14=12.3cm<sup>2</sup>  
\nA<sub>5</sub> = 0.00

#### **c).Armatures diagonales :**

 $\tau_b = 2.13 MPa \Rightarrow 0.06 f_{c28} = 1.5[MPa]$ 

Les armatures diagonales sont nécessaires

$$
A_D = \frac{V = V_{calculate}}{2 \quad f_e \quad \sin \alpha}
$$
  
\n
$$
tg \alpha = \frac{h - 2d}{L} = \frac{2.37 - (2 \times 0.025)}{1,20} = 1.97 \Rightarrow \alpha = 63^\circ
$$
  
\n
$$
A_D = \frac{649.75 \times 10}{2 \times 400 \times 0.891} = 9.11 \text{[cm}^2\text{]}
$$

**soit**: **A<sup>d</sup> = 2 x 4HA14=12.3cm<sup>2</sup>**

Avec un cadre de Φ 8 chaque 10 [cm]

#### **d).Armatures de peau :**

 $soit: 2 \times 6H$ A12=13.56[ $cm^2$ ]  $A_c \ge 0.002 \times e \times h = 0.002 \times 20 \times 237 = 9.48$ [*cm*<sup>2</sup>]
## **e).Longueur d'ancrage :**

$$
L_d = \frac{h}{4} + 50\phi = 59.25 + 50 \times 1.2 = 119.25 \text{[cm]}
$$
  
on prend  $L_d = 120 \text{[cm]}$ 

- **Le résumé des calcules sera donné par les tableaux qui suivants : Zone I :** 1ere, 2eme, 3eme et 4eme niveaux **Zone II :** 5eme , 6eme , 7eme et 8eme niveaux
- **Ferraillage des linteaux L1, L= 1.20 m :**

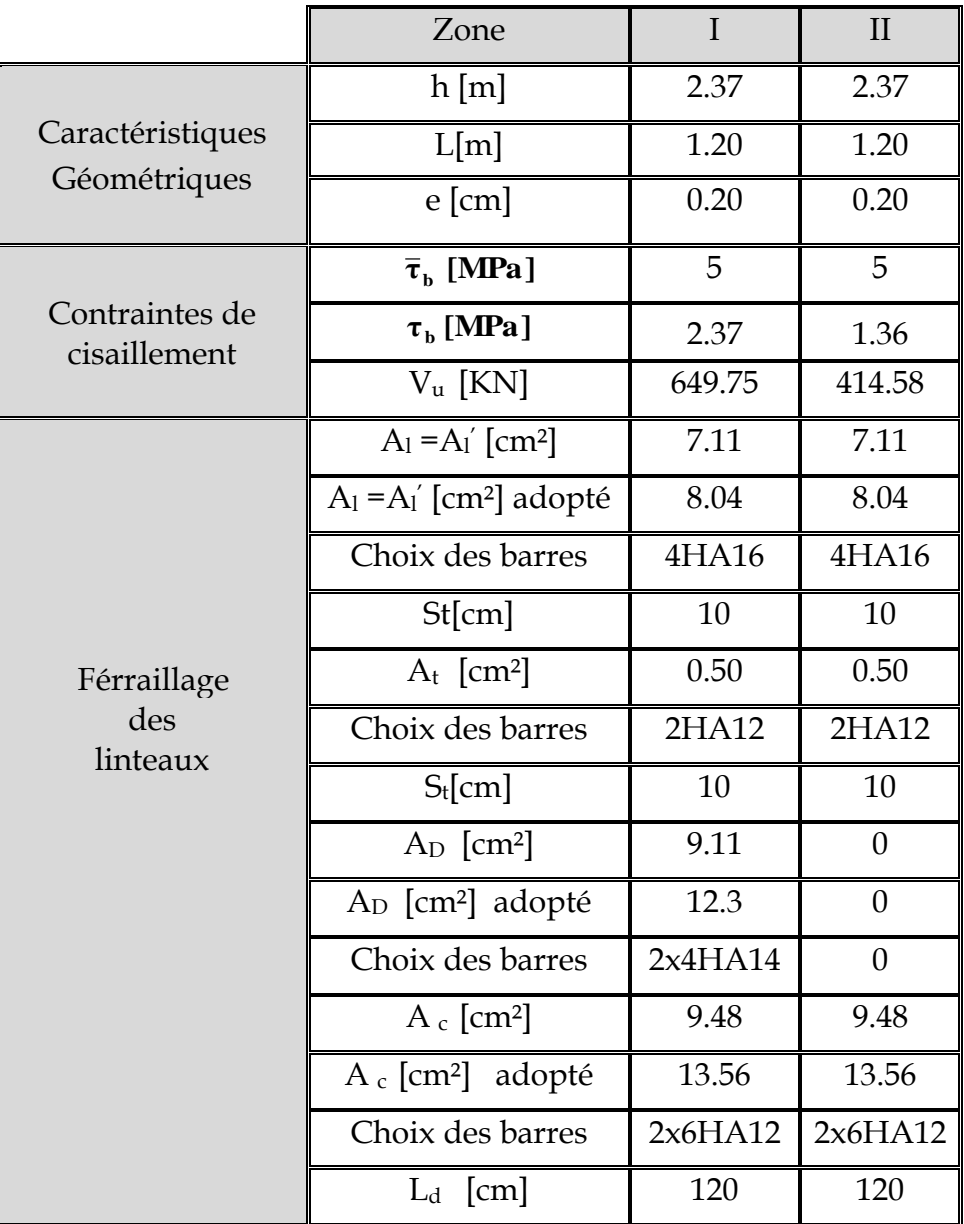

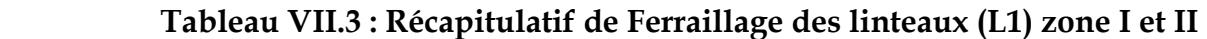

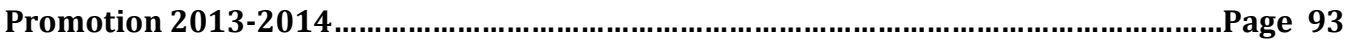

Le schéma du ferraillage de l'exemple de calcul sera comme suit :

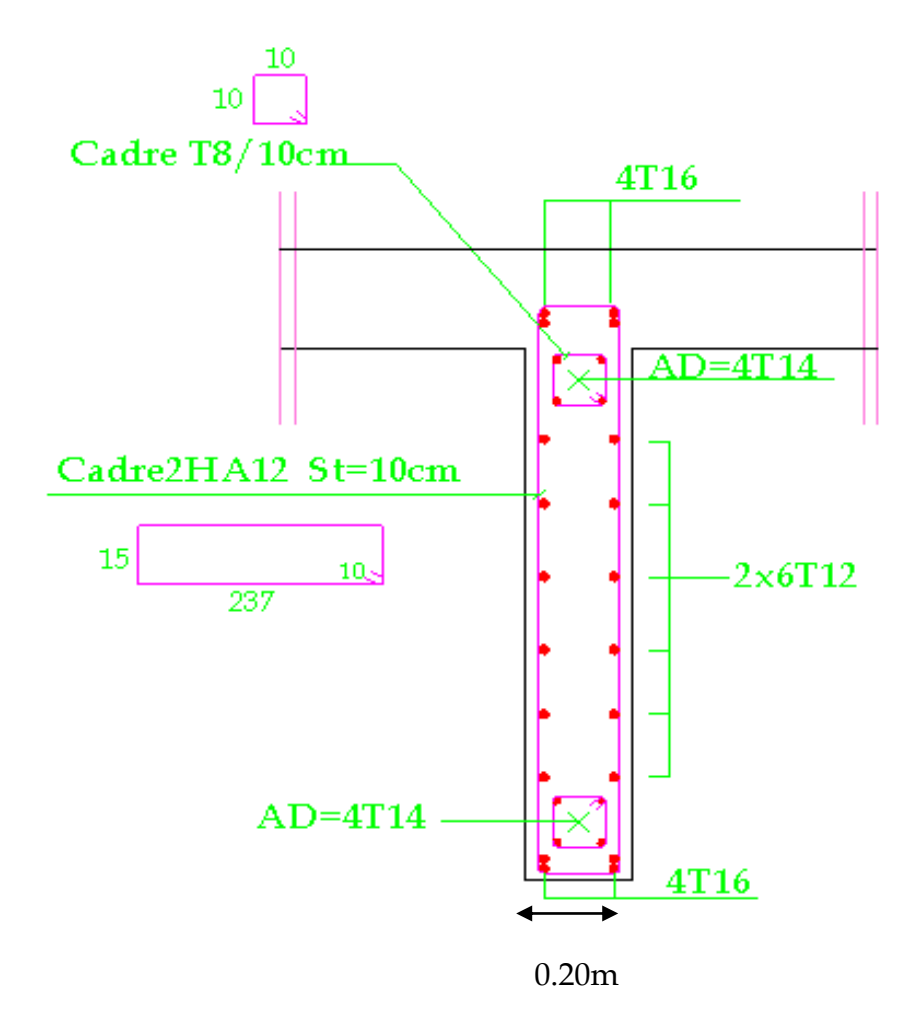

**Fig VII.3 : schéma du ferraillage du linteau (L1)**

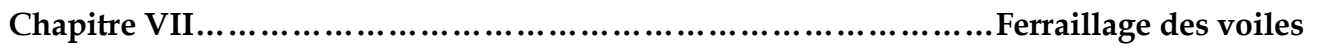

## **Introduction :**

La fondation est un élément de structure qui a pour objet de transmettre au sol les efforts apportés par la superstructure.

Dans le cas le plus général un élément déterminé de la structure peut transmettre à sa fondation :

- Un effort normal : charge verticale centrée dont il convient de connaitre les valeurs extrêmes ;
- Une force horizontale résultant de l'action de séisme, qui peut être variable en grandeur et en direction ;
- Un moment qui peut s'exercer dans de différents plans.

On distingue deux types de fondation selon leurs modes d'exécution et selon la résistance aux sollicitations extérieures :

## **Fondations superficielles :**

Les principaux types de fondations superficielles que l'on rencontre dans la pratique sont :

- Les semelles continues sous murs,
- Les semelles continues sous poteaux,
- Les semelles isolées,
- Les radiers.

#### **Fondations profondes :**

Elles sont utilisées dans le cas de sols ayant une faible capacité portante ou dans les cas où le bon sol se trouve à une grande profondeur, les principaux types de fondations profondes sont :

- Les pieux ;
- Les puits.

Ce type de fondations est généralement utilisé dans le cas de sols de faible capacité portante.

## **VIII.1) Etude du sol de fondation :**

Le choix du type de fondation repose essentiellement sur une étude du sol détaillée, qui nous renseigne sur la capacité portante de ce dernier.

Une étude préalable du sol nous a donné une solution de fondations encastrées dans l'épaisse formation d'argile marneuse, reposant à partir de 2(m) peut être envisagée

-Des fondations sur semelles continues pourront dans ce cas être adoptées.

Chapitre VIII……………………………………………Etude de l'infrastructure

La contrainte de calcul, évaluée sur la base des essais au pénétromètre, à prendre en compte, sera alors de 2.3 bars.

## **VIII.2) Choix du type de fondation** :

Le choix du type de fondation est conditionné par les critères suivants :

- La Nature de l'ouvrage à fonder ;
- La nature du terrain et sa résistance ;
- Profondeur du bon sol ;
- Le tassement du sol.

On optera pour des fondations superficielles.

## **VIII.3) Dimensionnement des semelles continues :**

## **A. Semelles continues sous voile :**

$$
\sigma_{\text{sol}} \ge \frac{N}{S} = \frac{G + Q}{B \times L} \Rightarrow B = \frac{G + Q}{\sigma_{\text{sol}} \times L}
$$

Avec :

B : largeur de la semelle,

L : longueur du voile,

G et Q : charge et surcharge à la base du voile,

 $\sigma_{Sol}$ : contrainte admissible du sol.

Les résultats sont récapitulés dans le tableau ci-dessous :

## **Sens longitudinal voile avec ouverture :**

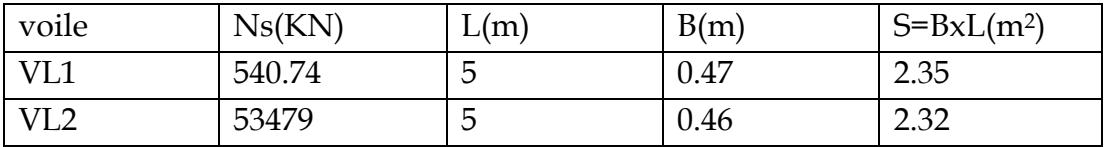

## **Tableau VIII.1 : Surface de la semelle filante sous voiles longitudinaux**

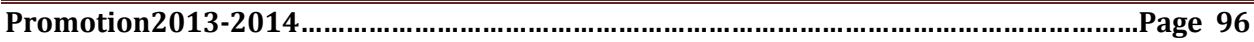

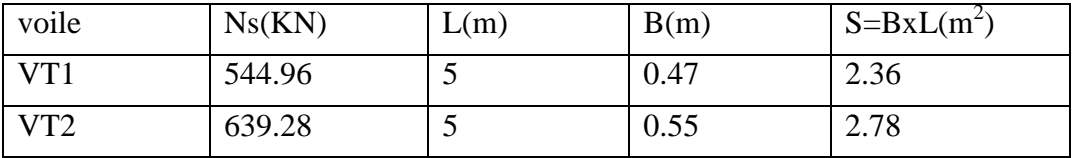

## **Sens transversal voile sans ouverture :**

#### **Tableau VIII.2 : Surface de la semelle filante sous voiles transversaux**

La somme des surfaces des semelles sous voiles est :

$$
S_v = \sum S_i = 4.67 + 5.14 \implies S_v = 9.82 \text{ m}^2
$$

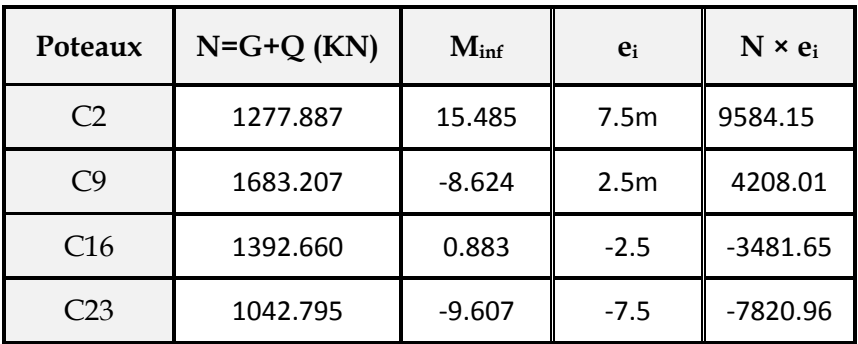

#### **B. Semelles continues sous poteaux :**

**Tableau VIII.3 : Récapitulatif des efforts dans les poteaux**

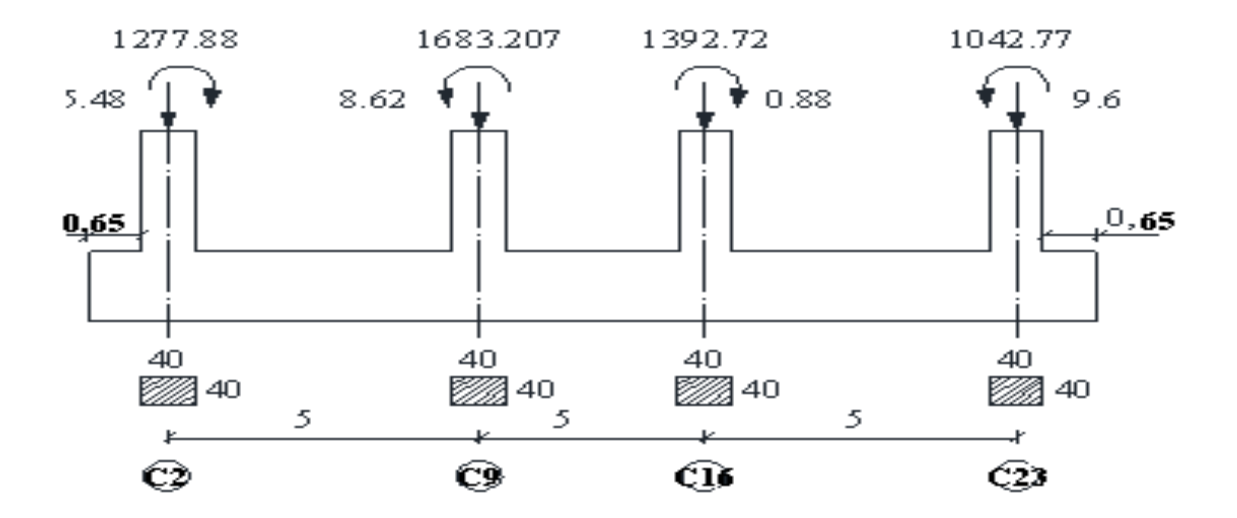

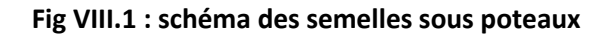

**Détermination des coordonnées de la résultante :**

$$
e = \frac{\sum N_i \times e_i + \sum M_i}{R} = \frac{2489.54 - 1.863}{5396.549} = 0.46m
$$

#### **Détermination de la distribution par mètre linéaire de la semelle**

On a: e=0.46 m 
$$
\left(-\frac{L}{6}\right) = \frac{5}{6}
$$
 = 0.83m  $\Rightarrow$  Répartition trapézoïdale  
\n
$$
q_{min} = \frac{R}{L} \times (1 - \frac{6e}{L}) = \frac{5396.549}{15} \times (1 - \frac{6 \times 0.46}{15}) = 293.57 \text{ KN} / \text{ml}
$$
\n
$$
q_{max} = \frac{R}{L} \times (1 + \frac{6e}{L}) = \frac{5396.549}{15} \times (1 + \frac{6 \times 0.46}{15}) = 425.96 \text{ KN} / \text{ml}
$$
\n
$$
q_{(L/4)} = \frac{R}{L} \times \left(1 + \frac{3 \cdot e}{L}\right) = \frac{5396.549}{16} \times (1 + \frac{3 \times 0.46}{16}) = 366.37 \text{ KN} / \text{ml}
$$

#### **Détermination de la largeur de la semelle :**

$$
B \ge \frac{q(L/4)}{\overline{\sigma}_{sol}} = \frac{366.37}{230} = 1.59m
$$

Donc on opte pour  $B = 1.7$  **m.** 

On aura : **S = 1.716 = 27.2 m²**

Nous aurons la surface totale des semelles sous poteaux  $\mathbf{S}_p = \mathbf{S} \times \mathbf{n}$ **n** : Nombre de portique dans le sens considéré.

 $S_p = (27 \times 7)= 189 \text{ m}^2$ 

$$
S_t = S_p + S_v = 189 + 9.82 = 198.82 m^2
$$

La surface totale de la structure :  $S_{bat} = (30 \times 15) = 450m^2$ Le rapport de la surface des semelles sur la surface de la structure est :

$$
\frac{S_t}{S_{bat}} = \frac{198.82}{450} = 0.44
$$
 **Donc** : **S<sub>t</sub>** < **50** % **S<sub>bât</sub>**

La surface des semelles représente **44%** de la surface totale, ce qui est admissible.

#### **Conclusion :**

0n opte pour les semelles filantes.

#### **VIII.4) Etude des semelles filantes :**

**a) .Epaisseur de la semelle :**  $h_s \ge \frac{B-b}{4} + 5$  *cm*  $\geq \frac{B-b}{A}+5$  cm

 **Avec** : B : largeur de la semelle.

*h*<sub>*s*</sub>: Hauteur de la semelle.

b : la dimension de l'élément sur la semelle dans le sens transversal. b = 0.40m pour les poteaux et 0.2m pour les voiles.

$$
h_s \ge \frac{170 - 40}{4} + 5 = 37.5 \, \text{cm}
$$

On adopte une hauteur  $h_s = 40$  *cm* 

Les dimensions adoptées sont les suivantes : **B = 170 cm hs = 40 cm** 

#### **b) . Etude de la poutre de rigidité :**

#### **Dimensionnement :**

Il faut que : La hauteur  $9 - \frac{p}{p} - 6$  $\frac{L}{0} \leq h_p \leq \frac{L}{6}$ 

La largeur 
$$
\frac{1}{3}h_p \le b_p \le \frac{2}{3}h_p
$$

*L* étant la plus grande portée dans le sens étudié.

$$
L = 5 \, m \quad \Rightarrow \frac{500}{9} \le h_p \le \frac{500}{6}
$$
\n
$$
\Rightarrow 55.55 \le h_p \le 83.33
$$

On adopte une hauteur *h<sup>p</sup>* **= 120** *cm*

$$
h_p = 100 \text{ cm} \implies \frac{120}{3} \le b_p \le \frac{2 \times 120}{3}
$$

$$
\implies 40 \le b_p \le 80
$$

On adopte une largeur *b<sup>p</sup>* **=50** *cm*

#### **VIII.5) .Ferraillage de la poutre (ELU) :**

Le schéma statique de la poutre de redressement est équivalent à une poutre continue sur sept appuis.

Le calcul des moments le long de la poutre se fera par les méthodes classiques de calcul en béton armé.

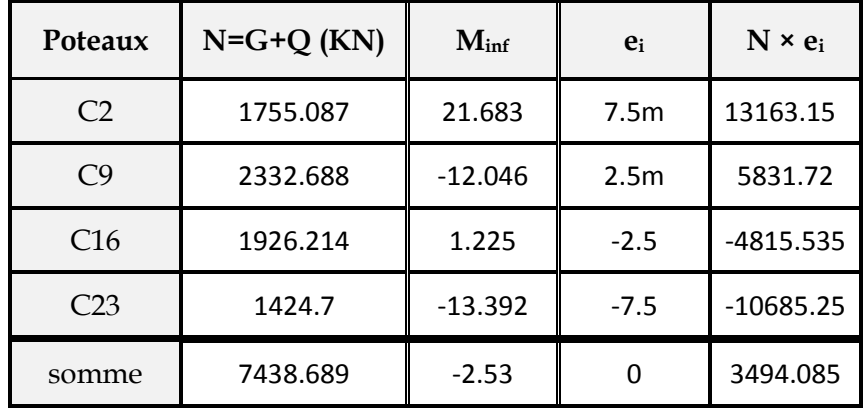

## **Calcul de la charge uniforme :**

 **Tableau VIII.4 : Résultat du calcul de la charge uniforme**

$$
e = \frac{\sum N_i \times e_i + \sum M_i}{R} = \frac{3494.085 - 2.53}{7438.689} = 0.469m
$$

$$
q_u = \frac{\sum N_u}{L_T} \left( 1 + \frac{3e_u}{L_T} \right) = \frac{7438.689}{15} \left( 1 + \frac{3 \cdot 0.469}{15} \right) = 542.43 \, kN / ml
$$

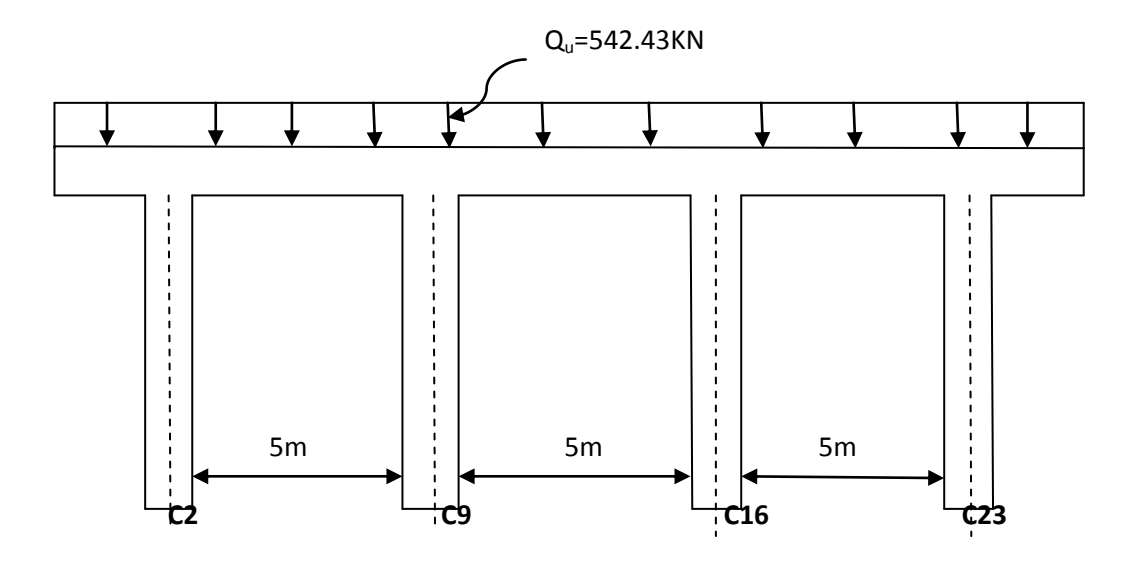

 **Fig VIII.2:schéma de réparation de la charge dans les semelles sous poteaux** 

#### **Calcul des moments isostatiques :**

Les travées toutes identiques :

$$
M_{0} = \frac{q_{u} L^{2}}{8} = \frac{542.43 \cdot (5)^{2}}{8} = 1695.09 \, kN.m
$$

En utilisant la méthode forfaitaire ; on calcule les moments le long de la poutre en tenant compte :

$$
- Ma_{1.3} = 0.3 M_o; m_t = 0.85 M_o
$$
  

$$
- Ma_2 = 0.5 M_o
$$

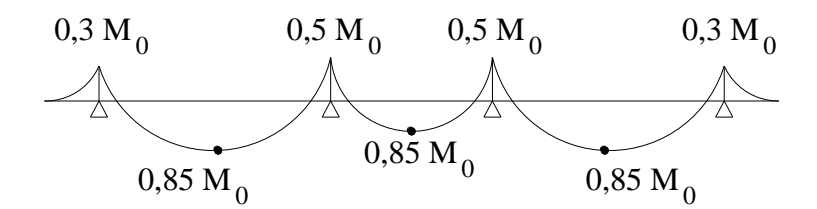

 **Fig VIII.3 : diagramme des moments isostatiques** 

**Calcul des armatures :**

**Aux appuis :**

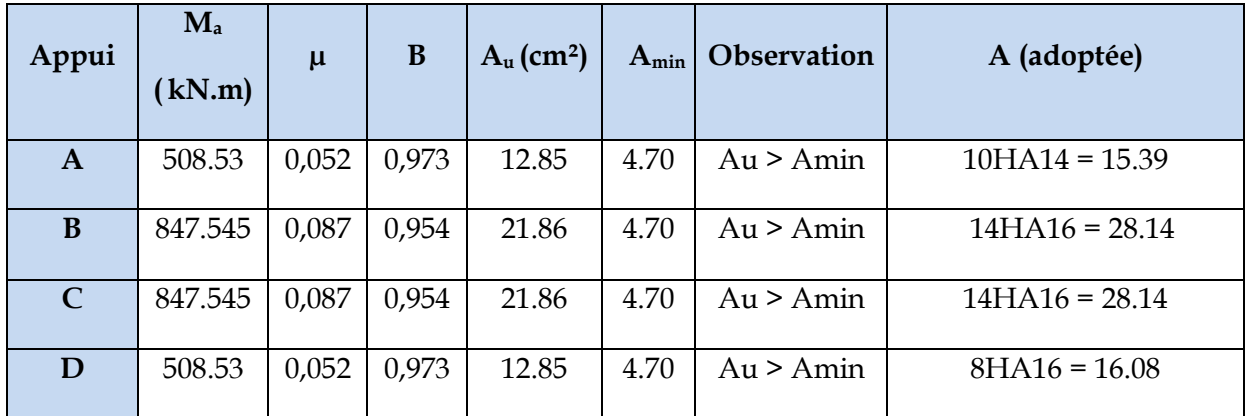

**Tableau VIII-5 : Ferraillage de la poutre de rigidité au niveau des appuis**

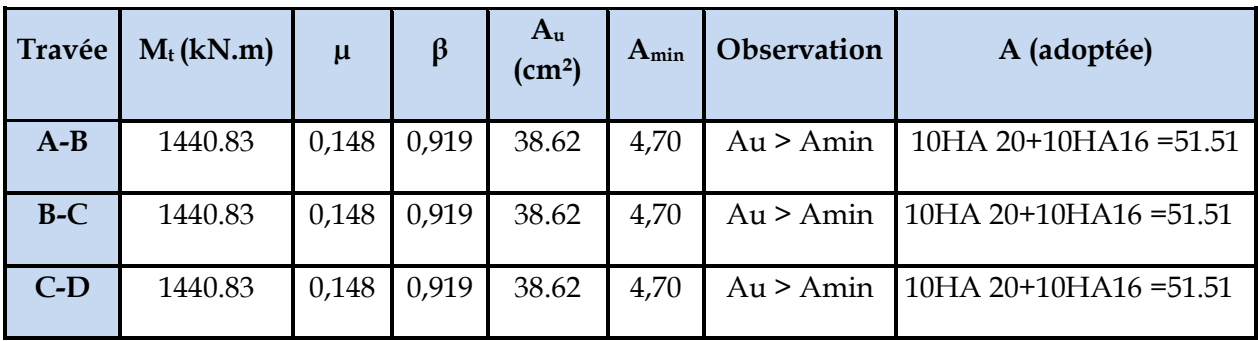

## **En travée :**

## **Tableau VIII-6 : Ferraillage de la poutre de rigidité en travée**

*Diagrammes des moments et des efforts tranchants :*

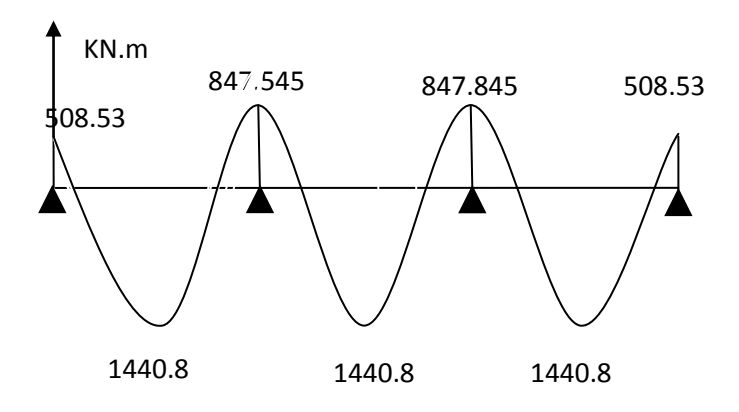

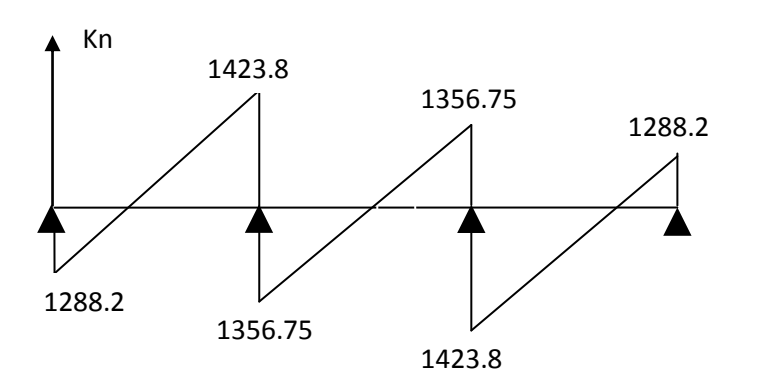

Chapitre VIII……………………………………………Etude de l'infrastructure

**Remarque :** des armatures de peau seront disposées parallèlement à la fibre moyenne de la poutre leur sections est d'au moins 1 cm2 par mètre de longueur de paroi mesurée perpendiculairement à leur direction .

Ap=1cm<sup>2</sup>x1.2=1.2 cm<sup>2</sup>

#### **Vérifications :**

**Vérification à l'ELU :**

 **-Vérification de la condition de non fragilité :**

$$
A \ge A_{\min} = 0,23bd \frac{f_{128}}{fe} \Rightarrow A_{\min} = 0,23 \times 50 \times 97 \times \frac{2,1}{400} = 5.85
$$

 $A_t \geq A_{\min} \Rightarrow$  *condition vérifiée*  $A_a \geq A_{\min} \Rightarrow$  *condition vérifiée* 

*VIII.6) Calcul des armatures transversales :*

## **Vérification de la contrainte tangentielle du béton :(BAEL91.art A.5.1.21)**

La fissuration étant peu nuisible, la contrainte  $T_u$  doit vérifier la relation suivante :

$$
\tau_{\rm u} = \frac{T_{\rm u}}{\rm b.d} \le \min\left\{0, 2. \frac{f_{c28}}{\gamma_{\rm b}}; 5M\,\rm pa\right\} = 3,33Mpa
$$

$$
\tau_u = \frac{T_u}{b \, d} \le \bar{\tau} = \min \left[ \frac{0.2 \, f_{c28}}{\gamma_b} = 2.5 \, MPa \, ; \, 4 \, MPa \right]
$$
\n
$$
T_u = \frac{1423.8 \cdot 10^3}{0.5.1.15} \quad \Rightarrow \quad \tau_u = \frac{1423.8 \cdot 10^3}{500.1150} = 2.47 \, MPa
$$
\n
$$
\tau_u < \bar{\tau} \quad Condition \, v \, \text{erifiée}
$$

$$
2.47 \text{Mpa} < 3.33 \text{Mpa} \dots
$$

On optera pour un cadre et un étrier soit **A<sup>t</sup> = 5 10 =3.92cm².**

**Calcul de l'espacement (St) entre cadres :**

On a: 
$$
\frac{At}{b \times S_t} \ge \frac{\tau_u - 0.3Kf_t}{0.8f_e(\sin \alpha + \cos \alpha)}
$$

Cadres droits : sin+cos=1

 $f_{ti}$ '=min ( $f_{ti}$ , 3.3MPa)=2.1MPa

K=1 (flexion simple, pas de reprise de bétonnage)

Fe=400MPa

$$
S_{t} \leq \frac{A_{t}.0,8.fe}{(\tau_{u} - 0,3.K.ft_{28})b} = \frac{3.92X10^{4} X0.8X400}{(2.47 - 0,3x2.1)0.50} = 13.63cm
$$

**Espacement max des armatures transversales** : (**Art A.5.1,22 / BAEL91)**

 $S_{t max} \le min(0, 9d; 40cm)$ 

 $S_t \leq min(10.35; 40cm) = 10.35 cm$ .

 **Condition de section et d'espacement min :** 0.4*MPa*  $b \times S$  $At \times fe$ t  $\geq$  $\times$  $\times$ 2.3 MPa≥0.4MPa ……………**Vérifiée**

## **Exigences du RPA pour les aciers transversales :(Art 7.5.2.2/RPA2003):**

**Zone nodale :** 

St ≤ min( $\frac{1}{4}$ ;12φ 4 h  $\left(\begin{array}{c} \frac{1}{2} \\ 1 \end{array} ; 12\varphi \right) = \min$  $\int$  $\left\{ \right\}$  $\left| \right|$  $\overline{\mathcal{L}}$ ┤  $\frac{120}{1}$ ;12x1.4 4  $\left\langle \left\{ \frac{120}{1}\right. ;12x1.4 \right\} \right\}$  = min (30cm ; 16.8cm)=**16.8cm**  **Soit** :  $S_{t max} \leq min (10.35cm; 30cm; 16.8cm) = 10.35cm$ .

On opte pour **Stmax=10 cm.**

**Zone courante :**

 $St \leq \frac{\pi}{2} = 60$ cm. 2 h

 $Soit$  :  $S<sub>t max</sub>$  ≤ min (10.35cm ; 60cm)=10.35cm

On opte pour  $St_{max}$ =10cm

**Conclusion :** on prend un écartement constant des armatures transversales le long de la semelle pour équilibrer les efforts tranchants soit  $S_t$ = 10[cm]

## **-La longueur de recouvrement :**

La longueur minimale de recouvrement  $L<sub>s</sub> \geq 40\phi$ 

 L'ancrage des armatures longitudinales supérieures et inférieures dans les poteaux doit être effectué avec des crochets de 90°.

## **Vérification à l'ELS :**

**Etat limite de compression du béton :**

 **-Dans le béton :** On doit vérifier :

$$
\sigma_{bc} \le \overline{\sigma}_{bc} = 0.6 f_{c28} = 15 \text{ MPa}
$$

$$
\rho_1 = \frac{100 \, A}{b \, d}
$$

Puis à partir des annexes, on tire les valeurs de  $k_1$  et  $\beta_1$ 

$$
\sigma_{bc} = \frac{M_s}{k_1 \beta_1 dA}
$$

 **-Dans l'acier :** On doit vérifiée :

$$
\sigma_s \le \sigma_s = \min\left(\frac{2}{3} \text{fe}; 110\sqrt{\eta \cdot f_{128}}\right)
$$

$$
\textbf{Avec:} \qquad \sigma_s = \frac{M_s}{A.\beta_1.d} \; ; \; A_s = \frac{M_s}{\beta_1.d.\sigma_{st}}
$$

#### **Calcul des moments isostatiques :**

• Calcul des moments isostatiques :  

$$
q_s = \frac{\sum N_s}{L_r} \left( 1 + \frac{3e_s}{L_r} \right) = \frac{5396.549}{15} \left( 1 + 3x0.46/15 \right) = 392.86 \text{ kN} / ml
$$

Les travées :

$$
M_0 = \frac{q s L^2}{8} = \frac{392.86 \cdot (4.6)^2}{8} = 1039.11 \, \text{kN.m}
$$

Les résultats des vérifications sont donnés dans les tableaux suivants :

#### **Aux appuis :**

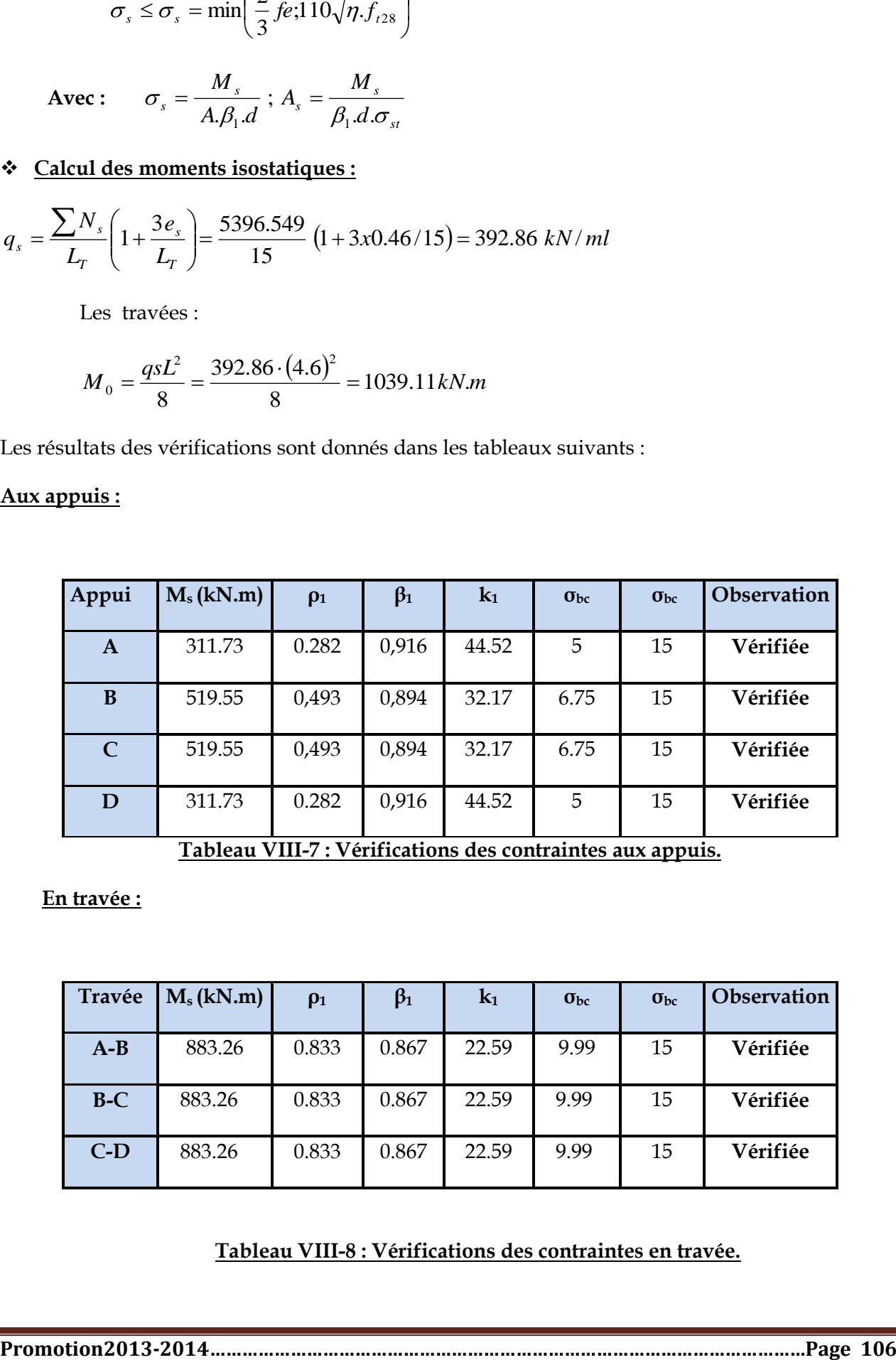

**Tableau VIII-7 : Vérifications des contraintes aux appuis.**

**En travée :**

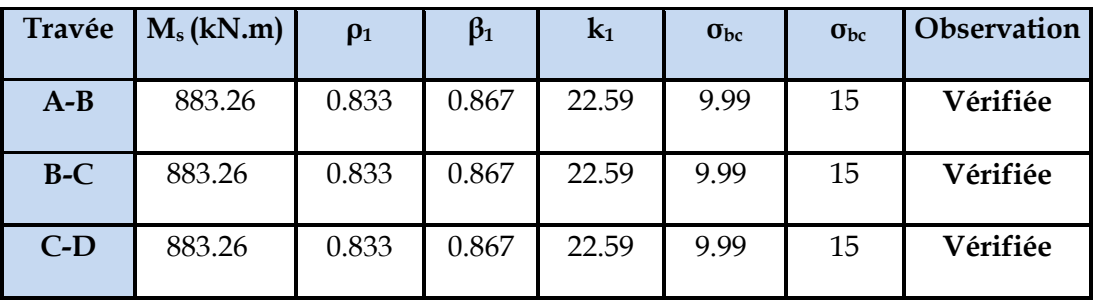

## **Tableau VIII-8 : Vérifications des contraintes en travée.**

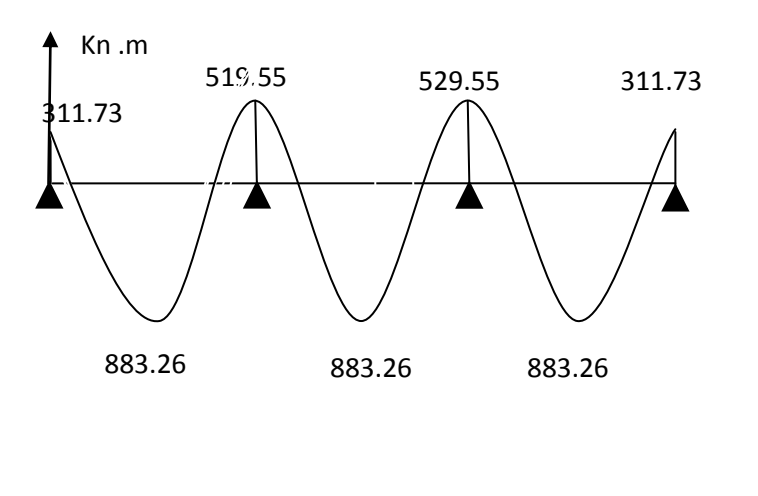

**Fig VIII.4** : **Diagramme des moments et des efforts tranchants**

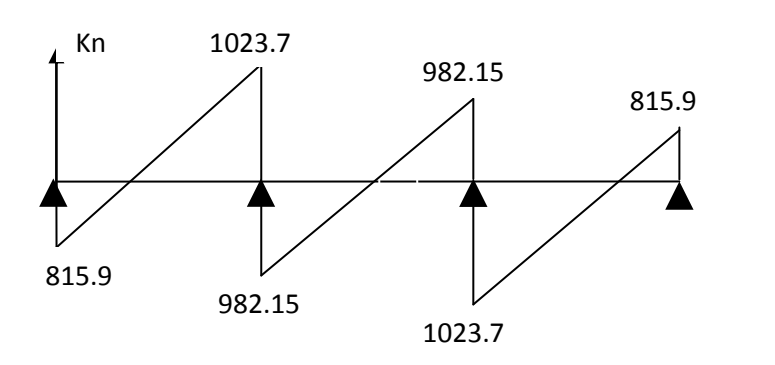

#### **Ferraillage de la semelle dans le sens "B" :**

Le calcul des armatures se fera avec la méthode des bielles

$$
A_B = \frac{N_{u_f} (B - b)}{8 d \sigma_{st}}
$$
  
\n
$$
\text{Où} \Rightarrow \sigma_{\left(\frac{3}{4}\right)} = \frac{5396.549}{16.1,7} = 199 kN/m^2
$$
  
\n
$$
N_{u_f} = B. \sigma_{\left(\frac{3}{4}\right)} .100
$$
  
\n
$$
B = 1,7 \text{ m} \implies N_{u_f} = 199.1,7 \cdot 1 \text{ m} = 338.3 \text{ kN}
$$

 $A_{B}$  : est la section d'armatures longitudinales donnée par mètre linière (cm²/ml).

Ce qui nous donne :

$$
A_B = \frac{338.3 \cdot 10 \cdot (170 - 40)}{8.45 \cdot 348} = 3.51 \, \text{cm}^2/\text{ml}
$$

#### On prend **5 HA 12 = 5.65 cm²/ml**

*Armatures de répartition :*

$$
A_r = \frac{A_B}{4} = \frac{5,65}{4} = 1,41 \ cm^2
$$

## On prend **4 HA 10 = 3,14 cm**

#### **Ferraillage de la semelle sous voiles :**

$$
\checkmark \quad \text{Dimensionnement :} \newline N_s = 639.28 \ kN \ ; \ L = 5 \ m \ ; \ \overline{\sigma}_{sol} = 230 \ MPa
$$

 *La largeur de la semelle :*

$$
B \ge \frac{N_s}{\overline{\sigma}_{sol} L} \Rightarrow B \ge \frac{639.28}{230 \cdot 5} = 0.555 m
$$

On prend : *B* 170 *cm*

 *La hauteur de la semelle :*

$$
h \ge \frac{B-b}{4} + 5 \, \, cm = \frac{170 - 40}{4} + 5 = 37.5 \, \, cm
$$

On prend :  $h = 40$  *cm* 

Les dimensions adoptées sont les suivantes :

**B = 170 cm**

**h = 40 cm**

$$
\checkmark \quad \text{Vérification de la contrainte du sol :}
$$
\n
$$
\sigma_{sol} = \frac{N_s}{BL} \leq \overline{\sigma}_{sol} \Rightarrow \sigma_{sol} = \frac{63928}{1.7 \times 5} = 75.20 \, kN/m^2
$$

 $\sigma_{\mathit{sol}}$  = 75.2 <  $\sigma_{\mathit{sol}}$  = 230 *kN*/ $m$ <sup>2</sup>  $\implies$  Condition vérifiée

#### **Calcul des armatures :**

Les armatures seront calculées en considérant une bande de 1 m

$$
N_u = 743.75 kN
$$
  
\n
$$
M_u = \frac{N_u (B-b)^2}{8 B} \implies M_u = \frac{743.75 \cdot (1.7-0.40)^2}{8 \cdot 1.7} = 92.42 kN.m
$$
  
\n
$$
A = \frac{M_u}{Z \sigma_s} \qquad (Z = 0.9 d)
$$
  
\n
$$
A = \frac{M_u}{0.9 d \sigma_s} \implies A = \frac{92.42 \cdot 10^3}{0.9 \cdot 37 \cdot 348} = 7.97 cm^2 \qquad \text{On prend 6 HA14 = 9.23 cm}^2
$$

 *Armatures de répartition :*

$$
A_r = \frac{A_s}{4} = \frac{9.23}{4} = 2.3 \, \text{cm}^2
$$

Soient **4 HA 12 = 4.52** *cm***²**

#### **Ferraillage de la longrine :**

#### **Le rôle des longrines :**

- $\checkmark$  Une longrine est une poutre rectangulaire horizontale en béton armé qui assure la liaison transversale entre les poteaux au niveau des massifs de fondation et qui sert à répartir les charges (des murs supportés) ou à les reporter vers des appuis.
- $\checkmark$  Elle est posée directement sur un béton de propreté pour empêcher la pollution du béton frais de la longrine par le sol support lors du coulage du béton. Le béton de propreté offre également un support uniforme à la longrine.
- $\checkmark$  Lorsque la longrine est placée entre deux semelles, une semelle centrée et une semelle excentrée, elle est appelée poutre de redressement ou longrine de redressement. Elle sert concrètement à plaquer la semelle excentrée pour éviter tout déplacement. Elle se coule normalement en même temps que la semelle car son ferraillage est ancré dans la semelle.

Elles doivent être calculées pour résister à la traction sous l'action d'une force égale à :

$$
F = \frac{N}{\alpha} \ge 20 \text{ kN}
$$

**Avec :**

*N* : égale à la valeur maximale des charges verticales de gravité apportées par les points d'appuis solidarisés.

 $\alpha$  : Coefficient en fonction de la zone sismique et de la catégorie de site

considérée.(Site :S<sub>2</sub> ;zone III )

#### **Dimensionnement des longrines :**

Les dimensions minimales de la section transversale des longrines d'après le **RPA 99 (Art 10.1.1)** sont :

 $-(25 \text{ cm} \times 30 \text{ cm})$ : *Site de catégorie S<sub>2</sub> et S<sub>3</sub>* 

 $-$  (30 *cm*  $\times$  30 *cm*): Site *de catégorie*  $S_1$ 

On adoptera pour notre cas une section de **(30 X 35)cm²**.

 **Armatures longitudinales :**  $N = 542.43 kN$ 

 $\alpha$ :0.12

$$
F = \frac{N}{\alpha} = \frac{542.43}{12} = 45.2kN
$$

$$
A = \frac{F}{\sigma_s} = \frac{45.2 \cdot 10}{348} = 1.3 \, \text{cm}^2
$$

Le ferraillage minimum exigé par le RPA est de 0,6 % de la section totale.

$$
A_{\min} = 0.006 \cdot 30 \cdot 35 = 6.30 \text{ cm}^2
$$

 On adopte une section d'armature longitudinale de **A= 6HA12 =6,78 cm²** <sup>2</sup><br>
7<sup>6</sup> par le RPA est de 0,6 %<br>
7<sup>2</sup><br>
7<sup>2</sup><br>
7<sup>2</sup><br>
7<sup>2</sup><br>
7<sup>2</sup><br>
7<sup>2</sup><br>
7<sup>2</sup><br>
7<sup>1</sup><br> *m*<br> *m*<br> *cadre HA8*<br> **cadres :**<br>
entre les cadres doit être :<br>
entre les cadres doit être :<br>
ment des cadres  $S$ , = 15 *cm* 

#### **Armatures transversales :**  $\frac{h}{2\pi}$ ;  $\frac{b}{4.6}$ ;  $\phi$ <sub>l min</sub>  $\omega$  *cm*  $\phi_t \leq \min \left| \frac{h}{25} ; \frac{b}{10} ; \phi_t \right|_{\min}$ J  $\left(\frac{h}{25}\,;\frac{b}{10}\,;\phi_{l\min}\right)$  $\setminus$  $\leq \min\biggl(\frac{h}{35}\,;\frac{b}{10}\,;\,\phi_{l\,\min}$ ; 35  $\phi_t \leq \min \left| \frac{n}{2\pi} ; \frac{\nu}{12} ; \phi_t \right|$

 $\phi_t \leq \min(1.00 ; 3 ; 1,2)$  *cm* 

 $\phi_t \leq 1,00$  *cm on prend un cadre HA*8

#### **Espacement des cadres :**

Selon le RPA, l'espacement entre les cadres doit être :

$$
S_t \leq \min(20 \,;\, 15\phi_l) \,cm
$$

$$
S_t \leq \min(20 \,;\, 18) \, \text{cm}
$$

On adoptera comme espacement des cadres *St*

P**romotion 2008-2009……………………………………………………………………………..……………………219**

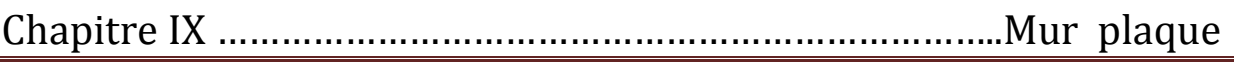

## **Introduction:**

Concernantl'infrastructure,unmurde soutènementestprévueà savoir unmur plaque, pour supporter la totalité,despoussésdesterresetla surcharge éventuelle desautreséléments delastructure.

LeRPA99 prévoit uneépaisseurminimalede15cm, on prendrae=20cm.

## **IX. 1) Méthodede calcul:**

Lemursera calculé commeune consoleverticaleencastrée au niveau delasemelle (débord)

et doublement appuyéau plancherdu S. SOL.

Un jointde1cmd'épaisseur,quiseraoccupéparunefeuilledepolyane,estpriseencompte entrelemuret leverso des poteaux.

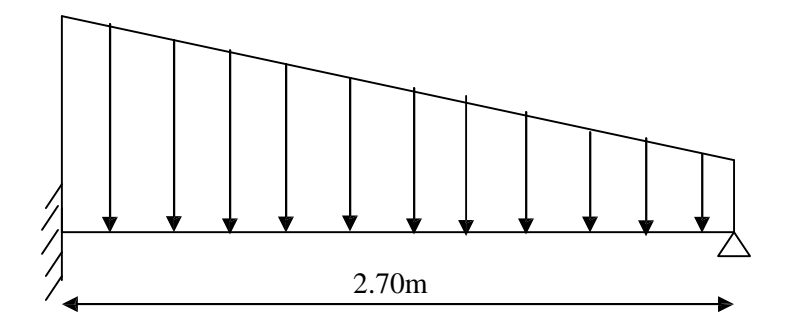

## **IX.2-a)Détermination des sollicitations :**

Lescontraintes qui s'exercent sur lafacedu mursont:  $\sigma_H$ :contraintehorizontale.  $\sigma_V$ : contrainteverticale.  $\sigma_H = K_a \sigma_V$ Ka: coefficient depousséedes terresau repos. : Angledefrottement interne.

## **IXI-2-b)Les caractéristiques mécaniques etphysiques dusol:**

Surchargeéventuelle: q=10 KN/m².

Poids volumiquedes terres :  $\gamma=18 \text{ kN/m}^3$ . Anglede frottement :  $\varphi = 30^\circ$ .  $Cohésion: C=0$ Lacontraint deSol : $\sigma_{sol}$ =2.3bars

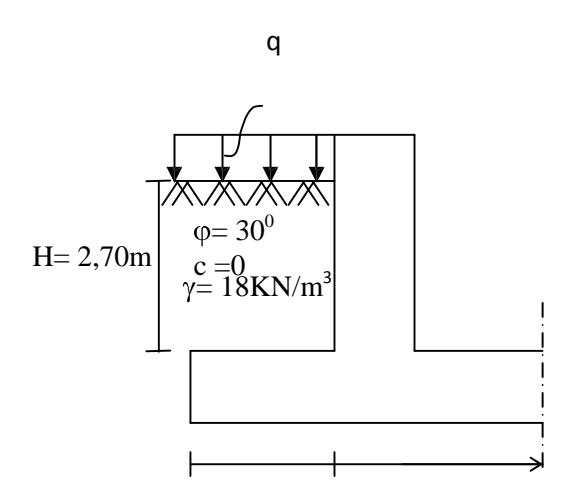

## **IX.3)Calcul des sollicitations :**

 $\sigma_H = K_a$ .  $\sigma_V = K_a(q + \gamma h)$ Avec Ka: coefficient depousséedes terres. Typedu sol: nous avons $C=0, \varphi \neq 0 \implies$ solpulvérulent DoncKa=tg<sup>2</sup>( $\pi$ /4- $\rho$ /2)  $Ka = 0.333$  $0 < h < H$ ⇒ $0 < h < 2.7$  m

## **ELU:**

 $\sigma_H = K_a(1, 5q + 1, 35\gamma \cdot h)$ Pour:  $h=0 \rightarrow \sigma_1=5$  KN /m<sup>2</sup> Pour: h=2.70m  $\rightarrow \sigma_2 = 26.84$  KN/ m<sup>2</sup>

## **A l 'ELS:**

 $\sigma_h = K_a(q + \gamma \cdot h)$ Pourh= $0 \rightarrow \sigma_1 = 3.33$  KN/m<sup>2</sup> Pourh=2.70 m  $\rightarrow \sigma_2$  =19.51 KN/m<sup>2</sup>

 $Q_{u=}$ 21.38 Kn

 $Q_{s=}15.46Kn$ 

Le mur plaque sera considérer comme un ensemble de dalles continues encastréessur 4 cotés au niveau des nervures et des poteaux. **Détermination des moments :**

La détermination des moments de flexion se feraà partir dela méthode des panneaux encastrés sur 4 appuis.

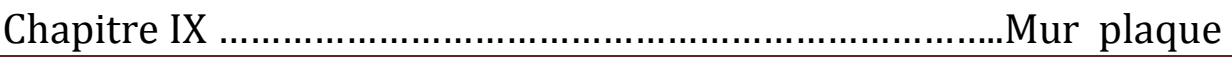

Le panneauconsidéré est un panneauintermédiaire, dontl'appui peut assurer un encastrement partiel, et pour tenir compte de la continuité deladalle onaffecte les moments surappuis par les coefficients suivants: Moment en travée 0.75M Moment d'encastrement sur les grands coté: - 0.3M (appuis de rive).

- 0.5M (autres appuis).

## **Identification des panneaux :**

$$
l_x = 2.86 \text{ m}
$$
  
\n
$$
l_y = 5 \text{ m}
$$
  
\n
$$
\varphi = \frac{l_x}{l_y} = \frac{2.86}{5} = 0.572 > 0.4 \implies \text{le panneau travaille dans les deux sens}
$$

**ELU :**

$$
\varphi = 0.572 \rightarrow \begin{cases} \mu_X = 0.0852 \\ \mu_Y = 0.266 \end{cases}
$$
  
\n
$$
M_{0X} = \mu_X q_1 l_X^2 = 0.0852 \times 21.38 \times 2.7^2 = 13.28 \text{KN.m}
$$
  
\n
$$
M_{0Y} = \mu_Y M_{0X} = 0.266 \times 13.28 = 3.53 \text{KN.m}
$$
  
\nCorrection des moments :  
\nSens xx :  
\nAux appuis :  $M_a = 0.5 M_{0X} = 0.5 \times 13.28 = 6.64 \text{KN.m}$   
\nEn través :  $M_t = 0.75 M_{0X} = 0.75 \times 13.28 = 9.96 \text{KN.m}$   
\nSens yy :  
\nAux appuis :  $M_a = 0.5 M_{0Y} = 0.5 \times 3.53 = 1.76 \text{KN.m}$   
\nEn través :  $M_t = 0.75 M_{0Y} = 0.75 \times 3.53 = 2.64 \text{KN.m}$   
\n $M_{0X} = 0.0897 \times 15.46 \times 2.7^2 = 10.10 \text{KN.m}$   
\n $M_{0Y} = 0.442 \times 10.10 = 4.46 \text{KN.m}$   
\n $M_{0Y} = 0.442 \times 10.10 = 4.46 \text{KN.m}$   
\nCorrection des moments :  
\nSens XX :  
\nAux appuis :  $M_a = 0.5 M_{0X} = 5.05 \text{KN.m}$   
\nEn través :  $M_t = 0.75 M_{0X} = 7.57 \text{KN.m}$   
\nSens YY :  
\nAux appuis :  $M_a = 0.5 M_{0Y} = 2.23 \text{KN.m}$   
\nEn través :  $M_t = 0.75 M_{0Y} = 3.34 \text{KN.m}$   
\nEn través :  $M_t = 0.75 M_{0Y} = 3.34 \text{KN.m}$ 

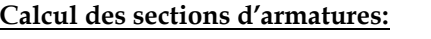

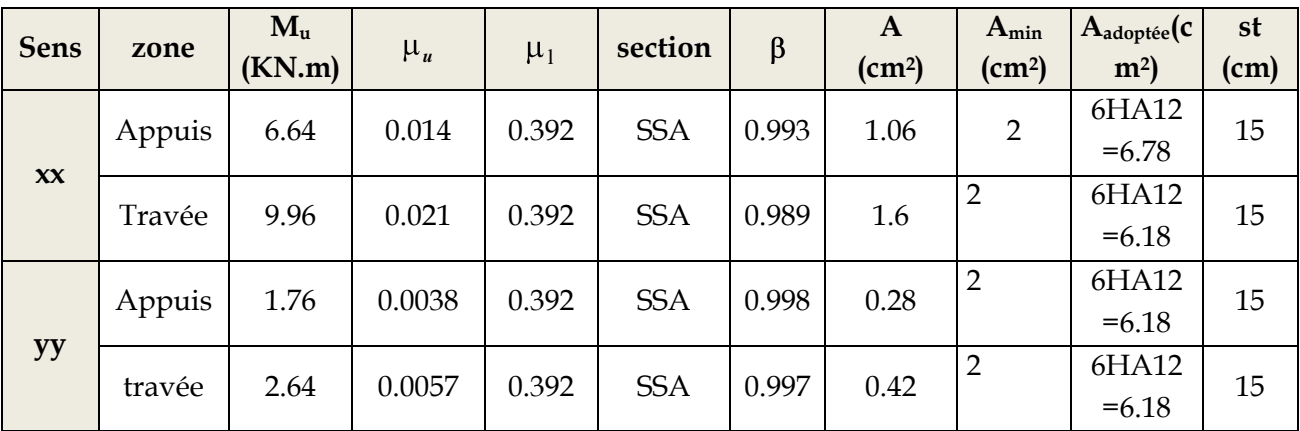

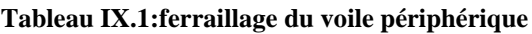

#### **1. Recommendations du RPA :**

Le voile doit avoir les caractéristiques suivantes :

- Les armatures sont constituées de deux nappes
- Le pourcentage minimum des armatures est de 0,10℅B dans les deux sens (horizontal et vertical)
- $A \ge 0.001bh = 0.001 \times 100 \times 20 = 2$  cm<sup>2</sup>

Les deux nappes sont reliées par quatre épingles/m2 de HA8.

## **Vérification àl'ELS :**

## **Vérificationde la contrainte dans le béton :**

On doitvérifierque :

 $\bar{b}_c \le \bar{\sigma}_{bc} = 0.6 f_{c28} = 15 MPa$ 

Si la condition suivante est satisfaite, la vérification des contraintes n'est pas nécessaire.

$$
\alpha < \frac{\gamma - 1}{2} + \frac{f_{c28}}{100}; \, \text{avec } \, \gamma = \frac{M_U}{M_S}
$$

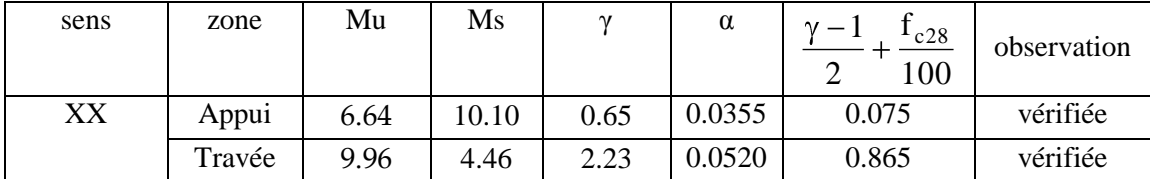

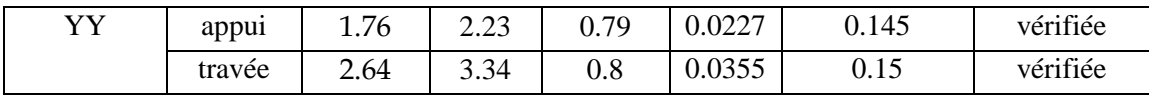

## **Tableau IX.2 : vérification des contraintes à l'ELS**

Donc la vérification des contraintes n'est pas nécessaire.

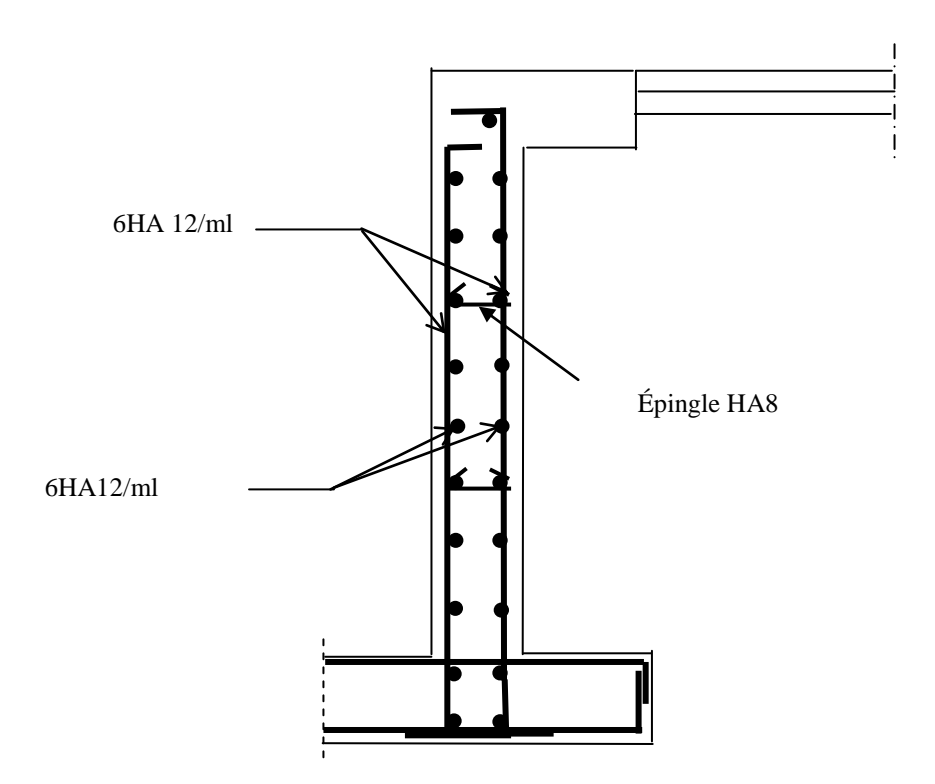

**Fig IX.1 : Ferraillage du voile périphérique**

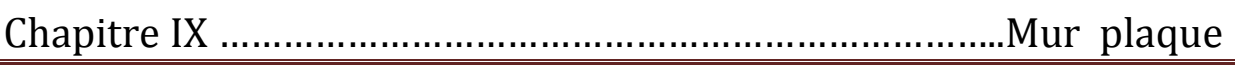

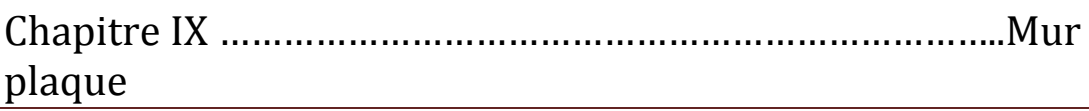

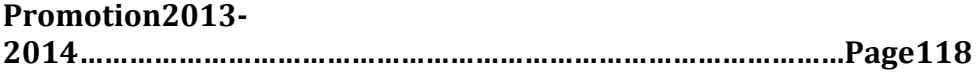

# \*\*\**conclusion\*\*\**

**Pour achever notre mémoire nous allons terminer par une conclusion répondant à notre problématique de départ, soit Peut on construire de manière parasismique telle que les bâtiments même endommagés ne s'effondrent pas.**

**Autant que responsable de façon globale de la conception ; construction de la structure. La complexité de notre projet est que ce dernier se situe en zone de sismicité de niveau trois.**

**La résolution que nous apportons est la bonne évaluation des résultats, Tout simplement en se familiarisant aux outils informatiques (ETABS ; robot structural analysis ;socotec ;….) à condition de connaitre les techniques de base du génie civil .La disposition optimale des voiles en les disposant symétriquement et loin du centre de gravité .**

**Cette étude nous a permis d'enrichir nos connaissances sur les différentes étapes de calcul et de consacrer plus de temps à la réflexion.**

**L'ingénieur ne doit jamais négliger la minimisation des couts d'un projet.**

**Nous finissons cette étude en ayant satisfaction d'avoir renforcé notre sens du concret et que l'élaboration d'un projet ne se base pas uniquement sur le calcul, mais plutôt sur la pratique et la réalisation sur chantier**

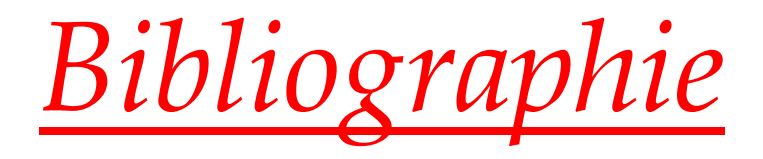

Cours et TD des années de spécialité. Mémoires de fin d'études des promotions précédentes.

## Ouvrages :

Formulaire du béton armé (Victor Davidovici) Calcul des ouvrages en béton armé (Mohamed Bellazougui) Aide mémoire RDM Cours de béton armé (U.J.F Grenoble I) Cours de béton armé (Abdelhak Baraka) Aide mémoire RDM. ( Edition Dunod)

RPA99 v2003, DTR B.C. 2.2, BAEL 91,

.

# **Calcul des planchers en corps creux:**

Ilssont constitués:

- De poutrelles préfabriquées qui sont disposées suivant la petite portée, elles  $\bullet$ assurent une fonction de portance, la distance entre axes de deux poutrelles voisines est de 65 cm.
- De Corps creux qui est utilisés comme coffrage perdu et qui sert aussi à l'isolation thermique et phonique.
- D'une dalle de compression en béton armé.

## **I. Dalle de compression :**

La dalle de compression est coulée sur place. Elle est de 5cm d'épaisseur armée d'un quadrillage de treillis soudé (**TLE 520)** qui doit satisfaire les conditions suivantes : **(BAEL 91/B.6.8,423).**

Les dimensions des mailles du treillis soudé ne doivent pas dépasser :

- 20 cm pour les armatures perpendiculaires aux poutrelles.
- 33 cm pour les armatures parallèles aux poutrelles.
- Les sections d'armatures doivent satisfaire les conditions suivantes :

## A) Armatures  $\perp$  aux poutrelles :

$$
A_{\perp} \geq \frac{4xL}{f_e}
$$

**Avec** :

- $A_{\perp}$ : cm<sup>2</sup> par métre linéaire,
- L : Entre axes des poutrelles en (cm),
- $\bullet$  f<sub>e</sub> : Limite d'élasticité de l'acier utilisé (MPa)
	- **A.N :**

$$
A_{\perp} \ge \frac{4 \times 65}{520} \ge 0.5 \, \text{cm}^2/\text{ML}
$$

On adoptera  $5T5/ML = 0.98 \text{cm}^2 / \text{ml}$ .

**B)Armatures // aux poutrelles** *:*

$$
\mathbf{A}_{//} \geq \frac{\mathbf{A}_{\perp}}{2}
$$

**A.N** *:*

$$
A_{//} = \frac{0.98}{2} = 0.49
$$

On adoptera**5T5/***ML*=  $0.98 \text{ cm}^2/\text{ml}$ .

**Conclusion O**n optera pour un treillis soudé **TLE 520**(**5x200x5x200).**

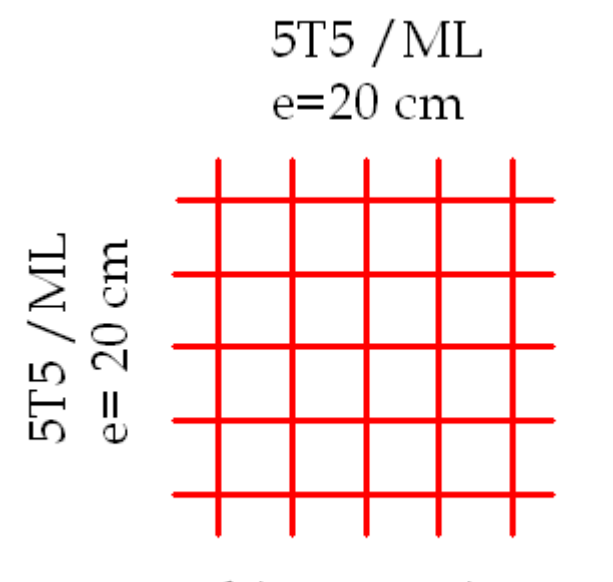

**TLE (5X200X5X200)** 

## **II. Poutrelles :**

**A) Calcul avant coulage de la dalle de compression :**

La poutrelle est considérée comme une poutre de section rectangulaire (12 x 5) cm<sup>2</sup> reposant sur deux appuis. Elle est sollicitée par une charge uniformément répartie représentant son poids propre, le poids du corps creux et la surcharge de l'ouvrier.

- Poids propre de la poutrelle : 0.12 x 0.04 x 25…………………0.12 KN/ml,
- Poids du corps creux : 0.65 x 0.95……………………………...0.62 KN/ml,
- Surcharge due à l'ouvrier : **…………………………………….**1.00 KN/ml.

Charge permanente : **G =0.74 KN/ML**

Charge d'exploitation : **Q=1KN/ML**

- **Charge à ELU :**
- $q_u$ = 1.35 G +1.5 Q = 2.5 KN/ML **Moment max:**  $M_0 = \frac{ql^2}{8} = \frac{2.5x5^2}{8} = 7.8$  KN.ml **Section d'armatures:** Soitl'enrobagec = 2 cm Hauteur utile :  $d = 2$  cm.  $\mu_{\text{u}} = 11.44 \gg \mu_{\text{1}} = 0.392 \implies$  Séction doublement armée.  $\frac{M_0}{b \times d^2 \times f_{bu}}$ <br>  $\frac{7.8 \times 10^3}{12 \times 2^2 \times 14.2}$ 7.8x10  $\mu_{\rm u} = \frac{7.6 \times 10^{-7}}{12 \times 2^2 \times 14.2}$   $\rightarrow \mu_{\rm u} = 11.44 >> \mu_{\rm u}$ 14.2 MPa. es:<br>
1. Cm.<br>  $f_{\text{bu}} = \frac{0.85 \times 25}{1 \times 1.5}$  $b \times d^2 \times f$ M  $\mu_{\rm u} = \frac{m_0}{1 + \frac{1^2}{\mu^2} + \epsilon}$ ,  $f_{\rm bu}$ 3 u bu 2 0 u 2.54 KN/ml  $30.00$ 12 cm 4cm

 **Conclusion :**La hauteur des poutrelles ne permet pas la disposition de deux nappes d'armatures, d'où la nécessité de prévoir des étais intermédiaire, afin d'aider la poutrelle à supporter les surcharges aux quelles elle est soumise avant le coulage de l'autre partie. Ces étais sont en général distant de (0,80 à 1.20) m.

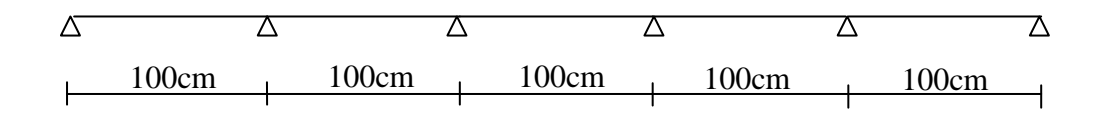

## **B) Calcul après coulage de la dalle de compression :**

Après coulage, la poutrelle travaille comme une poutre en Té reposant sur des appuis intermédiaires, partiellement encastrée à ses deux extrémités. Elle supporte son poids propre ainsi que les charges et surcharges revenant au plancher.

## **1) Dimensions de la poutrelle** :(**B.A.E.L/Art A.4.1, 3)**

La largeur de hourdis à prendre en compte de chaque côté d´une nervure à partir de son parement est limité par la plus restrictive des conditions ci-après :

$$
b_1 = Min\left(\frac{L}{10} : \frac{L'-b_0}{2}; \ 8 \ h_0\right)
$$

| A.N: | b <sub>1</sub> = Min | $\frac{500}{10}$ ; $\frac{65-12}{2}$ ; 40 ); | Doncb <sub>1</sub> =26.5cm |
|------|----------------------|----------------------------------------------|----------------------------|
| 1    | 1                    | 1                                            |                            |
| 1    | 1                    | 1                                            |                            |
| 1    | 1                    | 1                                            |                            |
| 1    | 1                    | 1                                            |                            |
| 1    | 1                    | 1                                            |                            |
| 1    | 1                    | 1                                            |                            |

## **Avec** :

L :Longueur libre entre nus d'appuis (500 cm).

:Longueur libre entre axes des poutrelles (65 cm).

b<sub>0</sub>: Largeur de la poutrelle (12cm).

 $h_0$ : Epaisseur de la dalle de compression. (5cm).

h<sub>1</sub>: Epaisseur du corps creux (20cm).

b<sup>1</sup> : Largeur de l'hourdis (26.5cm).

## **2) Calcul des efforts internes***:*

**Détermination des charges revenant à la poutre :**

G=Gpxb=5 .45x0.65=3 .54KN/ml

Exposédelaméthode

**Charges d'exploitation Q :** Q=Qpxb=2.5x0.65=1.625KN/ml

## **2-1) Calcul des moments :**

La détermination des moments se fera à l'aide de l'une des trois méthodes suivantes :

- Méthode forfaitaire
- Méthode des 3 moments
- Méthode de Caquot

## **Méthode forfaitaire :**

Le principe consiste à évaluer les moments en travée et en appuis a partir de fraction fixé forfaitairement de la valeur maximale des moments fléchissant en travée, celle-ci étant supposé isostatique de même portée libre et soumise aux mêmes charges que la travée considérée.

## **Domaine d'application :**

 **H<sup>1</sup>** : La valeur de la surcharge d'exploitation est au plus égale a deux fois la charge permanente ou  $5 \text{ KN}/M^2$ .  $Q \leq (2G, 5KN/ml)$ 

 $Q = 1.625KN/M^2$ 

 $2G= 2 \times 3.54 = 7.08$ 

 $Q \le (7.08, 5KN)$ 

**La condition est vérifiée.**

**H<sup>2</sup> :** la fissuration est considérée comme étant non préjudiciable.

**La condition est vérifiée.**

**H<sup>3</sup>** : Les portées successives sont dans un rapport compris entre 0,8 et 1,25

$$
\frac{L_1}{L_2} = \frac{5.0}{5.0} = 1 \qquad ; \qquad \frac{L_2}{L_3} = \frac{5.0}{5.0} = 1
$$

- **La condition est vérifiée**
- **H<sup>4</sup>** : La même section transversale des poutres dans toutes les travées donc les mêmes moments d'inertie des sections
- **La condition est vérifiée**

La méthode forfaitaire est applicable.

α : le rapport des charges d'exploitation à la somme des charges permanentes et d'exploitationsnon pondérés.

M0 : Moment max Dans la travée dans la travée indépendante de même porté.

MW : Valeur absolue du moment sur l'appui de gauche.

Me : Valeur absolue du moment sur l'appui de droite

Mt : Moment maximal en travée dans la travée considérée. Les valeurs MW, Me, Mt, doivent vérifier les conditions suivantes :

 $(1+0,3\alpha)M_0$ 2  $M_t + \frac{M_w + M_e}{2} \ge (1 + 0.3\alpha)M$ - travée intermédiaire :  $M_t \geq \left(\frac{1+0.5\alpha}{2}\right)M_0$ 2  $M_{1} \geq \left(\frac{1+0.3}{2}\right)$ - travée de rive :  $M_t \geq \left(\frac{1.2 + 0.00}{2}\right)M_0$ 2  $M_{\rm t} \geq \left(\frac{1,2 + 0,3}{2}\right)$ 0,314  $5,45 + 2,5$ 2,5  $Q + G$ *Q* 3  $0 < \alpha < \frac{2}{3}$ 

$$
\alpha = 0,314 \rightarrow \begin{cases} 1+0,3\alpha = 1,0943 \\ \blacklozenge + 0,3\alpha \end{cases}
$$
  
 
$$
\blacklozenge,2+0,3\alpha \end{cases}
$$
 2 = 0.547

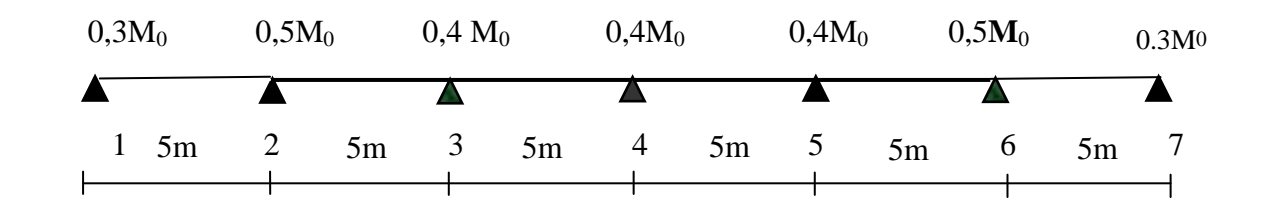

## **Combinaisons de charges :**

**ELU :**1.35XG+1.5Q=1.35X(3.54)+1.5(1.625)=7.22KN/mlqu=7.22KN/ml **ELS :**G+Q=3.54+1.625=5.165KN/mlqs=5.165KN/ml

Calcul des moments statique :

$$
M_{0} = \frac{q_{u}l_{1}^{2}}{8} = 22.56KN.m
$$

Calcul des moments fléchissant sur appuis :

 $0,3M_0 = 6.768KN$ .m  $0,5M_0 = 11.28KN$ .m  $0,4M_0 = 9.024KN$ .m

Calcul des moments en travée : - **travée de rive :**

$$
-M_{t} + \frac{M_{w} + M_{e}}{2} \ge (1 + 0.3\alpha)M_{0}
$$

 $M_{t} \ge 15.66$ *KN*.*m*  $M_t \ge 0.647M_0 \Rightarrow M_t \ge 14.6$ 

On prend  $M_t = 15.8$ KN .m **- Travée intermédiaire : Travée 2-3:**

$$
- M_t \ge (1.0943x22.57) - \left(\frac{0.5M_0 + 0.4M_0}{2}\right) \Rightarrow M_t \ge 14.54
$$
  

$$
- M_t \ge \left(\frac{1 + 0.3\alpha}{2}\right) M_0 \Rightarrow M_t \ge 0.547M_0
$$

$$
M_{t} \ge 12.35
$$
  
On prend M<sub>t</sub> = 14.6KN.m  
Travée 3-4:  

$$
M_{t} \ge (1.0943x22.57) - (\frac{0.4M_{0} + 0.4M_{0}}{2}) \Rightarrow M_{t} \ge 15.67
$$
  
On prend M<sub>t</sub> = 15.8KN.m  
0,3M<sub>0</sub> 0,5M<sub>0</sub> 0,4 M<sub>0</sub> 0,4M<sub>0</sub> 0,4M<sub>0</sub> 0,5M<sub>0</sub> 0,3M<sub>0</sub>  
1234 56 7

Calcul des efforts tranchants :

$$
T\bigodot = \theta \bigodot \frac{M_{i+1} - M_i}{L_i}
$$

Avec : T(x) : effort tranchant dans la section d'abscisse x.

Et 
$$
\theta \blacktriangleright \frac{q_u \cdot L_i}{2}
$$
: effort tranchant isostatique.

Les résultats des calculs sont donnes dans les tableaux ci-dessous

a- Moment fléchissant :
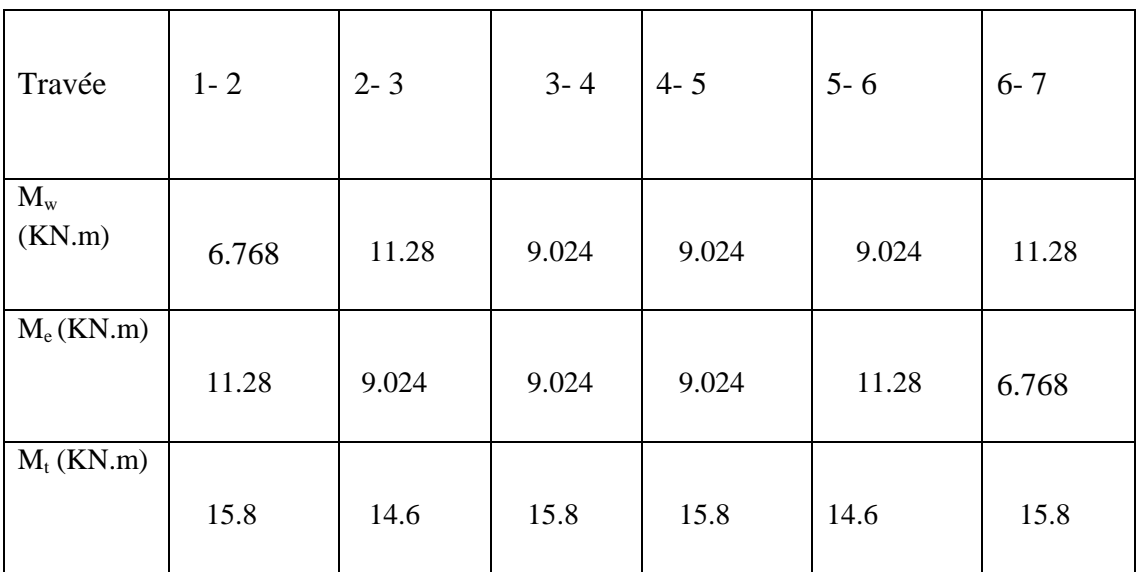

b- Effort tranchant :

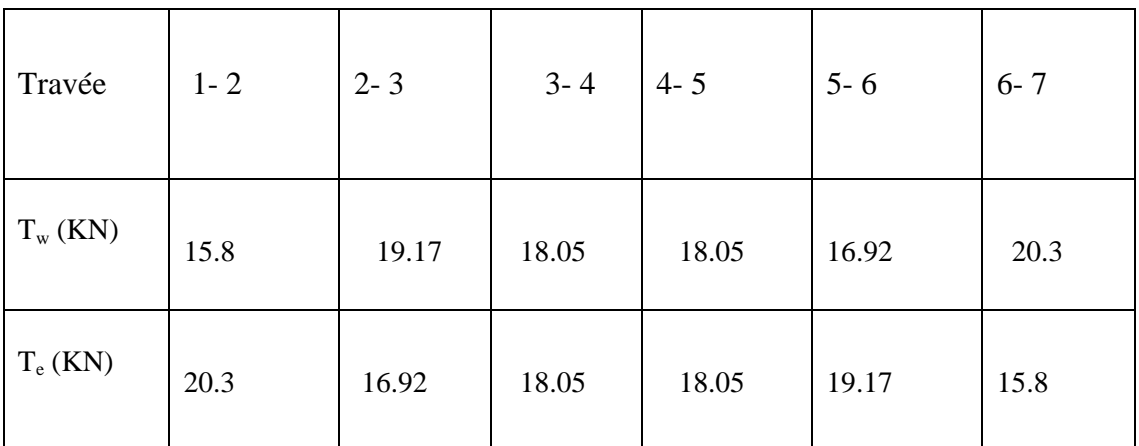

c) Diagrammes des efforts internes :

*Diagramme des moments fléchissant à* 

*l'ELU*

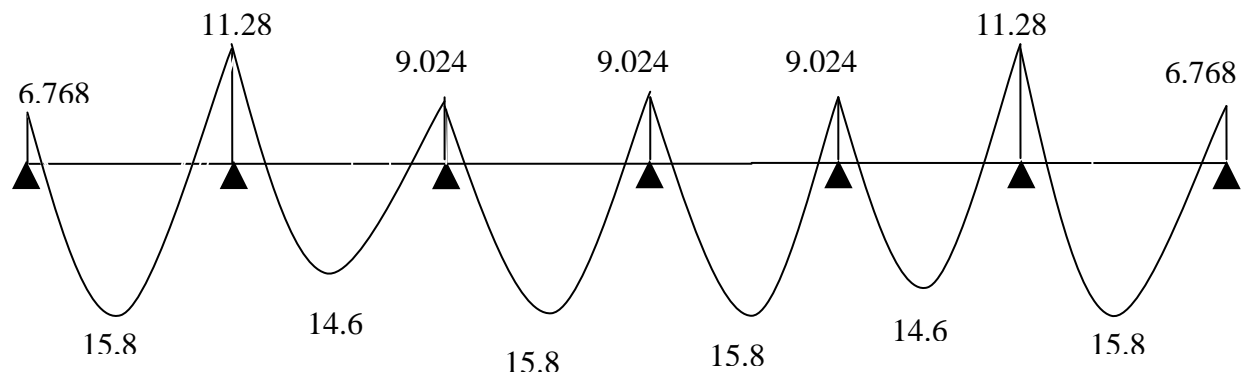

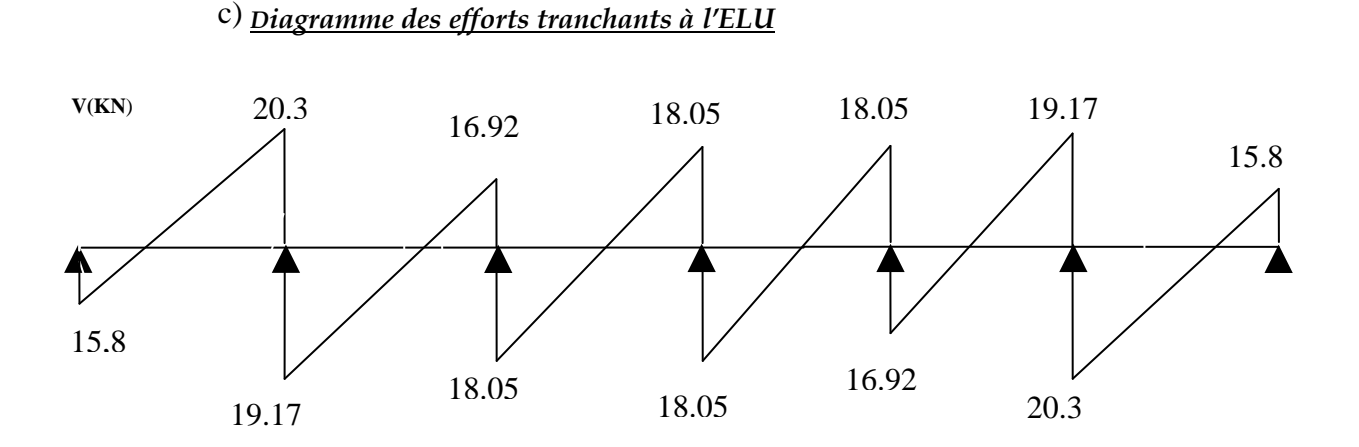

*N.B :* On adoptera le même ferraillage pour toutes les travées en utilisant le moment maximum.

# **3)Calcul des armatures longitudinales à l'ELU :**

Le ferraillage va se faire avec les moments max à l'ELU.

- **Mtmax = 15.8 KN.m**
- **Ma max = 11.28KN.m**

$$
★ \underline{\text{En travée :}} M_t^{\text{max}}
$$

Le moment max en travée est : **Mt max =15.8 KN.m**

# - **Position de l'axe neutre** :

 $\mathrm{Si} : \mathrm{M}^\mathrm{max}_t > \mathrm{M}_\mathrm{tab} \Rightarrow$  1'A. N est dans la nervure.

 $\mathrm{Si}: \mathrm{M}^\mathrm{max}_t < \mathrm{M}_\mathrm{tab} \Rightarrow$  1'A.N est dans la table de compression. Mtab : le moment équilibré par la table de compression.

$$
\mathbf{M}_{\text{tab}} = \mathbf{f}_{\text{bu}} \times \mathbf{b} \times \mathbf{h}_{0} \ \mathbf{x} \Bigg(\mathbf{d} \cdot \frac{\mathbf{h}_{0}}{2}\Bigg)
$$

 $\frac{.05}{2}$   $\Rightarrow$  M<sub>tab</sub> = 94.607KN.m  $M_{\text{tab}} = 14.2 \times 1000 \times 0.65 \times 0.05 \times (0.23 \times \frac{0.05}{2}) \Rightarrow M_{\text{tab}}$  $M_t^{\max}$  <  $M_{\text{tab}}$   $\Rightarrow$  L'axe neutre est dans la table de compression.

Comme le béton tendu n'intervient pas dans les calculs de résistance, le calcul se fera en considérant **une section rectangulaire** de **(65x25***).*

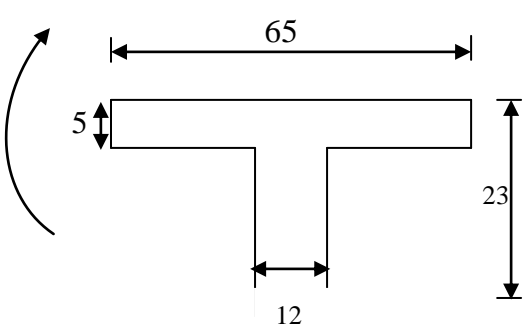

$$
\mu = \frac{M_t^{\text{max}}}{b \times d^2 \times f_{bu}} = \frac{15.8}{0.65 \times 0.23^2 \times 14.2 \times 1000}
$$
  
\n
$$
\mu = 0.0323 < \mu_t = 0.392 \Rightarrow SSA
$$
  
\n
$$
\mu = 0.0323 \Rightarrow \beta = 0.984
$$
  
\n
$$
A_{st} = \frac{M_t^{\text{max}}}{\beta \times d \times \sigma_s} = \frac{15.8 \times 10^3}{0.984 \times 23 \times 348} \Rightarrow A_{st} = 2.006 \text{cm}^2
$$

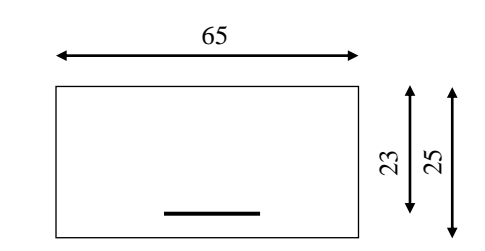

### Soit :**3 HA10 = 2.35 cm2.**

# **Aux appuis :**

Le moment est négatif, c'est à dire qu'il tend les fibres supérieures. Pour nos calculs, on renverse la section pour avoir des moments positifs.

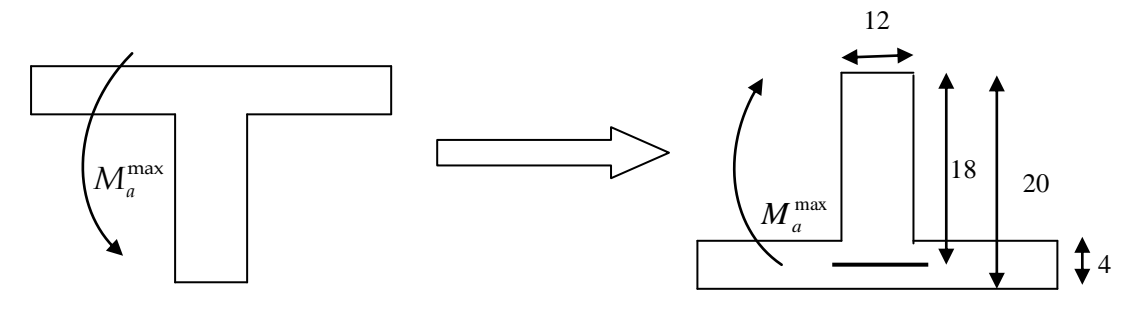

Le moment max aux appuis est : **Ma max = 11.28KN.m**

2 st 3 s max  $A_{\rm st} = \frac{M_{\rm a}}{9.4 \times 10^{-7}} = \frac{11.20 \times 10^{10}}{9.93 \times 23.248} \Rightarrow A_{\rm st} = 1.51 \text{ cm}$ 2 bu 2  $\mathbf{0}$ max  $\frac{a}{2}$  =  $\frac{11.28}{2}$  = 0.125  $0.921 \times 23 \times 348$  $=\frac{11.28\times10^{11}}{2.28\times10^{11}}$  $β \times d \times σ$  $A_{st} = \frac{M}{2}$  $\mu = 0.125 \Rightarrow \beta = 0.933$  $0.12\times0.23^{2}\times14.2\times1000$  $=\frac{11.28}{2}$  $b_0 \times d^2 \times f$  $\mu = \frac{M}{1 + M}$ 

Soit : **2 HA12 = 2.26cm2.**

# **4) Vérification à l'ELU : 4-1) Condition de non fragilité :** (**Art A.4.2/BAEL91)**

La section des armatures longitudinales doit vérifier la condition suivante :

$$
A_{\text{adopté}} > A_{\min} = \frac{0.23 \text{.bo.d.f}_{t28}}{f_e}
$$

**En travée:**

$$
A_{\min} = \frac{0,23.b_0.d.f_{t28}}{fe} = \frac{0,23 \times 12 \times 23 \times 2,1}{400} = 0,333 \text{ cm}^2
$$

= 2.35cm2 > 0.333cm<sup>2</sup> ………………………

# **Aux appuis :**

$$
A_{\min} = \frac{0,23.b_0.d.f_{t28}}{fe} = \frac{0,23 \times 12 \times 23 \times 2,1}{400} = 0,333 \text{ cm}^2
$$

= 2.26cm2 > 0,333cm<sup>2</sup> ……………………….

# **8-2)Contrainte tangentielle:** (**Art.A.5.1,1/ BAEL91)**

On doit vérifier que : 
$$
\tau_u = \frac{V_{max}}{b_0 d} \le \overline{\tau}_u
$$

∴ Calculate 
$$
T_u
$$
:  
\n**Four les fissurations non préjudiciable:**  
\n $\bar{\tau}_u = \min \left( 0, 2 \frac{f c_{28}}{v_B} \right); 5MPa) ; \underline{\text{Donc}} : \bar{\tau}_u = 3.33 \text{Mpa.}$   
\n $\hat{\tau}_u = 20.3 \text{ KN.}$   
\n $T_u = \frac{V_u}{b_0 d} = \frac{20.3 \times 10^3}{120 \times 230}; \underline{\text{Donc}} : \quad T_u = 0.73 \text{Mpa.}$   
\n $\tau_u = \frac{V_u}{v} = \frac{V_u}{V_u} = \frac{20.3 \times 10^3}{120 \times 230}; \underline{\text{Donc}} : \quad T_u = 0.73 \text{Mpa.}$ 

# **8.3) Entrainement des barres :**(**Art.A.6.1,3 / BAEL91)**

Pour qu'il n'y est pas entrainement de barres il faut vérifier que :

$$
\tau_{se} = \frac{V_u^{\max}}{0.9 \times d \times \sum U_i} < \overline{\tau}_{se}
$$

 $\div$  **Calcul de**  $\overline{\tau}_{se}$ :  $\overline{\tau}_{\text{se}} = \Psi_{\text{s}}.f_{\text{t28}}$ ; <u>Avec</u> : $\Psi_{\text{s}}$ =1.5 (pour les aciers H.A). τse = **3.15 Mpa.**

**∴** Calcul de τ<sub>se</sub>:

τ : se *Ui* :Somme des périmètres utiles.  $\frac{1}{2}$  Donc:  $\tau_{\text{se}}$  = 1.30Mpa.  $0.9\times23\times(1x3.14x1.2)$  $\tau_{\rm se} = \frac{20.3 \times 10}{\sqrt{25}}$  $\sum U_i = 3.14x12 = 37.68$ mm 3 se

$$
\tau_{\rm se}<\tau_{\rm se}
$$

### **8.4)Longueur du scellement droit :**(**Art A.6.1,22 / BAEL91)**

Elle correspond à la longueur d'acier ancrée dans le béton pour que l'effort de traction ou de compression demandée à la barre puisse être mobilisé.

$$
L_s = \frac{\varphi \times fe}{4 \times \tau_{su}}
$$

#### **Calcul de τsu :**

 $\tau_{su}$  = 0.6 $\psi^2$  f<sub>t28</sub> = 0.6  $\times$  (1.5)<sup>2</sup>  $\times$  2.1 = 2.835 Mpa.

4x2,835 1,2x400  $=\frac{1,2x400}{1,2.025}$  = 42.32cm ; On prend**L**<sub>s</sub> =50 cm.

Les règles de BAEL 91 admettent que l'ancrage d'une barre rectiligne terminée par un crochet normal est assuré lorsque la portée ancrée mesurée hors crochet « Lc » est au moins égale à **0,4.Ls** pour les aciers H.A**;Donc** : **Lc = 20cm**

### **8.5)Influence de l'effort tranchant sur les armatures : Appuis de rive :(Art 5.1.1,312 / BAEL91)**

On doit prolonger au delà du bord de l'appui coté travée et y ancrer une section d'armatures suffisante pour équilibrer l'effort tranchant  $V_u$ .

$$
{\rm A_{st\ min\ \grave{a}\ accrer} \geq \frac{V_{_u}}{f_{_{\mathit{su}}}}} = \frac{20.3.10^3}{348.100} = 0,58 \text{cm}^2\ ; \text{A}_{\text{st\ adopt{e}}} = 2.26 \text{cm}^2}
$$

 $A_{\text{st adopt}} > A_{\text{st min aancer}}$ *Les armatures inférieures ancrées sont suffisantes* ... ...  $\sqrt{ }$ 

**Appuis intermédiaire:(Art A.5.1,321 / BAEL91)**

 Le BAEL précise que lorsque la valeur absolue du moment fléchissant de calcul vis-à-vis de l´état ultime Mu est inférieure à 0,9 V<sub>u</sub>.d, on doit prolonger les armatures en travée au-delà des appuis et y ancrer une section d´armatures suffisante pour équilibrer un effort égal à :

$$
V_u^{\text{max}} + \frac{M_{\text{max}}}{0.9d}
$$

 $M_{max}$ = 15.8 x 10<sup>6</sup> N.mm

0,9d.  $V_u^{max} = 0.9x230x20.3x10^3 = 4.202 \times 10^6$  N.mm.

 $\rm M_{max}\rm >$  0,9d.  $\rm V_{u}^{max}$ <del>Les</del> armatures inférieures ne sont pas nécessaires **8.6) Influence de l'effort tranchant sur lebéton :(Art A.5.1,313 / BAEL91)**

On doit vérifier :

$$
\sigma_{bc} = \frac{2V_u}{b_0 \times 0.9d} \le \frac{0.8fc_{28}}{\gamma_b}
$$

**= × =** *b d V σ u bc* 0,9. 2 <sup>0</sup> 120 0,9 230 2 20.3 10<sup>3</sup> **1.63Mpa.** *b fc*<sup>28</sup> 0,8 = 1.5 0,8*x*25 =**13.33 Mpa.** *bc σ b u γ fc b d V* <sup>28</sup> 0 0,8 0,9 2 ≤ **× = ……………………………………**

**8.7) Contrainte moyenne de compression sur appui intermédiaire :(Art A.5.1,322)**

On doit vérifier :

$$
\sigma_{bc} = \frac{R_u}{b_0 \times a} \le \frac{1.3fc_{28}}{\gamma_b}
$$

**…………..…………..** Ru = Vu<sup>g</sup> + Vu<sup>d</sup> =20.3+19.17=39.47KN. *bc σ* b ×a R = 0 u = 120x0.9x230 39.47x10<sup>3</sup> =**1.5Mpa.** b 28 γ 1.3fc = 1.5 1.3x25 =**21.67Mpa.** *bc σ* b γ 28 0 u 1.3fc b ×a R = ≤

# **8.8)Vérification de la contrainte de cisaillement au niveau de la jonction table nervure: (Art. A.5.3,2 /BAEL91)**

On doit vérifier que :

$$
\tau_{\rm u} = \frac{V_{\rm u}.(b-b_0)}{1,8.b.d.h_0} \ < \ \tau_{\rm u}
$$

$$
\tau_{u} = \frac{V_{u}.(b-b_{0})}{1,8.b.d.h_{0}} = \frac{20.3 \times 10^{3} (650-120)}{1,8 \times 650 \times 230 \times 50} \qquad ; \quad \underline{Donc}: \quad \tau_{u} = \underline{0.8 Mpa}
$$
\n
$$
\underline{9) \text{Calcul}} \qquad \tau_{u} = 0.8 \text{Mpa} < \tau_{u} = 3.33 \text{ Mpa} \qquad ... \qquad \sqrt{\text{des}}
$$
\ntransversales :

**9-1) Diamètre armatures transversales :(Art A.7.2 / BAEL91)**

$$
\varphi_t \leq \min \left( \frac{h}{35}, \varphi_1, \frac{b_0}{10} \right)
$$

 $\rightarrow \qquad \Rightarrow \varphi_t = 6 \text{ mm}; \text{ soit:}$ 10  $, 12, \frac{120}{12}$ 35  $\varphi_t \le \min \left\{ \left( \frac{250}{35}, 12, \frac{120}{10} \right) \right\} \Rightarrow \varphi_t = 6 \text{ mm}; \text{ soit: } \varphi_t = 6 \text{ mm}.$ On opte pour 1 étriersen $\phi$ 8; <u>Donc</u> :  $A_t = 0$ . 5 cm<sup>2</sup>

### **Pourcentage minimum des armatures transversales**:**:(Art 5.1,22/BAEL91)**

La section des armatures transversales doit vérifier la condition suivante :

$$
A_{adopt\acute{e}} > \frac{0.4bst}{f_e}
$$

 $A_{min} = \frac{0.4 \times 12 \times 15}{400} = 0.18 \text{cm}^2$ 400 0.4x12x15

$$
A_{t \text{ adopté}} > A_{\text{min}} \dots \dots \dots \dots \dots \dots \dots \dots \dots \dots \dots
$$

# **9-2) Espacement max des armatures transversales** :(**Art A.5.1,22 / BAEL91)**

 $S_t \leq min(0, 9 \times d ; 40cm)$ 

 $St \leq min(20.7; 40cm) = 20.7cm$ 

 Pour équilibrer l'effort tranchant au nu de l'appui la section des armatures transversales doit satisfaire la condition suivante :(**Art.A.5.1,232 / BAEL91):**

$$
S_t = \frac{0.56x0,9x400}{(0.8 - 0.3x2.1)1.15x12} = 85.93 \text{cm}.
$$

Soit S<sub>t</sub> ≤ min  $\mathbf{S}_{1}$ ; St<sub>2</sub> = min (20.7cm ; 85.93cm)=20.7cm.

On opte pour **St** max  $=$  20cm.

# **Conclusion :**

Nous adopterons 1 étrieren **6 tous le 20 cm.**

# **10)Vérification à l'ELS :**

Les états limites de services sont définis compte tenu des exploitations et de la durabilité de la construction. Les vérifications qui leurs sont relatives sont :

- Etat limite d'ouverture des fissures.
- Etat limite de résistance de béton en compression.
- Etat limite de déformation.

# **10.1)Combinaison de charge a l'ELS:**

Lorsque la charge est la même sur toutes les travées, pour obtenir les valeurs des

$$
S_{\mathrm{t}} \leq \frac{A_{\mathrm{ad}}.0.9 \mathrm{.fe}}{(\tau_{\mathrm{u}} - 0.3 \mathrm{.ft}_{28}) b_{\mathrm{0}}. \gamma_{\mathrm{s}}}
$$

moments à l'E.L.S, il suffit de multiplier les résultats de calcul à l'E.L.U par le coefficient q<sub>s</sub>/q<sub>u.</sub><br> $\frac{q_s}{q_u} = \frac{5.165}{7.22} = 0.715$ 

*Diagramme des efforts tranchants à l'ELS*

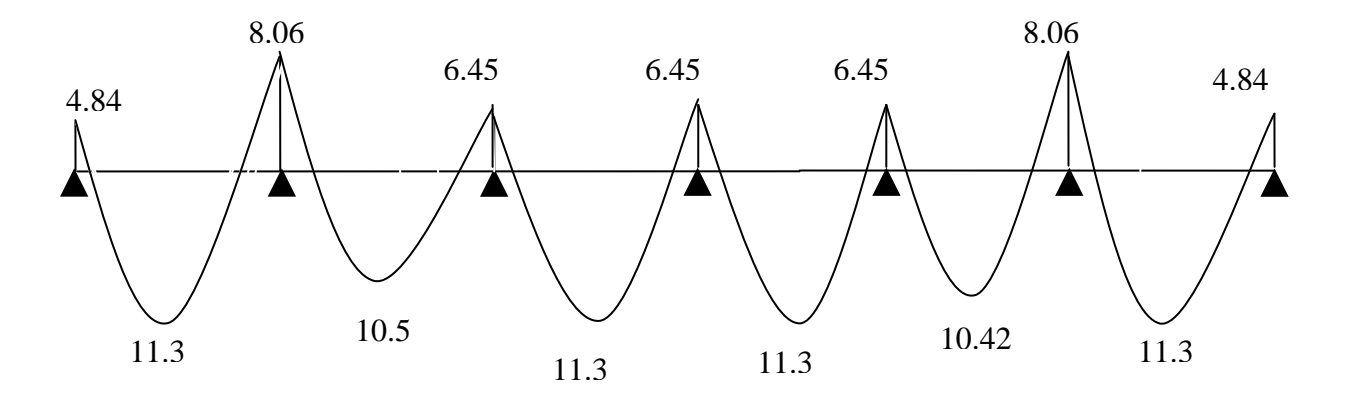

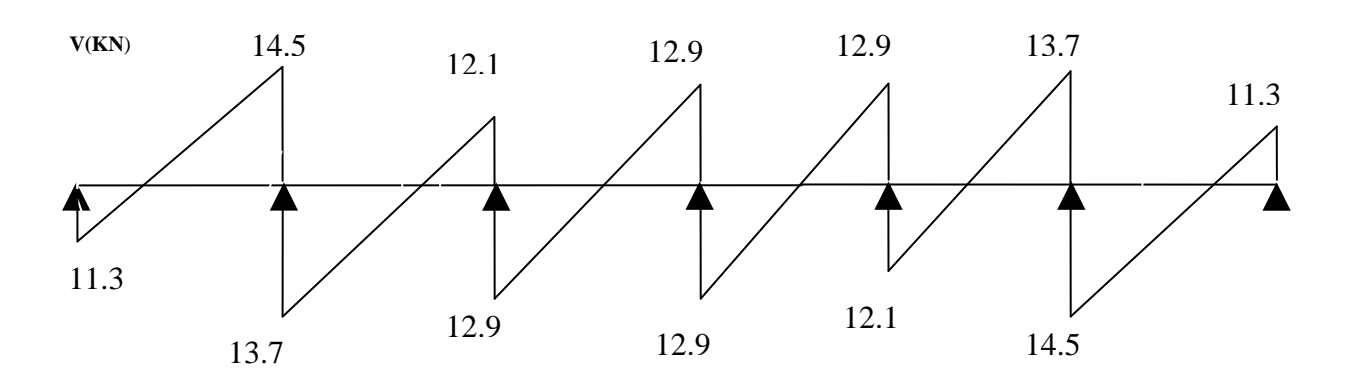

*Diagramme des moments fléchissant à l'ELS*

# **11) Etat limite d'ouverture des fissures (Art. A.5.3,2 /BAEL91)**

Dans notre cas, la fissuration est considérée peu nuisible, on se dispense de vérifier l'état limite d'ouverture des fissures.

# **12) Etat limite de compression de béton :(Art. A.4.5,2 /BAEL91)**

- **En travée :**
- **Contrainte dans l'acier** :  $\bullet$

On doit donc s'assurer que :

$$
\sigma_{\rm s} \leq \overline{\sigma}_{\rm s}
$$

$$
\rho_1 \blacklozenge_0 = \frac{A_s}{b \times d} \times 100 = \frac{2.35}{12 \times 23} \times 100 = 0.851
$$
\n
$$
\rho_1 = 0.851 \implies k_1 = 23.025 \text{ et } \beta_1 = 0.8685
$$
\n
$$
\sigma_{st} = \frac{M_{ser}}{\beta_1 \times d \times A_s} = \frac{11.3 \times 10^6}{0.8685 \times 230 \times 235} \text{ ; } \frac{\text{Donc}}{\text{ } : \sigma_{st}} = \frac{241.47 \text{Mpa}}{241.47 \text{Mpa}}
$$

σs = 241.47≤ σ<sup>s</sup> = 348 …………………..

### **Contrainte dans le béton** :

On doit donc s'assurer que :  
\n
$$
\overline{\sigma}_{bc} = 0.6 \times f_{c_{28}} = 0.6 \times 25
$$
\n
$$
k_1 = \frac{\sigma_{st}}{\sigma_{bc}}; \underline{\text{Donc}}: \sigma_{bc} = \frac{\sigma_{st}}{k_1} = \frac{241.47}{23.025} \quad \text{Donc} \quad ; \sigma_{bc} = 10.48 \text{Mpa}
$$
\n
$$
\sigma_{bc} = 10.48 \le \overline{\sigma}_{bc} = 15 \quad \dots
$$

; <u>Donc</u>: σ<sub>st</sub> = <u>178.12</u>Mpa **Aux appuis : Contrainte dans l'acier** : 0.8705×230×226  $=\frac{8.06\times10}{8.0785\times10^{2}}$  $\beta_1 \times d \times A$  $\sigma_{\rm st} = \frac{M}{2}$  $\rho_1 = 0.818$   $\Rightarrow$   $k_1 = 23.61$  et  $\beta_1 = 0.8705$  $\times100 = 0.818$ 12×23  $\times 100 = \frac{2.26}{12.26}$  $b \times d$  $\rho_1 \blacklozenge_0 = \frac{A_s}{1}$ 6  $1^{\wedge}$ u $\wedge$  $\Lambda$ <sub>s</sub>  $\sigma_{\rm st} = \frac{1}{\sigma_{\rm s}} \frac{1}{\sigma_{\rm s}}$ 

*s* 178.12 ≤ *<sup>s</sup>* 348………………………..

#### **Contrainte dans le béton** :  $\bullet$

$$
k_1 = \frac{\sigma_{st}}{\sigma_{bc}}
$$
 ; Donc :  $\sigma_{bc} = \frac{\sigma_{st}}{k_1} = \frac{176.12}{23.61}$ ; Donc :  $\sigma_{bc} = 7.46$ Mpa

7.46 15 *bc bc* ………………………….…..

#### **13) Etat limite de déformation(Art B.6.8,424 /BAEL 91 ) :**

La flèche développée au niveau de la poutrelle doit rester suffisamment petite par rapport à la flèche admissible pour ne pas nuire à l'aspect et l'utilisation de la construction.

Lorsque il est prévu des étais intermédiaires, on peut cependant se dispenser du calcul de la flèche du plancher sous réserve de vérifier les trois conditions suivantes :

$$
\frac{h}{L} \ge \frac{1}{22.5} \qquad ; \quad \frac{A_s}{b_0.d} < \frac{3.6}{f_e} \qquad ; \quad \frac{h}{L} \ge \frac{M_t}{15.M_0}
$$

• 
$$
\frac{h}{L} = \frac{25}{500} = 0.05
$$
  
\n•  $\frac{1}{22.5} = 0.044$ .  
\n $\frac{h}{L} \ge \frac{1}{22.5}$ .................Condition 1 vérifiée.

- $\frac{A_S}{b_0 d} = \frac{2.35}{12x23} = 0.0085$
- $\frac{3.6}{f_o} = \frac{3.6}{400} = 0.009.$

 …………………………………..**Condition 2 vérifiée.** 

• 
$$
\frac{M_t}{15.M_0} = \frac{11.3}{15 \times 16.13} = 0.0466
$$

…………………………**Condition 3 vérifiée**

# **Conclusion :**

Les 3 conditions sont vérifiées, donc on se dispense du calcul de la flèche.

# **Conclusion :**

Toutes les conditions sont vérifiées donc les poutrelles du premier étage seront ferraillées comme suit :

# **Armatures longitudinales** :

- **2HA10**pour le lit inférieur**.**
- Barre de montage en**HA 10** pour le lit supérieur**.**
- **2HA 12**en chapeau au niveau des appuis pour le lit supérieur**.**

# **Armatures transversales.**

**1 étriers en 6**tous le 15cm**.**

Une des trois conditions n'est pas satisfaite donc on doit calculer la flèche.

# **13.1) Calcul de la flèche (Art B.6.5,2 /BAEL 91) :**

On doit vérifier que :

$$
f = \frac{M_t^s I^2}{10.E_V.I_{\text{fv}}} \le \overline{f}
$$

La flèche admissible de la poutrelle est :  $\overline{f} = \frac{l}{\overline{f} \cdot \overline{f}} = \frac{5000}{\overline{f} \cdot \overline{f} \cdot \overline{f}} = 10$  *mm* 500 5000 500 **Avec** :

 $M_t^s$ : Moment fléchissant max à l'ELS

f : La flèche admissible.

- $E_v$ : Module de déformation différé =10819Mpa (voir chapitre1)
- : Inertie fictive pour les charges de longue durée ; *V f*  $I_f = \frac{1,1 \cdot I}{I}$ 1  $1, 1 \cdot I_0$
- I $_0$  : Moment d'inertie de la section homogénéisée (n=15) par rapport au CDG.  $\mu$ ,  $\lambda$ <sub>v</sub> : Coefficients.

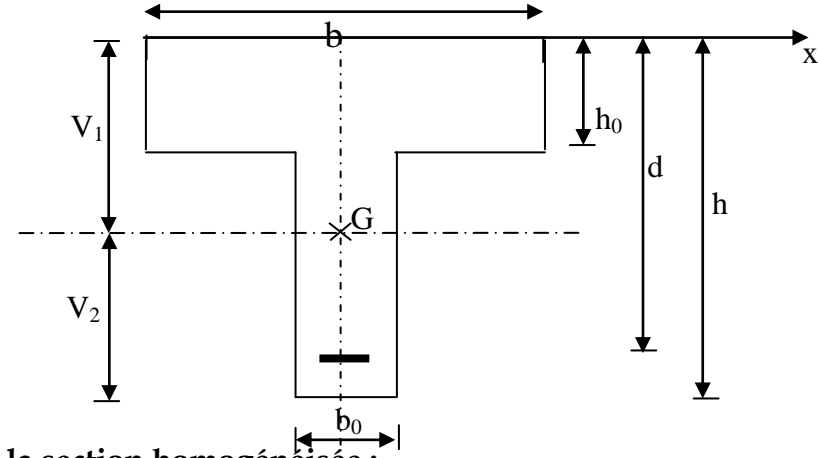

**Aire de la section homogénéh** 

 $B_0 = B + nA = b_0 \times h + (b - b_0) h_0 + 15A$  $B_0 = 12 \times 25 + (65 - 12)$ . 4 + 15  $\times 2.35$ **B<sup>0</sup> = 547.25cm<sup>2</sup>**

**Moment statique de la section homogénéisée par rapport à xx :**

$$
S/_{xx} = \frac{b_0 h^2}{2} + (b - b_0) \frac{h_0^2}{2} + 15A.d
$$
  
\n
$$
S/_{xx} = \frac{12 \times 25^2}{2} + (65 - 12) \frac{4^2}{2} + 15 \times 2,35 \times 18 = 3274.9 \text{ cm}^3
$$
  
\n
$$
S/_{xx} = \frac{5223.25 \text{ cm}^3}{2}
$$
  
\n
$$
\text{\textcirc} \quad \text{Position du centre de gravité :}
$$

$$
V_1 = \frac{S/_{xx}}{B_0} = \frac{5223.25}{547.25} = 9.54cm; \text{ Donc}: \mathbf{V_1} = 9.54 \text{ cm}
$$

$$
V_2 = h - V_1 = 25 - 9.54 = 15.46 \text{ cm}; \text{ Donc}: \mathbf{V_2} = 15.46 \text{ cm}
$$

### **Moment d'inertie de la section homogénéisée/G :**

$$
I_0 = \frac{b_0}{3} (V_1^3 + V_2^3) + (b - b_0) h_0 \left( \left( \frac{h_0^2}{12} + (V_1 - \frac{h_0}{2})^2 \right) + 15 A (V_2 - c)^2 \right)
$$
  
\n
$$
I_0 = \frac{12}{3} (9.54^3 + 15.46^3) + (65 - 12) 5 \left[ \frac{5^2}{12} + (9.54 - \frac{5}{2})^2 \right] + 15 x 2.35 (15.46 - 2)^2
$$
  
\n
$$
I_0 = \frac{38325.25 \text{ cm}^4}{33325.25 \text{ cm}^4}
$$

# **Calcul des coéfficients :**

$$
\rho = \frac{A}{bd} = \frac{2.35}{12 \times 23} = 0,0085 \implies \beta_1 = 0.9835
$$

$$
\lambda \mathbf{v} = \frac{0.02 \mathbf{f}_{.28}}{\rho (2 + \frac{3 \mathbf{b}_0}{b})} = \frac{0.02 \times 2.1}{0.0085 \times \left( (2 + \frac{3 \times 12}{65}) \right)} = 1.93
$$

$$
\lambda_{\rm v} = \frac{1.93}{\beta_1 4A_t} = \frac{11.3 \times 10^6}{0.9835 \times 230 \times 2,35 \times 10^2} = 212.57 \text{[MPa]}
$$

$$
\mu = 1 - \frac{1.75 f_{28}}{4 \rho \sigma_s + f_{28}} = 1 - \frac{1.75 \times 2.1}{4 \times 0.0085 \times 212.57 + 2.1} = 0.605
$$
  

$$
\mu = 0.606
$$

**<u>◆ Calcul de l'inertie fictive** *If*:</u>

If<sub>v</sub> = 
$$
\frac{1,1I_0}{1+\lambda_v \mu} = \frac{1,1\times38325.25}{1+(1.93x0.606x0.4)} = 28721.74 \text{cm}^4
$$
  
If<sub>v</sub> = **28721.74 cm<sup>4</sup>**

**Calcul de flèche :**

$$
f_v = \frac{11.3 \times 10^6 (5 \times 10^3)^2}{10 \times 10819 \times 28721.74 \times 10^4} = 9.09 \text{[mm]} < \overline{f}
$$
  
Donc la valeur de la flèche sera égale à : f= 9.09 mm

# *Plan de ferraillage de la poutrelle :*

**courant**

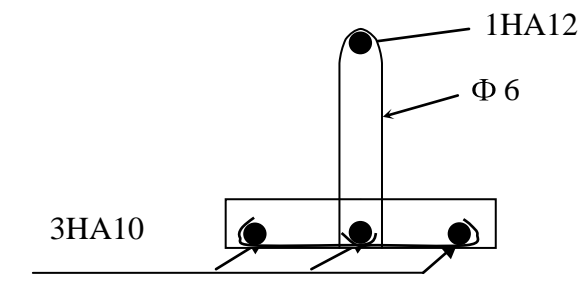

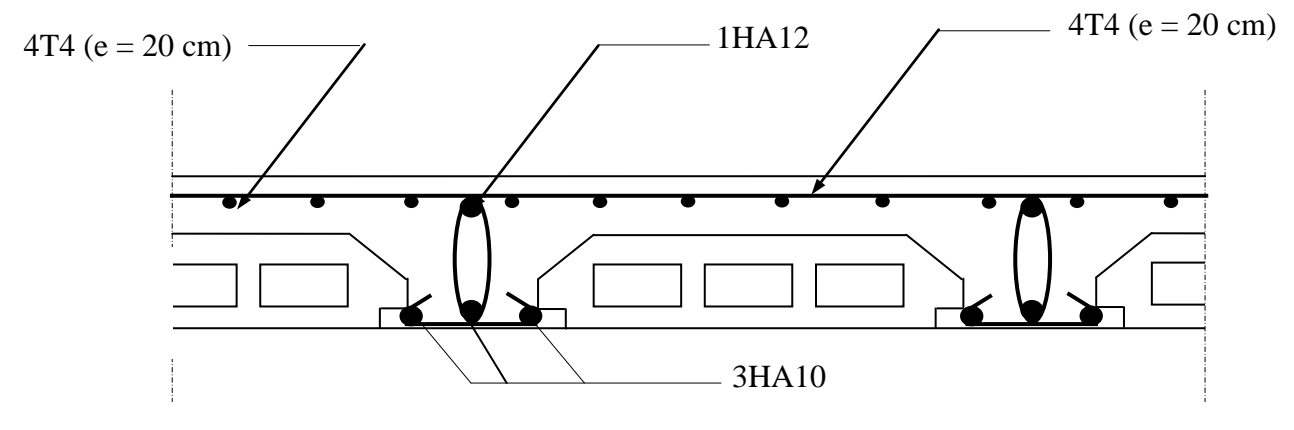

**Fig.III.1.A.11 : Plan de ferraillage des planchers du RDC et étages courants**

• 
$$
\frac{h}{L} = \frac{20}{390} = 0.051.
$$
  
\n•  $\frac{1}{22.5} = 0.044.$   
\n•  $\frac{A_s}{b_0.d} = \frac{2.35}{12x18} = 0.01$   
\n•  $\frac{A_s}{f_e} = \frac{3.6}{400} = 0.009.$   
\n $\frac{A_s}{f_e} \ge \frac{3.6}{400} = 0.009.$   
\n  
\nCondition 1 vérifiée.

• 
$$
\frac{M_t}{15.M_0} = \frac{5.87}{15x11.67} = 0.033.
$$
  

$$
\frac{h}{L} \ge \frac{M_t}{15.M_0} \longrightarrow \text{Condition 3 vérifiée.}
$$

### **Calcul des balcons :**

Le balcon est considéré comme une console et constitué d'une dalle pleine faisant suit à la dalle du plancher, on fait son calcul comme une poutre encastrée au niveau de la poutre de rive.

Le calcul se fera pour une bande de 1 m.

# **III.4.1 détermination des charges :**

Charge permanente :

Poids propre de la dalle pleine :  $G = (6.35 \text{KN/m}^2) \times 1 \text{m} = 6.35 \text{KN/ml}$ 

Poids propre du garde corps :  $g = ((0.9) + (0.2 \times 2)) \times 1m =1.3$ KN/ml

Charges d'exploitations :

Surcharge:  $Q = (3.5 \text{KN/m}^2) \times 1m = 3.5 \text{KN/ml}$ 

# **Calcul à l'état limite ultime (ELU) :**

Le balcon sera calculé en flexion simple.

### **a) Combinaison de charge :**

 $q_u = 1.35 \times 6.35 + 1.5 \times 3.5 = 13.82$  KN/ml

 $g_u = 1.35 \times 1.3 = 1.775$  KN/ml

- **b) Calcul des efforts internes:**
- **La réaction d'appui :**

 $\sum F_{ext} = 0 \implies R_A - g_u - g_u \times L = 0$ 

 $R_A=1.755+13.82\times 0.7=11.42$  KN

• L'effort tranchant :  $0 \le x \le 0.7$  m

 $\sum F = 0 \implies T_v = -q_u \times (x) - g_u$  $\text{Si } x=0 \implies T_y = -1.755 \text{ KN}$  $\left| \text{Si } x = 1.4 \right| \Rightarrow T_y = -11.42 \text{ KN}$ 

• Moment fléchissant :  $0 \le x \le 0.7$  m

$$
\sum M_{A} = 0 \Longrightarrow M_{z} = -q_{u} \times (\frac{x^{2}}{2}) - g_{u} \times (x)
$$
  
\n
$$
\begin{cases}\n\text{Si } x = 0 \Longrightarrow M_{z} = 0 \text{ KN} \\
\text{Si } x = 0.7 \Longrightarrow M_{z} = -4.6 \text{ KN.m}\n\end{cases}
$$

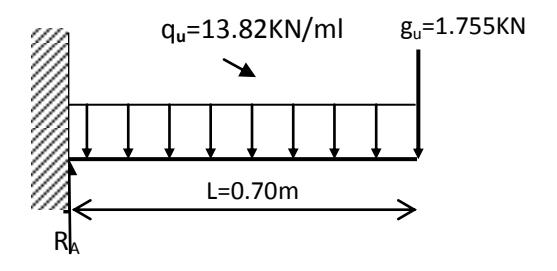

Fig **III.4.1**- Schéma statique de calcul à l'ELU

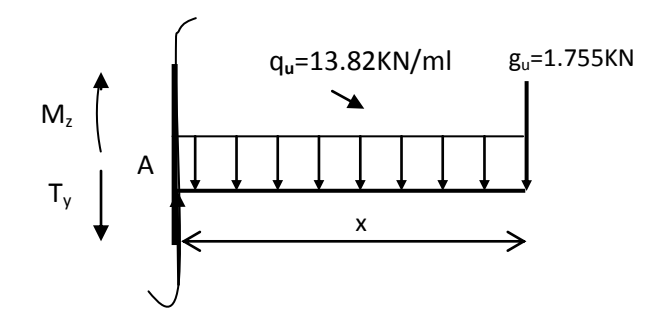

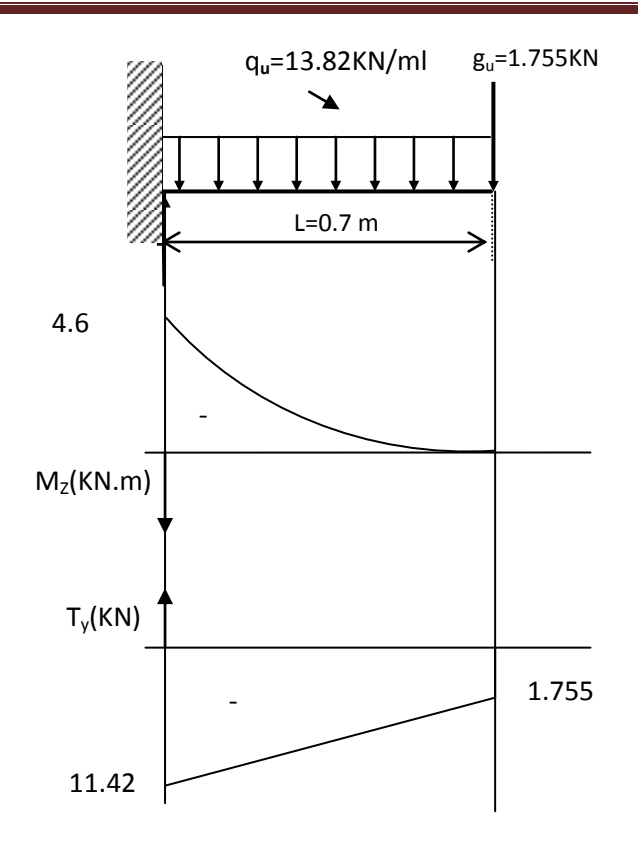

Fig **III.4.2-**Diagramme des

efforts internes

#### **Calcul à l'ELU** :

Armatures principales :  $\bullet$ 

$$
\mu_{u} = \frac{M}{b \times d^{2} \times f_{bu}} = \frac{4.6 \times 10^{6}}{1000 \times 130^{2} \times 14.2} = 0.019
$$
\n
$$
\mu_{u} = 0.019 \implies \beta = 0.990
$$
\n
$$
A_{s} = \frac{M}{\beta \times d^{2} \times \sigma_{st}} = \frac{4.6 \times 10^{2}}{0.99 \times 13^{2} \times 348} = 0.79 \text{ cm}^{2}
$$

Soit 6HA10 = 4.71 cm<sup>2</sup> avec un espacement de 20 cm

Armatures de répartition :  $\bullet$ 

$$
A_r = \frac{A_s}{4} = \frac{4.71}{4} = 1.1775
$$
 cm<sup>2</sup>

Soit 6HA8=  $3.02$  cm<sup>2</sup>

#### **III.4.2 Vérifications à l'ELU :**

#### **a) Condition de non fragilité :**(BAEL99 /Art A.4.2.1)

A<sub>min</sub>= $\frac{0.23 \times b \times d \times f_{t28}}{f_e}$  $f_{t28} = 0.6 \times 0.06 f_{c28} = 2,1 MPa$  $A_{\text{min}} = 0.23 \times 100 \times 13 \times \frac{2.1}{400} = 1.57 \text{ cm}^2$  $A_s$ =4.71 cm<sup>2</sup> > Amin =1.57

#### **b) Vérification au cisaillement** :(BAEL99/Art 5.1, 211)

La fissuration est préjudiciable.

$$
\tau u = \frac{v_u}{b.d} \le \bar{\tau}_u = \min \left\{ \frac{0.15}{\gamma_b} \times f_{c28} \; ; \; 4 \right\} \text{ [MPa]} \quad \text{avec } \gamma_b = 1.5
$$
\n
$$
\tau u : \text{ contractive de cisaillement}
$$
\n
$$
V_u = 11.42 \text{ KN}
$$

 $\tau_u = \frac{11.42 \times 10^3}{1000 \times 130} = 0.087$  MPa  $\bar{\tau}_{u}$  = min { $\left\{ \frac{0.15}{1.5} \times 25 \right\}$ , 4} = min {2.5, 4}=2.5 MPa

 $\tau_u = 0.087 \text{ MPa} < \bar{\tau}_u = 2.5 \text{ MPa} \Rightarrow$  La condition est vérifiée, donc il n'y a pas de risque de cisaillement.

#### **c) Vérification d'adhérence des barres:** (BAEL91/ Art 6.1, 3)

 $\tau_{se} \leq \overline{\tau}_{se} = \psi_s f_{t28}$  avec  $\tau_{se} = \frac{v_u}{0.9d \Sigma U}$ 

 $\sum U_i$ : Somme des périmètres utiles des barres.

 $\sum U_i = 6 \times \pi \times \emptyset = 6 \times 3.14 \times 1 = 18.84$  cm.

 $\tau_{se} = \frac{11.42 \times 10^3}{0.9 \times 130 \times 18.84 \times 10} = 0.51 \text{ MPa}.$ 

 $\overline{\tau}_{se}$  = 1.5 × 2.1 = 3.15MPa ( $\psi_s$  = 1.5 : Barres de haute adhérence).

 $\tau_{se}$ =0.51 MPa <  $\bar{\tau}_{se}$  = 3.15MPa  $\Rightarrow$  La condition est vérifiée, donc il n'y a pas de risque d'entraînement des barres.

#### **d) Longueur de scellement droit :**(BAEL 91/Art A.6.1, 221)

#### **Armatures longitudinales :**  $\bullet$

$$
l_s = \frac{\phi \times f_e}{4 \times \tau_{se}} \text{ tel que } \tau_{se} = 0.6 \times \psi_s^2 \times f_{tj} = 0.6 \times (1.5)^2 \times 2.1 = 2.835 \text{ MPa}
$$
\n
$$
l_s = \frac{10 \times 400}{4 \times 2.835} = 352.7 \text{ mm} = 35.27 \text{ cm}
$$

On prend :  $l_s$  = 40 cm

La longueur de scellement dépasse la largeur de la poutre à la qu'elle les barres seront ancrée alors le BAEL admet que l'ancrage d'une barre se termine par un crochet, dont la longueur d'ancrage mesuré hors crochets est :  $l_c = 0.4 \times l_s$  (art A.6.1.253 BAEL 99).

$$
l_c = 0.4 \times 40 = 16 \text{ cm}
$$

Armatures transversales :

$$
l_s = \frac{\phi \times f_e}{4 \times \tau_{su}} \text{ tel que } \tau_{su} = 0.6 \psi_s^{-2} f_{tj} = 0.6 \times (1.5)^2 \times 2.1 = 2.835 \text{ MPa}
$$
  

$$
l_s = \frac{8 \times 400}{4 \times 2.835} = 282.2 \text{ mm} = 28.2 \text{ cm}
$$

On prend :  $l_s$  = 30 cm

La longueur de scellement dépasse la largeur de la poutre à la qu'elle les barres seront ancrée alors le BAEL admet que l'ancrage d'une barre se termine par un crochet, dont la longueur d'ancrage mesuré hors crochets est :  $l_c = 0.4 \times l_s$  (art A.6.1.253 BAEL 99).

 $l_c = 0.4 \times 30 = 12$  cm

#### **Espacement des barres :**

#### **Armatures longitudinales :**

 $S_1 \le \text{min} (4h; 33cm) = \text{min} (4 \times 15 ; 33cm) = 33cm$ 

 $S_t = 20 \text{cm} \leq 33 \text{cm} \implies$  condition vérifiée.

#### **Armatures transversals:**

 $S_t \le \min (4h; 33cm) = \min (4 \times 15 ; 45cm) = 45cm$ 

 $S_t = 25 \text{cm} \leq 45 \text{cm} \implies$  condition vérifiée.

#### **III.1.3.Calcul à l'ELS:**

#### **a) Combinaison de charge :**

La dalle pleine:  $q_s = G + Q = (6.35 + 3.5) \times 1m = 9.85$  KN/ml Poids du garde corps:  $g_s = 1.3 \times 1m = 1.3$  KN/ml

- **c) Calcul des efforts internes:**
- **La réaction d'appui :**

 $\Sigma F_{ext} = 0 \implies R_A - g_s - (q_s \times L) = 0$ 

 $R_A=1.3+(9.85\times 0.7)=8.19$  KN

• L'effort tranchant :  $0 \le x \le 0.7$  m

 $\Sigma$ F = 0  $\Rightarrow$  T<sub>y</sub> = - q<sub>s</sub>  $\times$  (*x*) – g<sub>s</sub>  $\left[\mathrm{Si\;x=0}\Longrightarrow \mathrm{T_{y}}=.1.3\;\mathrm{KN}\right]$  $\left| \text{Si x=0.7} \right.\Rightarrow \text{T}_y = -8.19 \text{ KN}$ 

• Moment fléchissant :  $0 \le x \le 1.4$  m

$$
\sum M_{/A} = 0 \Longrightarrow M_z = -q_s \times (\frac{x^2}{2}) - g_s \times (x)
$$
  
\n
$$
\begin{cases}\n\text{Si } x = 0 \Longrightarrow M_s = 0 \text{ KN} \\
\text{Si } x = 0.7 \Longrightarrow M_s = -3.32 \text{ KN.m}\n\end{cases}
$$

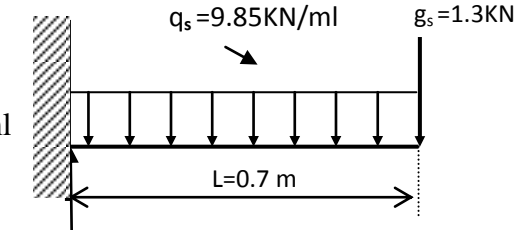

Fig **III.4.3**- Schéma statique de calcul à l'ELS

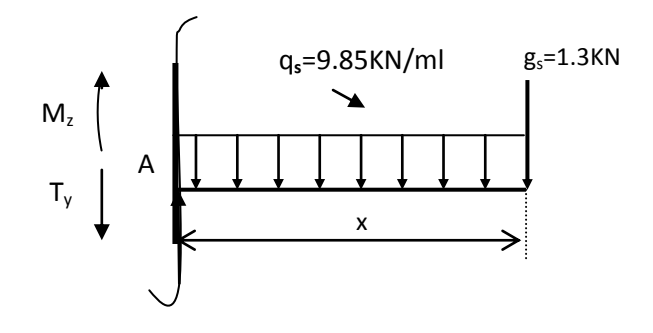

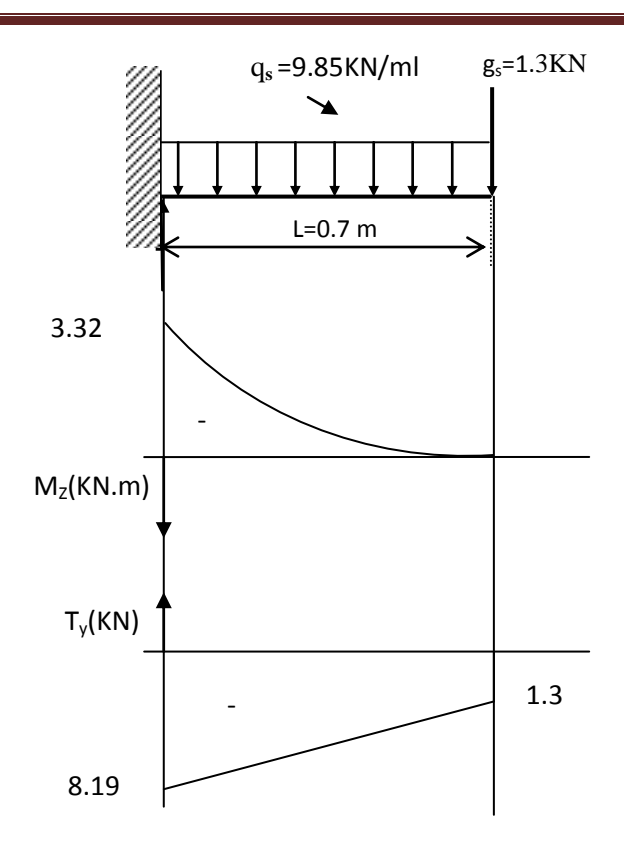

Fig **III.4.4.**Diagramme des efforts internes

# a) Vérification des contraintes dans le béton: (Art A.4.5.2/BAEL 91)

Vérification de la condition suivante:  $\sigma_{bc} \leq \overline{\sigma_{bc}}$  $\overline{\sigma_{bc}} = 0.6 \times f_{c28} = 0.6 \times 25 = 15 \text{MPa}.$  $\sigma_{bc} = \frac{\sigma_s}{K_1}$ 

 $\bullet$ Contraintes dans le béton :

$$
\rho = \frac{100 \times A_s}{b \times d} = \frac{100 \times 4.71}{100 \times 13} = 0.360
$$
  
\n
$$
\rho = 0.360 \rightarrow \{ \beta_1 = 0.907, k_1 = 38.76 \}
$$
  
\n
$$
\sigma_s = \frac{M_s}{\beta_1 \times A_s \times d} = \frac{11.55 \times 10^3}{0.907 \times 4.71 \times 13} = 207.974 \text{ MPa}
$$
  
\n
$$
\sigma_{bc} = \frac{\sigma_s}{\kappa_1} = \frac{207.974}{38.76} = 5.36 \text{ MPa} < 15 \text{ MPa} \rightarrow \text{Condition verify the}
$$

**b) État limite d'ouvertures des fissures :**

$$
\sigma_s \le \overline{\sigma}_{st} = \min \left\{ \frac{2}{3} \times \text{fe} , 110 \sqrt{\eta \times f_{t28}} \right\} \text{fissuration } pr\acute{e}judiciable
$$

$$
\overline{\sigma}_{st} = \min \left\{ \frac{2}{3} \times 400 , 110 \sqrt{1.6 \times 2.1} \right\} = \min \left\{ 266.66 , 201.63 \right\}
$$

*st*  $\sigma_{st}$  =201.63 MPa >  $\sigma_{s}$  =207.974

### **c) Etat limite de déformation:** (Art B.6.5.1/BAEL91)

Il n'est pas nécessaire de vérifier la flèche si les conditions suivantes sont vérifiées:

•  $\frac{h}{L} \ge \frac{1}{16}$  avec h : hauteur de la section est égale à 30 cm. •  $\frac{h}{L} \ge \frac{M_S}{10 M_0}$  L : portée libre est égale à 305 cm. •  $\frac{A}{b \times d} \le \frac{4.2}{f_e}$  A : section des armatures tendues.

 $Ms_t$ : moment fléchissant max en travée.

$$
\frac{h}{L} = \frac{0.15}{0.7} = 0.214
$$
\n
$$
\rightarrow \text{Condition } \text{veriffi\acute{e}t}
$$
\n
$$
\frac{1}{16} = 0.0625
$$
\n
$$
\frac{h}{L} = \frac{40}{510} = 0.07
$$
\n
$$
\rightarrow \text{Condition } \text{veifi\acute{e}t}
$$
\n
$$
\frac{M_s}{10 M_0} = \frac{3.32}{10 \times 3.32} = 0.1
$$
\n
$$
\frac{A}{b \times d} = \frac{4.71}{100 \times 13} = 0.0036
$$
\n
$$
\rightarrow \text{Condition } \text{veifi\acute{e}t}
$$
\n
$$
\frac{4.2}{f_e} = \frac{4.2}{400} = 0.0105
$$

Les trois conditions sont vérifiées, donc le calcul de la flèche n'est pas nécessaire.

# **Calcul de l'escalier :**

# **I. Introduction :**

Un escalier est un ouvrage constitué d'un ensemble de marches échelonné, qui permettent le passage d'un niveau à un autre.

# **A) Terminologie et Définitions :**

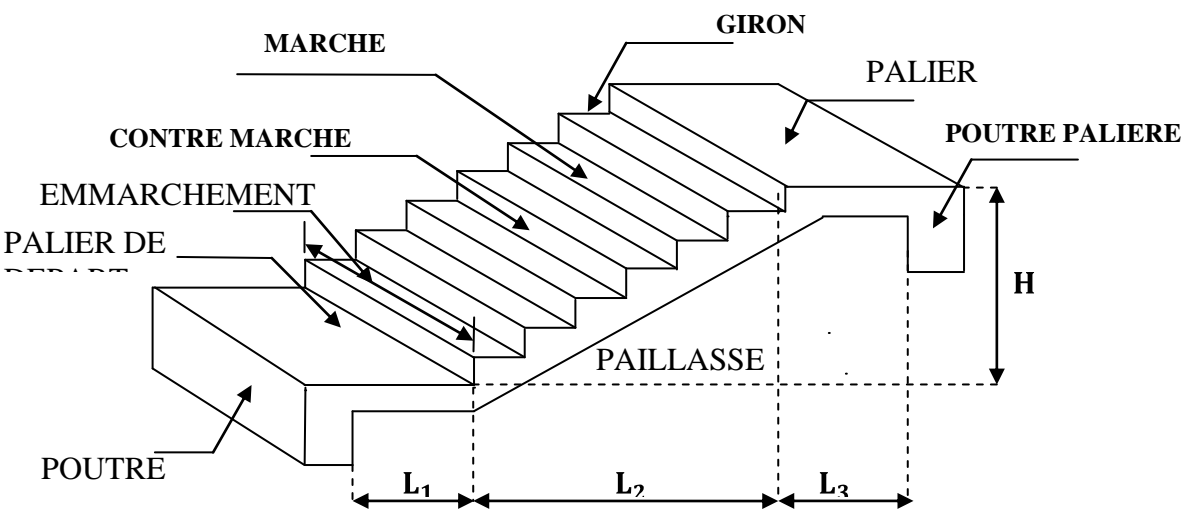

- g : giron (largeur des marches)  $\bullet$
- h : Hauteur des marches
- $\bullet$  E : Emmarchement
- H : hauteur de la volée
- $\bullet$   $e_p$ : épaisseur de la paillasse et du palier
- L<sup>1</sup> : longueur du palier de départ
- L<sub>2</sub>: longueur projeté de la volée.
- L<sup>3</sup> : longueur du palier d'arrivée.

L'escalier de notre immeuble est conçu en béton armé coulé sur place,

L'escalier du sous-sol est à deux volées et un palier intermédiaire, quand aux escaliers des autres niveaux, ils sont à trois volées et deux paliers intermédiaires.

Nous calculerons l'escalier à trois volées et nous adopterons le même ferraillage pour les escaliers à deux volées.

# **II. Dimensionnement :**

 Le dimensionnement des marches et des contre marches sera déterminé à l'aide de la formule de BLONDEL

Pour avoir un escalier confortable, on cherche à réaliser cette condition.

# **g+2h = 64cm……..**

# **Avec** :

h : Hauteur de la contre marche.

g : Giron.

La condition est vérifiée en optant pour une hauteur des marches **h=17cm** et un giron **g= 30 cm**.

**A) Calcul du nombre de contre marches et de marches** :

Soit **n** le nombre de contre marches, et **m** le nombre de marches.

H=357cm ; h=17cm ; donc :  $n = \frac{H}{h} = \frac{357}{17} \rightarrow n=21$  contre marches. Les 22 marches seront réparties de la manière suivante :

**Volée 1,2 et 3 :** n= 7 contre marches ; **Donc** : m=n-1 = 6marches.  $\bullet$ 

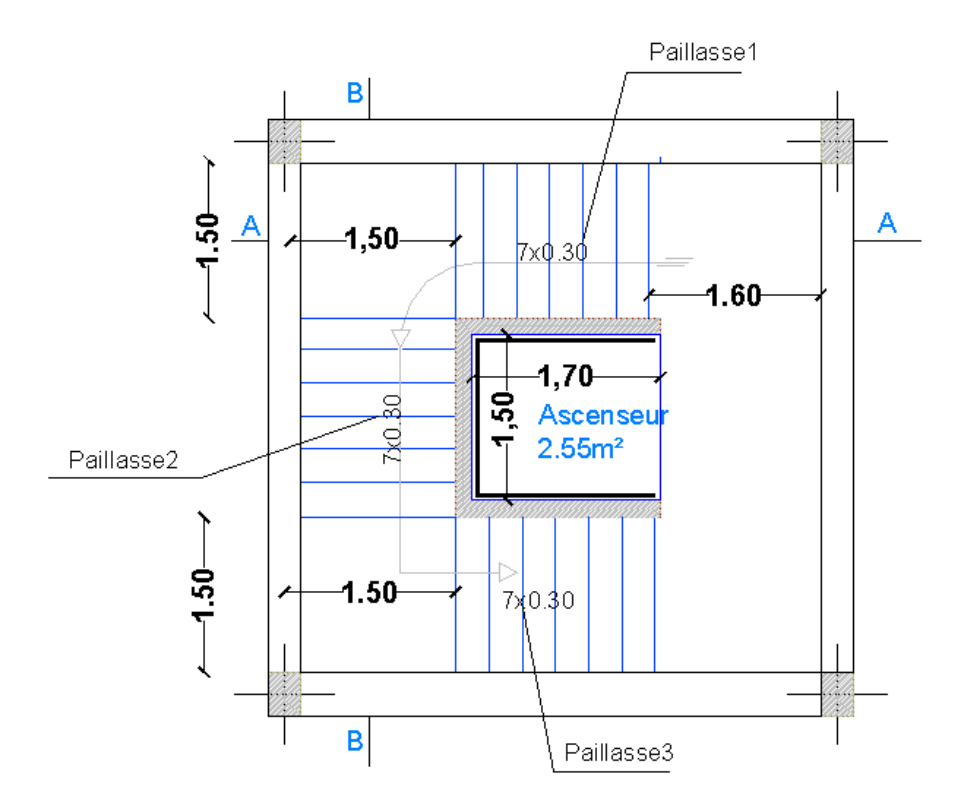

**Coupe A-A (Paillasse1) Coupe B-B (Paillasse2)** 

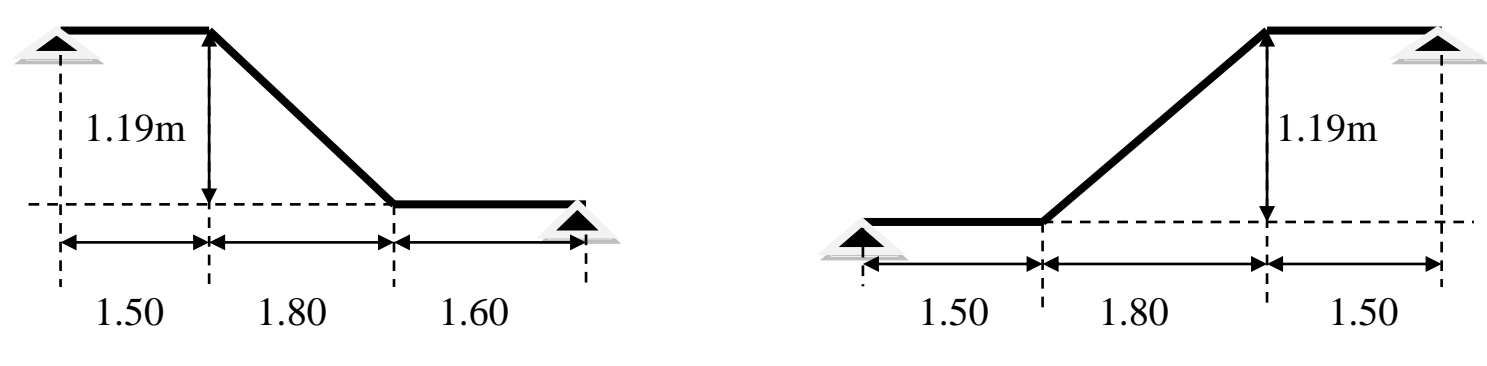

*En va étudier une seule paillasse (paillasse1).*

**B) Détermination de l'épaisseur de la paillasse :**Prenant compte des recommandations

du **BAEL91**, la paillasse prendra une épaisseur comprise dans l'intervalle suivant *:*

$$
L\,/\,30\leq e_p\!\leq L\,/\,20
$$

**Avec :** L : longueur totale entre nus d'appuis. L= L<sub>1</sub> +  $\frac{L_2}{\cos \alpha}$  + L<sub>3</sub>.

tg  $\alpha = \frac{1.19}{1.80} = 0.66 \rightarrow$ Donc  $\alpha = 33.46^{\circ}$ . **Donc** : L= 1.6 +  $\frac{1.80}{\cos 33.46}$  + 1.5 = 5.25m.  $525 / 30 \le e_p \le 525 / 20 \rightarrow 17.5 \le e_p \le 26.25$ 

# **Conclusion :**

On opte pour une paillasse d'épaisseur **ep=20cm.**

# **III. Détermination des Charges et surcharges :**

 Le calcul se fera en flexion simple pour 1 ml d'emmarchement, pour une bande d'1 m de projection horizontale.

### **A) La volée** :

Poids des marches ( $\rho = 25KN/m^3$ )……………25x1x0,17 /2 = 2.125 KN /m. Poids de la paillasse ( $\rho = 25 \text{KN/m}^3$ )............  $\frac{1}{\sqrt{25}} \times 0.20 \times 25 = 6 \text{ KN/m}$ . Lit de sable ( $\rho =18KN/m^3$ ; e=0,02)……………………18x1x0,02 = 0,36 KN/m Mortier de pose ( $\rho = 22KN/m^3$ ; e=0,02) ……………………22x1x0,02= 0,44KN/m Carreaux Grés Ceram (1cm;  $\rho = 20KN/m^3$ ) ………… …… 20x0,01 =0,20KN/m  $\bullet$ Poids du garde corps………………………………………………… = 0,20 KN/m Enduit de plâtre(2cm;  $\rho = 10 \text{KN/m}^3$ ) ……………………………  $10 \times 0.02 = 0.20 \text{KN/m}$  **G=9.52KN/m** **B) Le palier** : Poids propre du palier…………………………….. 0,20x1 x 25 = 5 KN/m Poids total du revêtement………………………0.36+0.44+0.2+0.2=1.2KN/m

# **G=6.2 KN/m**

 La surcharge d'exploitation est donné par le DTR, et elle est la même pour la volée et le palier ;  $Q = 2.5$  kN/m.

**IV. Calcul des efforts internes :**

# **A) Combinaison de charges à l'ELU :**

- **Volée** :  $q_u^v = 1.35x9.52 + 1.5x2.5 = 16.60$ **KN/m.**  $\bullet$
- **Palier**:  $q_u^p = 1.35x6.2 + 1.5x2.5 = 12.12$  KN/m.  $\bullet$

 Pour déterminer les efforts dans la volée et le palier, on fera référence aux lois de la RDM en prenant l'ensemble (volée + palier) comme une poutre isostatique partiellement encastrée aux appuis.

**B)** Etude de la paillassel

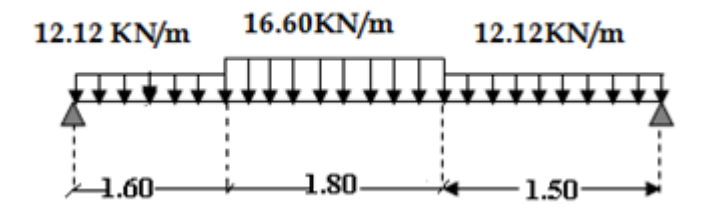

*B-1) Calcul des réactions d'appuis :*

 $R_A$  +  $R_B$  = 67.45 KN.  $\sum M_{A} = 0 \rightarrow \frac{12.12 \times 1.6^{2}}{2}$  +16.6x1.8x2.5+12.12x1,5x4.15=4.9 R<sub>B</sub> **Donc:** RA = 33.65 KN  $R_B$  = 33.8 KN. *B-2)Calcul des efforts internes:* **1 er tronçon :**   $0 ≤ x ≤ 1.60$ **m**  $\sum M / \delta = 0$  $M_{z}$ =-6.06x<sup>2</sup> +33.65x • Pour  $x=0 \rightarrow M_z = 0$ • Pour  $x=1.60 \rightarrow M_{z} = 38.32 KN$ . m  $T_y = -\frac{d(M_z)}{dx} = 12.12x - 33.65$ Pour  $x=0 \rightarrow T_v = -33.65 KN$ .  $R_a$   $\bar{x}$ 12.12 KN/ml

• Pour  $x=1.60 \rightarrow T_v = -14.26 KN$ 

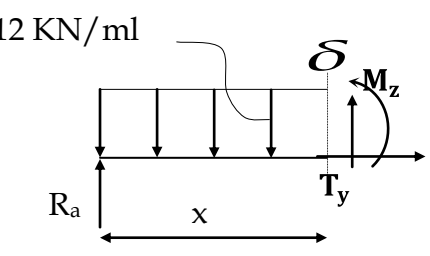

 $\div$  2<sup>eme</sup> **troncon** :  $0 \le x \le 1.80$ **m**  $\sum M / \delta = 0$  $M_z = -8.3x^2 + 14.26x + 38.33$ • Pour  $x=0 \rightarrow M_z = 38.33$ KN m Pour  $x=1.80 \rightarrow M_{z} = 37.11 KN$ . m  $\bullet$ **M<sup>z</sup> max=44.45KN.m à X=0.85m**  $T_y = - \frac{d(M_z)}{dx} = 16.6x - 14.26$ Pour  $x=0 \rightarrow T_y = -14.26 KN$ .  $\bullet$ Pour  $x=1.80 \rightarrow T_v = 15.62 KN$  *3 eme tronçon : Atteint la valeur*   $\sum M /_{\delta} = 0$ ,  $M_{z} = -6.06x^{2} + 33.8x$ • Pour  $x=0 \rightarrow M_z = 0$ • Pour  $x=1.50 \rightarrow M_z = 37.1$ KN. m  $T_y = \frac{d(M_z)}{dx} = -12.12x + 33.8$ 

- Pour  $x=0 \rightarrow T_y = 33.8$ KN.
- Pour  $x=1.50 \rightarrow T_y = 15.62 KN$

# **Remarque :**

Afin de tenir compte de l'encastrement partiel aux extrémités, on multiplie  $\rm M_{2}^{\rm max}$ *z* par des coefficients réducteurs, on obtient ainsi les moments suivants :

# **-Aux appuis :**

 $M_{a1} = -0.3$ .  $M_{7}^{max}$ *z* = -0,3x38.33 = -11.5KN.m **-En travée :**  $M_{t1} = 0.85$ .  $M_{z}^{max}$ *z* = 0,85x38.33 = 32.6 KN.m

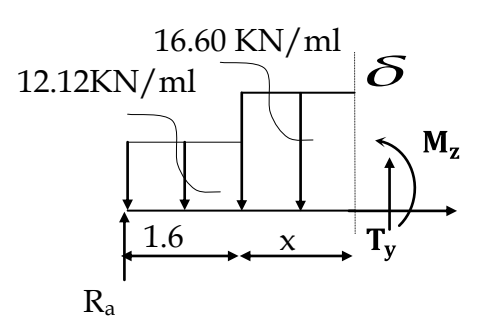

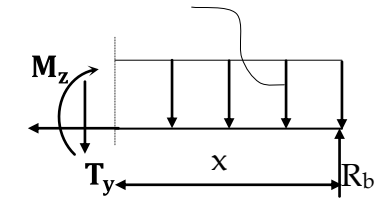

# **B-3)Diagramme des Efforts internes:**

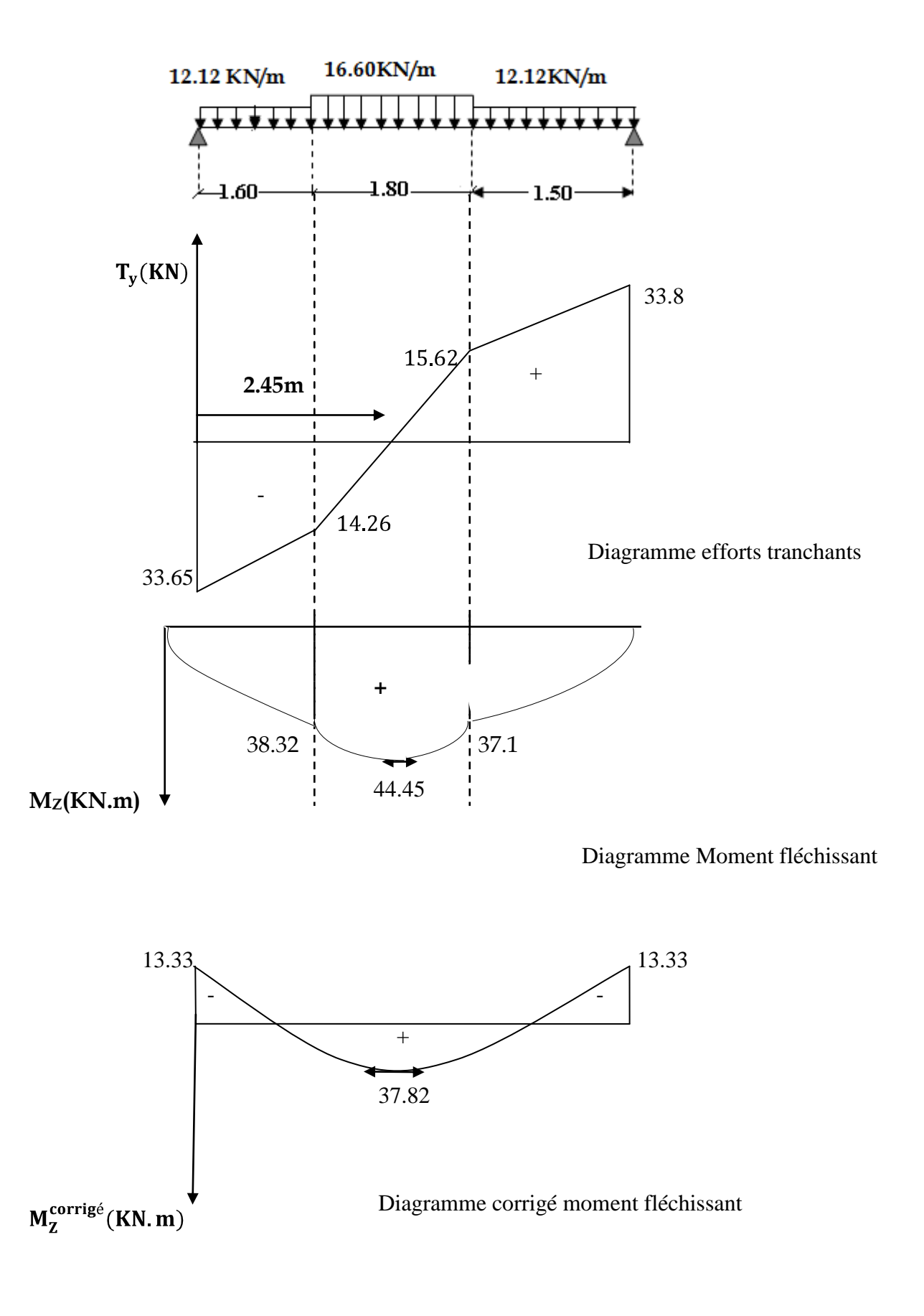

# **V. Ferraillage de la paillasse 1 :**

 Le calcul se fera à en flexion simple pour une bande de largeur (b=1m) et d'épaisseur  $(e_p = 20cm)$ .

 $b = 100$ cm.  $c = 2cm$   $d = 18cm$   $h = 20cm$ . *Aux appuis : Armatures principales : Ma=Mb=13.33KN.m*  $\mu_b = \frac{Ma}{b \times d^2 \times f_{bu}} = \frac{13.33 \times 10^3}{100 \times 18^2 \times 14.2} = 0.0249$  $\mu_b$ ,  $\mu_l$  = 0.392  $\rightarrow$  la section est simplement armée(SSA).  $\mu_b = 0.0249 \rightarrow \beta = 0.980$  $A_{\text{appui}} = \frac{Ma}{\rho_{\text{yddx}}}\n= \frac{13.33 \times 10^3}{0.090 \times 19 \times 249} = 1.912 \text{ cm}^2$ Soit :  $A_{\text{appui}} = 6H A 10 = 4.71 \text{cm}^2$  avec un espacement  $S_t = 20 \text{cm}$ A 20cm 100 cm 18cm 2 cm Fig (III.2.6)

#### *Armatures de répartitions :*  $\bullet$

 $A_r = \frac{A_p}{4} = \frac{4.71}{4} = 1.180 \text{cm}^2$ Soit :  $A_r = 6HA8 = 3.02cm^2$  avec un espacement S<sub>t</sub> = 20cm.

*En travée : Mtravée = 37.33 KN.m*

*Armatures principales :*

 $\mu_t = \frac{Mt}{b \times d^2 \times f_{bu}} = \frac{37.33 \times 10^3}{100 \times 18^2 \times 14.2} = 0.070$  $\mu_{t} > \mu_{l} = 0.392 \rightarrow$  SSA, les aciers comprimés non sont pas nécessaires.  $\mu_t = 0.07 \rightarrow \beta = 0.964$  $A_t = \frac{Mt}{\rho \times d \times \sigma st} = \frac{37.33 \times 10^3}{0.064 \times 10 \times 348} = 5.40 \text{ cm}^2$ Soit :  $A_t = 6H A 12 = 6.78 \text{ cm}^2$  avec un espacement  $S_t = 20 \text{ cm}$ .

# *Armatures de répartitions :*

 $A_r = \frac{A_t}{4} = \frac{6.78}{4} = 1.695 \text{cm}^2$ Soit  $\mathbf{i} \cdot \mathbf{A}_r = 6\mathbf{HA10} = 4.71 \text{cm}^2$  avec un espacement  $\mathbf{S}_t = 20 \text{cm}$ .

# **III.2.7 Vérification à l ELU :**

# *a) Répartition des barres :*

 *Armatures principales :* St < min {3*h*, 33} [*cm*]  $St < min \{60, 33\} = 33$  cm. St = 20 < 33……………..........Condition vérifiée. *Armatures de répartitions :* St < min {4*h*, 45} [*cm*]  $St < min$  {80.45} = 45 cm.  $St = 20 < 45 \rightarrow$  Condition vérifiée.

# **A) Condition de non fragilité :** (**Art A.4.2 /BAEL91)**

La section des armatures longitudinales doit vérifier la condition suivante :

$$
A_{\text{adopté}} > A_{\min} = \frac{0.23 \text{ b.d.f}_{t28}}{f_e}
$$

 $f_{t28} = 0.6 \times 0.06 f_{c28} = 2.1 MPa.$ 

 $A_{\text{min}} = 0.23 \times b.d \times \frac{ft28}{f_0}$  $A_{\text{min}} = 0.23 \times 100.18 \times \frac{2.1}{400} = 2.17 \text{cm}^2$ - *Aux appuis: Aapp = 4.71cm<sup>2</sup>≥ Amin → Condition vérifiée.* - *En travée : Atr = 6.78cm<sup>2</sup> ≥Amin →Condition vérifiée.*

*b) Vérification de l'effort tranchant :(BAEL91/Art 5.1,211)*

 $Vu^{max} = 33.8$  KN  $\tau_{\rm u} = \frac{v_{\rm u}^{\rm max}}{h d} \le \overline{\tau_{\rm u}} = \min \left( \frac{0.2 \text{fc} 28}{v_h}; 5 \right)$  [MPa]  $=$  min (3.33 ; 5) = 3.33MPa.  $=\frac{33.8\times10}{(4.80\times8)\times10^{2}}=0.187MPa$ 

 $\tau_u < \overline{\tau_u}$  Condition vérifiée.

*c) Vérification de l'adhérence des barres : (ArtA6.1.3/BAEL91)*  $\overline{\tau_{11}} = \psi_s \times f_{t28} = 1.5 \times 2.1 = 3.15 \text{MPa}.$ 

: Coefficient de scellement. =  $\sum U_i = n \times \pi \times \emptyset$  avec :  $\sum U_i$  : Somme des périmètres utiles des barres.  $\sum U_i = 6 \times \pi \times 1.2 = 22.62$ cm.  $\tau_{se} = \frac{33.8 \times 10^3}{0.9 \times 180 \times 226.2} = 0.922 MPa < 3.15 MPa$ . Condition vérifiée.

*d) Encrage des barres aux appuis:(BAEL91/Art A.6.1.23)*

$$
L_s = \frac{\phi \times f_e}{4 \times \tau_{se}}
$$
 avec :  $\overline{\tau_{se}} = 0.6$ .  $\Psi_s^2$ .  $f_{t28} = 2.84$  MPa

 $L_s = \frac{1.2 \times 400}{4 \times 2.84} = 42.25$ cm

On prend  $l_s = 45$ cm.

La longueur de scellement dépasse la largeur de la poutre à la qu'elle les barres seront ancrée alors le BAEL admet que l'ancrage d'une barre se termine par un crochet, dont la longueur d'ancrage mesuré hors crochets est :  $lc = 0.4 \times l_s$  (art A.6.1.253).  $L_c = 0.4 \times 45 = 18$  cm.

# **E) Influence de l'effort tranchant sur le béton : (Art A.5.1,313 / BAEL91)**

 On doit vérifier : b 0,9.d 2V σ u bc 1000 0,9 180 2 33.8 10<sup>3</sup> **0.42 Mpa.** b 28 γ 0,8fc **=** 1.5 0,8*x*25 **=13.33 Mpa.** *bc σ b u γ fc b d V* <sup>28</sup> 0 0,8 0,9 2 ≤ **× = ………………………**  *bc σ* b u 28 γ 0,8fc <sup>≤</sup> b 0,9d 2V

# **F) Influence effort tranchant sur armatures :(Art 5.1.1,312 / BAEL91) :**

 On doit prolonger les aciers au delà du bord de l'appui coté travée et y ancrer une section d'armatures suffisante pour équilibrer l'effort tranchant

 $\rm A_{st\ min\ \grave{a}\ accrer} \geq 1$ su max u f V = 348.100  $\frac{33,8.10^3}{24,0.002}$  = 0.97cm<sup>2</sup>; A<sub>st adopté</sub> = 6.78 cm<sup>2</sup>

> $A_{\rm st}$  adopté  $A_{\rm st}$  min à ancrer **Les armatures inférieures ancrées sont suffisantes**

# **VI. Vérification à l'ELS :**

**A) Combinaison de charges à l'ELS :**

**<u>Volée</u>** :  $q_u^v = 9.52 + 2.5 = 12.02$ **KN/m.** 

**Palier**:  $q_u^p = 6.2 + 2.5 = 8.7$  KN/m.

# *B)* **Diagramme des Efforts internes :**

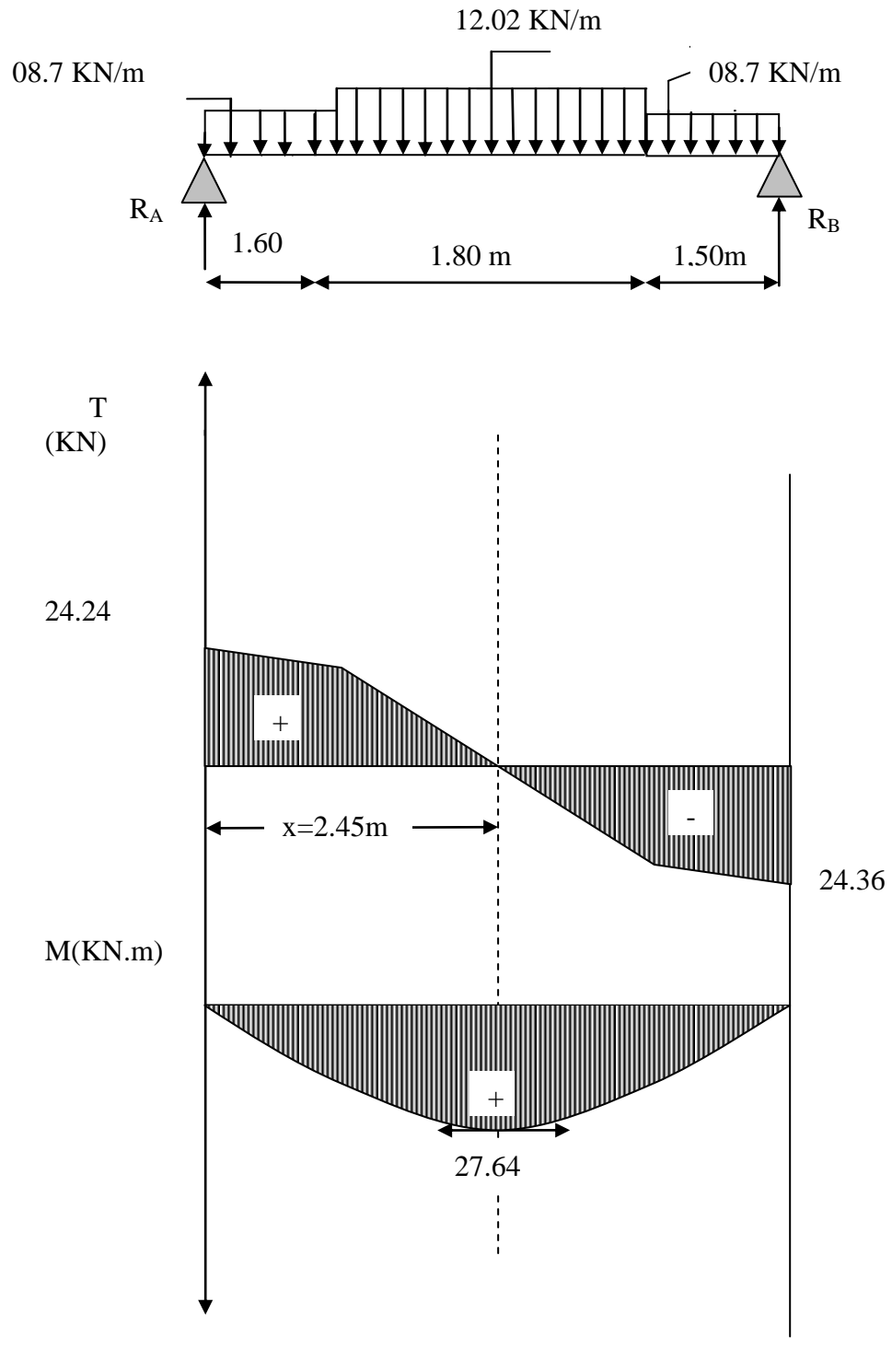

Fig (III.2.8)DIAGRAMME DES EFFORTS INTERNES(ELS

#### **Remarque:**

Pour tenir compte des encastrements partiels aux extrémités, on porte une correction à l'aide des coefficients réducteurs pour le moment M<sub>UMAX</sub> aux appuis et en travée.

#### *Moments aux appuis:*

 $M_{u(\text{appuis})} = (-0.3) M_{\text{UMax}} = -0.3(27.64) = -8.29 \text{KN} \cdot \text{m}$ 

#### $\bullet$ *Moment en travée:*

 $M_{\text{utravée}} = (0.85) M_{\text{UMax}} = 0.85(27.64) = 23.5 \text{ KN.m}$ 

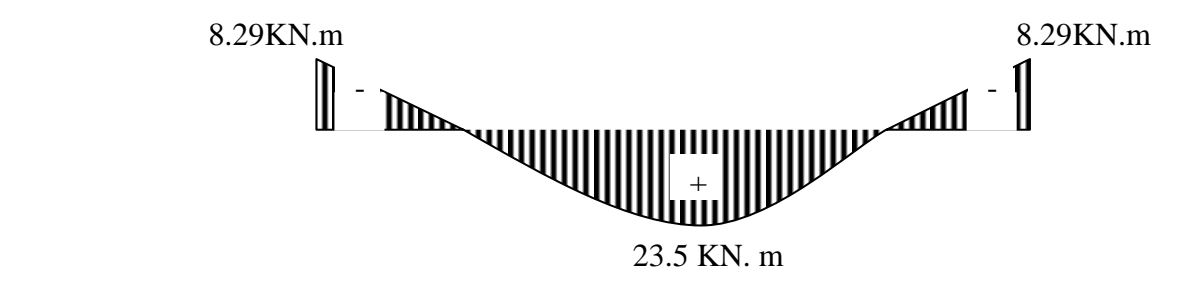

Fig (III.2.9) Diagramme des moments fléchissant(ELS) en tenant compte de l'encastrement partiel.

### **III.2.9 Vérification à l'ELS :**

.

*a) Vérification des contraintes dans le béton: (Art A.4.5.2/BAEL 91)*

On doit vérifier :  $\sigma_{bc} = \frac{\sigma_S}{K1} \le \overline{\sigma_{bc}} = 0.6 f_{c28} = 15 \text{MPa}.$  **Aux appuis :** Contraintes dans le béton :  $=\frac{188 \times 13}{1 \times 1} = \frac{188 \times 111}{188 \times 12} = 0.262$  $= 0.262 \rightarrow {\beta_1 = 0.919, K_1 = 46.73}$ 

D'où :  $\sigma_S = \frac{M_{sa}}{\beta_1 \times A_s \times d} = \frac{8.29 \times 10^3}{0.919 \times 4.71 \times 18} = 106.62 \text{MPa}$  $\sigma_{bc} = \frac{\sigma_S}{K_1} = \frac{106.62}{46.73} = 2.28 MPa < 15 MPa \rightarrow$  Condition vérifiée.

• Contraintes dans les aciers :

On doit vérifier :  $\sigma_s \leq \overline{\sigma_s}$ =106.62 MPa.  $=\frac{7e}{10}=\frac{400}{15}=348$  MPa. 106.62< 348 MPa → condition vérifiée.

- **En travée:**
- Contraintes dans le béton :

 $=\frac{188 \times 1}{100 \times 100} = 0.377$  $= 0.377 \rightarrow {\beta_1 = 0.905, K_1 = 37.63}$ 

D'où :  $\sigma_S = \frac{n_S t}{2.14 \times 10^{12}} = \frac{25.68 \times 10^{-10}}{2.005 \times 5.00 \times 10^{-10}} = 212.77 MPa$  $=\frac{65}{15}=\frac{212.77}{25.65}$  = 5.65 MPa  $\lt$  15MPa  $\to$  Condition vérifiée. • Contraintes dans les aciers :

On doit vérifier :  $\sigma_S \leq \overline{\sigma_S}$ =212.77 MPa.  $=\frac{16}{15}=\frac{400}{15}=348$  MPa.  $212.77 < 348$  MPa  $\rightarrow$ condition vérifiée.

### **b) Etat limite d'ouverture des fissures:** (Art B.6.3/BAEL91)

La fissuration est considérée comme étant peu nuisible, donc il est inutile de la vérifier.

### **c) Etat limite de déformation:**(Art B.6.5.1/BAEL91)

Il n'est pas nécessaire de vérifier la flèche si les conditions suivantes sont vérifiées:<br>
•  $\frac{h}{L} \ge \frac{1}{16}$  avec h : hauteur de la section est égale à 20 cm.<br>
•  $\frac{h}{L} \ge \frac{M_t}{10 M_0}$  L : portée libre est égale à 49 ≥ avec h : hauteur de la section est égale à 20 cm. ≥ L : portée libre est égale à 490 cm. A : section des armatures tendues.

 $M_t$ : moment fléchissant max en travée.

$$
\frac{h}{L} = \frac{20}{490} = 0.0408
$$
\n
$$
\frac{h}{L} < \frac{1}{16}
$$
\n
$$
\frac{1}{16} = 0.0625
$$
\n
$$
\longrightarrow
$$
 Condition non veirifie.

La première condition n'est pas vérifiée.

Calcul de la flèche:(Art B.6.5,2/BAEL91) :

$$
f = \frac{5}{384} \times \frac{q_s \times L^4}{E_v \times I} \quad \leq \quad \overline{f} = \frac{L}{500}
$$

 $q_s = \max \ \mathbf{\varphi}_s^1 \ ; \ q_s^2 = \max \ \mathbf{\varphi}.7 \ ; \ 12.02 \geq 12.02 \ \text{KN/ml} \ .$ 

 $E<sub>0</sub>$ : Module de déformation différé

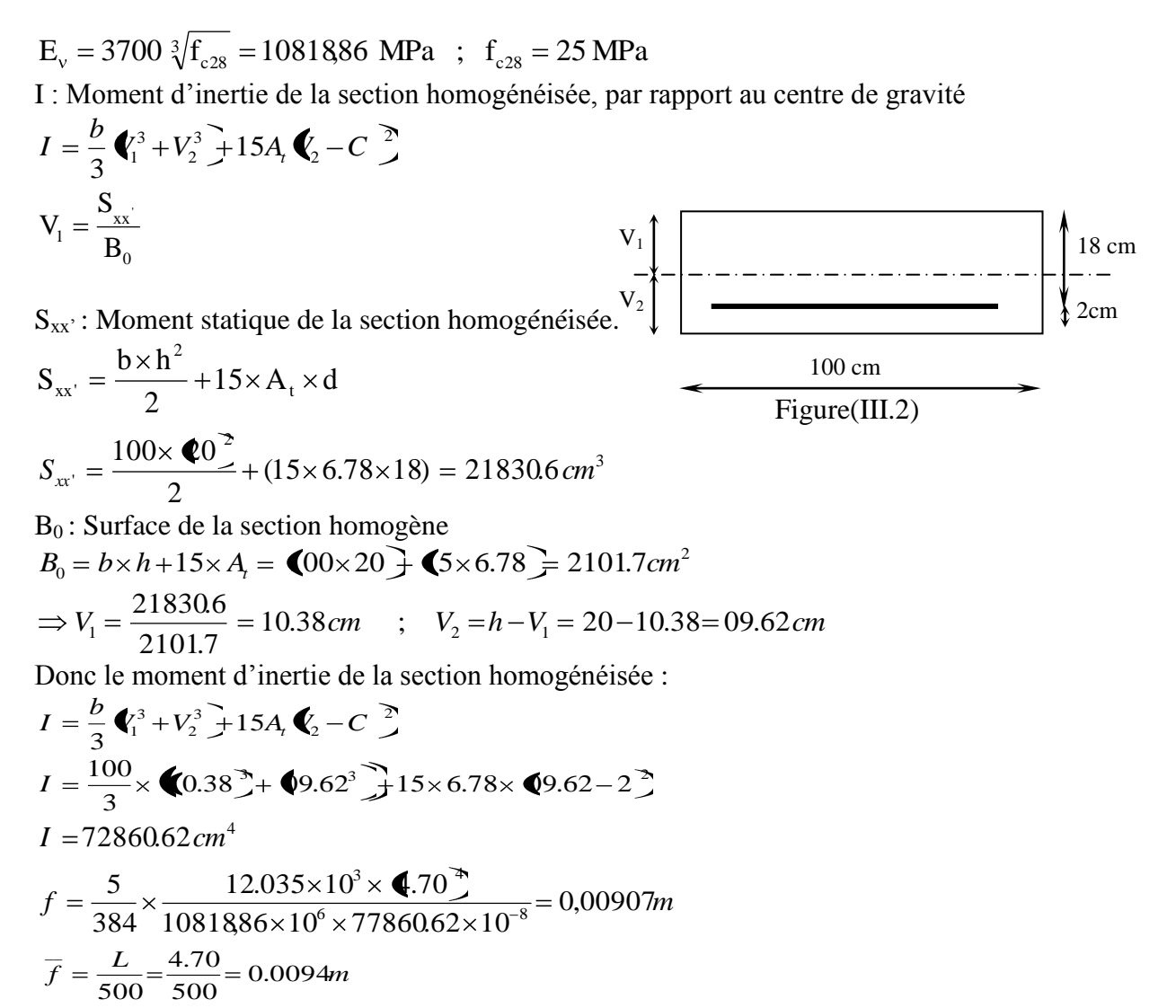

$$
f < \overline{f}
$$
  $\Rightarrow$  Condition *veirifiée.*

# ferraillage de la paillasse 1

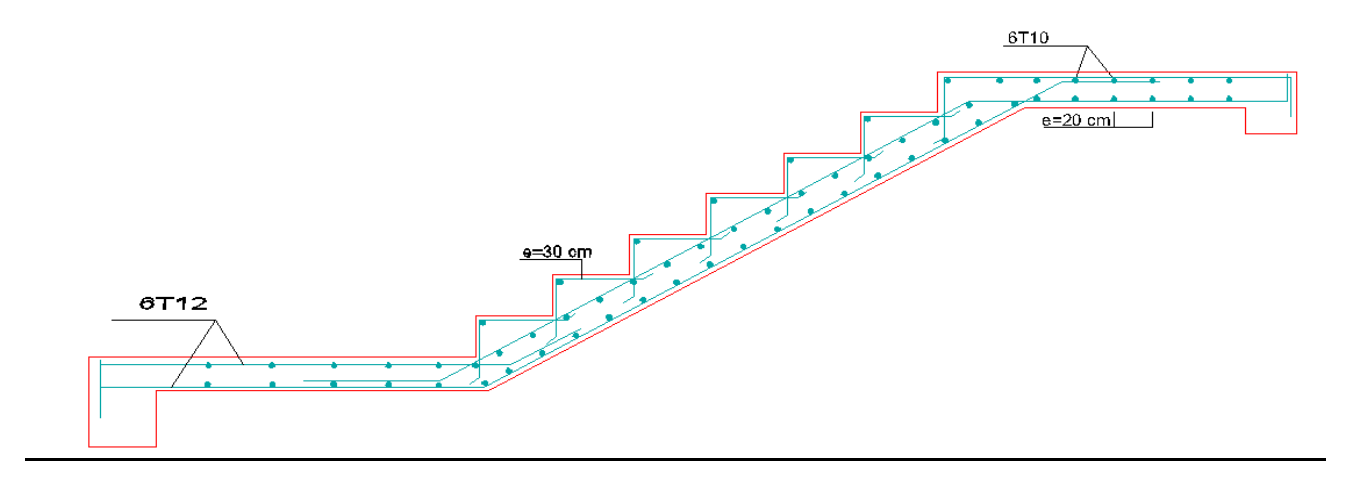

# **VII. Calcul de la poutre palière :**

Etant donné que l'escalier a deux paliers de repos, la poutre palière sera **brisée** partiellement encastrée dans les poteaux.

# **A) Pré dimensionnement :**

$$
\frac{L}{15} \le h \le \frac{L}{10}
$$
  
0.4h  $\le b \le 0.7h$ 

- **Avec** : h : hauteur de la poutre,
	- b : largeur de la poutre,
	- L : portée maximum entre nus d'appuis.

 $L = 500 - 30 = 470$  cm

$$
\frac{470}{15} \le h \le \frac{470}{10} \Rightarrow 31.33 \text{cm} \le h \le 47 \text{cm} ;
$$

On opte pour : **h = 40cm**

 $0.4 \times 40 \le b \le 0.7 \times 40 \Rightarrow 16 \text{cm} \le b \le 28 \text{cm}$ ;

On opte pour :  $\underline{b} = 30 \text{ cm}$ 

**Vérification des conditions sur RPA :**

 $h = 40$  cm  $> 30$  cm

b= 30 cm > 20 cm Toutes les conditions sont Vérifiées.

 $h/b = 1.33 < 4$ 

**Section adoptée** :

**Poutre palière (30x40) cm²**

# **B) Détermination des Charges et surcharges :**

 Elle est soumise à son poids propre, aux réactions du palier et aux poids du mur extérieur ( $G_{\text{me}} = 2.94 \text{KN/M}^2$ ).

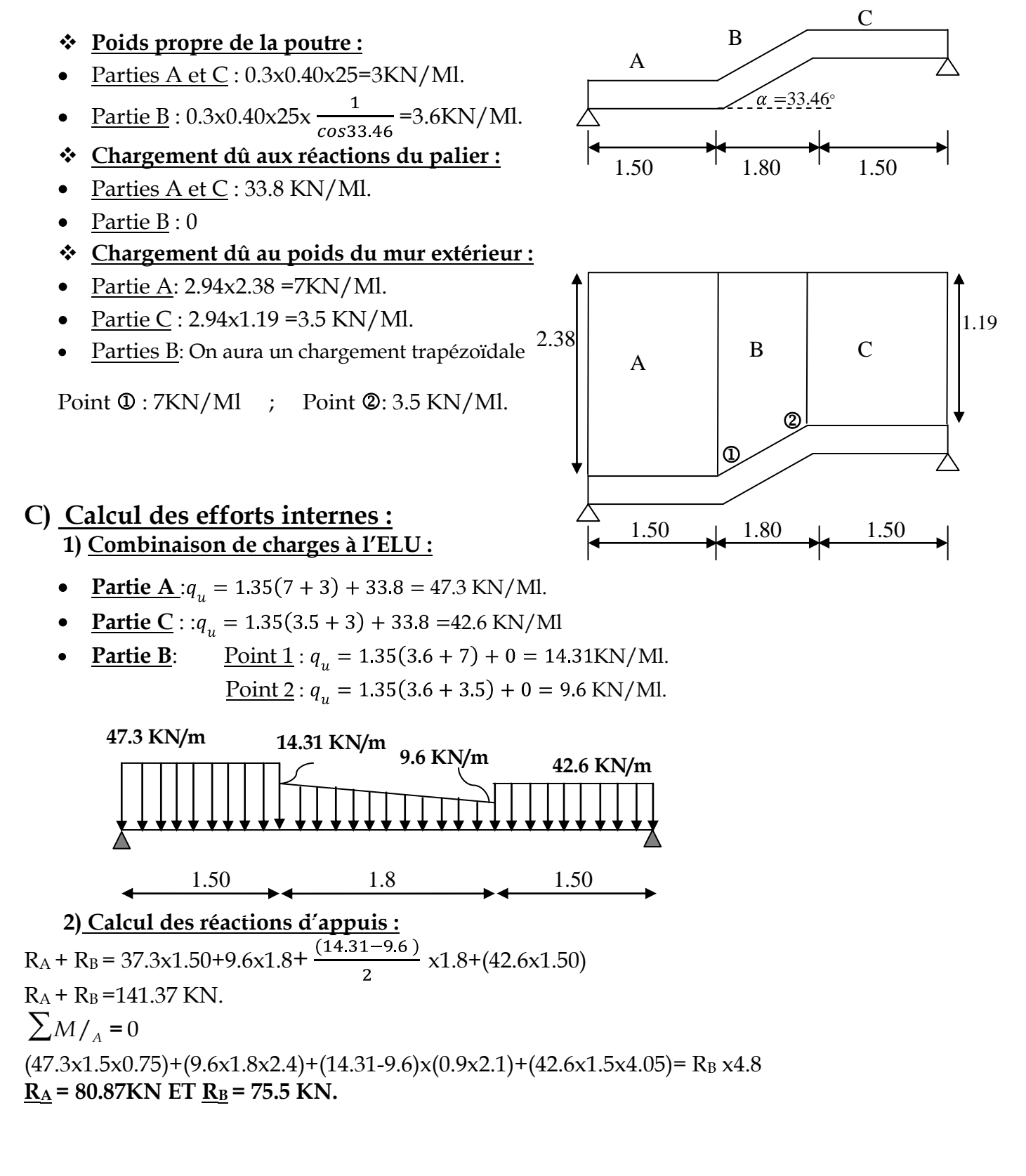
$\div$  1<sup>er</sup> tronçon :  $0 \le x \le 1.5$ m  $\sum M / \delta = 0$  $M_z$ =-21.3  $x^2$  +75.5 x • Pour  $x=0 \rightarrow M_z = 0$ • Pour  $x=1.50 \rightarrow M_z = 65.32$  KN m  $T_y = \frac{d(M_z)}{dx} = -42.6x + 75.5$ • Pour  $x=0 \rightarrow T_y = 75.5$  KN. • Pour  $x=1.5 \rightarrow T_v = 11.6$ KN

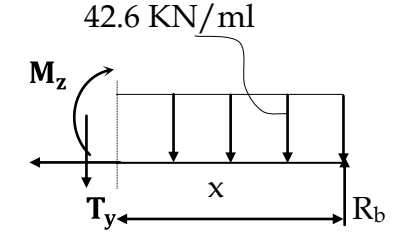

### $\div$  2<sup>eme</sup> tronçon :  $0 \le x \le 1.80$

La charge trapézoïdale sera décomposée comme montré dans le schéma ci dessous

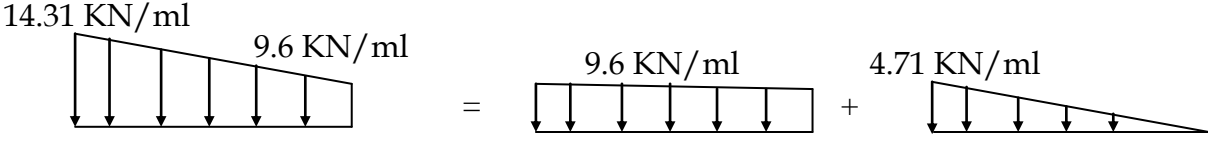

#### **Détermination de la charge q en fonction de x :**

A partir des triangles semblables nous avons :  $x \sqrt{q_x} = 1.80/4.71$ ; Donc:  $q_x = 2.61x$ 

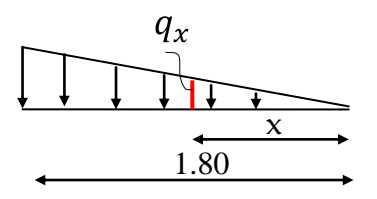

$$
\sum M/_{\delta}=0
$$

$$
M_{z} = 75.5(x+1.5) - 42,6.1,5(x+\frac{1.5}{2}) - 9.6\frac{x^{2}}{2} - \frac{(2.61x)x}{2} \frac{x}{3}
$$
  

$$
M_{z} = -0.43x^{3} - 4.8x^{2} + 11.6x + 65.32
$$

• Pour x=0
$$
\rightarrow
$$
M<sub>z</sub> = 65.32*KN*.*m*  
\n• Pour x=1.80 $\rightarrow$ M<sub>z</sub> = 68.1*KN*.*m*  
\n $T_y = \frac{d(M_z)}{dx} = -1.29x^2-9.6x+11.6$ 

- Pour  $x=0 \rightarrow T_y = 11.6$ KN.  $\bullet$
- Pour  $x=1.8 \rightarrow T_v = -9.92 KN$

 $M_z$  Atteint la valeur max à  $x=1$ m

En injectant  $x=1.00$  dans  $M_z$ , on obtient  $M_z^{max} = 71.69$  KN.m

## $\div$  3<sup>eme</sup> tronçon :  $0 \le x \le 1.5$ m

 $\sum M /_{\delta} = 0$  $M_z$ =-23.65 $x$ <sup>2</sup> +80.87 $x$ 

- Pour  $x=0 \rightarrow M_z = 0$
- Pour  $x=1.5 \rightarrow M_z = 68.1$ KN. m  $\bullet$

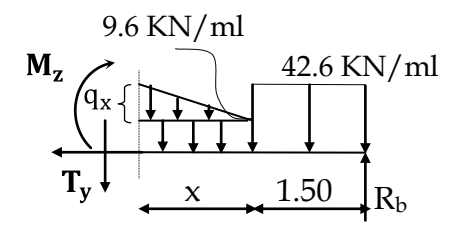

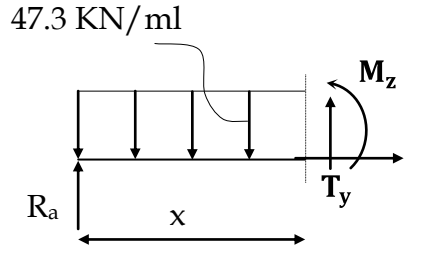

 $T_y = -\frac{d(M_z)}{dx} = 47.3x - 80.87$ 

- Pour  $x=0 \rightarrow T_y = -80.87 KN$ .
- Pour  $x=1.5 \rightarrow T_y = -9.92KN$

## **Remarque :**

Afin de tenir compte de l'encastrement partiel aux extrémités, on multiplie  $\rm M_{\odot}^{max}$ *z* par des coefficients réducteurs, on obtient ainsi les moments suivants :

## **-Aux appuis :**

 $M_a = -0.3$ .  $M_{z}^{max}$ *z* = -0,3x71.65= -21.5KN.m **-En travée :**  $M_t = 0.85$ .  $M_z^{\text{max}}$ *z* = 0,85x71.65= 60.9 KN.m

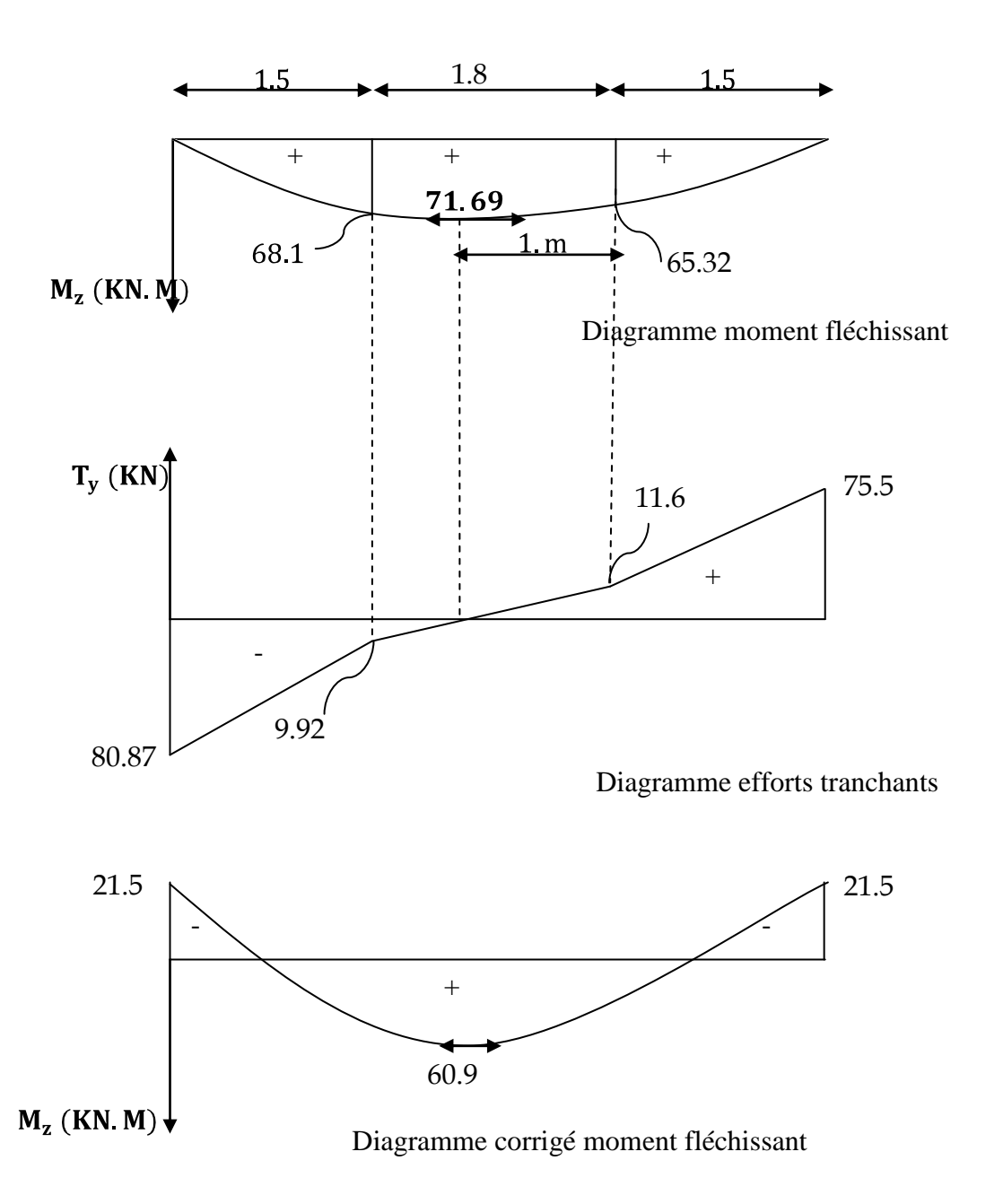

## **C) Calcul des armatures longitudinales à l'ELU :**

Le ferraillage va se faire avec les moments max à l'ELU.

- Ma  $_{\text{max}}$  = 21.5KN.m
- **Mt**  $_{\text{max}}$  = 60.9 **KN.m**

## **En travée :**

Le moment max en través e est : Mt max = 60.9 KN.m  
\n
$$
\mu = \frac{M_t^{\text{max}}}{b \times d^2 \times f_{bu}} = \frac{60.9 \times 10^5}{30 \times 38^2 \times 14.2 \times 100}
$$
\n
$$
\mu = 0.067 < \mu_l = 0.392 \Rightarrow SSA
$$
\n
$$
\mu = 0.067 \Rightarrow \beta = 0.965
$$
\n
$$
A_{st} = \frac{M_t^{\text{max}}}{\beta \times d \times \sigma_s} = \frac{60.9 \times 10^5}{0.965 \times 38 \times 348 \times 100} \Rightarrow A_{st} = 3.63 cm^2
$$
\nSoit : **3 H A 14 = 4.62 cm<sup>2</sup>**.

## **Aux appuis :**

 Le moment max aux appuis est : **Ma max = 18.11 KN.m** 2 st 5 s max  $A_{st} = \frac{M_a}{R_{st}} = \frac{21.3 \times 10}{0.094 \times 28 \times 248 = 100} \Rightarrow A_{st} = 1.26 \text{cm}$ 2 5 bu 2 max a 0.984×38×348x100  $=\frac{21.5\times10}{2.004\times10^{-3}}$  $\beta \times d \times \sigma$  $A_{st} = \frac{M}{2}$  $\mu = 0.032 \Rightarrow \beta = 0.984$  $30\times38^2\times14.2\times100$  $=\frac{21.5x10}{20.003x1}$  $b \times d^2 \times f$  $\mu = \frac{M}{\sqrt{2\pi}}$ Soit : **3 HA12 = 3.39 cm<sup>2</sup> .**

### **Exigences du RPA pour les aciers longitudinaux :(Art 7.5.2.1/RPA2003):**

Le **pourcentage total minimum** des aciers longitudinaux sur toute la longueur de la poutre est de **0.5%** en toute section.

**totale=**3HA12+3HA14**= 8.01 cm<sup>2</sup>** 0.005xbxh**=6 cm2…………………** 

## **D) Vérification à l'ELU** *:*

### **1) Condition de non fragilité :** (**Art A.4.2 /BAEL91)**

La section des armatures longitudinales doit vérifier la condition suivante :

Annexe

$$
A_{\text{adopté}} > A_{\min} = \frac{0.23 \text{ b.d.f}_{t28}}{f_e}
$$

#### **En travée:**

$$
A_{min} = \frac{0,23.b.d.f_{t28}}{fe} = \frac{0,23x30x38x2,1}{400} = 1.37 cm^2
$$
  

$$
A_{ad} = 4.62 cm^2 > 1.37 cm^2
$$
.................

#### **Aux appuis :**

$$
A_{min} = \frac{0,23.b.d.f_{t28}}{fe} = \frac{0,23x30x38x2,1}{400} = 1.37cm^2
$$
  

$$
A_{ad} = 3.39cm^2 > 1.37cm^2
$$
................. ... ...

## **2) Contrainte tangentielle:** (**Art.A.5.1,1/ BAEL91)**

On doit vérifier que :

$$
\tau_{\rm u} = \frac{V_{\rm max}}{b_0 d} \leq \overline{\tau_{\rm u}}
$$

**\*** <u>Calcul de</u>  $τ_u$  :

**<u>Pour les fissurations non préjudiciables :</u>**  $\bar{\tau}_u = \min (0.2 \frac{1C_{28}}{100})$  ; 5MPa)  $\overline{\mathsf{Y}}$ fc  $\bar{\tau}_u = \min (0,2)$ B 28  $_{\rm u}$  = min (0,2 $\frac{20}{\rm v}$  ; 5MPa) ;

Donc : u τ *=* **3.33Mpa. Calcul de**  *u τ : V*max =80.87 KN. *τ u* **=** 300 380 80.87 10 . 3 *b d Vu* ; Donc : *<sup>u</sup>* **= 0.70 Mpa.** *u* < *<sup>u</sup>* **………………………** .

## **3) Entrainement des barres :** (**Art.A.6.1,3 / BAEL91)**

Pour qu'il n'y'est pas entrainement de barres il faut vérifier que :

$$
\tau_{se} = \frac{V_{u}^{\max}}{0.9 \times d \times \sum U_{i}} < \overline{\tau}_{se}
$$

 $\sum_{s}$  Calcul de  $\bar{\tau}_{se}$ :  $\bar{\tau}_{se} = \Psi_s.f_{28}$ ; <u>Avec</u> :  $\Psi_s$ =1.5 (pour les aciers H.A).  $\therefore$  Calcul de  $\bar{\tau}_{se}$ :  $\frac{1}{2}$  Donc:  $\tau_{\text{se}} = 2.09 \text{ Mpa}.$  $\tau_{se}$  =  $\frac{3.15 \text{ Mpa}}{2.15 \text{ Mpa}}}$ *Ui* : Somme des périmètres utiles.  $0.9\times380\times113.1$  $\tau_{\rm se} = \frac{80.87 \times 10}{8.8 \times 10^{14}}$  $\sum U_i = 3x3.14x12 = 113.1$ mm 3  $s_e = \frac{60.07 \times 10}{0.0 \times 280 \times 112.1}$  ; Do

$$
\tau_{se} < \tau_{se} \dots \dots \dots \dots \dots \dots \dots \dots \dots \dots \dots \dots \dots
$$

#### **4) Longueur du scellement droit :** (**Art A.6.1,22 / BAEL91)**

 Elle correspond à la longueur d'acier ancrée dans le béton pour que l'effort de traction ou de compression demandée à la barre puisse être mobilisé.

$$
L_{\rm s} = \frac{\varphi \times \text{fe}}{4 \times \tau_{\rm su}}
$$

**Calcul de τsu :**

$$
\tau_{su} = 0.6 \ \psi^2 \ f_{t28} = 0.6 \times (1.5)^2 \times 2.1 = 2.835 \ Mpa.
$$

$$
L_s^1 = \frac{1,2 \times 400}{4 \times 2,835} = 42.32 \text{cm} \quad ; \text{On prend} \qquad L_s = 45 \text{ cm}.
$$

4x2,835 1,4x400  $=\frac{1}{4.2882}$  = 40.61cm ; <u>On prend</u> **L<sub>s</sub>** = 45cm.

> Pour des raisons pratiques, il est nécessaire d'adopter un crochet normal. D'après le BAEL 91, la longueur nécessaire pour les aciers HA est  $L_s = 0.4 L_s = 18$ cm

#### **5) Influence de l'effort tranchant sur les armatures :**

#### **Appuis de rive : (Art 5.1.1,312 / BAEL91)**

On doit prolonger au delà du bord de l'appui coté travée et y ancrer une section d'armatures suffisante pour équilibrer l'effort tranchant  $V_\mathsf{u}$ .

$$
A_{\text{st min }\text{\^a} \text{ancer}} \geq \frac{V_{\text{u}}^{\text{max}}}{f_{\text{su}}} = \frac{80.87.10^3}{348.100} = 2.32 \text{ cm}^2 \, ; \, A_{\text{st } \text{adopté}} = 4.62 \text{ cm}^2
$$

**Ast adopt Ast min à ancrer**………………**Les armatures inférieures ancrées sont suffisantes 6) Influence de l'effort tranchant sur le béton : (Art A.5.1,313 / BAEL91)**

On doit vérifier :

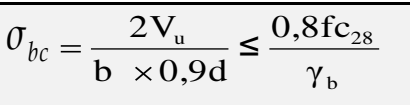

**= × =** *b d V σ u bc* 0,9. 2 300 0,9 380 2 80.87 10<sup>3</sup> **1.57 Mpa.** *b fc* 8 <sup>28</sup> 0, = 1.5 0,8*x*25 =**13.33 Mpa.** *bc σ* b γ u 28 0,8fc <sup>≤</sup> b 0,9d 2V **………………………** .

## **7) Calcul des armatures transversales : 7-1) Diamètre armatures transversales :(Art A.7.2 / BAEL91)**

$$
\varphi_t \le \min\left\{\frac{\varphi_t}{35}, \frac{\varphi_1}{10}, \frac{\varphi_1}{10}\right\}
$$
\n
$$
\varphi_t \le \min\left\{\frac{400}{35}, 12, \frac{300}{10}\right\} \Rightarrow \text{soit: } \varphi_t = 8 \text{mm.}
$$

Nous adopterons 1cadre et un étrier en  $\phi$ 8; <u>Donc</u>: **A**<sub>t</sub> = **2.01 cm<sup>2</sup>.** 

 Pour équilibrer l'effort tranchant au nu de l'appui la section des armatures transversales doit satisfaire la condition suivante :(**Art.A.5.1,232 / BAEL91):**

$$
S_t = \frac{2.01x0,9x400}{(0.51 - 0,3x2.1)1.15x30} \prec 0
$$

 Le béton parvient à lui seul à parvient à reprendre les efforts de traction du au cisaillment, cependant nous allons adopter des armatures transversales avec un espacement déterminé à partir des règlements.

## **7-2) Espacement max des armatures transversales** : (**Art A.5.1,22 / BAEL91)**

$$
S_t \le \frac{A_{\text{ad}}.0,9 \text{ f}e}{(\tau_u - 0,3 \text{ f}t_{28})b.\gamma_s}
$$
  

$$
S_{t \max} \le \min(0,9 \text{ x d}; 40 \text{ cm})
$$

## $S_t \leq min(34.2; 40cm) = 34.2cm$

#### **Exigences du RPA pour les aciers transversales :(Art 7.5.2.2/RPA2003)**

**Zone nodale :** 

St 
$$
\leq
$$
 min( $\frac{h}{4}$ ;12 $\phi$ ) = min( $\left\{\frac{40}{4}$ ;12x1.2 $\right\}$ ) = min (10cm; 14.4cm)=10cm

 $Soit$  :  $S_{t max} \leq min$  (34.2cm ; 10cm)=10cm.

On opte pour  $St_{max} = 8$  cm.

#### **Zone courante :**

$$
St \leq \frac{h}{2} = 20 \text{cm}
$$

**Soit** :  $S_{t max}$  ≤ min (34.2cm ; 20cm)=20cm

On opte pour  $St_{max}$ =18cm

#### **Quantité d'armatures transversales minimale :**

$$
A_{\min} = 0.003S_t \times b
$$

 $A_{min} = 0.003 \times 18 \times 30 = 1.62$  cm<sup>2</sup>.

 $A$  adopté  $> A$ min du RPA  $\ldots \ldots \ldots \ldots \ldots \ldots \ldots \ldots \ldots \ldots \ldots \ldots$ 

#### **Pourcentage minimum des armatures transversales**: **:(Art 5.1,22 / BAEL91):**

La section des armatures transversales doit vérifier la condition suivante :

$$
A_{adopt\acute{e}} > \frac{0.4b \text{ st}}{f_e}
$$

 $A_{min} = \frac{0.4 \times 30 \times 18}{400} = 0.54 \text{cm}^2$ 400 0.4x30x18  $\mathbf{A}$  adopté  $> \mathbf{A}$ min du BAEL  $\cdots \cdots \cdots \cdots \cdots \cdots \cdots \cdots \cdots \cdots \cdots \sqrt{A}$ 

## **VIII. Vérification à l'ELS :**

## **Combinaison de charges à l'ELS :**

**Partie A** :  $q_u = (7 + 3) + 33.8 = 43.8$ KN/Ml. **Partie C** : : $q_u = (3.5 + 3) + 33.8 = 40.3$  KN/Ml **Partie B:** Point 1 :  $q_u = (3.6 + 7) + 0 = 10.6$ KN/Ml. Point 2 :  $q_u = (3.6 + 3.5) + 0 = 7.1$  KN/Ml.

## **A) Diagramme des moments à l'ELS:**

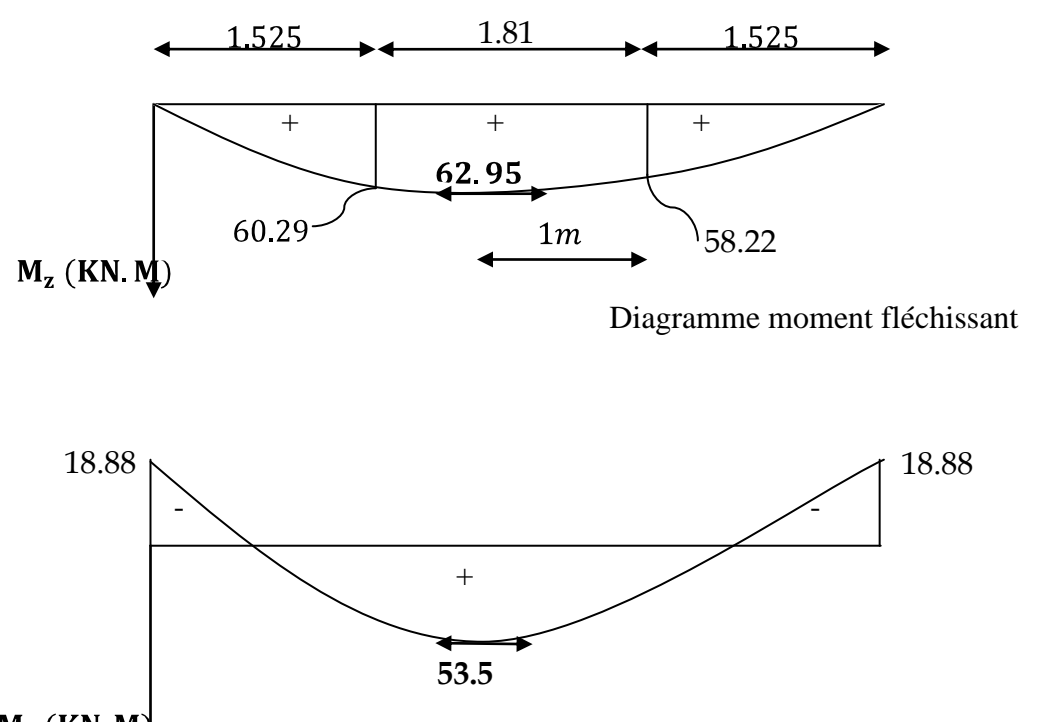

 $M_z$  (KN  $M_y$ )

Diagramme corrigé moment fléchissant

## **B) Etat limite d'ouverture des fissures (Art. A.5.3,2 /BAEL91)**

Dans notre cas, la fissuration est considérée peu préjudiciable, on se dispense donc de faire de vérification à l'état limite d'ouverture des fissures.

## **C) Etat limite de compression de béton : (Art. A.4.5,2 /BAEL91)**

- **En travée :**
- **Contrainte dans l'acier** :

On doit donc s'assurer que :

$$
\sigma_{\rm s} \leq \overline{\sigma}_{\rm s}
$$

Donc : σst = **252.21 Mpa** ; 0.906×380× 462 53.5×10 = β × d × A M σ = ρ = 0.366 ⇒ k = 38.19 et β = 0.906 ×100 = 0.366 30×38 4.62 ×100 = b×d A ρ = 6 1 s ser st 1 1 1 s 0 0 1 σs = 252.21≤ σ<sup>s</sup> = 348 **………………………** .

#### **Contrainte dans le béton** :

On doit donc s'assurer que :

$$
\sigma_{bc} \leq \overline{\sigma}_{bc}
$$

$$
\overline{\sigma}_{bc} = 0.6 \times f_{C_{28}} = 0.6 \times 25
$$
\n
$$
k_1 = \frac{\sigma_{st}}{\sigma_{bc}} \quad \text{j} \underline{\text{Donc}}: \quad \sigma_{bc} = \frac{\sigma_{st}}{k_1} = \frac{252.21}{38.19} \quad \text{Donc} \quad \text{j} \sigma_{bc} = \underline{\text{6.60}} \quad \text{Mpa}
$$
\n
$$
\sigma_{bc} = 6.60 \le \overline{\sigma}_{bc} = 15 \quad \text{Mpa}
$$

- **Aux appuis :**
- **Contrainte dans l'acier** :

$$
\rho_1 \blacklozenge_0 = \frac{A_s}{b \times d} \times 100 = \frac{3.39}{30 \times 38} \times 100 = 0.269
$$
\n
$$
\rho_1 = 0.269 \implies k_1 = 46.23 \text{ et } \beta_1 = 0.939
$$
\n
$$
\sigma_{st} = \frac{M_{ser}}{\beta_1 \times d \times A_s} = \frac{15.65 \times 10^6}{0.939 \times 380 \times 339} \text{ ; } \frac{\text{Donc}: \sigma_{st}}{\text{.} = 117.05} \text{ Mpa}
$$

*σs* **=** 117.05 ≤ *σ<sup>s</sup>* **=** 348 **………………………**

#### **Contrainte dans le béton** :  $\bullet$

Donc : *bc σ* = **2.53 Mpa** *bc st σ σ k*1 **=** ; Donc : *bc* = 1 *k σst* <sup>=</sup> ; 46.23 117.05 *bc* 3.61≤ *bc* 15 **………………………** .

#### **D)Etat limite de déformation (Art B.6.8,424 /BAEL 91 ) :**

 On peut se dispenser du calcul de la flèche sous réserve de vérifier les trois conditions suivantes :

$$
\frac{h}{L} \ge \frac{1}{16} \qquad ; \quad \frac{A_s}{b_0.d} < \frac{4.2}{f_e} \qquad ; \quad \frac{h}{L} \ge \frac{M_t}{10.M_0}
$$

• 
$$
\frac{h}{L} = \frac{40}{480} = 0.166
$$

• 
$$
\frac{1}{16} = 0.0625.
$$
  
\n•  $\frac{A_s}{b.d} = \frac{4.62}{30x38} = 0.004$   
\n•  $\frac{4.2}{f_e} = \frac{4.2}{400} = 0.01$   
\n•  $\frac{M_t}{10.M_0} = \frac{53.5}{10x33.67 x4.55^2} = 0.05$   
\n•  $\frac{h}{10.M_0} = \frac{h}{10x33.67 x4.55^2} = 0.05$ 

Les trois conditions sont vérifiées, on se dispense du calcul de la flèche

**Conclusion** : le ferraillage de la poutre palière sera comme suit :

 **Armatures longitudinales** :

- **3HA14 filantes pour le lit inférieur.**
- **3HA 12 filantes pour le lit supérieur.**  $\bullet$

 **Armatures transversales.**

**1cadre et 1 étrier en HA8.**  $\bullet$ 

# ferraillage de la poutre palière

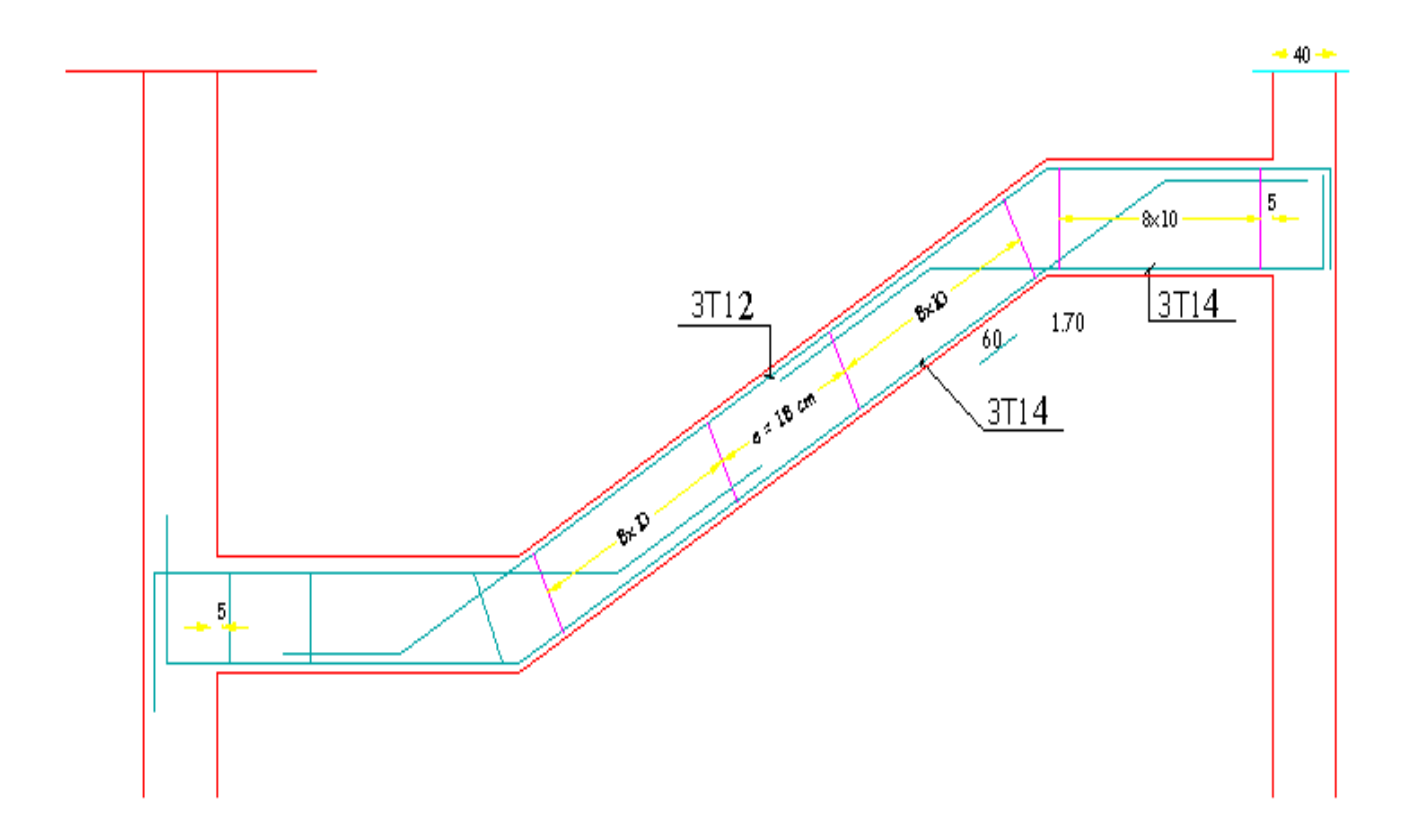

## **Introduction :**

Ce chapitre, portera sur l'étude complète et spécifique pour chaque élément structural secondaire (ne contribue pas au contreventement) ; ces éléments ont une influence plus au moins directe sur la structure globale ; l'étude sera basée sur le dimensionnement, le ferraillage et les différentes vérifications.

## **Calcul de l'acrotère**

Notre ouvrage comporte un seul type d'acrotère, qui sera assimilé à une console encastrée dans la poutre du plancher terrasse.

La console est soumise à un effort **G** du a son poids propre, et a un effort latéral **Q** du a la main courante engendrant un moment de renversement **M** dans la section d'encastrement. (Section dangereuse).

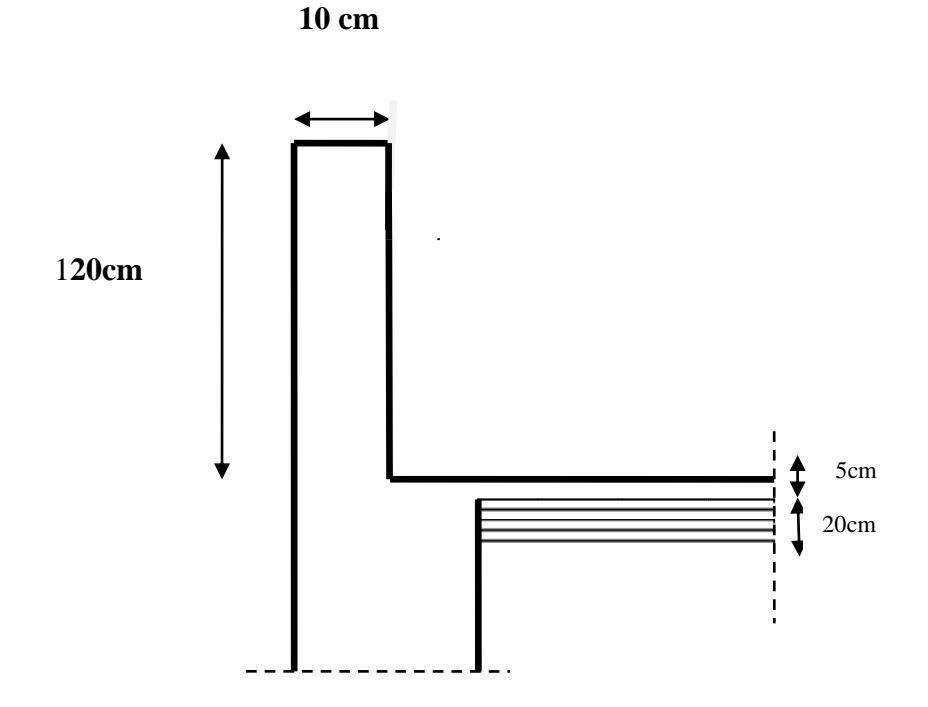

Le ferraillage sera déterminé en flexion composée pour une bande de 1m de largeur.

## **I. Détermination des sollicitations :**

1

- o poids propre de l'acrotère : **G= 3KN/ml.**
- o Surcharge d'exploitation : **Q= 1.00 KN/ml.**
- $\circ$  Effort normal du au poids propre  $G : N = G \times 1 = 3$  KN.
- $\circ$  Effort tranchant : **T**=  $Q \times 1$  = **1.00 KN.**
- o Moment fléchissant max du a la surcharge Q : **M**= Q×H×1= **1.2 KNm.**

## **Diagramme des efforts internes (M, N, T) :**

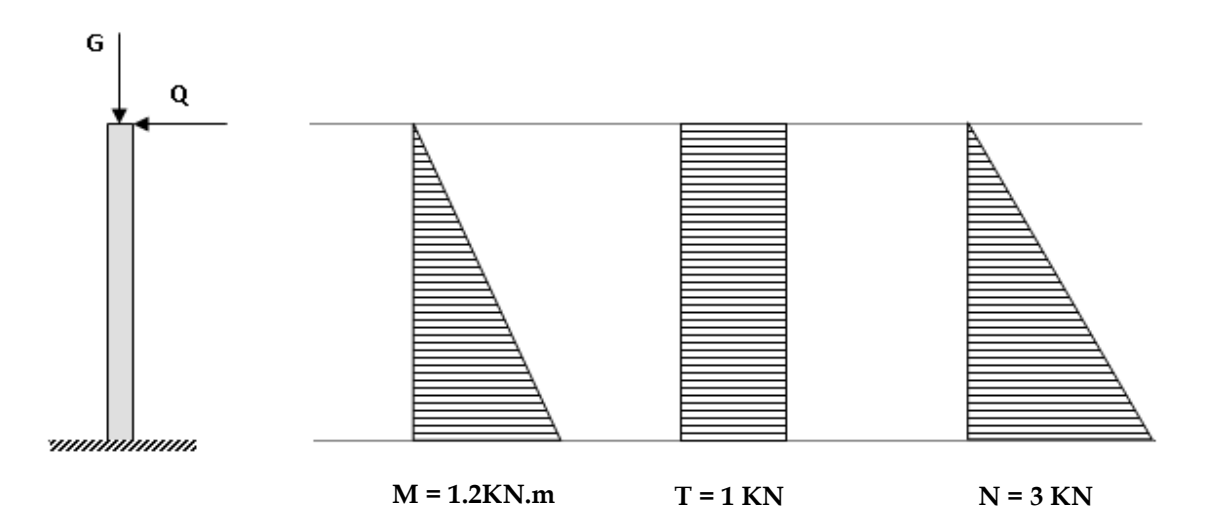

## **II.Combinaisons de charges :**

**a- Etat limite ultime :**  La combinaison de charge à considérer est : **1.35G + 1.5Q**

**Effort normal de compression :**

 $N_{\text{u}} = 1,35N = 1,35 \times 3 = 4.05KN$ 

**Effort tranchant :**

 $T_{u} = 1,5T = 1,5 \times 1 = 1,5KN$ 

**Moment fléchissant :**

 $M<sub>u</sub> = 1,5M = 1,5 \times 1,2 = 1,8KN.m$ 

## **b- Etat limite de service :** La combinaison de charge à considérer est : **G + Q**

**Effort normal de compression :** 

 $N_s = N = 3KN$ 

**Effort tranchant :** 

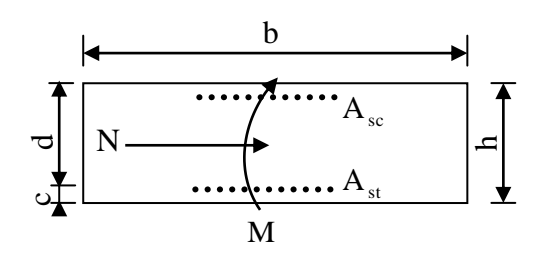

 $T_s = T = 1$ KN **Moment fléchissant :**  $M_s = M = 1.2$ KN.m

## **III. Ferraillage de l'acrotère :**

a- **Etat limite ultime** :

**Calcul de l'excentricité :**

$$
e_{u} = \frac{M_{u}}{N_{u}} = \frac{1.8}{4.05} \approx 0,44 \,\text{m} \ge \left(\frac{h}{2} - c'\right) = \left(\frac{0,10}{2} - 0,02\right) = 0,03 \,\text{m}
$$

Le centre de pression se trouve en dehors de zone délimitée par les armatures, nous avons donc une **section partiellement comprimée.**

Le calcul des armatures se fera en deux étapes.

• **Etape fictive :**  
\n
$$
M_{f} = M_{u} + N_{u} \times \left(\frac{h}{2} - c\right) = 1,8 + 4.05 \times \bullet, 05 - 0, 02 = 1.92 \text{ KN.m}
$$
\n
$$
M_{f} = f_{bu}.b.d^{2}. \mu_{f} \Rightarrow \mu_{f} = \frac{M_{f}}{f_{bu}.b.d^{2}} = \frac{1.92 \times 10^{3}}{14,2 \times 100 \times \bullet^{2}} = 0,0211 \left\langle \mu_{id} = 0,186 \Rightarrow \text{S.S.A}
$$
\n
$$
\Rightarrow A_{\text{stf}} = \frac{M_{f}}{\sigma_{\text{st}}.d.\beta_{f}} = \frac{1.92 \times 10^{3}}{348 \times 8 \times 0,990} \approx 0,696 \text{cm}^{2}
$$

**Etape réelle** :

$$
A_{str} = A_{str} - \frac{N_u}{\sigma_{st}} = 0,696 - \frac{4.05 \times 10^3}{348 \times 10^2} = 0,579 \text{cm}^2
$$

## **IV. Vérifications :**

**A***°* **Condition de non fragilité :**

$$
A_{\rm str} \ge A_{\rm min} = 0.23 \cdot \frac{f_{.28}}{f_e} \left[ \frac{e_s - 0.455 \cdot \text{C}}{e_s - 0.185 \cdot \text{C}} \right] \text{b.d}
$$

**Calcul de l'excentricité e<sup>s</sup>** :

$$
e_s = \frac{M_s}{N_s} = \frac{1.2}{3} = 0.4m.
$$

$$
A_{\min} = 0.23 \times \frac{2.1}{400} \times \left[ \frac{40 - 0.455 \times \text{C}}{40 - 0.185 \times \text{C}} \right] \times 100 \times 8 = 0.911 \text{cm}^2
$$

**AS AMIN** ........................................................................**Condition non vérifiée**. Le ferraillage se fera avec la section minimale.

Soit:  $A_S = 5$  HA8 = 2.51cm<sup>2</sup>/ml Avec un espacement  $S_t = 20$ cm.

#### **Armatures de répartition :**

$$
A_r = \frac{A_s}{4} = \frac{2.51}{4} = 0.6275 \text{cm}^2
$$

Soit:  $A_r = 4HAB = 2.01cm^2/ml$  Avec un espacement de  $S_t = 25cm$ .

#### **B°****Contrainte tangentielle** : (**Art.A.5.2,2 / BAEL91)**

Aucune armature d'effort tranchant n'est nécessaire si :

$$
\tau_{\rm u} = \frac{V_{\rm u}}{b \times d} \leq 0.07 \times \frac{f_{\rm ej}}{\gamma_{\rm b}}
$$

τ 0,0187Mpa τ 1.16Mpa <sup>u</sup> <sup>u</sup> **...........................................**√

**La condition est vérifiée, donc il n'y a pas de risque de cisaillement.**

## **C***°* **Vérification de l'adhérence dans les barres :** (**Art.A.6.1,3 / BAEL91)**

$$
\tau_{\rm se} = \frac{T_{\rm U}}{0.9 \times d \sum U_{\rm i}} \qquad \text{Avec}: \overline{\tau}_{\rm se} = \Psi_{\rm S} \times f_{\rm t28.}
$$

Aciers haute adhérence  $\Rightarrow \Psi_s = 1.5 \rightarrow \bar{\tau}_{se} = 1.5 \times 2.1 \Rightarrow \bar{\tau}_{se} = 3.15 \text{ MPa.}$ **∑ U<sup>i</sup> :** somme des périmètres utiles des barres.

$$
\sum U_{i} = 5 \times \pi \times \varphi = 5 \times 3.14 \times 0.8 \implies \sum U_{i} = 12.56 \text{ cm.}
$$
  
\n
$$
\tau_{se} = \frac{1.5 \times 10^{3}}{0.9 \times 80 \times 12.56 \times 10} \implies \tau_{se} = 0.165 \text{ MPa.}
$$
  
\n
$$
\tau_{se} = 0.165 \text{ MPa} < \bar{\tau}_{se} = 3.15 \text{ MPa.}
$$

 $\tau$ se  $\leq \overline{\tau}$ se  $\Rightarrow$  La condition est vérifiée, donc il n'y a pas de risque d'entraînement des barres.

#### **D***°* **Ancrage des barres :** (**Art A.6.1,22 / BAEL91)**

$$
l_s = {\varphi \times f_e \over 4\tau_{su}} = {0.8 \times 400 \over 4 \times 3.15} \rightarrow l_s = 25.39 \text{ cm}.
$$

On adoptera **l<sup>s</sup>** *=* **30cm.**

#### **E***°* **Vérification à l'ELS:**

L'acrotère est exposé aux intempéries, nous considérerons la fissuration comme étant **préjudiciable.**

Les aciers sont en FeE400 et de diamètre 8mm  $\Rightarrow \eta =1.6$ La section est partiellement comprimée il faut vérifier :

La contrainte dans les aciers  $\sigma_{st} < \sigma_{st}$  $\sigma_{st} < \frac{1}{\sigma}$ 

**La contrainte dans le béton**  $\sigma_{bc} < \sigma_{bc}$ **\_\_**

#### **Dans l'acier :**

La fissuration est considérée comme préjudiciable, donc :

$$
\overline{\sigma}_{st} = min \frac{2}{3}fe , 110 \sqrt{\eta.f_{t28}}
$$

Avec :  $\eta = 1.6$ : coefficient de fissuration.

$$
\overline{\sigma}_{st}
$$
 = min  $\frac{2}{3}$  × 400, 110  $\sqrt{1.6 \times 2.1}$  = min 266,6, 201,63

$$
\overline{\sigma}_{st} = 201,63 \text{ [MPa]}
$$

$$
\sigma_{\rm st} = \frac{M_{\rm s}}{\beta_1 \times d \times A_{\rm st}}
$$

On a: 
$$
\rho_1 = \frac{100 \times A_s}{b \times d} = \frac{100 \times 2,51}{100 \times 8} = 0,3137
$$

$$
\rho_{\rm l} = 0.3137 \Rightarrow \beta_{\rm l} = 0.912 \Rightarrow K_{\rm l} = 41.82
$$

 $D'$ où :  $\sigma_{st} = \frac{1.2 \times 10}{8.0 \times 10^{10}} = 65.52$ [*MPa*]  $0,912 \times 8 \times 2,51$  $1.2 \times 10^{3}$  $s_t = \frac{1.2 \times 10}{0.012 \times 9 \times 2.51} = 65.52$  [*MPa* 

 $\sigma_{st} < \overline{\sigma}_{st} \Rightarrow \underline{\textbf{La condition est vérifie}}.$ 

**\_\_**

#### **Dans le béton :**

$$
\sigma_{bc} = 0.6 \times f_{c28} = 0.6 \times 25 = 15 \text{[MPa]}
$$
  

$$
\sigma_{bc} = \frac{1}{K_1} \times \sigma_{st} = \frac{1}{41.82} \times 65.62 = 1.56 \text{[MPa]}
$$

 $\sigma_{bc} < \overline{\sigma}_{bc}$   $\Rightarrow$  La condition est vérifiée.

**Vérification des contraintes de compression dans le béton : [BAEL91/A.4.5,2] :**

$$
\overline{\sigma_{bc}} = 0.6 f_{c28} = 15 MPa
$$

$$
\sigma_{bc} = \frac{Ms}{BAs} y_{ser} = \frac{0,372 \times 1,675 \times 10^3}{1626,06 \times 10^8} \times 2,27.10^{-2}.10^{-6}
$$

σbc = 0,87MPa < σbc = 15MPa**..........................................√ F***°* **vérification au séisme : [RPA 99 /Art.6.2.3]**

Cette vérification concerne les éléments non structuraux. L'acrotère est calculé sous l'action horizontale ; suivant la formule :

$$
F_P = 4 \times A \times C_P \times W_P
$$

#### **Avec :**

o A : coefficient d'accélération de zone, dans notre cas A= 0.25 (Zone III et groupe d'usage 2).

o CP : facteur de force horizontal (variant entre 0.3 et 0.8). L'acrotère est un élément en console  $\Rightarrow$  Cp = 0.8

o Wp : poids de l'élément considéré (WP = 3 KN/ml)

 $F_P = 4 \times 0.25 \times 0.8 \times 3 = 2.4$  KN/ml > Q= 1KN/ml Redimensionnons avec Q=2.4

**Diagramme des efforts internes (M, N, T) :**

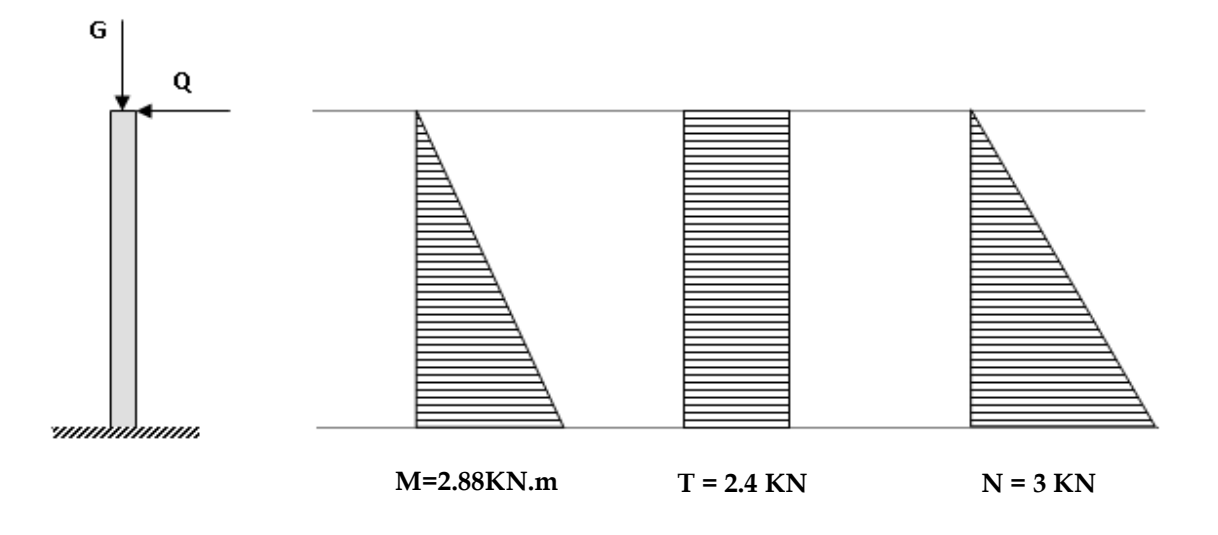

## **V.Combinaisons de charges :**

**a- Etat limite ultime :** 

La combinaison de charge à considérer est : **1.35G + 1.5Q**

**Effort normal de compression :**

 $N_{\rm u} = 1,35N = 1,35 \times 3 = 4.05KN$ 

**Effort tranchant :**

 $T_{\text{u}} = 1.5T = 1.5 \times 2.4 = 3.6$ KN

**Moment fléchissant :**

 $M<sub>u</sub> = 1,5M = 1,5 \times 2.88 = 4.32$ KN.m

**b- Etat limite de service :** La combinaison de charge à considérer est : **G + Q**

**Effort normal de compression :** 

 $N_s = N = 3KN$ 

**Effort tranchant :** 

$$
T_s = T = 2.4 \, \text{KN}
$$

**Moment fléchissant :**

 $M_s = M = 2.88$ KN.m

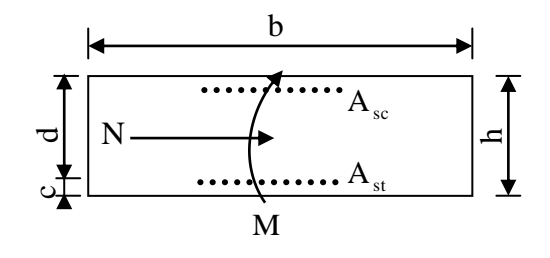

## **VI. Ferraillage de l'acrotère :**

a- **Etat limite ultime** :

**Calcul de l'excentricité :**

$$
e_{u} = \frac{M_{u}}{N_{u}} = \frac{4.32}{4.05} \approx 1.066 \text{m} \ge \left(\frac{h}{2} - c'\right) = \left(\frac{0.10}{2} - 0.02\right) = 0.03 \text{m}
$$

Le centre de pression se trouve en dehors de zone délimitée par les armatures, nous avons donc une **section partiellement comprimée.**

Le calcul des armatures se fera en deux étapes.

• Etape fictive :  
\n
$$
M_{f} = M_{u} + N_{u} \times \left(\frac{h}{2} - c\right) = 4.32 + 4.05 \times \bullet, 05 - 0, 02 = 4.44 \text{ KN.m}
$$
\n
$$
M_{f} = f_{bu}.b.d^{2}. \mu_{f} \Rightarrow \mu_{f} = \frac{M_{f}}{f_{bu}.b.d^{2}} = \frac{4.44 \times 10^{3}}{14,2 \times 100 \times \bullet^{2}} = 0,0488 \left\langle \mu_{id} = 0,186 \Rightarrow \text{S.S.A.}
$$

$$
\Rightarrow A_{\rm stf} = \frac{M_{\rm f}}{\sigma_{\rm st}.d.\beta_{\rm f}} = \frac{4.44 \times 10^3}{348 \times 8 \times 0.975} \approx 1.635 \text{cm}^2
$$

**Etape réelle** :

$$
A_{str} = A_{str} - \frac{N_u}{\sigma_{st}} = 1.63 - \frac{4.05 \times 10^3}{348 \times 10^2} = 1.51 \text{cm}^2
$$

## **VII. Vérifications :**

**A***°* **Condition de non fragilité :**

$$
A_{\text{str}} \ge A_{\text{min}} = 0.23 \cdot \frac{f_{\text{t28}}}{f_{\text{e}}} \cdot \frac{e_{\text{s}} - 0.455 \cdot \text{C}}{e_{\text{s}} - 0.185 \cdot \text{C}} \cdot b \cdot d
$$

## **Calcul de l'excentricité e<sup>s</sup>** :

$$
e_s = \frac{M_s}{N_s} = \frac{2.88}{3} = 0,96m.
$$
  

$$
A_{min} = 0,23 \times \frac{2,1}{400} \times \left[ \frac{90 - 0,455 \times \text{C}}{90 - 0,185 \times \text{C}} \right] \times 100 \times 8 = 0.94 \text{cm}^2
$$

**A<sup>S</sup>** > **AMIN** ........................................................................**Condition vérifiée**.

Soit:  $A_S = 5HAs = 3.01cm^2/ml$  Avec un espacement  $S_t = 20cm$ .

#### **Armatures de répartition :**

$$
A_r = \frac{A_s}{4} = \frac{2.51}{4} = 0,6275 \text{ cm}^2
$$

Soit:  $A_r = 4HAs = 2.01cm^2/ml$  Avec un espacement de  $S_t = 25cm$ .

**Conclusion :** L'acrotère sera ferraillé comme suit :

Armatures principales : **5 HA8/ml avec e= 20cm.** Armatures de répartition : **4 HA8/ml avec e= 25cm.**